# **Die Nutzung neuerer PCR-gestützter molekularer Markertechniken zur Erstellung einer dicht besetzten Kopplungskarte des Roggens (***Secale cereale* **L.)**

Vom Fachbereich Gartenbau der Universität Hannover zur Erlangung des akademischen Grades eines

# **Doktors der Gartenbauwissenschaften**

- Dr. rer. hort. -

genehmigte

# **Dissertation**

von

Dipl.-Ing. agr. Bernhard Saal geboren am 4. April 1966 in Weilheim i. OB.

1998

Referent: Prof. Dr. G. Wricke Korreferent: Prof. Dr. H.-J. Jacobsen Tag der Promotion: 3.2.1998

# **Kurzfassung**

# **Die Nutzung neuerer PCR-gestützter molekularer Markertechniken zur Erstellung einer dicht besetzten Kopplungskarte des Roggens (***Secale cereale* **L.)**

Für die Kartierung und Markierung von Majorgenen und Polygenen ist in vielen Fällen eine dicht besetzte Kopplungskarte erforderlich. Vordringliche Ziele der Roggenzüchtung, wie die vollständige Restauration der Pollenfertilität als Grundlage für die Züchtung von Hybridsorten und die Erzeugung doppelhaploider Linien, können mit Hilfe genetischer Marker schneller und effektiver bearbeitet werden.

Ziel dieser Arbeit war es, neue PCR-gestützte Markertechniken für die Erweiterung und Absättigung der am Institut entwickelten Genkarte zu nutzen. Im Mittelpunkt stand die Entwicklung von SSR-Markern (simple sequence repeats) und die Kartierung von AFLP-Markern (Amplified Fragment Length Polymorphisms).

Von 182 aus genomischen DNA-Bibliotheken isolierten Klonen, die SSRs enthielten, sind 74 sequenziert worden. 56,8 % der SSRs stellten perfekte Motive dar, von denen 62 % vom Typ (GT/CA)<sub>n</sub> waren und 38 % das (CT/GA)<sub>n</sub>-Motiv trugen. Von 57 entwickelten Primerpaaren erzeugten 27 spezifische Amplifikate im erwarteten Größenbereich. Zwölf dieser SSR-Marker wurden genetisch kartiert, 8 weitere sind mit Hilfe von disomen und ditelosomen Additionslinien Chromosomen oder Chromosomenarmen zugeordnet worden. Mit Ausnahme von Chromosom 4R sind alle Chromosomen mit mindestens 2 SSR-Markern besetzt. Der Polymorphiegrad von SSR-Markern war im Vergleich zu RFLP-, RAPD- und AFLP-Markern in der verwendeten Kartierungspopulation am höchsten. Zusätzlich konnte ein SSR-Marker des Weizens kartiert werden. Die Übertragbarkeit von SSR-Markern zwischen Arten der *Triticeae* gelingt aber nur in wenigen Fällen.

Im Rahmen der Kartierung von AFLP-Markern sind mit 18 *Eco*RI/*Mse*I-Primerkombinationen etwa 1180 Banden analysiert worden, von denen 148 polymorph waren. Es wurden Polymorphiegrade zwischen 5,7 % und 33,3, % gefunden. Aus den 8 Primerkombinationen mit dem höchsten Polymorphiegrad gingen 80 polymorphe Loci hervor, von den 74 kartiert werden konnten. An einigen chromosomalen Regionen traten Cluster mit AFLP-Markern auf.

Nach Integration von Isoenzym- und RFLP-Markern anderer Populationen umfaßt die Kopplungskarte 226 Marker mit einer Gesamtlänge von etwa 1380 cM. Dies entspricht vermutlich einer Genomabdeckung von etwa 80 %. Die Karte enthält 2 morphologische Marker, 19 Isoenzym-, 88 RFLP-, 29 RAPD-, 14 SSR- und 74 AFLP-Marker. Daraus ergibt sich ein durchschnittlicher Markerabstand von 6,1 cM.

In den beiden Populationssorten `Halo´ und `Danko´ wurden Polymorphiegrade von RFLP-, SSR- und RAPD-Markern ermittelt. RFLP- und SSR-Marker wiesen mit 0,43 bzw. 0,61 einen höheren durchschnittlich zu erwartenden Heterozygotiegrad auf als RAPD-Marker (0,30). Ein statistisch signifikanter Unterschied zwischen SSR- und RFLP-Markern konnte nur in der Sorte `Danko´ nachgewiesen werden. Bei Fremdbefruchtern wie Roggen liegt ein wesentlicher Vorteil von SSR-Markern gegenüber RFLPs in der einfachen und schnellen Analyse.

# **Abstract**

# **The use of recent PCR-based molecular markers for the construction of a dense genetic linkage map of rye (***Secale cereale* **L.)**

In many cases the mapping of major genes and polygenes requires dense genetic linkage maps. Objectives in rye breeding, for example the complete restoration of pollen fertility in hybrids and the production of doubled haploid lines, can be accomplished in a faster and more efficient way by means of genetic markers.

The research work, documented in this thesis, has focussed on the use of recent polymerase chain reaction (PCR)-based molecular markers in order to extend and saturate a rye genetic map which has been previously developed at the Institute of Applied Genetics, University of Hannover. This was achieved by the development and mapping of rye-specific simple sequence repeat markers (SSRs, microsatellites) and Amplified Fragment Length Polymorphisms (AFLPs).

SSR markers were obtained by screening rye genomic libraries with  $(CT)_{10}$  and  $(GT)_{10}$ oligonucleotide probes, sequencing of positive clones and primer pair construction. 74 out of 182 clones which contained SSRs were sequenced. Perfect repeats were found in 56.8 % of these clones. 62 % of the perfect repeats represented the  $(GT/CA)$ <sub>n</sub> motif, the remainder were (CT/GA)<sub>n</sub>-SSRs. Construction of 57 primer pairs has resulted in 27 specific SSR markers with PCR products within the expected size range. Twelve SSR markers could be genetically mapped, 8 more markers were chromosomally localized by means of disomic and ditelosomic wheat-rye addition lines. With the exception of chromosome 4R any of the 7 rye chromosomes is covered with at least 2 SSR markers. Additionally, one previously described SSR marker of wheat could be mapped. However, the transferability of SSR markers between species of the *Triticeae* seems to be low. In the  $F_2$  mapping population the polymorphic level of SSR markers was higher compared with RFLP, RAPD and AFLP markers.

In mapping studies with AFLP markers a total of 1180 bands resulting from 18 *Eco*RI/*Mse*I primer combinations has been analyzed and 148 bands were found to be polymorphic in the mapping population. Polymorphic levels between primer combinations ranged from 5.7 % to 33.3 %. 80 polymorphic loci resulted from the 8 most polymorphic combinations and 74 of them could be integrated into the genetic map. Some chromosomal regions revealed clusters of AFLP markers.

Upon integration of isozyme and RFLP markers from other mapping populations the combined linkage map comprises 226 markers and has a total length of about 1380 cM which is assumed to be about 80 % of the whole rye genome. The map consists of 2 morphological markers, 19 isozymes, 88 RFLP, 29 RAPD, 14 SSR und 74 AFLP markers. This corresponds to an average marker distance of 6.1 cM.

Levels of polymorphisms of a subset of RFLP, RAPD and SSR markers have been evaluated in the open pollinated cultivars `Halo´ und `Danko´. RFLP and SSR markers showed an average heterozygosity of 0.43 and 0.61, respectively, and were superior to RAPD markers (0.30). However, a statistically significant difference between SSR und RFLP markers could be only established for the cultivar `Danko´. Therefore, the major advantage of SSR markers over RFLP markers in outcrossing crops such as rye lies in their easy and fast analysis.

**Schlagworte**: Roggen Molekulare Marker Genetische Karte

**Keywords:** rye molecular markers linkage map

# **Inhaltsverzeichnis**

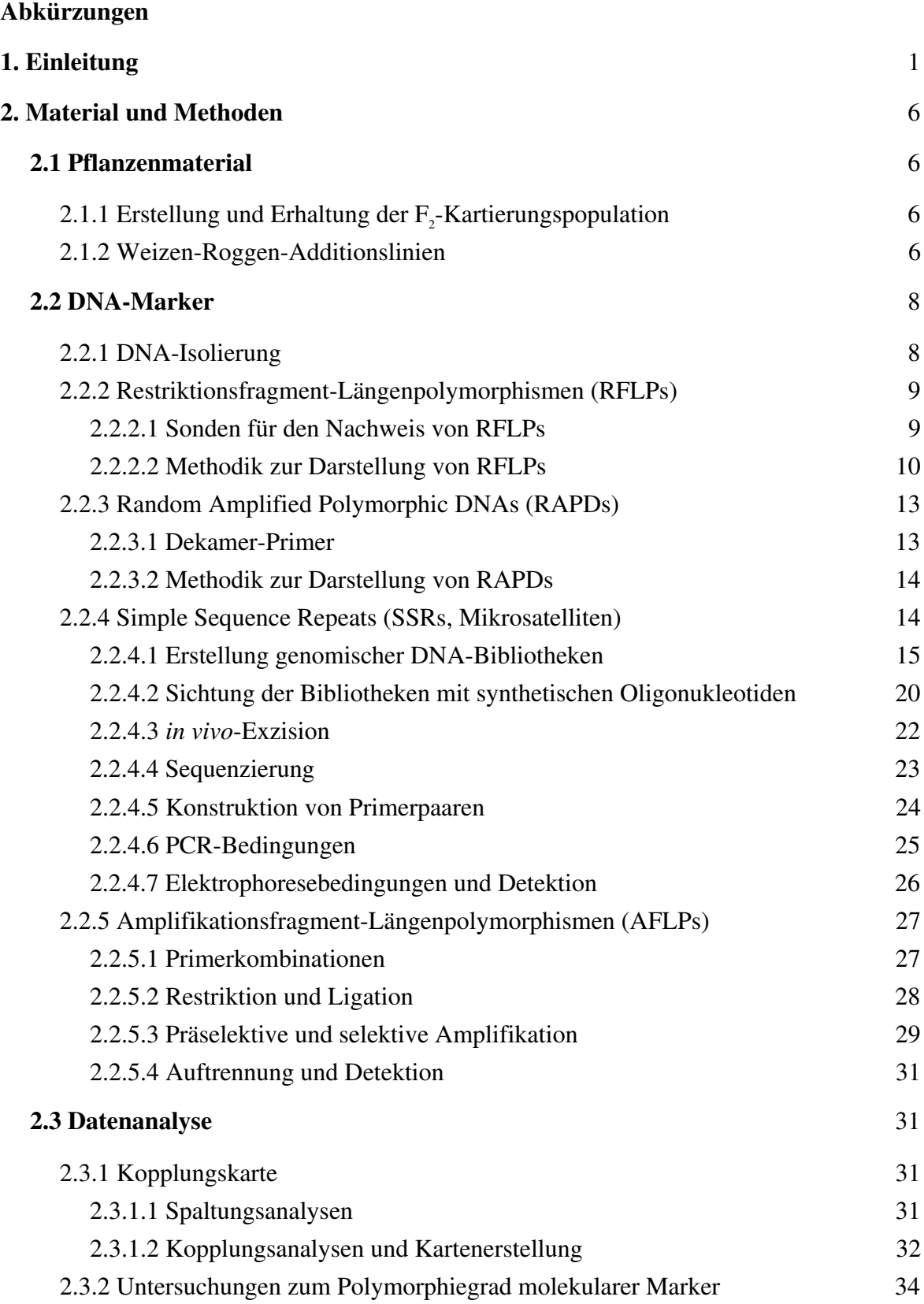

Seite

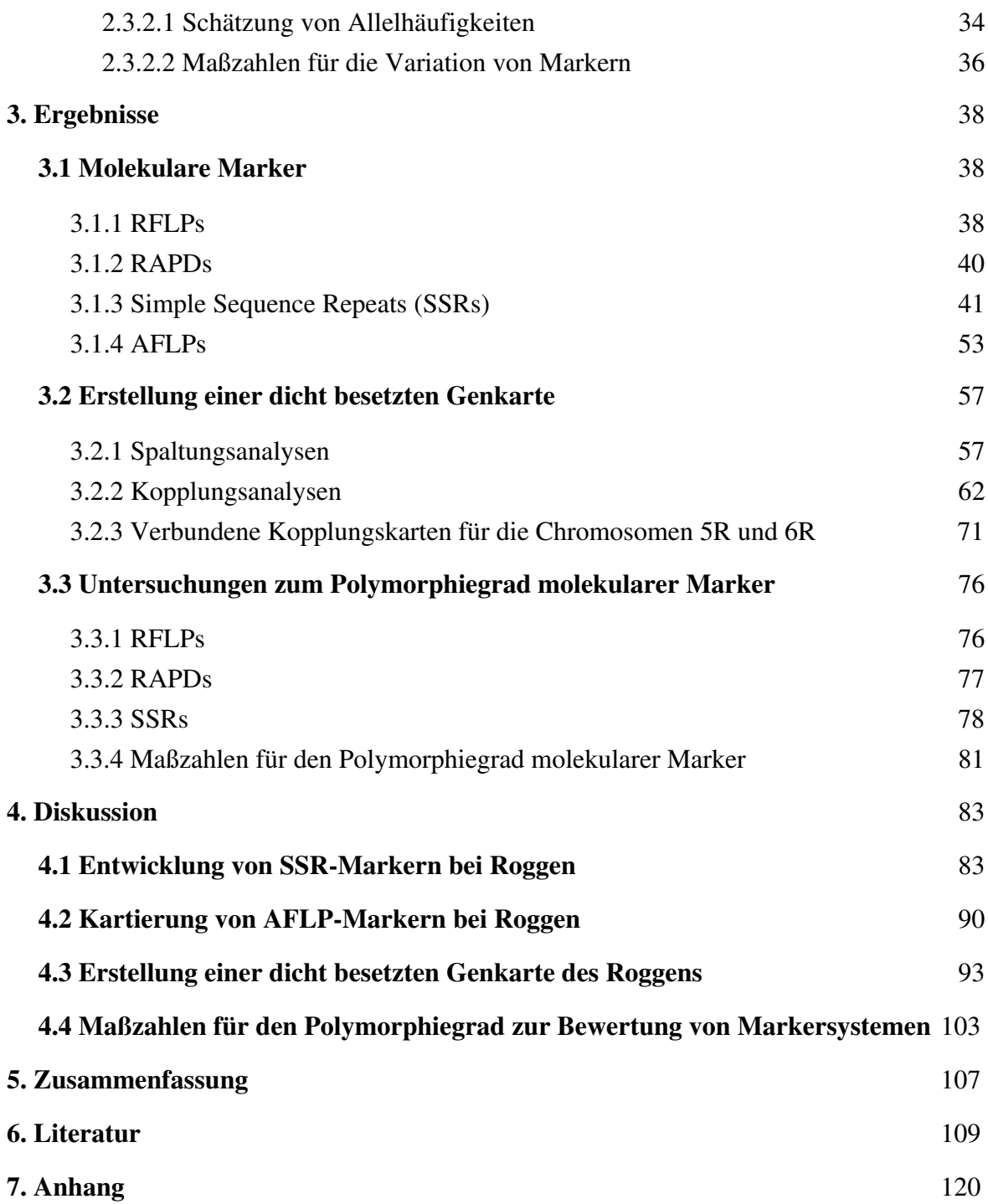

# **Abkürzungen**

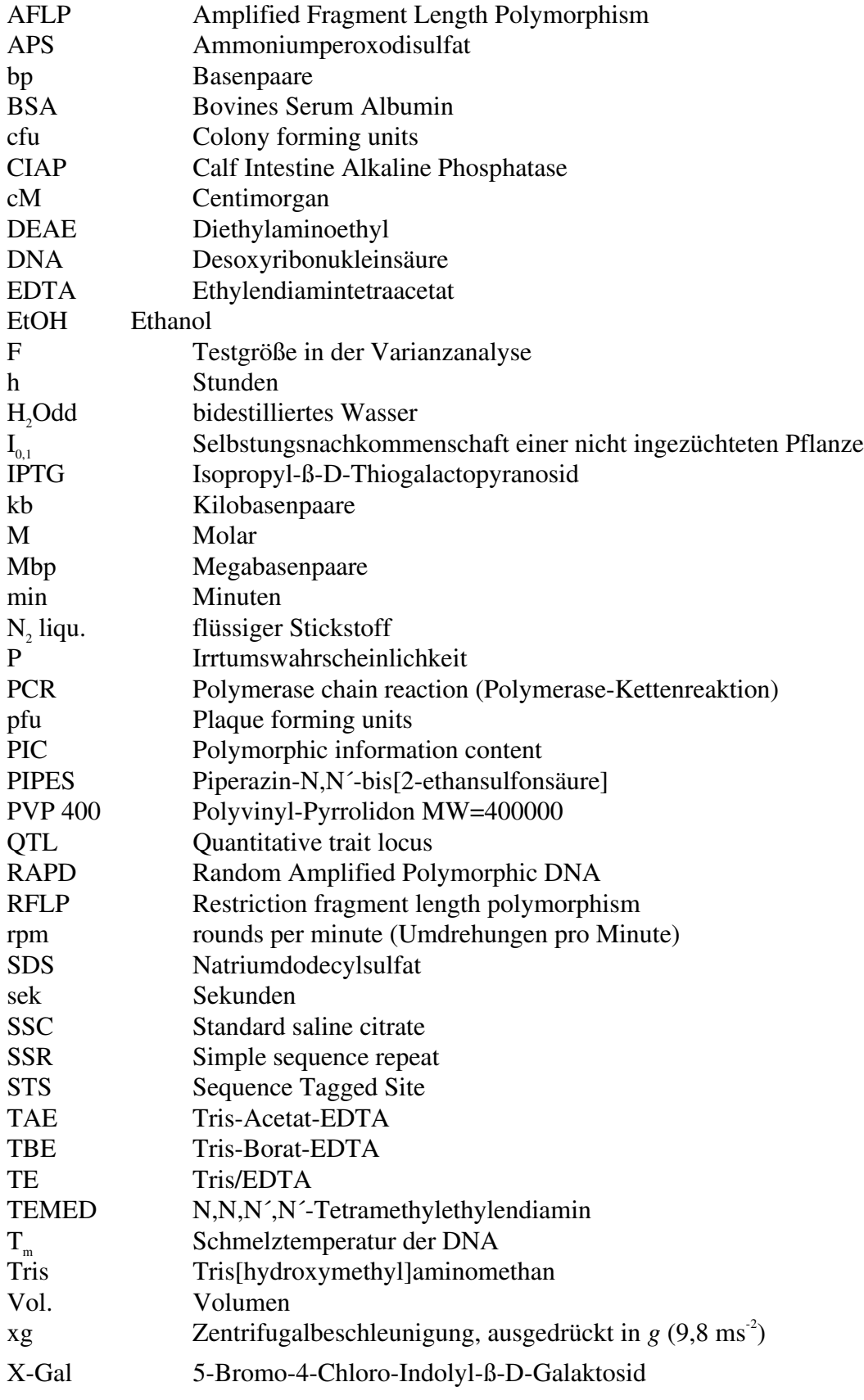

# **1. Einleitung**

Genetische Marker haben im Laufe der letzten beiden Jahrzehnte für die Genetik als solche, aber auch für die praktische Pflanzenzüchtung sehr an Bedeutung gewonnen (WEBER und WRICKE 1994). Ein genetischer Marker stellt einen Referenzpunkt mit eindeutigem Phänotyp dar, der einem bestimmten DNA-Abschnitt zugeordnet werden kann. Er ist durch einen genetischen Polymorphismus, das heißt durch das Auftreten von zwei oder mehr Typen, deren Häufigkeiten nicht durch rekurrente Mutationen erklärbar sind (WRICKE 1972), gekennzeichnet. Der Phänotyp kann auf unterschiedlichen Stufen erfaßt werden. Während morphologische Marker direkt an der Pflanze erkennbar sind, erfordern biochemische, cytologische und molekulare Marker für ihre Darstellung einen mehr oder weniger hohen labortechnischen Aufwand. In einem sehr hohen Maße haben molekulare Marker, auch DNA-Marker genannt, die genetische Forschung beeinflußt. Mit ihrer Hilfe können direkt auf der Ebene der DNA Mutationen nachgewiesen werden, die nicht an der Merkmalsausprägung beteiligt sein müssen. Die Polymerase-Kettenreaktion (PCR) in Verbindung mit hitzestabilen DNA-Polymerasen hat zudem die Entwicklung PCR-gestützter Markersysteme vorangetrieben. Auf der Basis molekularer Marker war auch die Erstellung dicht besetzter Kopplungskarten möglich und damit die Voraussetzung geschaffen für die Markierung von Genen und deren Isolierung über das sogenannte "mapbased cloning".

Für die Selektion agronomisch wichtiger Eigenschaften können genetische Marker auch beim Kulturroggen (*Secale cereale* L.) eine wertvolle Hilfe leisten. Kurzfristig sind Verbesserungen der Antherenkultureignung sowie der Restorerfähigkeit für die Züchtung von Hybridsorten (DEIMLING *et al.* 1997, MIEDANER *et al.* 1997), mittelfristig aber vor allem die Auslese von Krankheitsresistenzen und Qualitätseigenschaften eine wesentliche Aufgabe der Züchtung bei Roggen. Die Züchtungsforschung muß daher die Voraussetzungen für eine effektive Selektion auf diesen Gebieten schaffen, welche in Verbindung mit dem Einsatz genetischer Marker erfolgreich sein kann. Ein grundlegender Schritt für die Verwendung von Markern besteht darin, möglichst das vollständige Genom mit Markern abzusättigen, das heißt, eine dicht besetzte Genkarte des Roggens anzustreben.

Bei einer Reihe wichtiger Kulturpflanzenarten konnten mit Hilfe von Isoenzym- und molekularen Markern bereits dicht besetzte Kopplungskarten erarbeitet werden (TANKSLEY *et al.* 1992, HEUN *et al.* 1991). Mit Ausnahme der Gerste besteht bei den europäischen Getreidearten noch ein Mangel an einer ausreichenden Anzahl an Markerloci. Für den Roggen existieren zur Zeit mehrere, voneinander unabhängige genetische Karten oder Karten einzelner Chromosomen (DEVOS *et al.* 1993b, PHILIPP *et al.* 1994, WANOUS und GUSTAFSON 1995, WANOUS *et al.* 1995, LOARCE *et al.* 1996, SENFT und WRICKE 1996, KORZUN *et al.* 1997).

Eine erste, auf **R**estriktions**f**ragment-**L**ängen**p**olymorphismen (RFLPs) basierende Chromosomenkarte des Roggens wurde von WANG *et al.* (1991) für Chromosom 1R vorgestellt. Weitere folgten für die Chromosomen 2R, 3R, 4R, 5R und 7R (DEVOS *et al.* 1992, 1993a, LIU *et al.* 1992, ROGNLI *et al.* 1992). Bei diesen Arbeiten erfolgte die Erstellung von Kopplungskarten unter Verwendung von genomischen und cDNA-Sonden des Weizens. Damit war es auch möglich, die Frage der Homöologiebeziehungen zwischen den beiden Getreidearten weiter aufzuklären. Eine Zusammenfassung dieser Untersuchungen und eine erste molekulare Karte des gesamten Roggengenoms, bestehend aus 9 biochemischen und 147 RFLP-Markern, lieferten DEVOS *et al.* (1993b), die auch eine Hypothese für die Evolution des Roggengenoms aus einem "Vorläufergenom" der *Triticeae* vorstellen.

Die erste Genkarte des Roggens, die roggenspezifische RFLP-Marker enthält, wurde von PHILIPP *et al.* (1994) veröffentlicht. Daneben wird zum ersten Mal der Einsatz von **R**andom **A**mplified **P**olymorphic **D**NA-Markern (RAPDs) (WILLIAMS *et al*. 1990) für die Genkartierung beim Roggen beschrieben. Diese, am Institut für Angewandte Genetik der Universität Hannover erstellte, auf mehreren Inzuchtlinien basierende Kopplungskarte enthielt 60 Loci, darunter morphologische, physiologische, Isoenzym- sowie RFLP- und RAPD-Marker. SENFT und WRICKE (1996) erweiterten diese Genkarte unter Verwendung einer zusätzlichen  $F_2$ -Kartierungspopulation, aus der 92 Isoenzym-, RFLP- und RAPD-Marker hervorgingen. Eine auf sämtliche Kartierungspopulationen basierende Gesamtkarte beinhaltet über 127 Marker und umfaßt eine Gesamtlänge von etwa 760 cM (SENFT und WRICKE 1996). In dieser Karte sind auch Gene für wirtschaftlich wichtige Eigenschaften, namentlich ein dominantes Mehltauresistenzgen *Pm* (WRICKE *et al*. 1996) und die beiden Inkompatibilitätsloci *S* und *Z* (WRICKE und WEHLING 1985, GERTZ und WRICKE 1989) berücksichtigt. Ein Teil der RFLP-Marker in der Karte geht auf Sonden von Weizen und Gerste zurück. Die Untersuchungen von SENFT und WRICKE 1996) zu RAPD-Markern schlossen auch ein modifiziertes Protokoll nach RIEDE *et al.* (1994) ein, jedoch war der Anteil kartierter Marker mit 7,9% weiterhin zu gering, um die Genkarte beträchtlich anzureichern. Einen ähnlich niedrigen Polymorphiegrad von RAPD-Markern ermittelten LOARCE *et al.* (1996), der in ihrem Material durchschnittlich 5,5% betrug. Ein Grund dafür, daß sich viele RAPD-Primer nicht für die Genkartierung bei Roggen eignen, beruht auf der eingeschränkten Reproduzierbarkeit, die möglicherweise auf die komplexe Genomstruktur des Roggens zurückzuführen ist. Zudem ist aufgrund der unspezifischen Anlagerung der Dekamer-Primer nicht immer davon auszugehen, daß PCR-Produkte ähnlicher Größe zueinander ortholog sind. Untersuchungen bei Weizen zeigen, daß die einmal ermittelten Amplifikationsbedingungen exakt eingehalten werden müssen, um zu gleichen Ergebnissen zu gelangen (DEVOS und GALE 1992). Diese Forderung ist

in der Praxis nicht immer gewährleistet. Insgesamt gesehen trugen RAPD-Marker bisher nur wenig zur Abdeckung des Roggengenoms mit molekularen Markern bei.

Ein neuer Beitrag zur Aufklärung der Beziehung zwischen genetischer und physikalischer Länge einzelner Roggenchromosomen wurde von WANOUS und GUSTAFSON (1995) sowie WANOUS *et al.* (1995) beigesteuert. So verwendeten die Autoren als Kreuzungseltern ihrer Kartierungspopulation Linien mit polymorphen terminalen C-Banding-Mustern und konnten damit die physikalischen Enden der Roggenchromosomen 1R, 6R und 7R zusammen mit homologen und homöologen RFLP-Markern genetisch kartieren. Die Einbeziehung solcher cytologischer Marker führte jedoch zu einem drastischen Anstieg der genetischen Gesamtlänge dieser Chromosomen, welcher zuvor in anderen Untersuchungen nicht beobachtet wurde. Es konnte nicht geklärt werden, ob Umwelteinflüsse oder genotypische Unterschiede in den Kreuzungseltern dafür verantwortlich sind oder Regionen mit bisher nicht aufgedeckter Rekombination diesen Befund erklären. Die zuletzt genannte Hypothese hätte zur Folge, daß sehr viel mehr Marker zur Abdeckung des Roggengenoms nötig sein würden.

Wie bereits bei WANOUS und GUSTAFSON (1995) und WANOUS *et al.* (1995) kamen für die RFLP-Kartierung bei LOARCE *et al.* (1996) neben genomischen und cDNA-Sonden von Weizen, Gerste und Hafer auch genomische Roggensonden zum Einsatz. Diese zeigten im Vergleich zu den heterologen Sonden einen deutlich höheren Polymorphismus (65,6%). Die Untersuchungen von SENFT und WRICKE (1996) konnten diese Beobachtung nicht bestätigen. Hier zeigten alle Sonden mit im Durchschnitt etwa 36% einen erstaunlich niedrigen Polymorphiegrad. Es sind aber in diesen Untersuchungen nur vier statt sechs Restriktionsenzyme verwendet worden. Allerdings kann dieser Umstand allein nicht die große Differenz erklären. Vielmehr scheint die dort verwendete Kartierungspopulation über einen geringeren Anteil spaltender Loci zu verfügen.

Eine erst vor kurzem vorgestellte Genkarte des Roggens von KORZUN *et al.* (1997) basiert auf 88 RFLPs, 2 morphologische Marker und einem Isoenzym. Auch hier war der Polymorphiegrad insbesondere von RFLP-Sonden des Roggens und Weizens (75% bzw. 66%) mit durchschnittlich 59 % höher als bei SENFT und WRICKE (1996). Die Kopplungskarte resultiert aus zwei Karten, die für reziproke F<sub>2</sub>-Nachkommenschaften erstellt wurden. Mit Ausnahme einiger Regionen auf den Chromosomen 1R, 3R und 5R konnte insgesamt eine gute Übereinstimmung der Markerreihenfolgen und -abstände festgestellt werden, so daß die Konstruktion einer einzigen Karte aus den beiden einzelnen keine größeren Probleme bereitete.

Würde man die Ergebnisse aller eben genannten Arbeiten zusammenfassen, so könnte derzeit das Genom des Roggens mit 250 bis 300 Markern kartiert werden. Insgesamt sind bisher mehr als 720 im Roggen kartierte Gen- und Markerloci bekannt (SCHLEGEL und MELZ 1996). Allerdings steht bis heute keine Referenzpopulation zur Verfügung, mit der sich eine einzige, dicht besetzte Kopplungskarte erzeugen ließe.

Mit einer solchen Karte sollte für jedes agronomisch wichtige Merkmal ein eng gekoppelter Marker oder ein Markerintervall zur Verfügung stehen. Außerdem kann eine Auswahl von Markern, die nahezu das ganze Genom abdecken, für Rückkreuzungsprogramme von Nutzen sein.

Die Anwendbarkeit eines Markers in einem Zuchtprogramm ist aber auch vom Aufwand für seine Analyse abhängig. Die Kosten für die Durchführung einer RFLP-Analyse sind nach wie vor sehr groß und verhindern häufig die Einführung dieser Methodik in das Züchterlabor. Hingegen kann mit Hilfe der Polymerase-Kettenreaktion (PCR) bereits mit geringen DNA-Mengen in relativ kurzer Zeit eine Reihe von Markern analysiert werden. Solche Marker sind auch einer Automatisierung leichter zugänglich. Neben den RAPD-Markern zählen dazu die in jüngster Zeit an Bedeutung gewinnenden **s**imple **s**equence **r**epeats (SSRs), auch Mikrosatelliten-Marker genannt, und **A**mplifikations**f**ragment-**L**ängen**p**olymorphismen (AFLPs) (VOS *et al.* 1995). Ein routinemäßiger Einsatz von RAPDs scheint, wie bereits weiter oben beschrieben, bei nahezu allen europäischen Getreidearten aufgrund der nicht immer gegebenen Reproduzierbarkeit an seine Grenzen zu stoßen. Die Nutzung von spezifischen Primern, die im Falle von SSRs und AFLPs gegeben ist, umgeht dieses Problem. Bei SSRs handelt es sich um einfache Sequenzmotive einer Länge von einem bis wenige Basenpaare (bp), die sich viele Male hintereinander anordnen, was als tandemrepetitiv bezeichnet wird. Es handelt es sich bei SSRs um ein hoch informatives, multialleles System, das durch die unterschiedliche Anzahl der aufeinanderfolgender Wiederholungseinheiten charakterisiert ist Während die Primerpaare für einen SSR relativ spezifisch sind und daher nur einen oder wenige Loci amplifizieren, handelt es sich bei den AFLPs um eine Fingerprint-Technik, bei der ein komplexes Bandenmuster erzeugt wird, welches durch selektive Amplifikation von bestimmten Restriktionsfragmenten entsteht. Da sich in der Regel die zwei zu einem Locus gehörenden Banden selten auffinden lassen, werden einzelne, mit Null-Allel spaltende polymorphe Banden ausgewertet, die dann einem dominanten Erbgang folgen.. Mit der AFLP-Technik läßt sich bei einem Pflanzenmaterial mit einem entsprechenden Polymorphiegrad in relativ kurzer Zeit eine große Anzahl an Markern gewinnen, die auch zur Feinkartierung von Genen eingesetzt werden können (MEKSEM *et al.* 1995). Die Entwicklung von SSR-Markern ist langwierig und teuer, denn sie setzt die Klonierung und Isolierung der entsprechenden Zielsequenzen einschließlich der benachbarten Regionen voraus. Außerdem muß für jeden Locus ein eigenes Primerpaar entworfen werden.

Im Rahmen der vorliegenden Dissertation ist es gelungen, weitere RFLP- und RAPD-Marker zu integrieren. Die oben beschriebenen Schwierigkeiten bei RAPD-Markern und die Nachteile der RFLP-Analyse führten aber dazu, daß das Schwergewicht auf die Erzeugung von SSR-Markern gelegt wurde. Im letzten Abschnitt der Arbeiten konnten auch AFLP-Marker in die Karte eingefügt werden (SAAL und WRICKE 1997). Die am Institut für Angewandte Genetik entwickelte Genkarte wurde erheblich angereichert und umfaßt nun 226 Marker mit einer Gesamtlänge von etwa 1380 cM. Außerdem ist von einigen RFLPs, RAPDs und SSR-Markern des Roggens der Polymorphiegrad in den Populationssorten `Halo´ und `Danko´ erfaßt worden.

# **2. Material und Methoden**

## **2.1 Pflanzenmaterial**

# 2.1.1 Erstellung und Erhaltung der  $F_2$ -Kartierungspopulation

Für die Kartierungsstudien stand die bereits von SENFT (1996) verwendete  $F_2$ -Population zur Verfügung. Aus einer synthetischen Population, die aus der freien Abblüte der Populationssorten `Carstens´, `Petkuser Kurzstroh´, `Armaldo´ und zu einem geringen Anteil `Heines Hellkorn´ hervorging und in welche die Selbstfertilität aus `Dakold´ eingekreuzt wurde, sind Einzelpflanzen einmal geselbstet und die daraus resultierenden I<sub>01</sub>-Linien auf Isoenzympolymorphismen überprüft worden. Aus verschiedenen Linien wurden zwei Einzelpflanzen ausgelesen, deren Anteil an spaltenden Isoenzymloci möglichst aller 7 Roggenchromosomen hoch war, und anschließend gekreuzt. Durch Selbstung einer F<sub>1</sub>-Pflanze mit den häufigsten heterozygoten Isoenzymloci entstand eine  $F_2$ -Population mit 137 Individuen. Aufgrund der eingekreuzten Selbstfertilität war damit eine für die dichte Kartierung des Roggengenoms ausreichende Anzahl an Nachkommen gesichert, wie sie bei der Nutzung der Pseudokompatibilität (WRICKE 1978) nicht immer garantiert werden kann.

Um die Kartierungspopulation auf Dauer zu erhalten, wurde aus jeder F<sub>2</sub>-Einzelpflanze eine  $F_3$ -Familie erzeugt ( $F_{2,3}$ ), deren Inzuchtniveau bei nachfolgender isolierter Abblüte erhalten bleibt  $(F_{2,4})$ . Für die DNA-Isolierung wurden Blätter von mindestens 16 Pflanzen zusammen abgeerntet, um mit sehr großer Wahrscheinlichkeit den  $F_2$ -Markergenotyp zu erhalten. Das Saatgut der  $F_{2,3}$  bzw.  $F_{2,4}$  kann bei -20°C über mehrere Jahre ohne Verlust der Keimfähigkeit gelagert werden.

#### 2.1.2. Weizen-Roggen-Additionslinien

Die chromosomale Lokalisation von roggenspezifischen PCR-Banden läßt sich durch Nutzung von Weizen-Roggen-Aneuploiden feststellen. Sowohl vollständige Chromosomenadditionen als auch ditelosome Additionen einiger Chromosomenarme der Sommerroggen-Sorte `Imperial´ (Imp) zur Sommerweizen-Linie `Chinese Spring´ (CS) sind freundlicherweise von Dr. S. Reader, John Innes Centre, Norwich, Großbritannien zur Verfügung gestellt worden. Die cytologische Konstitution der einzelnen Additionslinien ist in Tabelle 2.1 dargestellt. Bisher ist es nicht gelungen, für das Chromosom 2R vollständige disome Additionen zu erzeugen, so daß lediglich heteromorphe Linien analysiert werden können. Daneben wurden einige Additionen der Winterroggensorte `Kings II´ (K II) zur Weizenlinie `Holdfast´ (H), welche am Institut weitergeführt wurden, in die Untersuchungen einbezogen.

| Bezeichnung    | cytologische Konstitution                | Herkunft               |
|----------------|------------------------------------------|------------------------|
| $CS + 1R$ Imp  | $21'' + 1R''$                            | S. Reader, Norwich     |
| $CS + 1RS$ Imp | $21'' + 1RS''$                           | ,,                     |
| $CS + 1RL$ Imp | $21'' + 1RL''$                           | ,,                     |
| $CS + 2R$ Imp  | $21'' + 2R'$ oder<br>$21'' + 2R' + 2RL'$ | ,,                     |
| $CS + 2RL$ Imp | $21'' + 2RL''$                           | ,,                     |
| $CS + 3R$ Imp  | $21'' + 3R''$                            | ,,                     |
| $CS + 3RS$ Imp | $21'' + 3RS''$                           | ,,                     |
| $CS + 4R$ Imp  | $21'' + 4R''$                            | ,,                     |
| $CS + 4RS$ Imp | $21'' + 4RS''$                           | ,,                     |
| $CS + 4RL$ Imp | $21'' + 4RL''$                           | ,,                     |
| $CS + 5R$ Imp  | $21'' + 5R''$                            | ,,                     |
| $CS + 5RS$ Imp | $21'' + 5RS''$                           | ,,                     |
| $CS + 5RL$ Imp | $21'' + 5RL''$                           | ,,                     |
| $CS + 6R$ Imp  | $21'' + 6R''$                            | ,,                     |
| $CS + 6RS$ Imp | $21'' + 6RS''$                           | ,,                     |
| $CS + 6RL$ Imp | $21'' + 6RL''$                           | ,,                     |
| $CS + 7R$ Imp  | $21'' + 7R''$                            | ,,                     |
| $CS + 7RS$ Imp | $21'' + 7RS''$                           | ,,                     |
| $CS + 7RL$ Imp | $21'' + 7RL''$                           | ,,                     |
| $H + 1R K II$  | $21'' + 1R''$                            | G. Röbbelen, Göttingen |
| $H + 2R K II$  | $21'' + 2R''$                            | ,,                     |
| $H + 6R K II$  | $21'' + 6R''$                            | ,,                     |

**Tabelle. 2.1**: Bezeichnung, cytologische Charakterisierung und Herkunft der untersuchten disomen und ditelosomen Weizen/Roggen-Additionslinien

#### 2.1.3 Populationssorten des Winterroggens

Für die Schätzung von Allelhäufigkeiten und Maßzahlen für den Polymorphiegrad von DNA-Markern wurden zwischen 24 und 76 Einzelpflanzen der Winterroggen-Sorten `Halo´ und `Danko´ analysiert.

#### **2.2 DNA-Marker**

#### 2.2.1 DNA-Isolierung

#### *Isolierung von Roggenchromatin*

Für die Erstellung genomischer Banken zur Isolierung von SSRs ist es von Vorteil, ausschließlich nukleäre DNA für die Untersuchungen heranzuziehen. Die Isolierung von Roggenchromatin erfolgte gemäß dem Protokoll von STEINMÜLLER und APEL (1984), das auch von PHILIPP (1992) für die Entwicklung von genomischen DNA-Sonden benutzt worden ist. Sämlinge der Sorte `Carokurz´ wurden für 7 Tage bei 25°C im Dunkeln angezogen, um die Bildung sekundärer Inhaltsstoffe zu reduzieren. 50 g des in  $N_2$  liqu. gemörserten Blattmaterials wurden in 125 ml Isolationspuffer resuspendiert und auf Eis bis zur vollständigen Homogenisierung geschüttelt. Nach einer Filtration durch ein 100 µm-Nylongewebe erfolgte eine Zentrifugation für 15 min bei 9000 rpm (Rotor A6.14) bei 0°C. Der Überstand wurde vorsichtig dekantiert und das Pellet mit Hilfe eines Pinsels in 75 ml Isolationspuffer gelöst. Nach erneuter Zentrifugation bei 6500 rpm für 15 min sowie Resuspension des Pellets in 50 ml Isolationspuffer wurde ein letzter Zentrifugationsschritt unter den zuletzt genannten Bedingungen durchgeführt. Das Roggenchromatin enthaltende Pellet wurde an der Luft getrocknet und einer DNA-Extraktion unterzogen.

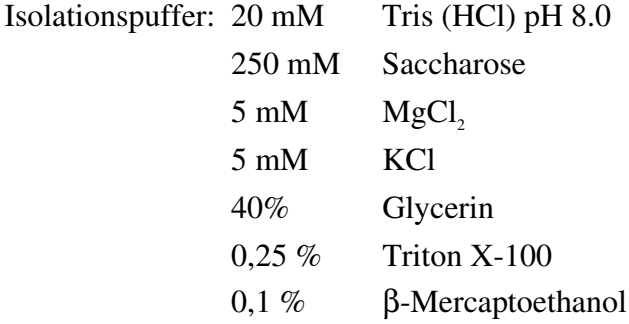

### *DNA-Extraktion*

Diese nach SHARP *et al*. (1988) modifizierte Methode ist für die RFLP-Analyse geeignet und diente auch zur weiteren Behandlung des Roggenchromatins. Hierfür wurden ein Viertel des oben genannten Pellets bzw. 2 g gemörstertes Blattmaterial in 15 ml Extraktionspuffer gelöst und mit 100 ul einer ProteinaseK-Lösung (20 mg/ml) bei 56 °C für 10 min und nachfolgend bei 37°C für 1h behandelt. Es erfolgte anschließend eine Extraktion mit 1 Vol. Phenol:Chloroform:Isoamylalkohol (50:48:2) und eine Phasentrennung durch Zentrifugation bei 12000 rpm für 15 min (Rotor A8.24). Die wässrige Phase wurde mit 1 Vol. Chloroform:Isoamylalkohol (96:4) extrahiert und unter den zuvor genannten Bedingungen zentrifugiert. In der Folge wurde der Extrakt mit 0,6 Vol. kaltem Isopropanol versetzt und für mindestens 30 min gefällt. Nach Zentrifugation bei 4°C und 15000 rpm für 30 min bildete sich ein Pellet, das nach Trocknen an der Luft in 5 ml TE aufgenommen und unter leichtem Schütteln gelöst wurde. RNA ist in Anwesenheit von 2 µl RNase A (10 mg/ml) abgebaut worden. Die Entfernung von Polysacchariden erfolgte nach der Methode von MANNING (1991). Die Na<sup>+</sup>-Konzentration der DNA-Lösung wurde dazu auf 80 mM mit Hilfe von 3 M Na-Acetat (pH 4.5) eingestellt, anschließend mit 0,4 Vol. Ethylenglykol-Monobutylether (2-BE) gemischt und für mindestens 30 min auf Eis gestellt. Eine zehnminütige Zentrifugation bei 15000 rpm bei 0°C führte zur Entstehung eines gelatinösen Pellets, in dem sich Polysaccharide angereichert haben. Der Überstand wurde mit 2,5 Vol. kaltem 100% EtOH aufgefüllt und über Nacht gefällt. Die DNA konnte nach Zentrifugation bei 15000 rpm für 30 min pelletiert werden und wurde nachfolgend mit 70% EtOH gewaschen. Nach Trocknung wurde das Pellet in 500 µl TE aufgenommen und die DNA-Konzentration mit Hilfe einer λ-Meßreihe bestimmt.

Extraktionspuffer: 100 mM Tris (HCl) pH 8.5 100 mM EDTA 50 mM NaCl  $2\%$  SDS

2.2.2 Restriktionsfragment-Längenpolymorphismen (RFLPs)

2.2.2.1 Sonden für den Nachweis von RFLPs

Als Sonden standen genomische und cDNA-Klone des Roggens (*Xiag*) zur Verfügung. Außerdem sind der Triticin-cDNA-Klon *Tri25-11* und die ribosomale 5S-DNA-Sonde *pScT7*, die von Dr. P. Langridge (Waite Agricultural Research Institute, Adelaide, Australien) bereitgestellt worden sind, in die Untersuchungen einbezogen worden. Die genomischen Roggenklone stammen aus dem Institut für Angewandte Genetik, die im Rahmen der Arbeit von PHILIPP (1992) entstanden. Im Rahmen eines von der DFG geförderten Forschungsprojektes zur Charakterisierung und Isolierung der Selbstinkompatibilitätsloci des Roggens wurde von Bernd Hackauf (jetzt Bundesanstalt für Züchtungsforschung, Groß-Lüsewitz) und Dirk Becker (ehemals Institut für Biophysik,

Universität Hannover) eine cDNA-Bank aus ungekeimten und gekeimten Pollenkörnern des Roggens erstellt. Diese cDNAs liegen in Form einer λ-Bank vor. Nach einer *in vivo*-Exzision wurde eine Auswahl von Klonen gepickt, diese in LB-Medium angezogen und daraus DNA-Inserts isoliert (Kapitel 2.2.4.3). Insgesamt wurden 40 cDNA-Klone auf Restriktionsfragment-Längenpolymorphismus in der Kartierungspopulation untersucht.

## 2.2.2.2 Methodik zur Darstellung von RFLPs

# *Plasmid-Präparation*

Zur Vermehrung der Klone wurden 4 ml LB unter Zusatz von 4 µl des entsprechenden Antibiotikums (genomische Klone: Ampicillin (20 mg/ml); cDNA-Klone: Kanamycin (50 mg/ml)) mit dem Abstrich aus der Glycerinkultur (genomische Klone) bzw. einer Kolonie (cDNA-Klone) angeimpft und über Nacht unter Schütteln bei 37°C inkubiert. Die Bakterien sind durch zweiminütiges Zentrifugieren bei 15000 rpm in Eppendorfgefäßen pelletiert worden. Die Isolierung der Plasmid-DNA aus den Bakterien erfolgte nach dem QIAprep-spin-Protokoll (QIAGEN, Heidelberg). Hierzu wurden die Bakterien nach RNase-Behandlung lysiert, die Zellwandbestandteile ausgefällt und zentrifugiert und die Plasmid-DNA im Überstand an eine Säule gebunden. Nach zwei Waschschritten wurde die Plasmid-DNA mit 100 µl TE (pH 8.0) eluiert.

## *Isolierung des Inserts*

Die im Plasmid inserierte Roggen-DNA wurde entweder durch Restriktion mit *Hin*dIII und *Pst*I oder mittels PCR-Amplifikation mit T3- und T7-Vektorprimern isoliert. Ein Restriktionsansatz wurde in einem Volumen von 30 µl durchgeführt:

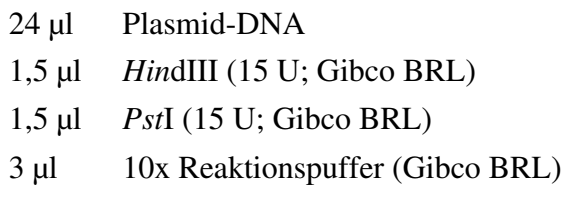

Die PCR-Reaktion fand in einem Volumen von 50 µl statt:

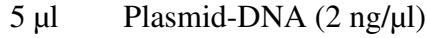

- $4 \mu l$  dNTPs (je 2,5 mM)
- 5 µl Primer T3 (20 mM)
- 5 µl Primer T7 (20 mM)
- 5 µl 10x Puffer (500 mM KCl, 100 mM Tris HCl pH 8.5, 15 mM  $MgCl_2$ )

0,2 µl *Taq*-Polymerase (5 U/µl)  $25,8$  µl H<sub>2</sub>Odd

Für die PCR wurde folgendes Profil gewählt:

1 Zyklus 95°C 3 min 35 Zyklen 95°C 1 min  $50^{\circ}$ C 1 min  $72^{\circ}$ C 2 min 1 Zyklus 72°C 10 min

Nach der Restriktion bzw. Insertamplifikation schloß sich eine Auftrennung in 0,8%iger Agarose (1x TAE) an, worauf nach Ausschneiden der entsprechenden DNA-Bande aus dem Gel die Extraktion der DNA aus der Agarose nach einer verbesserten Freeze-Squeeze-Methode (TAUTZ und RENZ 1983) oder mit Hilfe des Geneclean-Kits (Bio101, La Jolla, USA) folgte. Die Insert-DNA wurde in 10 µl TE gelöst.

#### *Restriktion genomischer DNA*

Zur Herstellung von Filtern für die SOUTHERN-Hybridisierungen wurden 10 bis 20 µg genomische DNA in einem Volumen von 40 µl mit 5U Restriktionsenzym pro µg verdaut. Als Restriktionsendonukleasen fanden *Dra*I, *Eco*RI, *Eco*RV und *Hin*dIII Verwendung. Die Restriktionsansätze wurden über Nacht bei 37°C inkubiert und nach Zugabe von 1/10 Vol. Ladungspuffer (50% Glycerin, 0,5 % Bromphenolblau, 1 mM EDTA) ebenfalls über Nacht bei 30 V pro 25 cm Gellänge in 0,8 % Agarose (1x TAE) aufgetrennt.

#### *Southern-Blotting*

Nach dem Gellauf erfolgte eine Depurinierung der aufgetrennten DNA in 0,25 M HCl bis die blaugefärbte Ladepuffer-Front einen gelben Farbton annahm. Daran schloß sich eine Inkubation in Denaturierungslösung (1,5 M NaCl; 0,5 M NaOH) an, bis sich die Front wieder blau färbte. Nach kurzem Spülen mit H<sub>2</sub>Odd wurde das Gel für mindestens 15 min in Neutralisationslösung (1,5 M NaCl; 0,5 M Tris (HCl) pH 7.6) gewaschen. Der Aufbau einer Kapillarblot-Apparatur entsprach der Beschreibung in SAMBROOK *et al*. (1989). Als Membran fand Hybond N<sup>+</sup> (Amersham) bzw. Porablot NY plus (Macherey-Nagel) Verwendung, als Transferpuffer wurde 6x SSC eingesetzt. Der Transfer fand über Nacht statt, dem die Fixierung der DNA mit 0,4 M NaOH für 5 min und Backen bei 80°C für 2 h folgte. Die Filter wurden nach kurzem Schwenken in 2x SSC bei 4°C gelagert.

## *Markierung der DNA-Sonden*

Die zuvor beschriebene isolierte Insert-DNA wurde durch fünfminütiges Kochen im Wasserbad denaturiert und nach dem Verfahren des "random primed labelling" (FEINBERG und VOGELSTEIN 1983, 1984) radioaktiv markiert. Die Reaktion ist in einem Volumen von 50 µl wurde ein Kit der Fa. Gibco/BRL durchgeführt worden, das sich wie folgt zusammensetzte:

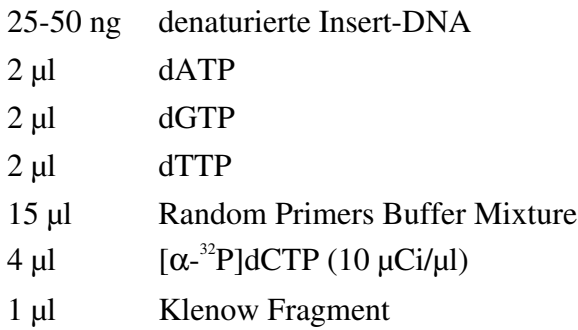

Das Reaktionsgemisch wurde für 1 h bei 37°C inkubiert. Nicht inkorporierte radioaktive Nukleotide sind mittels einer Sephadex G-50-Säule (Microspin-columns, Pharmacia) abgetrennt worden.

# *Hybridisierung*

Die Prähybridisierung und die Hybridisierungsreaktion fanden in Glasröhren statt, die in einem Ofen (Fa. Bachhofer) bei einer Temperatur von 65°C rotierten. Die Röhren wurden mit 1 bis 2 Filtern bestückt und mit 10-20 ml Hybridisierungslösung befüllt. Im Anschluß an eine Prähybridisierung der Filter für 5 h erfolgte nach Zugabe der markierten und denaturierten Sonde die Hybridisierung über Nacht. Im Falle des Sonden-Screenings wurden 3 Sonden auf einen Screen-Filter hybridisiert. Die Zusammensetzung der Hybridisierungslösung folgte dem Protokoll von SHARP *et al*. (1988):

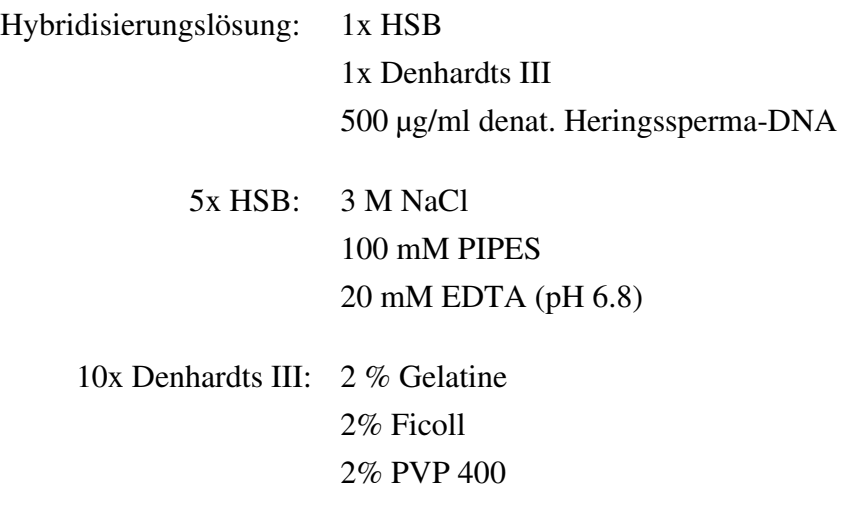

# 10% SDS  $20 \text{ mM } \text{Na}_4\text{P}_2\text{O}_7 \cdot 10 \text{ H}_2\text{O}$

#### *Waschen der Filter*

Dieser Arbeitsschritt diente der Entfernung nicht spezifisch gebundener Sonde, der in drei Stufen mit jeweils unterschiedlichen Stringenzbedingungen ausgeführt wurde. Alle Wasch-schritte verliefen bei Hybridisierungstemperatur, wobei die ersten beiden Schritte mindestens 15 min dauerten und die letzte Waschung für 5 min erfolgte. Anschließend wurden Röntgenfilme den Filtern exponiert und zur Signalverstärkung bei -80°C für 3 bis 14 Tage bis zur Entwicklung der Filme aufbewahrt.

Waschpuffer 1: 2x SSC; 0,1 % SDS Waschpuffer 2: 0.5x SSC; 0.1 % SDS Waschpuffer 3: 0,2x SSC; 0,1 % SDS

#### 2.2.3 Random Amplified Polymorphic DNAs (RAPDs)

RAPD-Untersuchungen beim Roggen sind bereits von PHILIPP (1992) und SENFT (1996) initiiert worden. Im Rahmen dieser Arbeit wurden Dekamerprimer reevaluiert, die laut SENFT (1996) beim Roggen ein reproduzierbares Amplifikationsmuster erzeugten.

#### 2.2.3.1. Dekamer-Primer

Es wurden für Spaltungsanalysen folgende Dekamerprimer (Operon Technologies) ausgewählt, die nach Vorarbeiten von SENFT (1996) für die RAPD-Analyse beim Roggen geeignet erschienen:

Set A: 2, 8, 10, 11, 13, 14, 15, 18, 19 Set B: 1, 3, 5, 9, 11, 13, 18, 20 Set C: 1, 2, 4, 5, 6, 7, 8, 9, 10, 11, 12, 14, 18, 19, 20 Set M: 1, 2, 6, 7, 8, 9, 11, 12, 13, 15, 16, 18, 19 Set N: 5, 7, 9, 10, 13, 14, 17, 18, 19, 20 Set O: 1, 2, 3, 4, 5, 6, 7, 8, 11, 12, 13, 14, 16, 18, 19 Set P: alle 20 Set Q: 2, 3, 4, 5, 6, 7, 8, 9, 10, 11, 12, 13, 15, 16, 17, 18, 19, 20 Set R: 3, 4, 5, 6, 7, 8, 9, 10, 11, 12, 13, 14, 15, 16, 17, 18, 19, 20 Set S: 1, 2, 3, 4, 5 Set V: 1, 2, 3, 4, 6, 7, 8, 9, 10

Set X: 4, 8 Set Y: 3, 5

2.2.3.2 Methodik zur Darstellung von RAPDs

Die durchgeführten Untersuchungen folgten im Wesentlichen dem von WILLIAMS *et al*. (1990) bzw. SENFT (1996) vorgeschlagenen Protokoll. Die Reaktion wurde in einem Volumen von 20 µl durchgeführt:

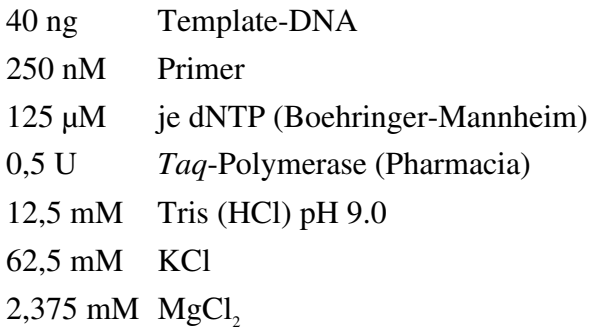

Das Reaktionsgemisch wurde anschließend mit einem Tropfen Mineralöl (Sigma) überschichtet und folgendem PCR-Regime in einem TC1-Thermocycler (Perkin Elmer) unterzogen:

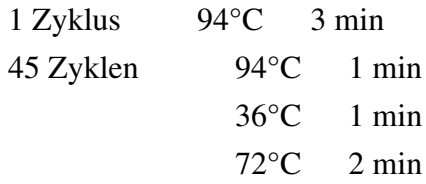

Nach Beendigung der Reaktion wurde dem Gemisch 1/10 Vol. Ladungspuffer hinzugefügt und in einem 1,5 %igen Agarosegel (1x TAE) unter 5 V/cm Gellänge aufgetrennt. Dem Gel wurde zuvor Ethidiumbromid zu einer Endkonzentration von 1 µg/ml hinzupipettiert.

2.2.4. Simple Sequence Repeats (SSRs, Mikrosatelliten)

Die Erzeugung von SSR-Markern beruht auf einer Reihe von Arbeitsschritten, wie sie bei den bereits vorgestellten Markertechniken nicht erforderlich ist. Dazu gehören die Suche nach und Isolierung von SSR-Motiven sowie deren flankierender Bereiche, die Sequenzierung derartiger Klone und die Ableitung von Primerpaaren zur PCR-Amplifikation von locusspezifischen SSRs. Außerdem müssen Auftrennungsbedingungen vorliegen, welche die Unterscheidung eines Unterschieds von mindestens 2 bp zulassen.

#### *Plasmid-Bibliotheken*

Die Herstellung kompetenter Zellen des *E. coli*-Stammes SURE (Stratagene) erfolgte nach einem Protokoll von HANAHAN (1985). Hierzu wurden 50 ml SOB-Medium mit einigen Kolonien des SURE-Stammes beimpft und bei 37°C und 200 rpm inkubiert bis die Bakterien zu einer  $OD_{550}$  von 0,4 bis 0,5 gewachsen waren. Die Bakteriensuspension wurde dann nach 15 min Inkubation auf Eis bei 3000 rpm und 4°C für 15 min zentrifugiert. Nach dem der Überstand vollständig abgegossen worden war, ist das Pellet vorsichtig in 1/3 des ursprünglichen Volumens Puffer RF1 resuspendiert und nochmals 15 min auf Eis gestellt worden. Nach erneuter Zentrifugation, wie oben beschrieben, wurden die Bakterien in 4 ml RF2 gelöst, anschließend in 200 µl-Einheiten in Eppendorfhütchen aliquotiert und kurz in N<sub>2</sub> liqu. gefroren. Die Lagerung der kompetenten Zellen erfolgte bei -80°C.

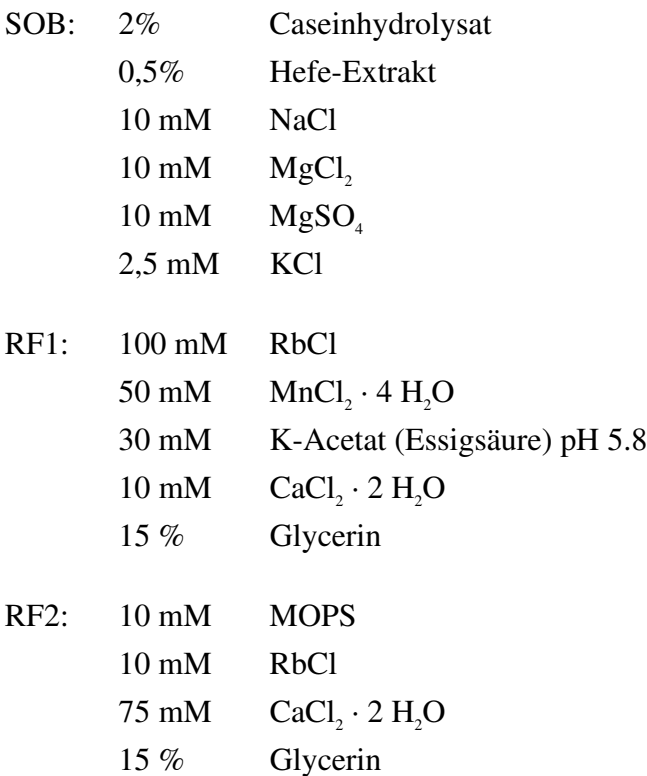

Als Plasmid diente das pBluescript SK- -Phagemid (Stratagene), welches in einer 50 ml-Kultur in LB-Medium vermehrt und in Form einer Minipräparation (QIAGEN) entsprechend den Angaben des Herstellers isoliert wurde. Das Plasmid wurde schließlich durch Restriktion mit dem Enzym *Eco*RV in einem 50 µl-Volumen linearisiert und nach einer Phenol/Chloroform-Aufreinigung (SAMBROOK *et al*. 1989) in einem Volumen von 100 µl dephosphoryliert.

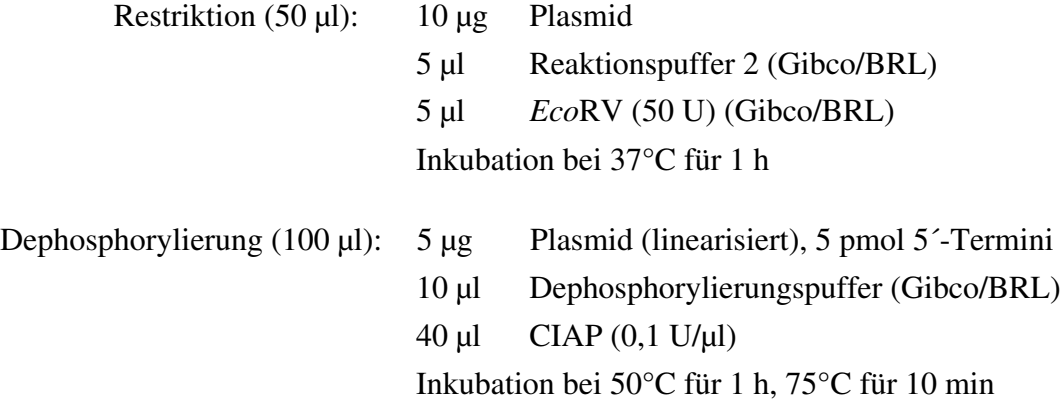

Im Anschluß an die Dephosphorylierungsreaktion erfolgte eine Phenol/Chloroform-Aufreinigung.

*Größenselektion.* Genomische Roggen-DNA ist mit den zu *Eco*RV kompatiblen Restriktionsenzymen *Alu*I und *Hae*III behandelt worden. Nach Auftrennung in einem 0,8%igen Agarosegel erfolgte eine Größenselektion, indem DNA-Fragmente zwischen 200 bp und 1000 bp an DEAE-Chromatographiepapier gebunden und eluiert wurden (R. SCHMIDT, pers. Mitteilung). Hierzu ist der interessierende Fragmentbereich mit Hilfe eines Skalpells vom Restgel getrennt, und in die Einschnittstellen unterhalb 200 bp und oberhalb 1000 bp ein Stück DE81-Papier (Whatman) inseriert worden. Die Elektrophorese wurde solange fortgeführt, bis der Fragmentbereich vollständig auf das Papier bei 200 bp gelaufen ist. Die am Papier gebundene DNA wurde in einem 0,6 ml PCR-Gefäß, in dessen Boden zuvor etwas Glaswolle gestopft worden ist, in 400 µl HSE-Puffer für 1 h bei 65°C eluiert und nach Durchbohren des Bodens in ein größeres 1,5 ml Eppendorfgefäß zentrifugiert. Die im Eluat enthaltene DNA wurde nach Zugabe von 1 ml EtOH bei -20°C gefällt und nach Waschen und Trocknen in 10 bis 20 µl H2Odd resuspendiert.

HSE: 1 M LiCl 10 mM Tris (HCl) pH 7.5 1 mM EDTA 20 % EtOH

Die Ligation der fraktionierten DNA-Fragmente an den linearisierten Vektor erfolgte in einem 10 µl-Volumen, wobei das stöchiometrische Verhältnis entsprechend den Angaben des Herstellers (Gibco/BRL) berücksichtigt wurde:

- 1 µl pBluescript SK- , *Eco*RV, dephosphoryliert (75 ng, ca. 75-100 fmol)
- 2 µl *Alu*I-restringierte genomische DNA (30-40 ng, ca. 250-300 fmol)
- 2 µl 5x DNA Ligase Reaktionspuffer

1 µl T4 DNA Ligase (1 U) 4 ul H<sub>0</sub>Odd

Die Ligation wurde bei 14°C in einem Wasserbad für 24 h durchgeführt. Die Transformation der kompetenten SURE-Zellen mit den rekombinanten Plasmiden erfolgte nach dem Protokoll des Herstellers (Stratagene). Nachdem 100 µl kompetente Zellen auf Eis aufgetaut worden sind, wurden 1,7 µl einer 1,4 M β-Mercaptoethanol-Lösung zugemischt und nach 10 min auf Eis 2 µl des Ligationsansatzes dazugegeben. Nach weiteren 30 min auf Eis schloß sich eine Hitzeschockbehandlung bei 42°C für 50 sek an. Nach 2 min auf Eis wurde die Bakteriensuspension mit 900 µl vorgewärmtem SOC-Medium versetzt und für 1 h bei 37°C auf einem Schüttler inkubiert. Zwischen 20 und 100 µl des Transformationsansatzes wurden anschließend auf Ampicillin-haltige LB-Agarplatten (10 µg/ml), die zuvor mit 40  $\mu$ l IPTG (Stammlösung 20% w/v) und 40  $\mu$ l X-Gal (Stammlösung 20 mg/ml Dimethylformamid) behandelt worden sind, ausgestrichen und über Nacht bei 37°C inkubiert. Die Aufbewahrung der Platten fand bei 4°C statt.

#### λ*-Bibliotheken*

Als Vektor für diese Bibliotheken diente λZAP Express (Stratagene), der bereits in Form von *Bam*HI vorgeschnittenen und mit CIAP dephosphorylierten λ-Armen geliefert wurde. Somit mußte lediglich genomische DNA des Roggens mit kompatiblen Restriktionsenzymen verdaut und anschließend ligiert werden. Die Restriktion der genomischen DNA erfolgte in zwei Varianten:

a) Restriktion mit *Mbo*I

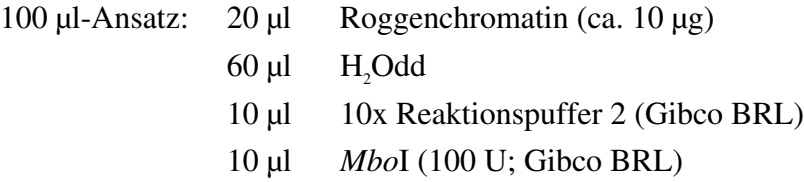

b) Vorverdau mit *Pst*I; anschließend Restriktion der Fragmente einer Größe bis 10 kb mit *Sau*3AI:

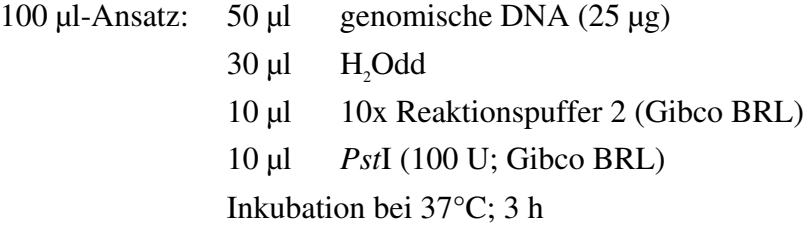

Die Fraktion < 10 kB wurde mit der DEAE-Papiermethode wie oben beschrieben isoliert und mit *Sau*3AI restringiert:

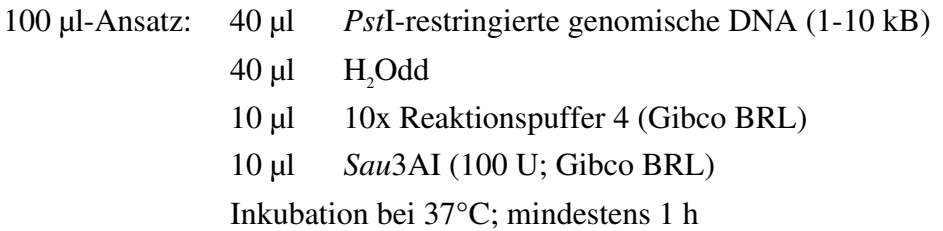

DNA-Fragmente zwischen 200 und 1000 bp sind erneut mittels DEAE-Papier isoliert und in 10 µl H<sub>2</sub>Odd aufgenommen worden.

*Ligation*. Vor der Ligation wurden die λZAP-*Bam*HI-Arme bei 11000 xg kurz zentrifugiert, gemischt und in 1µl (1 µg) aliquotiert. Die Ligation wurde in einem 5 µl-Volumen durchgeführt. Die Reaktion fand über 2 Tage bei 4°C statt.

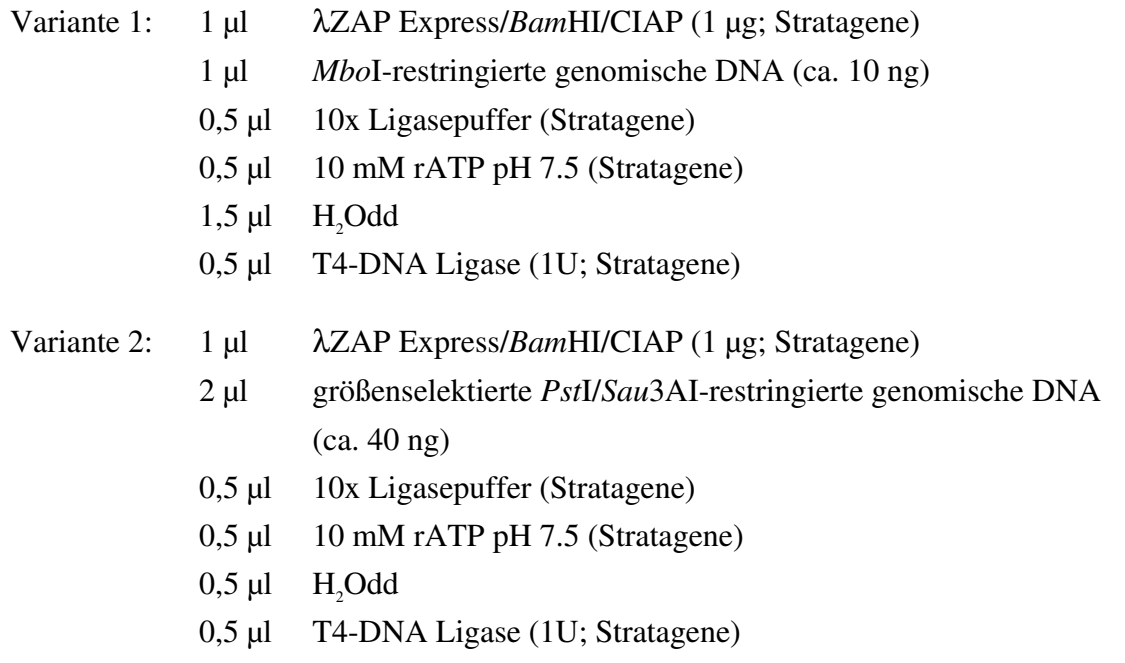

*Verpackung*. Die Vorgehensweise entsprach dem Protokoll des Herstellers (Gigapack II Packaging extract; Stratagene). Die Verpackungsextrakte wurden zunächst von Trockeneis (CO<sub>2</sub>) auf Eis überführt, wobei das gelbe Röhrchen (sonic extract) zuerst aufgetaut wurde. Sobald der Inhalt des roten Röhrchens (freeze-thaw extract) zu tauen begann, wurde zunächst 1 µl der ligierten DNA hinzupipettiert und darauf sofort 15 µl des "sonic extract" zugegeben und vorsichtig gemischt. Nach einem kurzen Zentrifugationsschritt schloß sich eine zweistündige Inkubation bei 22°C an. Der Verpackungssuspension wurden anschließend 500 µl SM-Puffer hinzupipettiert. Nach Zugabe von 20 µl Chloroform und kurzem Vortexen ließen sich denaturierte Proteine nach kurzem Zentrifugieren entfernen. Der Überstand wurde bis zur Titerbestimmung bei 4°C aufbewahrt.

SM (1 l): 5,8 g NaCl  $2,0 \text{ g}$  MgSO<sub>4</sub> · 7 H<sub>2</sub>O 50 ml 1 M Tris (HCl) pH 7.5 5 ml Gelatine  $(2 \% \text{ w/v})$ 

*Titerbestimmung*. Für die Transfektion ist der Bakterienstamm XL1 Blue MRF´ (Stratagene) verwendet worden. 50 ml LB-Medium, das 0,2 % Maltose und 10 mM MgSO<sub>4</sub> enthielt, wurden mit einer Kolonie des Stammes inokuliert und bei 30°C über Nacht geschüttelt. Am darauffolgenden Tag wurde frisches Medium, wie oben, mit 1/100 Vol. der Kultur beimpft und bei 37°C inkubiert, bis sich die Bakterien in der exponentiellen Wachstumsphase (OD<sub>600</sub> = 1) befanden. Nach Verdünnung in frischem LB-Medium bis zu einer OD<sub>600</sub> = 0,5 wurden 200 µl dieser Wirtszellen mit 10 µl verschiedener Verdünnungs-stufen  $(10^1, 10^2, 10^3 \text{ und } 10^4)$  des Verpackungsansatzes versetzt. Als Verdünnungsmittel diente SM-Puffer. Die Inkubation bei 37°C unter Schütteln dauerte 20 min. Die Wirtszellen-Phagen-Lösung wurde nach Zugabe von 48°C warmen Top-Agar (3 ml bei 90 mm ∅-Platten) auf NZY-Agar ausplattiert und bei 37°C über Nacht inkubiert. Die Konzentration der Bibliothek (pfu/µl) wurde durch Auszählen der Plaques abgeschätzt.

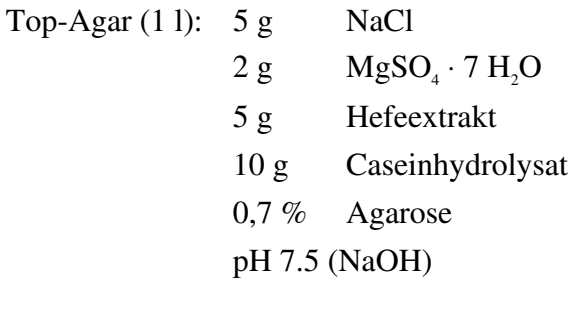

NZY-Agar  $(1 \, l)$ : 5 g NaCl  $2 g$  MgSO<sub>4</sub> · 7 H<sub>2</sub>O 5 g Hefeextrakt 10 g Caseinhydrolysat 15 g Agar pH 7.5 (NaOH)

Für das Ausplattieren des gesamten Verpackungsansatzes sind 600  $\mu$ l Wirtszellen (OD<sub>600</sub> = 0,5) und 7 ml Top-Agar eingesetzt worden, wobei etwa 20000 pfu pro 120 mm  $\times$  120 mm-Platte ausplattiert wurden. Vor der Abnahme von Plaque-Lifts sind die NZY-Agarplatten mindestens 2 h bei 4°C kühlgestellt worden.

# 2.2.4.2. Sichtung der Bibliotheken mit synthetischen Oligonukleotiden

## *Synthetische Oligonukleotide*

Die Sichtung der erstellten genomischen Bibliotheken wurde mit zwei, 20 bp langen Oligo-nukleotiden vorgenommen, die aus folgenden 2 SSR-Motiven aufgebaut waren:

- 1. CTCTCTCTCTCTCTCTCTCT
- 2. GTGTGTGTGTGTGTGTGTGT

Die lyophilisierten Oligonukleotide (Pharmacia) wurden in H<sub>2</sub>Odd gelöst und auf 5 µM verdünnt.

# *Herstellung von Plaque-Lifts und Koloniefiltern*

Auf eine mit Plaques bewachsenen NZY-Agarplatte wurde eine auf Plattengröße zurechtgeschnittene Hybond N<sup>+</sup>-Membran (Amersham) für 1 min, im Fall eines Replika-Filters für 3-4 min aufgelegt, wieder abgenommen und kurz getrocknet. Die Phagen-DNA auf dem Filter ist anschließend auf mit Denaturierungslösung (s. Kapitel 2.2.2.2.) gesättigtem Whatmanpapier (5 min) einzelsträngig gemacht und nachfolgend für die gleiche Dauer mit Neutralisationslösung (s. Kapitel 2.2.2.2.) benetzt worden. Nach fünfminütiger Behandlung mit 2x SSC wurden die Filter getrocknet und die DNA mittels 0,4 M NaOH für 10 min fixiert. Nach erneutem Waschen in 2x SSC konnten die Filter für die Hybridisierung verwendet werden.

Die Herstellung von Koloniefiltern erfolgte nach dem Ausstreichen von Bakterienkolonien auf Ampicillin-haltigen LB-Agarplatten auf ähnliche Weise. Die aus der ersten Sichtung hervorgehenden positiven Klone wurden durch Ausstrich in einem geordneten Muster nochmals überprüft.

# *Endmarkierung*

Die Reaktion beruht auf einer Markierung des 5´-Endes des Oligonukleotids mit  $\gamma$ -<sup>32</sup>ATP. Aufgrund ähnlicher Schmelztemperaturen  $(T_m)$  sind die beiden Oligonukleotide zusammen in einem Ansatz markiert worden.

Endmarkierung (10 µl): 1 µl je Oligonukleotid (5 pmol) 3 µl H<sub>2</sub>Odd

- 1 µl 10x Forward Exchange-Puffer (Promega)
- 3 μl [γ<sup>-32</sup>P]ATP (10 μCi/μl; ICN)
- 1 µl T4-Polynukleotidkinase (8-10 U; Promega)

Nach einer Inkubation bei 37°C für 10 min wurde die Reaktion mit 1 ul 0,5 M EDTA gestoppt. Die Entfernung nichtgekoppelter radioaktiver ATPs geschah mittels G25- Sephadex-Säulen (NAP 5 columns; Pharmacia) entsprechend den Angaben des Herstellers. Als Equilibrierungs- und Elutionspuffer diente eine 10 mM Natriumphosphat-Lösung (5 mM  $\text{Na}_{2}\text{HPO}_{4} \cdot 12 \text{ H}_{2}\text{O}$ ; 5 mM  $\text{NaH}_{2}\text{PO}_{4} \cdot \text{H}_{2}\text{O}$ ; pH 6.8).

#### *Hybridisierung und Waschen*

Die Hybridisierung wurde mit 4 Plaque-Filtern mit je 90 mm ∅ bzw. mit 2 Filtern der Größe 120 mm  $\times$  120 mm pro Hybridisierungsröhre (Bachhofer) durchgeführt. Das Hybridisierungsvolumen betrug 10-15 ml pro Röhre, wobei die Filter vor der Zugabe der markierten Oligonukleotid-Sonden für mindestens 2 h prähybridisiert worden waren.

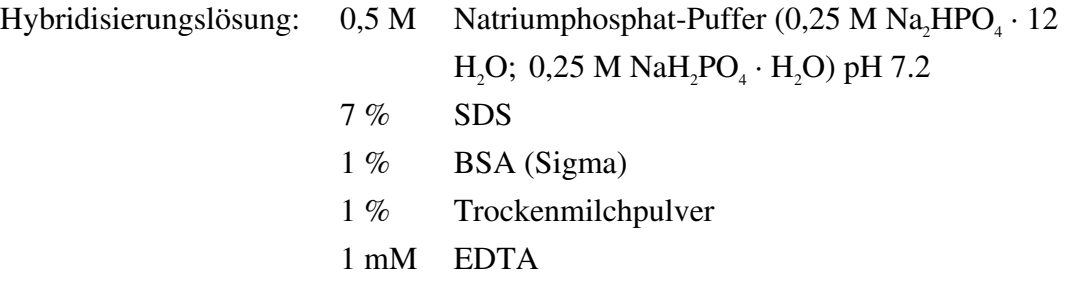

Der T<sub>m</sub>-Wert der Oligonukleotide wurde nach einer Formel entsprechend SAMBROOK et *al*. (1989) ermittelt:

 $T_{m}^{\circ}$  (°C) = 81,5 + 16,6 (log<sub>10</sub> [Na<sup>+</sup>]) + 0,41(% GC) - (600/N)

- $[Na^{\dagger}]$ ] = Molarität monovalenter Kationen (Na<sup>+</sup> -Konzentration; gültig von 0,01 bis 0,40 M)
- %GC = Prozentgehalt an G- und C-Nukleotiden im Oligonukleotid (gültig für  $30 - 75$  %)
	- N = Länge des Oligonukleotids (in Basen)

Der T<sub>m</sub>-Wert bezieht sich auf die Bedingungen des letzten stringenten Waschschrittes. In der Waschlösung liegt [Na<sup>+</sup> ] zwischen 0,39 M und 0,40 M. Bei 50 %GC und einer Kettenlänge von 20 Basen ergibt sich für beide Oligonukleotide ein  $T_m$ -Wert von 64,9°C.

Die Hybridisierung erfolgte über Nacht oder für mindestens 3 h bei 60°C (T<sub>m</sub> - 5°C). Die Filter wurden zweimal bei Hybridisierungstemperatur in 2x SSC; 1 % SDS für 15 min gewaschen und darauf ein Röntgenfilm über Nacht bei -80°C exponiert.

### *Isolierung von positiven Klonen*

Plaques, die bei der ersten Sichtung ein positives Signal auf dem Film ergaben, wurden mit der oberen Öffnung einer 200 ul-Pipettenspitze gepickt und in 500 ul SM-Puffer überführt. Nach Zugabe von 20 ul Chloroform und kurzem Vortexen sind die Plaques bis zu einer weiteren Überprüfung bei 4°C aufbewahrt worden. Die Durchführung einer zweiten Selektion der als positiv bewerteten Klone erfolgte auf 90 mm ∅-NZY-Agarplatten bei einer Dichte von 50 bis 200 isolierten Plaques. Deutlich isolierte Plaques, die wiederum ein positives Signal erzeugten, wurden mittels einer 5 ml-Pipettenspitze isoliert und in 500 µl SM + 20 µl Chloroform gelagert. Solche reine Phagenklone wurden anschließend einer *in vivo*-Exzision unterworfen. Wenn erforderlich schloß sich ein weitere Überprüfung an.

#### 2.2.4.3. *in vivo*-Exzision

Der λZAP Express-Vektor erlaubt mit Hilfe dieses Verfahrens die Umwandlung rekombinanter Phagen in rekombinante Bakterien mit den entsprechenden Phagemiden (Plasmiden). Dazu wird neben einem Helferphagen (ExAssist; Stratagene) ein phagenresistenter Bakterienstamm (XLOLR; Stratagene) benötigt. Die Effizienz der *in vivo*-Exzision wird in erster Linie vom Titer des Helferphagen und des rekombinanten Phagen bestimmt. Deshalb wurde der primäre Phagentiter durch Amplifikation ("High Titer Stock"; SAMBROOK *et al*. 1989) so stark erhöht, daß eine erfolgreiche *in vivo*-Exzision in allen Fällen gewährleistet war.

*High Titer Stock.* 500 µl einer Übernachtkultur des Stammes XL1Blue MRF<sup> $\prime$ </sup> (s. Kapitel 2.2.4.1) wurden in 50 ml LB + 10 mM  $MgSO<sub>4</sub> + 0.2$  % Maltose verdünnt. Nachdem die Wirtszellen bis zu einer OD<sub>600</sub> = 1,0 gewachsen waren, wurden davon 200 µl mit 50 µl Phagensuspension inokuliert und bei 37°C für 20 min leicht geschüttelt. Nach dem Ausplattieren mit 3 ml Top-Agar auf 90 mm ∅ NZY-Agarplatten sind diese über Nacht bei 37°C inkubiert worden. In der Regel war in diesem Zeitraum der Bakterienrasen von den Plaques zu einer netzartigen Struktur abgebaut und damit ein hohe Plaquedichte erreicht worden. Die Platten wurden am darauffolgenden Tag auf 4°C abgekühlt, mit 3 ml SM-Puffer überschichtet und auf einem Rundschüttler mehrere Stunden bewegt. Etwa 2 ml des abgeschwemmten SM-Puffers sind mit 40 µl Chloroform versetzt, gevortext und für 10 min bei 4000 xg zentrifugiert worden. 1,5 ml des Überstandes wurden in ein neues Gefäß überführt und nach Zugabe von 20 µl Chloroform bei 4°C gelagert.

Für die *in vivo*-Exzision konnte die für die Erzeugung des "High Titer Stocks" benötigte XL1Blue MRF´-Kultur (OD<sub>600</sub> = 1,0) genutzt werden. Daneben wurde eine Übernachtkultur des Stammes XLOLR hergestellt, die am nächsten Tag im Verhältnis 1/100 in 50 ml LB verdünnt wurde und die ebenfalls bis zu einer  $OD<sub>600</sub> = 1,0$  wuchs. In dieser Zeit wurden 200 µl XL1Blue MRF´, 250 µl des High Titer Stocks und 2 bis 5 µl des ExAssist-Helferphagen (ca. 10<sup>6</sup> pfu/µl) in ein 50 ml-FALCON-Röhrchen pipettiert und für 3-4 h bei 37°C geschüttelt, wobei nach 15 min 3 ml LB hinzugegeben worden sind. Die Kotransfektion bewirkt die Einzelstrang-Synthese und Rezirkularisation einer im λ-Vektor enthaltenen Sequenz zu einem Phagemid (pBK-CMV; Stratagene), das anschließend als filamentöser Phage verpackt wird. Eine 15-minütige Behandlung bei 70°C führte zur Abtötung der Bakterien, während die Phagemid-Partikel intakt blieben. Nach Überführung der Suspension in Eppendorfhütchen und einer Zentrifugation bei 4000 xg wurden vom Phagemid-Überstand 10 ul bzw. 100 ul abgenommen und mit 200 ul XLOLR-Zellen bei 37°C für 15 min inkubiert. Nach Zugabe von 300 µl LB wurde die Kultur weitere 45 min bei 37°C geschüttelt. Danach wurden von jedem Klon 20 µl bzw. 100 µl auf Kanamycinhaltige Platten (50 µg/ml) einschließlich IPTG und X-Gal (s. Kapitel 2.2.4.1) ausgestrichen und über Nacht bei 37°C inkubiert. Jeweils vier Kolonien eines Klons wurden in je 4 ml LB + Kanamycin (50 µg/ml) angeimpft, woran sich eine Plasmid-Präparation mit Hilfe des QIAPrepSpin-Kits (s. Kapitel 2.2.2.1) anschloß. Es fand nochmals eine Überprüfung auf Anwesenheit einer SSR-Sequenz statt, indem 1 µg eines jeden Plasmids mittels einer Dot Blot-Apparatur (Gibco BRL) auf Nylonmembran übertragen und mit radioaktiv mar-kiertem  $(CT)_{10}$  und  $(GT)_{10}$  hybridisiert worden sind. Erst nach erneuter positiver Antwort wurden die Plasmide für die Sequenzierung vorbereitet.

### 2.2.4.4 Sequenzierung

*Manuelle Sequenzierung*. Die Sequenzierung der Plasmide erfolgte nach der Didesoxynukleotid-Abbruchmethode mit einem Protokoll, das mit dem direkten Einbau von radioaktivem dATP arbeitete. Mittels des "Cycle Sequencing"-Verfahrens, das sich der PCR bedient, konnten geringere Plasmidmengen eingesetzt werden als dies bei der Verwendung von T7-DNA-Polymerase der Fall ist. Die Sequenzierung wurde mit dem "*fmol*-DNA Sequencing System" (Promega) durchgeführt und bestand aus 4 Reaktionen, d.h. für jede Base wurde eine Reaktion angesetzt:

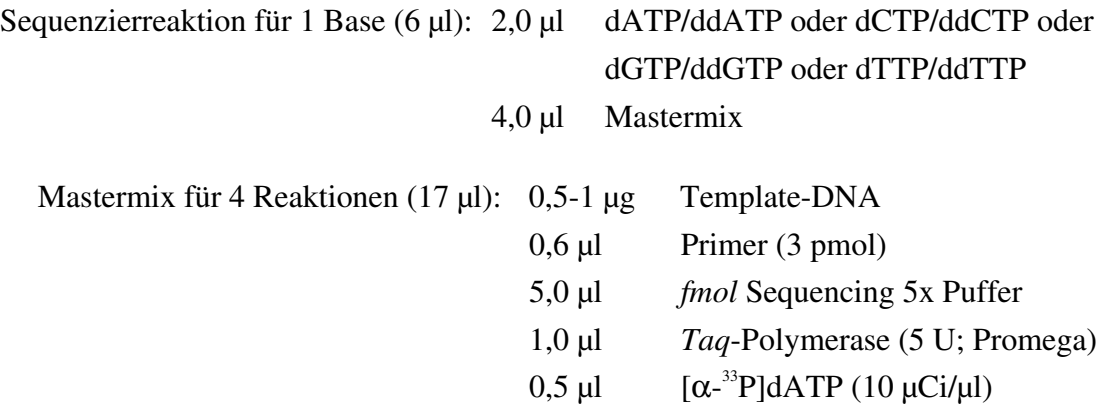

Als Primer dienten die T3-Promotor- und T7-Polymerasesequenzen, die sowohl in pBluescript SK- als auch pBK CMV enthalten sind. Der Inhalt eines PCR-Gefäßes wurde mit einem Tropfen Mineralöl (Sigma) überschichtet und folgendem PCR-Regime unterworfen:

| 1 Zyklus  | 2 min          | $95^{\circ}$ C |
|-----------|----------------|----------------|
| 30 Zyklen | 30 sek         | $95^{\circ}$ C |
| 30 sek    | $42^{\circ}$ C |                |
| 1 min     | $70^{\circ}$ C |                |

Nach Ende des Programms sind die Reaktionen mit je 3 µl DNA Sequencing Stop Solution (10 mM NaOH; 95% Formamid; 0,05% Bromphenolblau; 0,05% Xylencyanol) abgebrochen, die Proben vor der Auftrennung für mindestens 2 min bei 70°C erhitzt und auf Eis gestellt worden. Von jeder Probe wurden 3-4 µl auf ein denaturierendes Polyacrylamid-Gel in einem SA60-Sequenziersystem (Gibco BRL) aufgetragen.

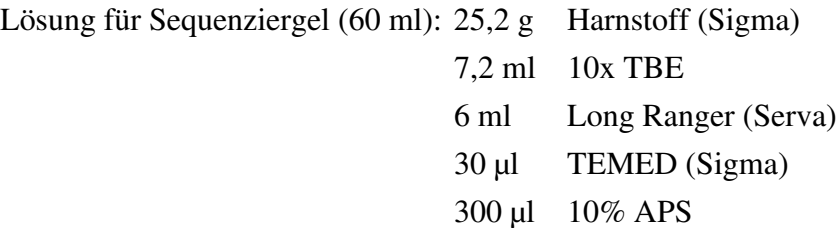

Das Gel wurde über Nacht auspolymerisiert und tags darauf in die Apparatur eingespannt. Die Elektrophorese verlief bei 60 W und 2700 V und wurde solange durchgeführt, bis die grüne Lauffront etwa 2/3 der Gellänge (60 cm) erreichte. Nach dem Aufziehen des Gels auf WHATMAN-Chromatographiepapier wurde es für 1-2 h bei 70°C auf einem Geltrockner (OWL) unter Vakuum (Uniequip) getrocknet und ein Röntgenfilm (Biomax MR-1, Kodak) über Nacht aufgelegt.

*Automatische Sequenzierung*. Wegen der großen Zahl der zu analysierender Klone sind weitere Sequenzierungen aus Zeit- und Kostengründen in Auftrag gegeben worden (LAROVA GmbH, Teltow). Die Sequenzierung erfolgte dort an einem 4000S Automated DNA Sequencing System (LI-COR) mit Infrarot-Lasertechnologie ebenfalls nach der Methode des Cycle Sequencing, aber mit ThermoSequenase (Amersham). Die Ergebnisse der Sequenzierungen wurden in Form des "standard chromatogram file"-Formats (SCF) übermittelt.

2.2.4.5 Konstruktion von Primerpaaren

Aus den beiden flankierenden Bereichen einer SSR-Sequenz ließen sich mit Hilfe des Primeranalyse-Programms OLIGO 4.0 (RYCHLIK und RHOADS 1989) ein oder mehrere geeignete Primerpaare erstellen. Hierbei wurden lediglich Oligonukleotide einer Größe zwischen 18 und 26 bp zugelassen und auf Primerpaar-Kompatibilität getestet. Es wurde darauf geachtet, daß insbesondere am 3´-Ende keine Dimerbildung mit dem anderen Primer als auch keine Selbstkomplementarität auftrat. Die Anzahl der maximalen Basenpaarungen eines Primers mit sich selbst und mit dem zweiten Primer wurde auf 1/3 der Länge des Oligonukleotids begrenzt. Der GC-Gehalt eines Primers sollte größer als 30% und kleiner als 70% sein. Haarnadelstrukturen mit einer freien Energie ∆G > 0 kcal/mol wurden nur am 5´-Ende erlaubt. Die freie Energie eines Primers lag zwischen -38 und -42 kcal/mol. Als weitere Kriterien sind die Schmelztemperaturen  $(T_m)$  eines Primerpaars und die Länge des zu erwartenden PCR-Produkts von Bedeutung. Die T<sub>m</sub>-Werte nach der "nearest neighbor"-Methode eines Primers durften zwischen 60 und 65°C liegen, was etwa einem  $T_m$ -Wert nach der "%GC"-Methode zwischen 65 und 70°C entsprach. Der zulässige Unterschied der Schmelztemperaturen der Primer eines Primerpaares betrug 2°C. Die Länge der zu erwartenden PCR-Produkte beschränkte sich auf eine Untergrenze von 90 bp und eine Obergrenze von 300 bp. Die Primer sind in einem Maßstab von 10 bzw. 50 nmol von der Firma MWG-Biotech GmbH (Ebersberg) synthetisiert und in 1 ml H2O gelöst worden. Außerdem wurden SSR-Primerpaare des Weizens (WMS) untersucht, die auch zu einer Amplifikation von spezifischen DNA-Regionen des Roggens führten (RÖDER *et al*. 1995).

### 2.2.4.6 PCR-Bedingungen

Die Reaktionsgemisch setzte sich ähnlich zusammen wie in RÖDER *et al*. (1995) beim Weizen beschrieben. Es wurde allerdings ein 20 ul-Reaktionsvolumen bei nichtradioaktiver Detektion und ein 10 µl-Volumen bei radioaktiver Detektion angesetzt.

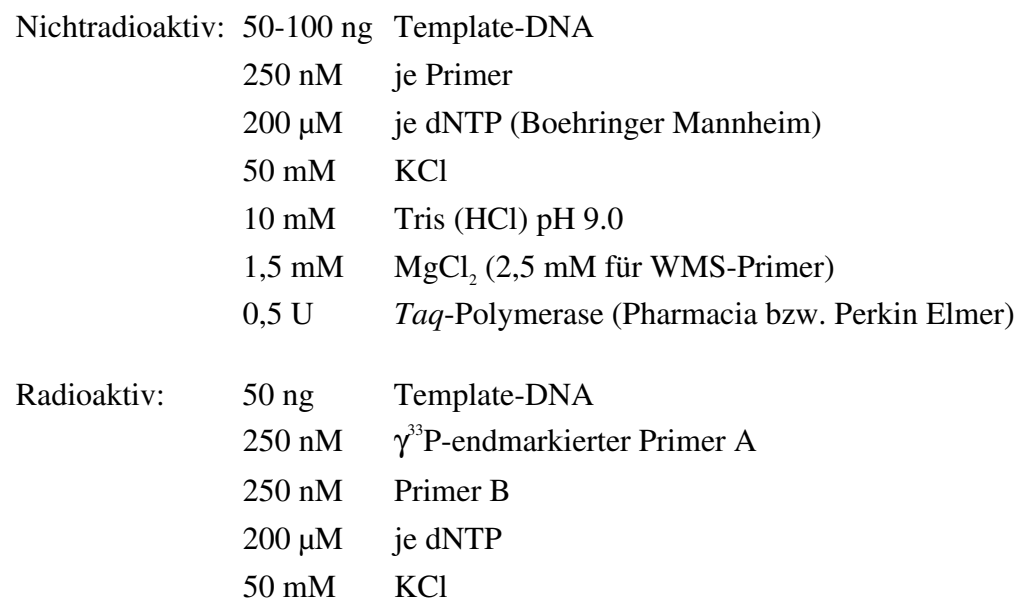

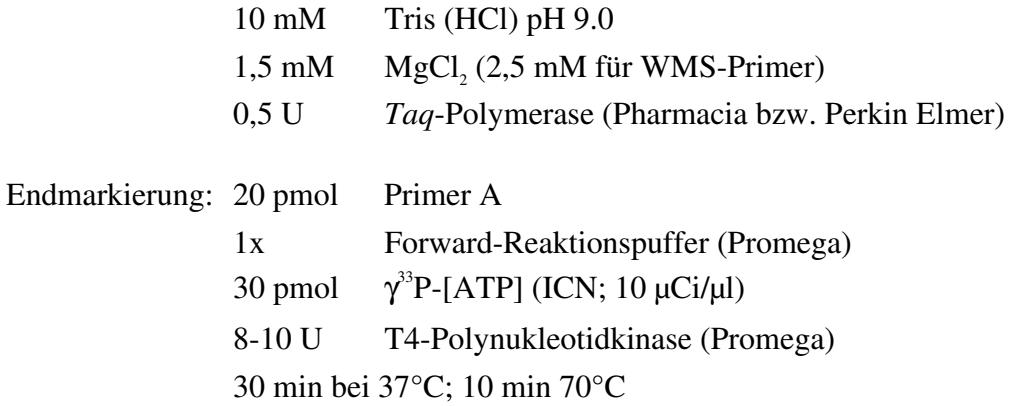

In Abhängigkeit von der verwendeten *Taq*-Polymerase wurden zwei verschiedene PCR-Profile gewählt. Mit dem Enzym der Firma Pharmacia ist folgendes Standardprofil erstellt worden:

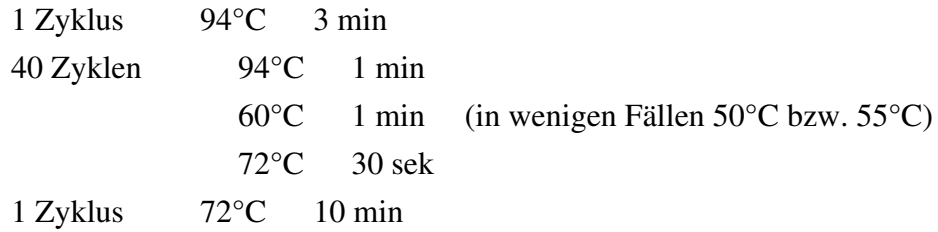

Das Enzym AmpliTaq Gold (Perkin Elmer) erlaubt hingegen eine "Hot Start"-PCR, indem es erst nach 8 min bei 93°C graduell aktiviert wird. Diese *Taq*-Polymerase wurde dann eingesetzt, wenn mit dem Standardprotokoll zusätzliche unspezifische Banden auftraten.

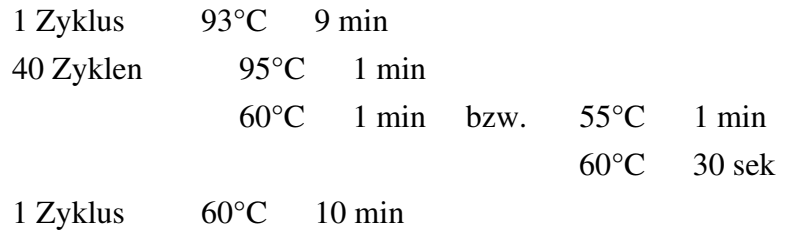

### 2.2.4.7 Elektrophoresebedingungen und Detektion

Die Reaktionen wurden anschließend im Fall einer nichtradioaktiven Analyse mit 1/10 Vol. Ladungspuffer, im Fall der radioaktiven Analyse mit 1 Vol. Stop-Puffer (10 mM EDTA; 98 % Formamid; 0,05 % Bromphenolblau; 0,05 % Xylencyanol) versetzt. Die Auftrennung der PCR-Produkte erfolgte in der Regel auf 3,5% Metaphor-Gelen (FMC Bioproducts) in 1x TBE mit 5,5 V pro cm Gellänge. Neben den Proben wurde als Größenmarker 1 µg *Msp*I-restringiertes Plasmid pBR322 (New England Biolabs) aufgetragen. Die PCR-Produkte sind über einem Transilluminator sichtbar gemacht und Abbilder der Gele mittels einer Videodokumentationsanlage festgehalten worden.

Mit Metaphor-Agarose kann eine sichtbare Auflösung von 4 bp Unterschied erreicht werden. In Fällen, in denen diese Auflösung nicht ausreichend war, mußten die radioaktiv markierten Amplifikate auf einem 6 %igen denaturierenden Polyacrylamidgel aufgetrennt werden. Hierfür wurde eine bereits gebrauchsfertige Gellösung der Firma National Diagnostics (Biozym) verwendet. Sie setzte sich aus 1x TBE; 5,7 % (w/v) Acrylamid; 0,3 % Methylen-Bisacrylamid; 8,3 M Harnstoff; 0,08 % APS zusammen. Die Vorgehensweise bei der Elektrophorese ist bereits in 2.2.4.4 beschrieben worden. Als Größenmarker diente die Sequenz des Plasmids pBluescript SK- (Stratagene). Der Film konnte bereits nach wenigen Stunden Exposition entwickelt werden.

# 2.2.5. Amplifikationsfragment-Längenpolymorphismen (AFLPs)

Zum Nachweis von AFLPs in der Kartierungspopulation diente der "AFLP Starter Primer Kit" (Gibco BRL) in Verbindung mit dem "AFLP™ Analysis System I". Das Protokoll ist dahingehend modifiziert worden, daß die Analyse einer größeren Anzahl von Einzelpflanzen bei gleichem Kostenaufwand realisiert werden konnte. Das geschah durch Reduzierung des Reaktionsvolumens in allen Teilschritten des Protokolls.

## 2.2.5.1 Primerkombinationen

Aus einer Anzahl von 64 angebotenen *Eco*RI-/*Mse*I-Primerkombinationen sind 18 Kombinationen ausgewählt worden, die sich für Gerste als geeignet erwiesen (Tabelle 2.2). Die *Mse*I- und *Eco*RI-Adapter und -Universalprimer sind folgendermaßen aufgebaut (VOS *et al*. 1995):

*Mse*I-Adapter: 5´-GACGATGAGTCCTGAG-3´ 3´-TACTCAGGACTCAT-5´ *MseI*-Universalprimer (M00): 5´-GATGAGTCCTGAGTAA-3´ *Eco*RI-Adapter: 5´-CTCGTAGACTGCGTACC-3´ 3´-CTGACGCATGGTTAA-5´ *Eco*RI-Universalprimer (E00): 5´-GACTGCGTACCAATTC-3´

| Primerkombination | <i>EcoRI-Primer</i> $(5 \rightarrow 3')$ | <i>MseI-Primer</i> $(5 \rightarrow 3')$ |
|-------------------|------------------------------------------|-----------------------------------------|
| E32M47            | $E00 + AAC$                              | $M00 + CAA$                             |
| E32M49            | $E00 + AAC$                              | $M00 + CAG$                             |
| E33M47            | $E00 + AAG$                              | $M00 + CAA$                             |
| E33M48            | $E00 + AAG$                              | $M00 + CAC$                             |
| E33M59            | $E00 + AAG$                              | $M00 + CTA$                             |
| E33M60            | $E00 + AAG$                              | $M00 + CTC$                             |
| E33M61            | $E00 + AAG$                              | $M00 + CTG$                             |
| E33M62            | $E00 + AAG$                              | $M00 + CTT$                             |
| E36M48            | $E00 + ACC$                              | $M00 + CAC$                             |
| E36M49            | $E00 + ACC$                              | $M00 + CAG$                             |
| E36M59            | $E00 + ACC$                              | $M00 + CTA$                             |
| E36M60            | $E00 + ACC$                              | $M00 + CTC$                             |
| E36M61            | $E00 + ACC$                              | $M00 + CTG$                             |
| E36M62            | $E00 + ACC$                              | $M00 + CTT$                             |
| E37M47            | $E00 + ACG$                              | $M00 + CAA$                             |
| E37M48            | $E00 + ACG$                              | $M00 + CAC$                             |
| E37M49            | $E00 + ACG$                              | $M00 + CAG$                             |
| E37M50            | $E00 + ACG$                              | $M00 + CAT$                             |

**Tabelle 2.2**: Untersuchte AFLP-Primerkombinationen und deren Primersequenzen

2.2.5.2 Restriktion und Ligation

Die Restriktion und die Adapterligation wurden nicht wie Originalprotokoll angegeben in einem 25 µl- bzw. 50 µl-Volumen, sondern in 10 µl bzw. 20 µl durchgeführt.

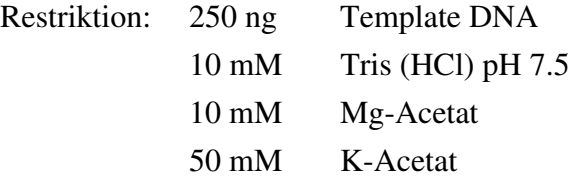
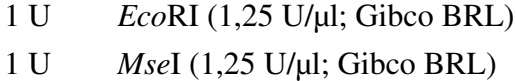

Das Reaktionsgemisch wurde mindestens 2 h bei 37°C inkubiert. Die Inaktivierung der Restriktionsenzyme fand anschließend bei 70°C für 15 min statt.

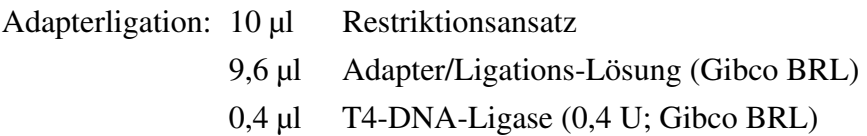

Die Ligation erfolgte bei Raumtemperatur, die Dauer betrug mindestens 2 h. Anschließend wurde eine 1:10-Verdünnung vorgenommen, indem 10 µl des Reaktionsgemisches 90 µl TE zugesetzt worden sind. 1 µl wurde für die Präamplifikation benötigt, der Rest ist bei -20°C aufbewahrt worden.

2.2.5.3 Präselektive und selektive Amplifikation

*Präselektive Amplifikation*. Für die Präamplifikationsreaktionen konnte das im Originalprotokoll angegebene Volumen von 51 µl auf 10,2 µl reduziert werden:

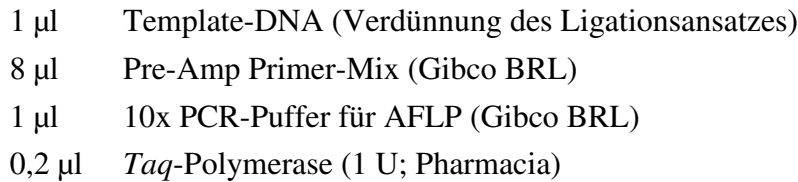

Das Gemisch wurde mit 1 Tropfen Mineralöl überschichtet und folgendem PCR-Programm unterworfen:

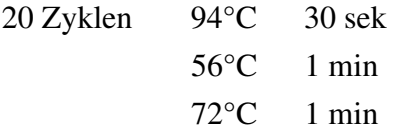

Nach Ablauf des Programms sind 2 µl abgenommen und mit 98 µl TE gemischt worden (1:50-Verdünnung). Diese Menge war ausreichend für 40 selektive Amplifikationen. Die verdünnten Reaktionsgemische wurden bei 4°C gelagert, die unverdünnten bei -20°C. Für den Nachweis der PCR-Produkte nach der selektiven Amplifikation ist eine Endmarkierung des *Eco*RI-Primers erforderlich. Das Volumen der Endmarkierung betrug 13 µl für einen Reaktionsansatz mit 50 Pflanzen.

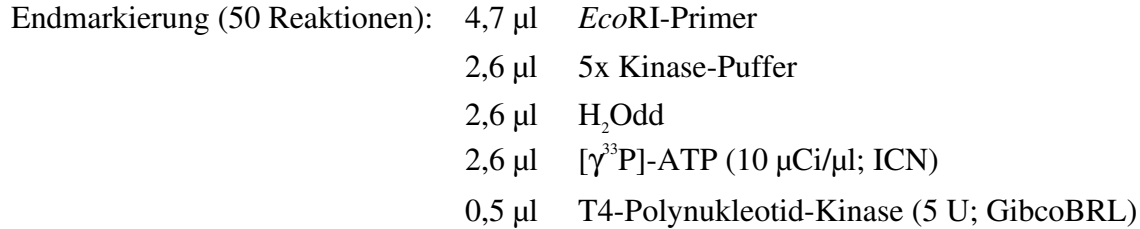

Die Reaktion verlief bei 37°C für 1h. Die Kinase wurde anschließend bei 70°C für 10 min inaktiviert. Die Markierungsreaktion wurde für "Komponente 1" benötigt:

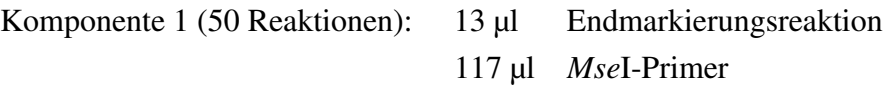

Die "Komponente 2" setzte sich wie folgt zusammen:

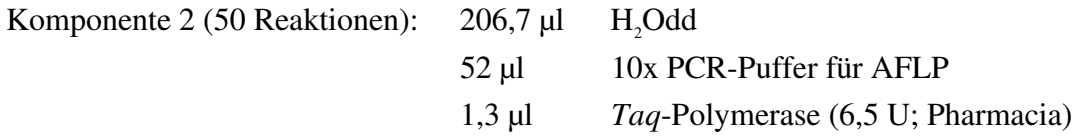

Die selektive Amplifikation fand in einem Volumen von 10 µl statt.

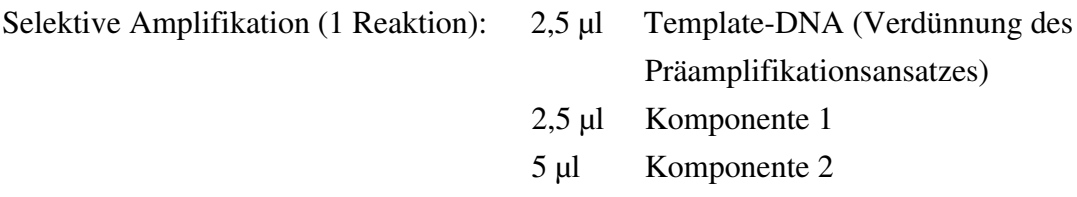

Nach Überschichtung des Gemisches mit 1 Tropfen Mineralöl wurde entsprechend des Standardprotokolls folgendes "Touch Down"-PCR-Programm angewendet:

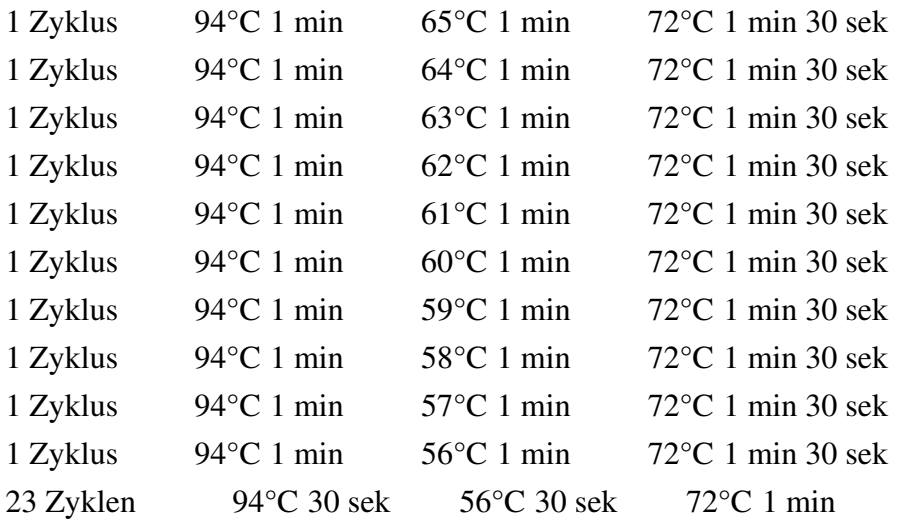

Den Proben wurden danach das gleiche Volumen Stop-Puffer (s. Kapitel 2.2.4.7) hinzugefügt. Vor dem Auftragen sind sie, sowie ein radioaktiv markierter Größenmarker (30- 330 bp AFLP size marker; Gibco BRL) für 3 min bei 95°C erhitzt worden.

#### 2.2.5.4 Auftrennung und Detektion

Als Auftrennungsmatrix diente ein 6 %iges denaturierendes Polyacrylamidgel. Die Herstellung der Gellösung und die verwendete Apparatur entsprach den Angaben in Kapitel 2.2.4.7 bei der radioaktiven Detektion von SSRs. Als Trennpuffer wurde ebenfalls 1x TBE verwendet. Nach einer Präelektrophorese von 30 min bis 1 h schloß sich die Auftrennung der Amplifikationsprodukte an, die bei 55 W und einer Spannung von 1650 V erfolgte. Nachdem die grüne Lauffront (Xylencyanol) 2/3 der Gellänge erreicht hatte, wurde die Elektrophorese beendet und das Gel getrocknet. Der Film (BIOMAX MR-1, Kodak) konnte in der Regel nach 1 bis 2 Tagen entwickelt werden. Die Größe polymorpher Produkte wurde mit Hilfe des Videodokumentationsprogramms BIO-1D V.96 (Vilber Lourmat) bestimmt, im Bereich > 330 bp wurde eine Extrapolation vorgenommen.

#### **2.3. Datenanalyse**

#### 2.3.1. Kopplungskarte

In der Kartierungspopulation spaltende, d.h. polymorphe Marker wurden einer Spaltungsund Kopplungsanalyse unterzogen. Die Einbindung von Markern aus anderen spaltenden Linien (PHILIPP *et al*. 1994) wurde wie von SENFT (1996) beschrieben vorgenommen.

#### 2.3.1.1 Spaltungsanalysen

Für Marker einer F<sub>2</sub>-Population ist im Fall der Dominanz entsprechend den Mendelschen Vererbungsregeln ein 3:1-Verhältnis, im Fall einer kodominanten und intermediären Vererbung ein 1:2:1-Verhältnis zu erwarten. Eine nicht statistisch zufällige Abweichung vom erwarteten Verhältnis kann mit dem  $\chi^2$ -Anpassungstest ("goodness of fit") überprüft werden. Die Berechnungen sind mit dem Programm LINKAGE-1 (SUITER *et al*. 1983) durchgeführt worden, wobei ein Signifikanzniveau von  $P = 0.05$  als kritisch angesehen wurde. Wenn keine weiteren Parameter zu schätzen sind, steht bei dominant-rezessiver Vererbung nur 1 Freiheitsgrad zur Verfügung, bei Testung eines 1:2:1-Verhältnisses im Falle eines kodominanten oder intermediären Erbganges liegen 2 Freiheitsgrade vor. Das hat zur Konsequenz, daß ein signifikant abweichendes Spaltungsverhältnis eines dominanten Markers keine genetische Interpretation zuläßt. Tritt eine signifikante Abweichung bei kodominanten Markern auf, kann die orthogonale Aufteilung des  $\chi^2$ -Wertes zu einer Aussage über die Art der vorliegenden Störung führen (WAGNER 1990).

$$
\chi_1^2 = \frac{(Hom1 - Het + Hom2)^2}{n} \tag{1}
$$

$$
\chi_2^2 = \frac{2(Hom1 - Hom2)^2}{n}
$$
 (2)

$$
\chi^2 = \chi_1^2 + \chi_2^2 \tag{3}
$$

wobei *n* die Anzahl der Individuen darstellt. *Hom1* bezeichnet die erste, *Hom2* die zweite Homozygotenklasse, *Het* steht für die Anzahl der heterozygoten Individuen.

Ist der  $\chi^2$ -Wert in (2) signifikant, kann auf Gametenselektion geschlossen werden, die meist in einem Elternteil (Kreuzungspartner) wirksam ist. Zeigen hingegen der  $\chi^2$ -Wert in (1) oder die  $\chi^2$ -Werte in (1) und (2) Signifikanz an, ist eine Zygotenselektion anzunehmen. Als genetische Ursachen für abweichende Spaltungen sind Letal- und Subletalfaktoren, chromosomale Rearrangements sowie beim Roggen auch Selbstinkompatibilitätsloci anzuführen.

# 2.3.1.2. Kopplungsanalysen und Kartenerstellung

*Zweipunktanalysen*. Jede paarweise Markerkombination wurde auf Allelassoziation, d.h. Kopplung untersucht. Dies geschah mit Hilfe der Programme LINKAGE-1 und MAPMAKER v3.0 (LANDER *et al*. 1987). Da die Art der Kopplungsphase nicht bekannt war, mußten für jeden Marker beide Kopplungsphasen eingegeben werden. Während LINKAGE-1 als Kriterium einen  $\chi^2$ -Homogenitätstest in Form einer Zweiwege-Tafel durchführt, ist beim MAPMAKER-Programm ein kritischer *LOD*-Wert anzugeben, wobei

$$
LOD = \log_{10} \frac{p = \hat{p}}{p = 0.5}
$$
 (MORTON 1955). (4)

Als kritischer Grenzwert für die Zweipunktanalyse ist ein minimaler *LOD*-Wert von 3.0 festgesetzt worden, d.h. daß die Wahrscheinlichkeit für den aus den Daten geschätzten Rekombinationswert  $\hat{p}$  mehr als 1000-fach größer ist als bei Annahme einer freien Spaltung (*p* = 0,5). Die Schätzung des Rekombinationswertes erfolgt in beiden Programmen mittels der MAXIMUM-LIKELIHOOD-Methode. LINKAGE-1 gibt zusätzlich die Varianz des Rekombinationswertes an.

Da im Fall der hier untersuchten Kartierungspopulation die chromosomale Lokalisation einiger Marker bekannt war (DEVOS *et al*. 1993b; SENFT 1996), wurde in MAPMAKER für jedes der 7 Roggenchromosomen eine mit mindestens drei Ankermarkern bestückte Gruppe mittels des `make chromosome´- und `anchor´-Befehls erstellt, die alle in eine Initialisierungsdatei geschrieben wurden. Danach wurde der für die Zweipunktanalyse benötigte Befehl `assign´ hinzugefügt. Für den Ausbau einer Kopplungsgruppe betrachtet MAPMAKER eine Kopplung als "transitiv". Das bedeutet, daß sich eine Beziehung der voneinander entferntesten Marker einer Kopplungsgruppe indirekt aus den dazwischen liegenden Kopplungsbeziehungen herleiten läßt. Benötigte Informationen über die Zweipunkt-Beziehungen sind über den Befehl `links´ abgefragt worden.

*Drei- und Mehrpunktanalysen*. Für jedes Chromosom sind mit dem Befehl `three point´ die relativen Wahrscheinlichkeiten (log-Likelihood) einer Anordnung in einer Dreierkombination für alle möglichen Tripel geschätzt worden. Aus den wahrscheinlichsten Anordnungen wurde mit Hilfe des `order´-Befehls die Markerreihenfolge innerhalb eines Chromosoms bestimmt. Der hierfür kritische LOD-Wert wurde gegebenenfalls auf 2.0 gesetzt, um eine Startreihenfolge mit mindestens 4 Markern zu garantieren. Wenn möglich, sind für diese Reihenfolge nur die informativsten Marker ausgewählt worden. Der weitere Einbau von Markern geschah mittels der `place´-Prozedur, wobei die Einordnung zunächst bei einem kritischen LOD-Wert von 3.0 und anschließend von 2.0 erfolgte. Die auf diese Weise gewonnene Anordnung wurde mit dem `ripple´-Befehl überprüft und danach einer Mehrpunktanalyse unterzogen, wobei noch nicht integrierte Marker innerhalb eines Chromosoms mit den Befehlen `try´ und `compare´ eingefügt worden sind. Einige Teilanordnungen, in denen kleine Kartenabstände vorliegen, konnten dabei aber nicht mit einer ausreichenden log-Likelihood (> 2.0) abgesichert werden. Die Gesamtkarte eines Chromosoms ist mit dem `map´-Befehl erzeugt worden. Als Kartierungsfunktion diente hierbei die Kosambi-Funktion.

Verbundene Kopplungskarte. Markerloci, die nicht in der hier verwendeten F<sub>2</sub>-Kartierungspopulation spalteten, aber in anderen Linien (PHILIPP 1992), konnten mit dem Programm JOINMAP 1.4 (STAM 1993) eingebunden werden. Die Berechnungen beschränkten sich auf die Chromosomen 5R und 6R. Für andere Chromosomen lag keine ausreichende Anzahl von Ankermarkern vor. Da es sich bei JOINMAP 1.4 nicht wie im Fall von MAPMAKER um ein interaktives Programm handelt, sind entsprechende Parameter und eventuelle Markeranordnungen im voraus festzulegen. Die kritische Grenze für den Linklod, der dem LOD-Wert für die Zweipunktanalyse entspricht, betrug 2.5, für die Mehrpunktanalyse zur Berechnung der Kopplungskarte wurde ein minimaler Wert von 0.5 verwendet. Als Kriterium für die Güte einer Markerreihenfolge dient ein Ansatz von JENSEN und JORGENSEN (1975) nach der Methode der kleinsten Quadrate, jedoch wird anstatt eines Likelihood-Verhältnisses eine kritische  $\chi^2$ -Testgröße errechnet. Die Umrechnung in Kartenabstände erfolgte ebenfalls mit der Kosambi-Funktion.

#### 2.3.2 Untersuchungen zum Polymorphiegrad molekularer Marker

#### 2.3.2.1 Schätzung von Allelhäufigkeiten

Für die Schätzung von Allelfrequenzen  $p_i$  ( $i = 1,...,k$ ) einer Population, in diesem Fall einer Populationssorte, ist die erforderliche Stichprobengröße N abhängig vom Informationsgehalt und Polymorphiegrad eines Markers. Der Informationsgehalt beruht auf der Eigenschaft, die Markerallele eines Genotyps direkt erkennen zu können. So kann die Präzision einer Schätzung bei dominanten Markern nur durch eine größere Stichprobe ausgeglichen werden. Der Polymorphiegrad eines Markers in einer Population wird durch Mutationsrate und Selektionsdruck beeinflußt. Das Aufdecken seltener Allele, d.h. Allele mit einer Häufigkeit < 5 % (HARTL und CLARK 1989), kann ebenfalls nur durch Anhebung der Stichprobengröße kompensiert werden. Einen Ansatz zur Schätzung von Allelhäufigkeiten bietet die MAXIMUM-LIKELIHOOD-Methode (ML). Der zu schätzende Parameter *p* (5) wird so ermittelt, daß die Wahrscheinlichkeit für das Auftreten der beobachteten Werte am größten ist. Er ergibt sich aus der Maximierung der logarithmischen Form der Likelihood-Funktion *L* (6):

$$
\frac{d(\log L)}{dp} = 0
$$
\n
$$
L (p_1, \dots, p_k) = K \prod_{k=1}^{k} \prod_{m=1}^{k} e_{nm}^{N_{nm}}
$$
\n(6)

L beschreibt eine Multinomialverteilung einer Zufallsvariablen  $e_{nm}$ , bei der es sich um die theoretisch zu erwartende relative Häufigkeit eines Genotypen  $A_{nm}$  in einer Sichprobe handelt und für welchen  $N_{nn}$  Beobachtungen gemacht wurden. K steht für eine Konstante. Es ist darauf hinzuweisen, daß dieses Wahrscheinlichkeitsmodell folgende Bedingungen voraussetzt:

- 1. Panmixie
- 2. Hardy-Weinberg-Gleichgewicht
- 3. Unendliche Populationsgröße
- 4. Alle Genotypen haben gleiche Fitness

*n*=1 *m*=*n* 

Diese Prämissen dürfen für die untersuchten Populationssorten als annähernd erfüllt gelten. Bei k Allelen gibt es k(k+1)/2 mögliche Genotypen. Jedoch können bei den unterschied-lichen Markerklassen nicht alle Genotypen erkannt werden.

Für RAPDs, AFLPs (und in sehr wenigen Fällen auch RFLPs und SSRs) als biallele Systeme lassen sich nur zwei Klassen beobachten. Dann vereinfacht sich das Modell zu einer Binomialverteilung (7), wobei  $N_{22}$  die Anzahl der rezessiven Individuen (Individuen

mit keiner Bande) bezeichnet. Der ML-Schätzwert für das dominante Markerallel *p* (8) und die dazugehörige Varianz  $V(\hat{p})$  (9) sind:

$$
L(p) = \frac{N!}{N_{22}!(N-N_{22})!} (1-(1-p)^2)^{N-N_{22}}((1-p)^2)^{N_{22}}
$$
 (7)  

$$
\hat{p} = 1 - \sqrt{\frac{N_{22}}{N}}
$$
 (8)

$$
V(\hat{p}) = \frac{2p - p^2}{4N} \tag{9}
$$

Im Fall zweier Allele mit vollständiger Klassifikation, beispielsweise bei einem kodominanten RFLP, sind alle 3 Genotypen phänotypisch unterscheidbar, und (6) wird zu

$$
L(p) = \frac{N!}{N_{11}! N_{12}! N_{22}} p^{2N_{11}} 2p(1-p)^{N_{12}} (1-p)^{2N_{22}}.
$$
 (10)

Die Lösung für  $\hat{p}$  und V( $\hat{p}$ ) dieses Gleichungssystems ist:

$$
\hat{p} = \frac{2N_{11} + N_{12}}{2N}
$$
\n(11) und\n
$$
V(\hat{p}) = \frac{p(1-p)}{2N}
$$
\n(12).

Allgemein gilt für k Allele, daß die Größe des zu schätzenden Parameters  $p_i$  der relativen Häufigkeit des Allels in der Population entspricht:

$$
\hat{p}_{i} = \frac{2N_{ii} + \sum_{j=1}^{i-1} N_{ji} + \sum_{j=i+1}^{k} N_{ij}}{2N},
$$
\n(13)

wobei N<sub>ii</sub> die Anzahl der Homozygoten und N bzw. N<sub>ij</sub> die Gesamtzahl bzw. die Anzahl der Heterozygoten darstellen. Der Fall multipler Allelie ist bei SSR-Markern und auch RFLPs zu beobachten.

Für k > 2 Allele ist die Varianz durch die Varianz-Kovarianz-Matrix **C** zu ersetzen, da mindestens 2 Varianzen ( $\sigma_1^2$  und  $\sigma_2^2$ ) unabhängig zu schätzen und deren Kovarianz  $\sigma_1 \sigma_2$  zu berücksichtigen ist. Diese hat bei Vorliegen von 3 Allelen die Form:

$$
\mathbf{C} = \begin{pmatrix} p_1(1 - p_1)/2N & -p_1 p_2 / 2N \\ -p_1 p_2 / 2N & p_2(1 - p_2) / 2N \end{pmatrix}.
$$
 (14)

Die Darstellung von (14) erfolgt in Form einer Ellipsengleichung (BIEBLER und JÄGER 1987). Die allgemeine Form von (14) lautet

$$
\mathbf{C} = \begin{cases} p_i (1 - p_i) / 2N & \text{für } i = j \\ -p_i p_j / 2N & \text{für } i \neq j \end{cases}
$$
 (15)

Da die Darstellungen bei k Allelen k-1 Dimensionen besitzen und somit an Komplexität zunehmen, werden lediglich die Varianzen *V*(*p*<sub>i</sub>) (erste Zeile von (15)) der Schätzwerte angegeben.

# 2.3.2.2. Maßzahlen für die Variation von Markern

Maßzahlen für die Variation von Genen und Markern werden häufig mit dem Grad an Heterozygotie (*H*) in einer Population gleichgesetzt (HEDRICK 1985). Diese beträgt in einer Hardy-Weinberg-Population

$$
H = 1 - \sum_{i=1}^{k} p_i^2 \qquad \text{und ist äquivalent mit} \quad H = \sum_{i=1}^{k} p_i (1 - p_i). \tag{16}
$$

Unter Verwendung von geschätzten Allelhäufigkeiten wird (16) zu

$$
\hat{H} = 1 - \sum_{i=1}^{k} \hat{p}_i^2
$$
 (17)

Die empirische Varianz dieses Ausdrucks ist nach NEI und ROYCHOUDHURY (1974)

$$
V(\hat{H}) = \frac{2N-1}{N^3} \left[ (3-2N)(\sum \hat{p}_i^2)^2 + 2(N-2)\sum \hat{p}_i^3 + \sum \hat{p}_i^2 \right].
$$
 (18)

Eine modifizierte Form von (20) wird von BOTSTEIN *et al*. (1980) als sogenannter *PIC*-Wert (**p**olymorphic **i**nformation **c**ontent) vorgeschlagen. Er bezieht sich auf die Wahrscheinlichkeit im Zusammenhang mit der Vorhersage des Genotyps eines Nachkommen mit mindestens einem kranken Allel auf der Basis eines eng gekoppelten Markers. Der *PIC* berechnet sich wie folgt:

$$
PIC = 1 - \sum_{i=1}^{k} p_i^2 - 2 \sum_{i=1}^{k-1} \sum_{j=i+1}^{k} (p_i p_j)^2
$$
 (19)

Ein weiteres Maß für die Variation eines Markers stellt der Kehrwert des zu erwartenden Homozygotiegrades dar. Er wird als Schätzwert für die sogenannte effektive Anzahl der Allele *k<sup>e</sup>* betrachtet (20):

$$
\hat{k}_e = 1 / \left( \sum_{i=1}^k p_i^2 \right). \tag{20}
$$

# **3. Ergebnisse**

# **3.1 Molekulare Marker**

# 3.1.1 RFLPs

Im Anschluß an eine *in vivo*-Massenexzision einer amplifizierten cDNA-λ-Bibliothek aus Roggenpollen wurden 87 Plasmid-Klone isoliert, deren durchschnittliche Insertgröße 0,64 kb betrug. Davon sind 29 Klone auf Restriktionsfragment-Längenpolymorphismus (RFLP) in der F<sub>2</sub>-Kartierungspopulation untersucht worden. In diesen Fällen ließ sich eine effektive radioaktive Markierung mittels "Random Primed Labelling" durchführen. Als Restriktions-enzyme dienten *Dra*I, *Eco*RI, *Eco*RV, *Hin*dIII. Auf gleiche Weise wurde mit den zwei auf Chromosom 1R liegenden Klonen *Tri*25-11 und *pSc*T7 verfahren.

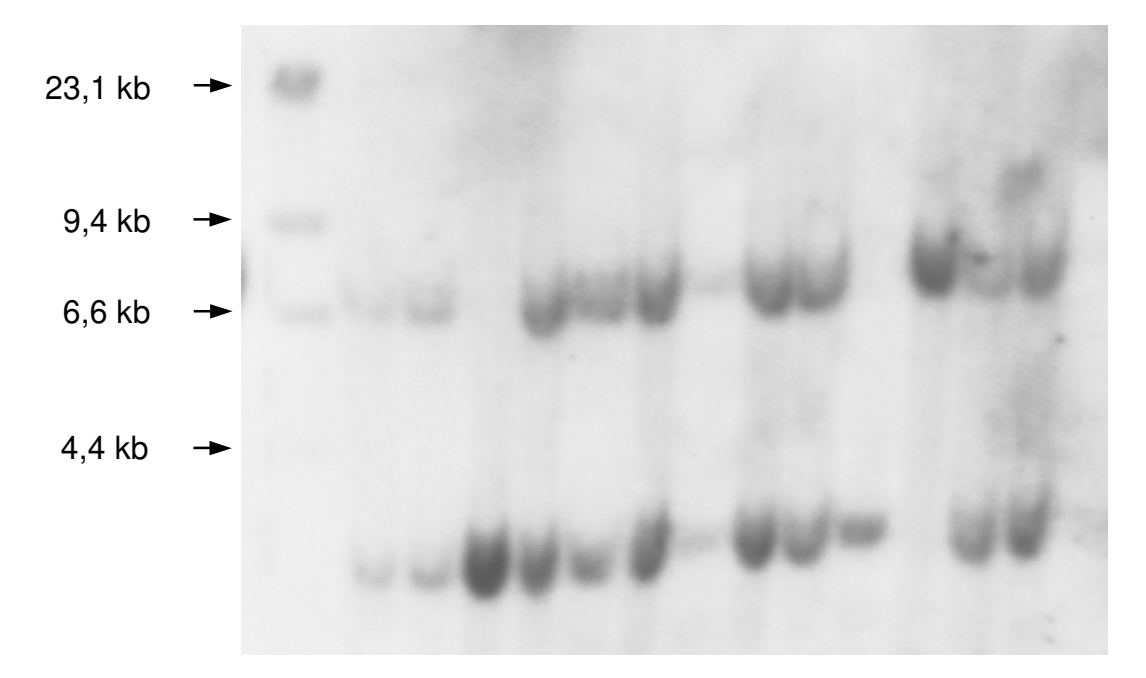

**Abbildung 3.1**: Aufspaltung des RFLP-Markers  $Xiag318$  in der  $F_2$ -Kartierungspopulation. Links sind die Größen von 4 Fragmenten des Standards λ*Hin*dIII angegeben.

Die Ergebnisse aus dem RFLP-Screening gehen aus Tabelle 3.1 hervor. 22 Klone (76 %) sind als single-copy (sc) einzustufen. Das heißt, sie tragen nur eine Kopie im Genom, während low copy-Klone (lc) 2 oder wenige Male vertreten sind. Polymorphismus in der Kartierungspopulation wurde lediglich bei 5 cDNA-Klonen festgestellt, wobei die Wahl des Restriktionsenzyms in allen Fällen keine Rolle spielte. Dies entspricht einem Polymorphiegrad von 17 %. Kartierte cDNA-Klone wurden wie bei PHILIPP (1992) und

|     |      |                                  |            | cDNA-Klon Nr. Insertgröße [kB] Signalstärke <sup>†</sup> Kopienzahl <sup>‡</sup> RFLP-Screening <sup>*</sup> |
|-----|------|----------------------------------|------------|----------------------------------------------------------------------------------------------------|
| 302 | 0,55 | $\ddot{}$                        | 1c         | ${\bf m}$                                                                                                    |
| 303 | 0,75 | $\ddot{}$                        | ${\bf SC}$ | ${\bf m}$                                                                                                    |
| 304 | 0,85 | $\circ$                          | 1c         | ${\bf m}$                                                                                                    |
| 305 | 0,25 | $\begin{array}{c} + \end{array}$ | ${\bf SC}$ | ${\bf m}$                                                                                                    |
| 306 | 0,35 | $\circ$                          | 1c         | ${\bf m}$                                                                                                    |
| 309 | 0,65 | $\begin{array}{c} + \end{array}$ | 1c         | ${\bf m}$                                                                                                    |
| 310 | 0,65 | $\circ$                          | ${\rm sc}$ | ${\rm m}$                                                                                                    |
| 311 | 0,65 | $\! + \!$                        | ${\bf SC}$ | $\, {\bf p}$                                                                                                 |
| 312 | 1,8  | $\! + \!$                        | ${\bf SC}$ | $\, {\bf p}$                                                                                                 |
| 313 | 0,45 | $\! + \!$                        | ${\rm sc}$ | $\, {\bf p}$                                                                                                 |
| 314 | 0,6  | $\! + \!$                        | ${\bf SC}$ | ${\bf m}$                                                                                                    |
| 315 | 0,7  | $\begin{array}{c} + \end{array}$ | ${\bf SC}$ | ${\bf m}$                                                                                                    |
| 317 | 0,65 | $\circ$                          | ${\bf SC}$ | ${\bf m}$                                                                                                    |
| 318 | 0,35 | $\! + \!$                        | ${\rm sc}$ | $\, {\bf p}$                                                                                                 |
| 319 | 0,45 | $\! + \!$                        | 1c         | ${\bf m}$                                                                                                    |
| 320 | 0,5  | $\begin{array}{c} + \end{array}$ | 1c         | ${\rm m}$                                                                                                    |
| 321 | 0,45 | $\circ$                          | ${\rm sc}$ | $\, {\bf p}$                                                                                                 |
| 322 | 0,45 | $\! + \!$                        | 1c         | ${\bf m}$                                                                                                    |
| 323 | 0,85 | $\! + \!$                        | ${\rm sc}$ | ${\bf m}$                                                                                                    |
| 326 | 1,35 | $\circ$                          | ${\bf SC}$ | ${\bf m}$                                                                                                    |
| 327 | 1,05 | $\! + \!$                        | ${\bf SC}$ | ${\bf m}$                                                                                                    |
| 328 | 0,4  | $\begin{array}{c} + \end{array}$ | ${\bf SC}$ | ${\bf m}$                                                                                                    |
| 329 | 0,45 | $\ddag$                          | ${\bf SC}$ | ${\rm m}$                                                                                                    |
| 331 | 0,7  | $\ddag$                          | ${\bf SC}$ | ${\bf m}$                                                                                                    |
| 332 | 0,65 | $\begin{array}{c} + \end{array}$ | ${\rm sc}$ | ${\rm m}$                                                                                                    |
| 336 | 0,55 | $\ddot{}$                        | ${\rm sc}$ | ${\bf m}$                                                                                                    |
| 337 | 0,55 | $\begin{array}{c} + \end{array}$ | ${\rm sc}$ | ${\bf m}$                                                                                                    |
| 339 | 0,4  | $\circ$                          | ${\bf SC}$ | ${\rm m}$                                                                                                    |
| 340 | 0,75 | $\begin{array}{c} + \end{array}$ | ${\bf SC}$ | $\, {\bf p}$                                                                                                 |

**Tabelle 3.1**: Ergebnisse aus dem RFLP-Screening der  $F_2$ -Kartierungspopulation mit 30 Klonen einer cDNA-Bibliothek des Roggens sowie den Klonen *Tri*25-11 und *pSc*T7

 $\dagger$  + = deutliches Signal,  $\circ$  = schwaches Signal

‡ sc = single-copy DNA, lc = low copy DNA

\* m = monomorph in Kartierungspopulation, p = polymorph in Kartierungspopulation

SENFT (1996) gemäß einem Vorschlag von HART und GALE (1988) mit *X* und dem Namen des Instituts (*i*nstitute of *a*pplied *g*enetics) mit *Xiag* und der dazugehörigen Klon-Nummer versehen. Abbildung 3.1 zeigt am Beispiel der cDNA-Sonde *Xiag*318 und des Enzyms *Eco*RV einen RFLP in der Kartierungspopulation. Die Klone *Tri*25-11 und *pSc*T7 waren ebenfalls für alle Enzyme polymorph, obwohl bei der zuletzt genannten Sonde das Signal des polymorphen Locus nur schwach ausgeprägt war und deshalb keine Auswertung zuließ. *pSc*T7 zeigte ein leiterähnliches Signal, das dem einer tandemrepetitiven Sequenz wie der 5S-DNA entspricht.

#### 3.1.2 RAPDs

Für die Überprüfung auf Polymorphismus der in 2.2.3.1 aufgelisteten OPERON-Primer wurden mindestens 11 Pflanzen herangezogen, um bei dominanter Spaltung mit mehr als 95%iger Sicherheit eine spaltende RAPD-Bande aufdecken zu können. Aus der getroffenen Vorauswahl an Primern, die von SENFT (1996) als reproduzierbar beschrieben worden sind, wird bereits deutlich, daß Unterschiede zwischen Primerklassen in ihrer Eignung zur Darstellung von RAPDs beim Roggen bestehen. In Tabelle 3.2 sind die Ergebnisse des Primer-Screenings zusammengefaßt. Im Mittel über alle getesteten Primer-Sets führte die PCR-Amplifikation bei etwa 15 von 100 Primern zur Erzeugung mindestens einer polymorphen Bande. Wird der Anteil polymorpher Loci an der Gesamtzahl amplifizierter Banden zugrundegelegt, liegt der angegebene Polymorphiegrad noch niedriger, da im Durchschnitt weniger als die Hälfte aller Banden einen Polymorphismus erzeugen. Es ist festzustellen, daß zwischen den Primer-Sets Unterschiede darin bestehen, in der Kartierungspopulation Polymorphismen aufzudecken. Ohne Berücksichtigung des unvollständigen Primersets M beträgt die Anzahl polymorpher Primer im Mittel 2,96. Wird unterstellt, daß theoretisch in jedem der 12 Primer-Sets dieser Anteil zu erwarten ist, wird mit dem G-Test (Likelihood ratio-Test) ein signifikante Abweichung (G = 18,7;  $\chi^2_{5\%}(10 \text{ FG}) = 18,3$ ) erhalten. Dies wird am Beispiel des Primersets O deutlich. Die theoretische Wahrscheinlichkeit für das Auftreten von 8 polymorphen Primern in einem Set bei einem Erwartungswert von 2,96 entspricht gemäß der Binomialverteilung nur 0,39 %.

Modifikationen des RAPD-Verfahrens, wie etwa die von RIEDE *et al*. (1994) vorgeschlagene Restriktion der genomischen DNA vor der PCR-Amplifikation erbrachten keine substantiellen Verbesserungen hinsichtlich Polymorphismus und Reproduzierbarkeit dieser Markermethode.

| <b>OPERON</b><br>Primer-<br><b>Set</b> | <b>Anzahl</b><br>untersuchter<br><b>Primer</b> | Anzahl<br>polymorpher<br><b>Primer</b> | <b>Gesamtzahl</b><br>untersuchter<br>Primer <sup>†</sup> | <b>Gesamtzahl</b><br>polymorpher<br>Primer <sup>†</sup> | Gesamtzahl<br>polymorpher<br>Primer $(\%)^{\dagger}$ |
|----------------------------------------|------------------------------------------------|----------------------------------------|----------------------------------------------------------|---------------------------------------------------------|------------------------------------------------------|
| $\mathbf{A}$                           | 9                                              | $\overline{0}$                         | 20                                                       | $\overline{2}$                                          | 10,0                                                 |
| B                                      | 8                                              | 1                                      | 20                                                       | $\overline{2}$                                          | 10,0                                                 |
| $\mathsf{C}$                           | 15                                             | $\Omega$                               | 20                                                       | 3                                                       | 15,0                                                 |
| M                                      | 13                                             | $\overline{2}$                         | 17                                                       | 3                                                       | 17,6                                                 |
| $\mathbf N$                            | 10                                             | 3                                      | 20                                                       | $\overline{4}$                                          | 20,0                                                 |
| $\Omega$                               | 13                                             | 3                                      | 20                                                       | 8                                                       | 40,0                                                 |
| $\mathbf{P}$                           | 20                                             | $\overline{4}$                         | 20                                                       | $\overline{4}$                                          | 20,0                                                 |
| Q                                      | 18                                             | $\overline{2}$                         | 20                                                       | $\overline{2}$                                          | 10,0                                                 |
| $\mathbf R$                            | 18                                             | $\overline{2}$                         | 20                                                       | 3                                                       | 15,0                                                 |
| S                                      | 5                                              | $\overline{0}$                         | 20                                                       | $\theta$                                                | $\boldsymbol{0}$                                     |
| V                                      | 9                                              | $\theta$                               | 20                                                       | $\overline{0}$                                          | $\overline{0}$                                       |
| X                                      | $\overline{2}$                                 | 1                                      | 20                                                       | 4                                                       | 20,0                                                 |
| Y                                      | $\overline{2}$                                 | 1                                      | 20                                                       | 3                                                       | 15,0                                                 |
| <b>Gesamt</b>                          | 142                                            | 19                                     | 257                                                      | 38                                                      | 14,8                                                 |

**Tabelle 3.2**: RAPD-Primer-Screening verschiedener OPERON-Sätze. Die drei letzten Spalten fassen die experimentellen Befunde dieser Arbeit und die von SENFT (1996) zusammen.

† Die Zahlen in diesen Spalten ergeben sich aus den Spalten 2 und 3 sowie aus Untersuchungen von SENFT (1996)

#### 3.1.3 Simple Sequence Repeats (SSRs)

Das Prinzip der Analyse von SSRs (Mikrosatelliten) ist in Abbildung 3.2 dargestellt. Die DNA-Sequenz, die dem SSR-Motiv benachbart ist, wird benötigt, um sich ein Primerpaar für die Polymerase-Kettenreaktion (PCR) zu erstellen. Die Erschließung der DNA-Sequenz einschließlich des SSRs erfolgt entweder aus DNA-Datenbanken oder durch Klonierung des Roggengenoms in Form von DNA-Bibliotheken und deren Sichtung mit SSR-Sonden, welcher die Sequenzierung positiver Klone folgt. Als SSR-Sonden dienten hier einzelsträngige, jeweils 20 Basen lange Oligonukleotide der Form  $(CT)_{10}$  und  $(GT)_{10}$ . (AT) n - und (GC) n -Motive aus Datenbanken können zur Erzeugung von Markern genutzt werden, scheiden aber als Sonden aufgrund ihrer Selbstkomplementarität aus. Die Inserts positiver Klone besitzen links und rechts des SSR-Motivs Sequenzen, aus welchen Primer für die PCR entwickelt werden. Die PCR dient der Vermehrung des SSR-Motivs, das den

variablen Anteil des Amplifikationsproduktes darstellt. Diese Variation, die sich in einem Längenunterschied zwischen den Amplifikationsprodukten zweier oder mehrerer Individuen manifestiert, kann mittels Elektrophorese in einer Matrix aus Agarose oder Polyacrylamid dargestellt werden.

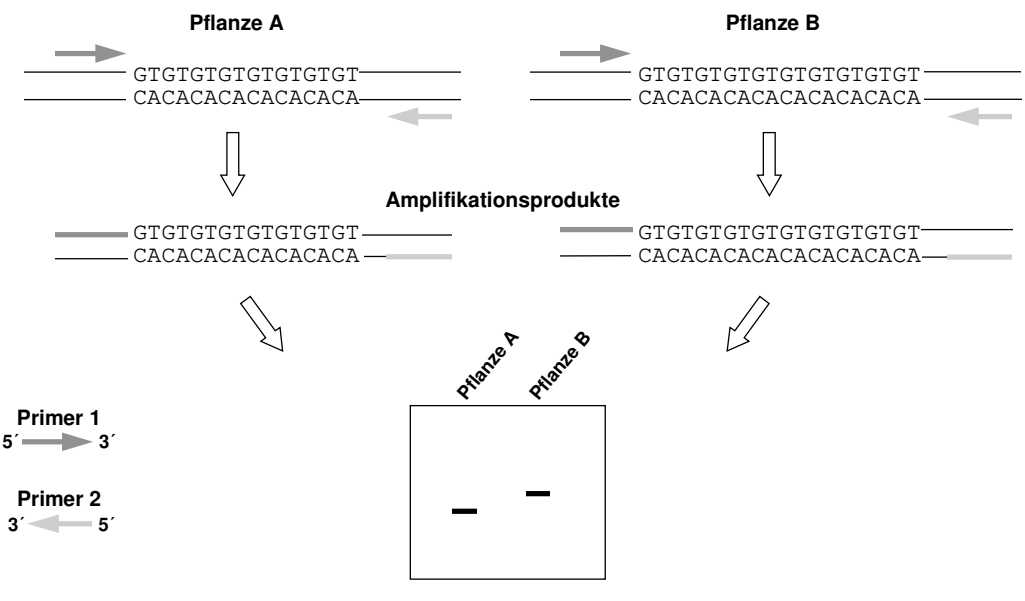

**Auftrennung der Produkte im Agarose- oder Polyacrylamidgel**

**Abbildung 3.2**: Darstellung der Analyse von SSRs (verändert nach KOCHERT 1994). Die Pflanzen A und B unterscheiden sich durch die Zahl der Wiederholungseinheit GT. Nach Amplifikation des SSRs durch PCR und Auftrennung der Amplifikationsprodukte kann dieser Polymorphismus sichtbar gemacht werden.

# *Datenbanksuche*

In der Ausgabe 102.0 (10.9.1997) der DNA-Datenbank "GenBank" sind 70 Einträge für die Gattung *Secale* ausgewiesen. Nach Eliminierung plastidärer sowie identischer, lediglich unter anderen Bezeichnungen aufgeführter Sequenzen sind 45 Einträge mit einer Gesamtlänge von 57 kb nach 1 bp-, 2bp- und 3bp-SSR-Motiven durchsucht worden. Als minimale Anzahl sind 12 Wiederholungseinheiten für 1 bp-Motive, 6 Einheiten für 2 bp-Motive und 4 Einheiten für 3 bp-Motive festgelegt worden. Unter Verwendung des Suchprogramms FASTA 2.0 (B. Pearson, Universität von Virginia, USA) konnte keiner der Einträge die genannten Kriterien erfüllen.

#### *Musterung genomischer DNA-Bibliotheken mit*  $(T)$ <sup>*nn*</sup> *und*  $(T)$ <sup>*nn*</sup>

Nach Restriktion genomischer nukleärer Roggen-DNA mit *Alu*I und *Hae*III, welche jeweils eine spezifische 4 bp-Sequenz erkennen, lagen die meisten DNA-Fragmente in einer Länge zwischen 200 und 1500 bp vor. In diesem Bereich kann eine DNA-Sequenzierung in einem Schritt, das heißt ohne Subklonierung erfolgen, so daß eine Größenselektion nicht erforderlich war. Nach Auftrennung dieser DNA in einem Agarosegel wurde eine Southern-Hybridisierung mit radioaktiv markiertem  $(CT)$ <sub>10</sub> und (GT)<sub>10</sub> durchgeführt. Abbildung 3.3 zeigt für beide Sonden ein Signal, das sich kontinuierlich über nahezu den gesamten Fragmentbereich erstreckt. Das im Vergleich zu  $(CT)$ <sub>10</sub> stärker erscheinende Signal von  $(GT)$ <sub>10</sub> tritt vor allem zwischen 100 bp und 2000 bp auf, während nach Hybridisierung mit  $(CT)_{10}$  vornehmlich Fragmente zwischen 100 bp und 1000 bp hervorstechen.

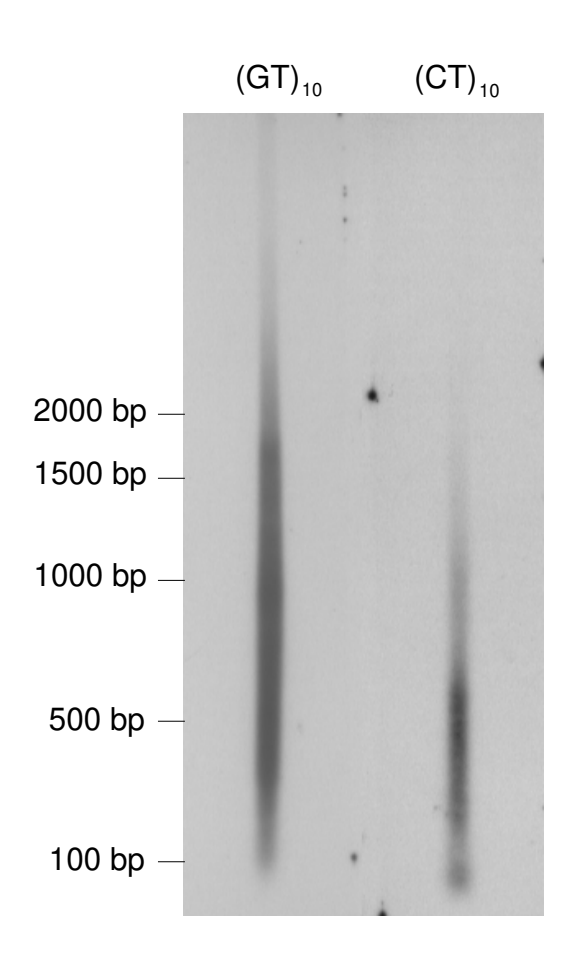

**Abbildung 3.3**: Autoradiogramm nach Southern-Hybridisierung von *Alu*I-restringierter genomischer Roggen-DNA mit den Oligonukleotiden  $(CT)_{10}$  und  $(GT)_{10}$ . Hybridisierung und Waschen der Membran mit 2x SSC fanden bei 60°C statt.

Diese DNA-Fragmente wurden dazu verwendet, eine genomische Bibliothek im Phagemid-Vektor pBluescript SK- zu erstellen. Hierzu sind die Fragmente in die *Eco*RV-Stelle des Vektors kloniert worden. In zwei anderen Experimenten wurden umfangreichere Bibliotheken im Phagen λZAP Express erzeugt. Hierfür wurde zum einen *Mbo*Irestringierte, zum anderen *Pst*I/*Sau*3AI-restringierte Roggen-DNA in die *Bam*HI-Stelle des Vektors eingesetzt. Tabelle 3.3 zeigt eine Übersicht über die Charakteristiken der drei Bibliotheken.

**Tabelle 3.3**: Art, verwendete Restriktionsenzyme, durchschnittliche Insertgrößen und Transformationseffizienzen dreier Bibliotheken für die Suche nach (CT/GA)<sub>n</sub>- und (GT/CA)<sub>n</sub>-Motiven

| <b>Bibliotheks-</b><br>bezeichnung | Vektor                | <b>Restriktions-</b><br>enzyme | mittlere Insert-<br>$gr\ddot{o}$ Be $(kb)$ | <b>Transformations-</b><br>effizienz $\dagger$ |  |
|------------------------------------|-----------------------|--------------------------------|--------------------------------------------|------------------------------------------------|--|
| A                                  | pBluescript SK        | AluI, HaeIII                   | 0.5                                        | $2*10^4$                                       |  |
| B                                  | $\lambda$ ZAP Express | MboI                           | 0.6                                        | $8*10^5$                                       |  |
| C                                  | $\lambda$ ZAP Express | PstI/Sau3AI                    | 0.5                                        | $1*10^5$                                       |  |

† in cfu/µg (Bakterien) bzw. pfu/µg (Phagen)

Im Screening-Verfahren sind aus zeitlichen Gründen die Sonden  $(CT)_{10}$  und  $(GT)_{10}$ zusammen eingesetzt worden. Daher war es zunächst nicht möglich, die als positiv erkannten Klone als (CT/GA)<sub>n</sub> oder (GT/CA)<sub>n</sub> tragende einzustufen. Für die beiden Sonden wurde eine nach der "nearest neighbor-Methode" (BRESLAUER et al. 1986) ermittelte, unter 2x SSC stattfindende optimale Hybridisierungs- und Waschtemperatur von 60°C eingestellt. Die im ersten Screening isolierten Plaques stellen aufgrund der hohen Plattierungsdichte Mischungen aus positiven und negativen Klonen dar. Ein zweites Screening führte zur Isolierung der Einzelklone, die als Plasmide mittels eines Dot-Blots noch einmal getestet wurden. Wie aus Tabelle 3.4 zu ersehen ist, sind insgesamt etwa 161.000 Klone überprüft worden, von denen im ersten Screening 352, und im zweiten Screening 182 ein positives Signal ergaben. Dies entspricht einer relativen Häufigkeit der SSR-Motive  $(CT/GA)$ <sub>n</sub> und  $(GT/CA)$ <sub>n</sub> zwischen 0,11 % und 0,22 %. Die einzelnen Bibliotheken spiegeln dieses Resultat wider.

| <b>Biblio-</b><br>thek | Anzahl<br>Klone (ca.) | Gesamt-<br>länge (kb) |     | <b>Anzahl positiver Klone</b><br>1. Screening 2. Screening 1. Screening 2. Screening | Positive Klone $(\% )$ |      |
|------------------------|-----------------------|-----------------------|-----|--------------------------------------------------------------------------------------|------------------------|------|
| A                      | 1000                  | 500                   | 2   | 2                                                                                    | 0.20                   | 0,20 |
| B                      | 140.000               | 84.000                | 305 | 155                                                                                  | 0.22                   | 0,11 |
| $\mathbf C$            | 20.000                | 10.000                | 45  | 25                                                                                   | 0.23                   | 0.13 |
| Gesamt                 | 161.000               | 94.500                | 352 | 182                                                                                  | 0,22                   | 0,11 |

**Tabelle 3.4**: Ergebnisse des Screenings der drei angelegten Bibliotheken mit den Sonden  $(CT)_{10}$  und  $(GT)_{10}$ 

Die als positiv erkannten Phagen wurden mittels *in vivo*-Exzision in Phagemide überführt und vermehrt. In dieser Form ist eine DNA-Sequenzierung am einfachsten durchzuführen. Die automatische Sequenzierung mit Fluoreszenz-markierten Primern erlaubt im Gegensatz zur manuellen Vorgehensweise einen schnelleren Durchsatz und größere Leseweiten. Insgesamt sind 74 Klone sequenziert worden. Eine Charakterisierung wurde in Tabelle 3.5 vorgenommen.

**Tabelle 3.5**: Charakterisierung von SSRs aus drei genomischen DNA-Bibliotheken des Roggens. Die Werte in Klammern geben die prozentuale Häufigkeit bezogen auf die Anzahl sequenzierter Klone an. Erklärungen zu den drei letzten Spalten sind im Text wiedergegeben.

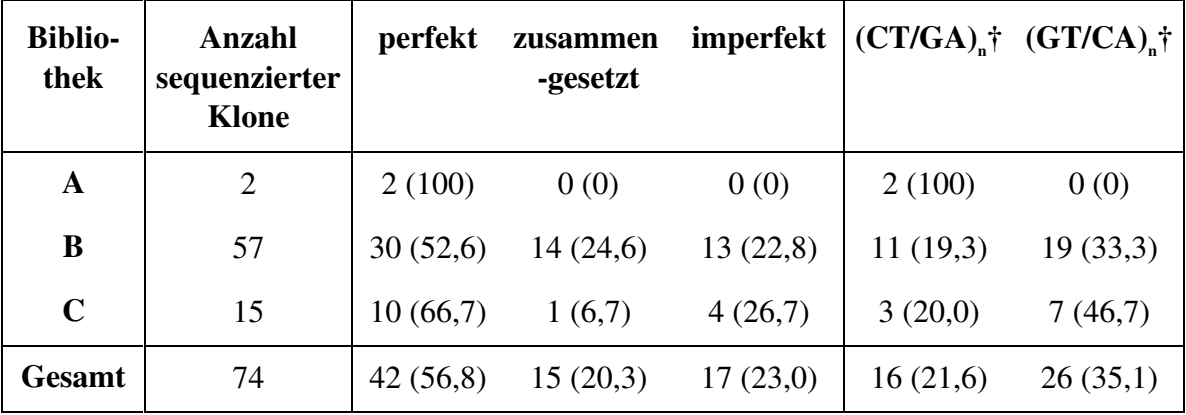

† Diese Angaben beziehen sich ausschließlich auf perfekte repeats

Abbildung 3.4 zeigt die Sequenzen zweier SSRs unterschiedlicher Struktur. SSRs werden als perfekt (perfect repeats) bezeichnet, wenn ein bestimmtes Motiv, beispielsweise (CT) n ,

weder unterbrochen noch in ein anderes Motiv, etwa (CA)<sub>n</sub> übergeht (Abb. 3.4b). Zusammengesetzte SSRs (compound repeats) bestehen aus mehreren Motiven ohne Basenunterbrechungen (Abb. 3.4a). SSRs werden imperfekt (imperfect repeats) genannt, wenn SSR-Motive durch eine oder mehrere der 4 Basen unterbrochen sind. Zusammengesetzte und imperfekte repeats lassen nicht immer einen eindeutigen Schluß zu, ob es sich um einen (CT/GA)<sub>n</sub>- oder um einen (GT/CA)<sub>n</sub>-SSR handelt. Aus diesem Grund wurden zur Berechnung ihrer Häufigkeiten nur perfekte repeats herangezogen.

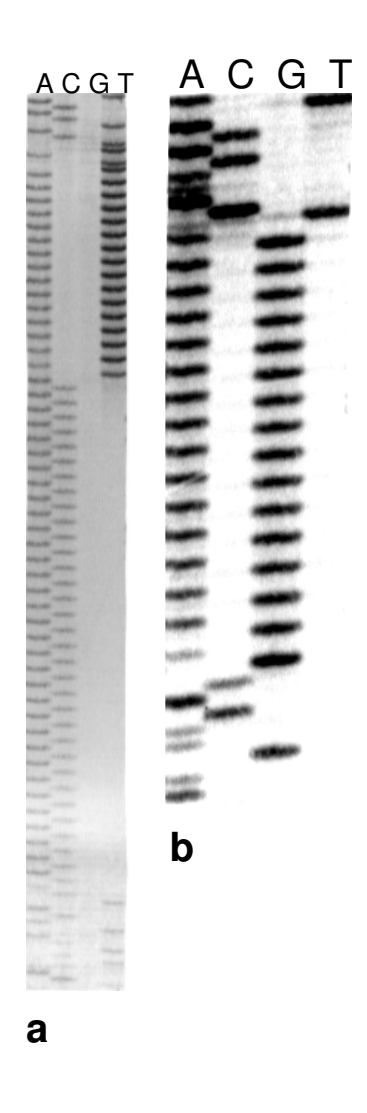

**Abbildung 3.4**: Sequenz zweier Roggen-SSRs. a) ein zusammengesetzter Mikrosatellit  $(AC)_{33}(AT)_{16}$ . b) ein perfekter Mikrosatellit  $(AG)_{16}$ 

Somit ergibt sich für das (CT/GA)<sub>n</sub>-Motiv eine durchschnittliche Frequenz von 38,1 % und für (GT/CA)<sub>n</sub> von 61,9 %. Werden zusammengesetzte und imperfekte SSRs berücksichtigt, verschiebt sich dieses Verhältnis weiter zugunsten von (GT/CA) n . Die Befunde aus der Bibliothek A lassen wegen ihres geringen Umfangs keine zu verallgemeinernde Aussage zu. Während mehr als die Hälfte der SSRs perfekte repeats darstellen, kommen zusammengesetzte und imperfekte Mikrosatelliten etwa gleich häufig vor. Auffällig erscheint bei zusammengesetzten repeats das Übergewicht des (GT)<sub>n</sub>-Motivs. Dieses war als  $(GT)_{m}(AT)_{n}$  achtmal (53,3 %), als  $(T)_{m}(GT)_{n}$  fünfmal (33,3 %) zu beobachten, also insgesamt zu 86,7 %. Die Länge der repeats reichte von 8 Wiederholungseinheiten bis zu über 60 Einheiten. Die Sequenzierung derartiger Klone führte jedoch zum Abbruch der Reaktion im tandemrepetitiven Bereich. Dadurch wurde eine zweite Sequenzierung von der anderen Klonierungsstelle her notwendig. In einigen Inserts waren auch extrem hohe GC-Gehalte (> 80%) für die Abnahme der Lesegenauigkeit verantwortlich. In anderen Fällen lag das SSR-Motiv so nahe an der Klonierungsstelle, daß die Konstruktion eines Primer-paares nicht möglich war. So sind für insgesamt 57 Klone flankierende Primerpaare entwickelt worden. Nach Auftrennung des PCR-Ansatzes in Metaphor<sup>TM</sup>-Agarose konnten für 27 Primerpaare (47,4 %) spezifische Produkte erhalten werden, deren jeweilige Größe im Bereich der zu erwartenden Größe lag, welche durch die Wahl der beiden Primer aus der bekannten, klonierten DNA-Sequenz festgelegt worden ist. Auf diese Weise kann für ein oder mehrere PCR-Produkte aus der DNA des Standards, nämlich der Sorte `Carokurz´, und der  $F_2$ -Kartierungspopulation eine Aussage getroffen werden, ob der klonierte Locus amplifiziert wurde. Die Abbildungen 3.5a und 3.5b verdeutlichen die Problematik am Beispiel der SSR-Marker SCM2 und SCM5 (*Secale cereale* microsatellite). Der Marker SCM2 detektiert nur einen Locus, der in der F<sub>2</sub>-Kartierungspopulation aufspaltet und kodominant ausgeprägt wird. Der Marker SCM5 erzeugt neben dem polymorphen SSR-Locus, der sich zwischen 290 und 300 bp befindet, eine zusätzliche, mit Null-Allel spaltende Bande bei etwa 650 bp, in der aber, wie durch eine Kontrollhybridisierung festgestellt werden konnte, kein SSR-Motiv enthalten war.

Von den 27 SSR-Markern war bei 7 jeweils ein zusätzlicher monomorpher Locus mit kleinerer Bandengröße zu beobachten. Mit den übrigen 30 Primerpaaren gelang es jedoch nicht, die theoretisch zu erwartenden SSR-Loci zu amplifizieren, und zwar weder durch Veränderung der Mg<sup>2+</sup>-Konzentration im Reaktionsgemisch noch durch Variation der Annealing-Temperatur. So traten entweder Banden mit stark abweichender Größe auf, oder es entstanden gestreckte Bereiche mit unspezifischer Amplifikation. Der Marker SCM39 konnte erst durch Wahl eines anderen Primerpaars erhalten werden. Zusätzlich zu den selbst erarbeiteten Roggen-SSR-Markern sind 6 Mikrosatelliten-Marker des Weizens (RÖDER *et al.* 1995) in die Untersuchungen einbezogen worden. Namentlich WMS2, WMS6, WMS30, WMS33, WMS44 und WMS46 sind von den Autoren als geeignet beschrieben worden, auch beim Roggen spezifische Amplifikationsprodukte zu erzeugen.

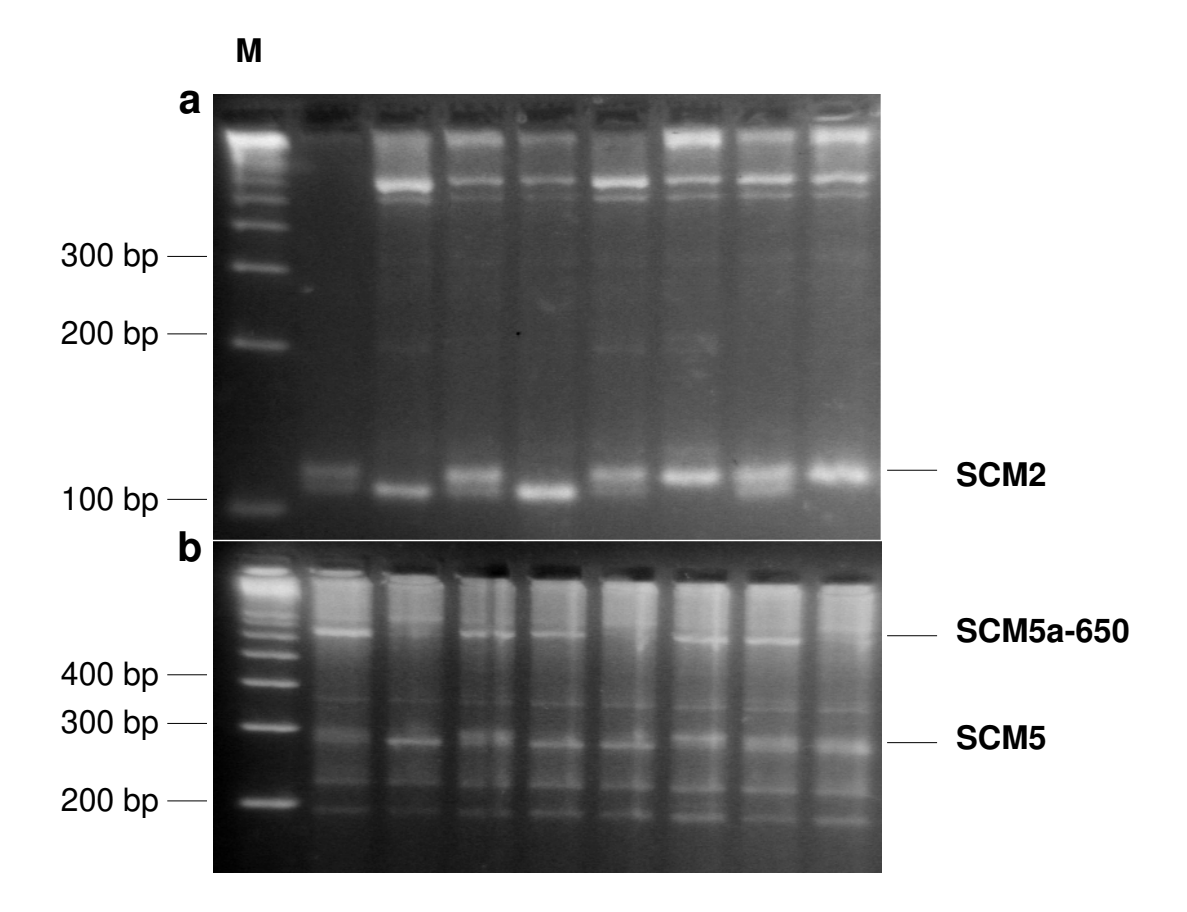

**Abbildung 3.5**: Darstellung eines SSR-Polymorphismus am Beispiel von SCM2 (a) und SCM5 (b). Als Größenmarker wurde eine 100 bp-Leiter verwendet.

Eigene Untersuchungen unter den von den Autoren angegebenen Bedingungen führten nur bei WMS2, WMS6 und WMS44 zu spezifischen Produkten, deren jeweilige Größe von der der Weizensorte `Chinese Spring´ mehr oder weniger deutlich abwich. Neben den 27 als spezifisch bewerteten SSR-Marker des Roggens sind diese 3 Mikrosatelliten-Marker des Weizens auf Polymorphismus in der Kartierungspopulation geprüft worden. In Tabelle 3.6 ist die Bezeichnung, die Sequenz der Primerpaare, die Annealing-Temperatur sowie die Größe des Amplifikationsprodukts aus der klonierten Sequenz bzw. in der Kartierungspopulation wiedergegeben.

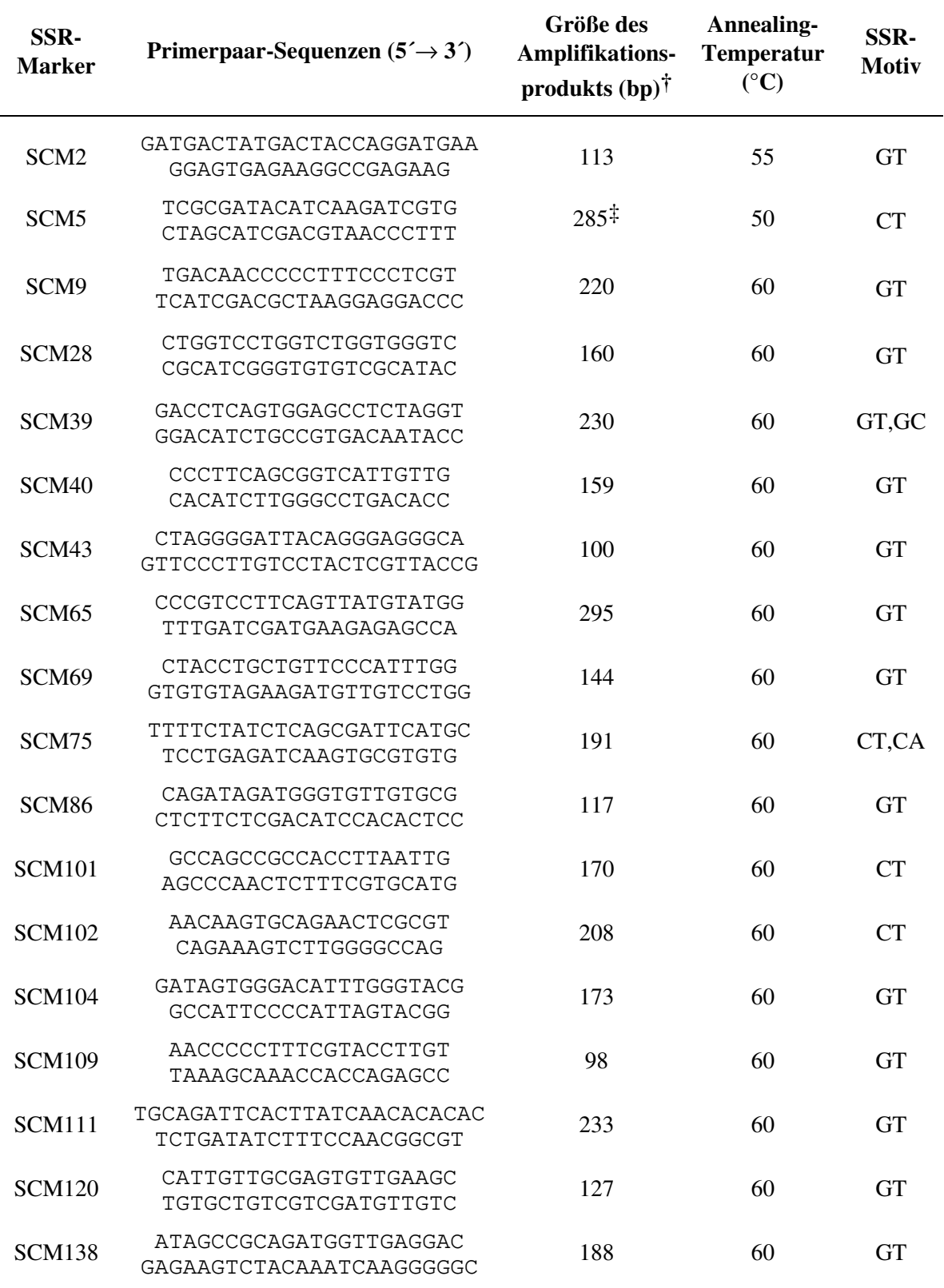

**Tabelle 3.6**: Primerpaar-Sequenzen, Produktgrößen, Annealingtemperatur und SSR-Motiv von 27 SSR-Markern des Roggens und 3 SSR-Markern des Weizens (RÖDER *et al*. 1995)

*Fortsetzung der* **Tabelle 3.6**

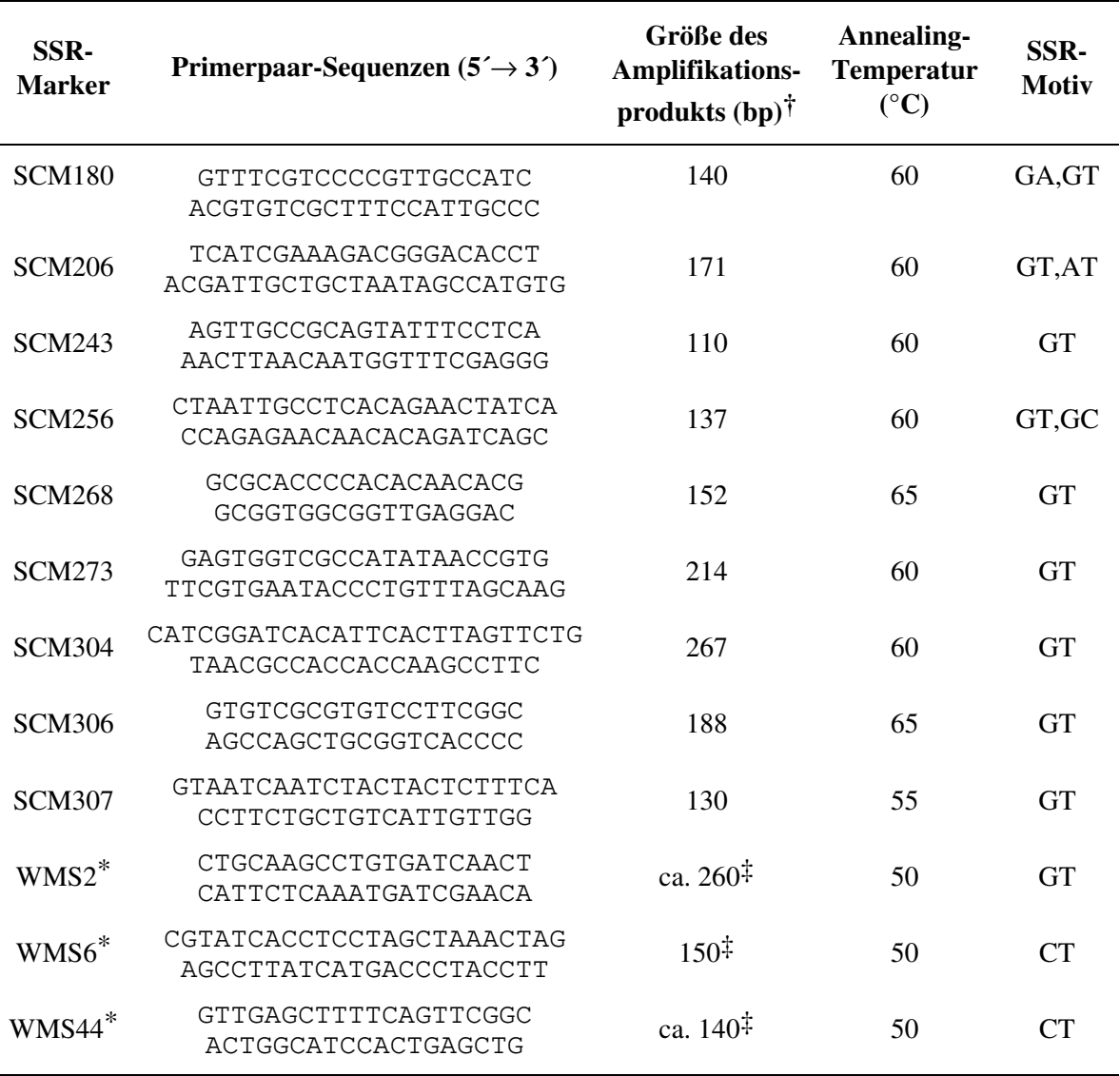

† Die Größenangaben beziehen sich beziehen sich auf das zu erwartende Amplifikationsprodukt der klonierten Sequenz aus der Sorte `Carokurz´. In dieser Populationssorte existieren sehr wahrscheinlich auch andere Mikrosatelliten-Allele und damit Amplifikationsprodukte unterschiedlicher Größen

‡ Diese Größe bezieht sich auf das kleinere Amplifikationsprodukt (Marker-Allel) in der spaltenden Kartierungspopulation des Roggens, die am Institut für Angewandte Genetik erstellt wurde.

\* Die Angaben zu diesen SSR-Markern sind zum Teil aus RÖDER *et al.* (1995) entnommen. Für WMS2 und WMS44 ist nicht klar, ob sich ein SSR-Motiv im Produkt befindet.

In der Kartierungspopulation wiesen 12 SSR-Marker des Roggens (44,4 %) und ein Marker aus Weizen (WMS6) einen für SSRs typischen kodominanten Erbgang auf. WMS44 spaltete ebenso wie SCM5-650 mit Null-Allel. Bei letzterem konnte gezeigt werden, daß bereits der Primer SCM5a für die Amplifikation dieses Locus ausreicht, so daß von einem "spezifischen RAPD-Locus" gesprochen werden kann. Tabelle 3.7 gibt noch einmal einen Überblick über die PCR-Untersuchungen mit SSR-spezifischen Primern von Roggen und Weizen.

**Tabelle 3.7**: Vergleichende Ergebnisse der PCR-Untersuchungen mit den entwickelten Primerpaaren von SSR-Loci des Roggens und ausgewählten Primerpaaren von Weizen-SSRs (RÖDER *et al*. 1995)

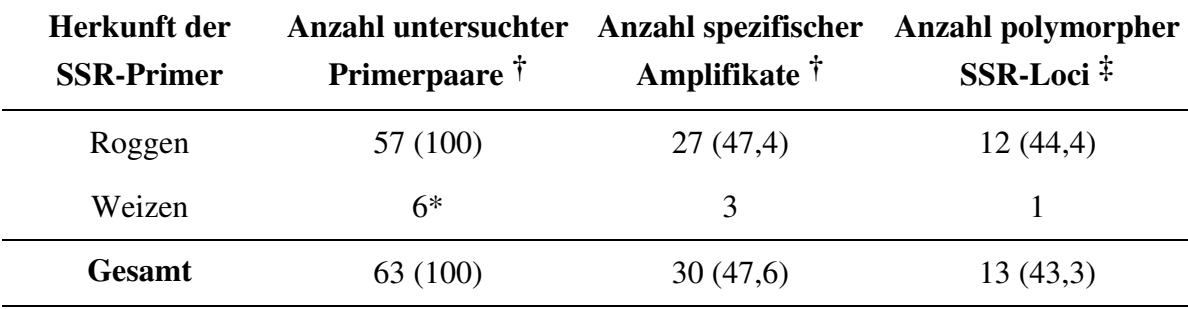

† In Klammern sind prozentuale Häufigkeiten angegeben

‡ Die prozentuale Häufigkeit in Klammern bezieht sich auf die Anzahl spezifischer Amplifikate. Auf Polymorphismus wurde in der  $F_2$ -Kartierungspopulation getestet.

\* Diese Primerpaare sind nach RÖDER *et al*. (1995) für Roggen geeignet

Während die in Tabelle 3.7 aufgeführten 13 polymorphen SSR-Loci und weitere 2 dominante Loci genetisch kartiert wurden, ließen sich einige der monomorphen SSR-Marker des Roggens mit Hilfe von disomen Weizen/Roggen-Additionslinien chromosomal zuordnen. Für einige Chromosomen standen auch ditelosome Additionslinien zur Verfügung (Tabelle 2.1). Es ist gelungen, für 8 SSR-Marker des Roggens, die keine Aufspaltung in der Kartierungspopulation zeigten, die chromosomale Lage zu ermitteln. In allen Fällen waren zusätzliche, für Weizen spezifische Amplifikate zu beobachten, da sie im Weizenelter `Chinese Spring´ (CS) und in den Additionslinien auftraten, jedoch nicht im Roggen-Donor `Imperial´ (Imp). In Abbildung 3.6 wird dies am Beispiel des SSR-Markers SCM9 deutlich. Jeweils ein Roggen-spezifisches Amplifikationsprodukt, dessen Größe zwischen 200 bp und 240 bp liegt, läßt sich für `Imperial´, die disome Additionslinie CS + 1R Imp und die ditelosome Additionslinie CS + 1RS Imp nachweisen. (CS + 1R Imp bedeutet, daß die hexaploide Weizensorte `Chinese Spring´ das Chromosomenpaar 1R von `Imperial´-Roggen trägt. In CS + 1RS Imp liegt neben dem normalen Chromosomensatz des Weizens ein Paar des kurzen Arms von 1R (1RS) von `Imperial´ vor.) In `Chinese Spring´ und den übrigen Additionslinien taucht ein Weizen-spezifisches Produkt mit einer Größe zwischen 110 bp und 123 bp auf, nicht aber in `Imperial´. Daß dieses Produkt nicht oder nur schwach in CS + 1R Imp und CS + 1RS Imp erscheint, läßt sich dadurch erklären, daß der für die Primer spezifischere Roggen-SSR-Locus bevorzugt

amplifiziert wird. Auffällig ist auch der geringfügige Unterschied in der Größe des roggenspezifischen Amplifikats. Dieser wird dadurch hervorgerufen, daß die für die Additionen verwendeten Pflanzen von `Imperial´ ein anderes Marker-Allel tragen als die Kontrollpflanze. Es ist davon auszugehen, daß die Sorte `Imperial´, die nur durch freie Abblüte vermehrt werden kann, im Gegensatz zu den Liniensorten des Weizens für diesen Locus variabel ist.

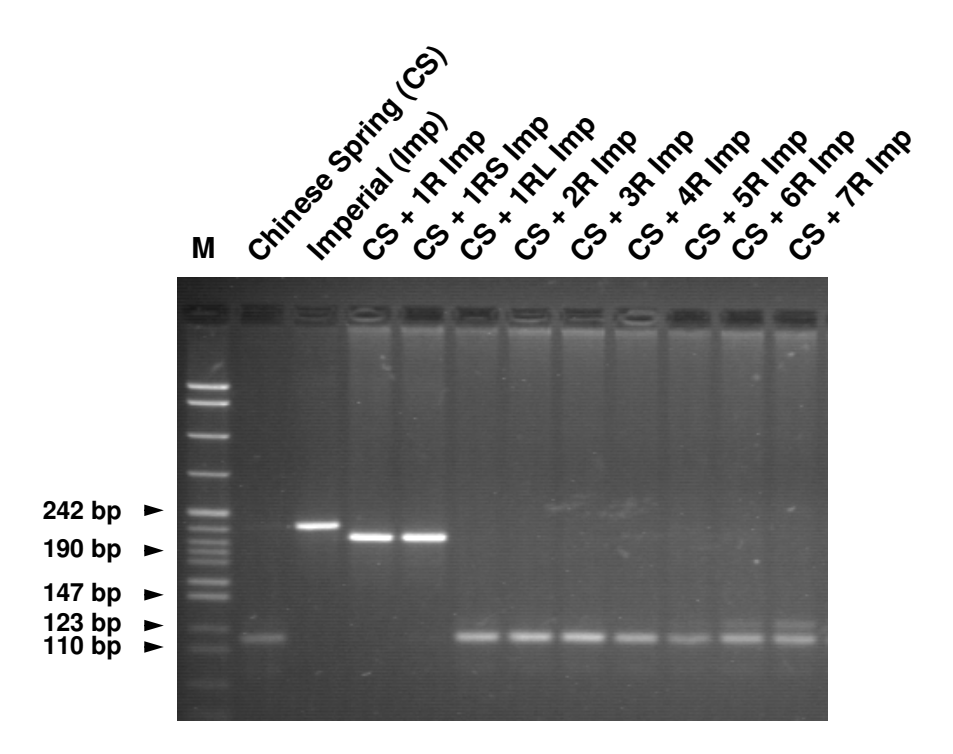

**Abbildung 3.6**: Chromosomale Lokalisation des Roggen-SSR-Markers SCM9 mit Hilfe von disomen und ditelosomen `Chinese Spring´/`Imperial´-Additionslinien. Ein deutliches Amplifikationsprodukt des Roggen-SSRs ist bei den Additionslinien CS + Imp 1R und CS + Imp 1RS zu erkennen. M = pBR322 *Msp*I

Tabelle 3.8 zeigt eine Übersicht über alle in dieser Arbeit genetisch kartierten und chromosomal lokalisierten SSR-Loci von Roggen und Weizen. Daraus wird ersichtlich, daß mit Ausnahme von Chromosom 4R mindestens zwei SSR-Marker auf jedem der anderen Roggenchromosomen vertreten sind. Der SSR-Marker SCM306 spaltet zwar in der Kartierungspopulation, läßt sich jedoch keinem Chromosom eindeutig zuordnen.

| SSR-Marker              | genetische Kartierung | chromosomale Lokalisation |
|-------------------------|-----------------------|---------------------------|
| SCM <sub>2</sub>        | 6RL                   |                           |
| SCM <sub>5</sub>        | 3RL                   |                           |
| [ $SCM5a-650^{\dagger}$ | 4RL ]                 |                           |
| SCM9                    |                       | 1RS                       |
| SCM <sub>28</sub>       | 6RL                   |                           |
| SCM39                   | 1R                    |                           |
| SCM <sub>40</sub>       | 7R                    |                           |
| SCM43                   | 2R                    |                           |
| SCM69                   | 2R                    |                           |
| SCM75                   |                       | 2RL                       |
| SCM86                   | 7R                    |                           |
| <b>SCM101</b>           |                       | 6R                        |
| <b>SCM102</b>           |                       | 3RS                       |
| <b>SCM109</b>           |                       | 5RL                       |
| <b>SCM120</b>           |                       | 5RL                       |
| <b>SCM138</b>           | 5RS                   |                           |
| <b>SCM180</b>           | 6R                    |                           |
| <b>SCM206</b>           |                       | 3RS                       |
| <b>SCM268</b>           |                       | 5RS                       |
| <b>SCM304</b>           | 6RS                   |                           |
| WMS6                    | 5RL                   |                           |
| $\lceil$ WMS44          | 6R ]                  |                           |

**Tabelle 3.8**: Genetisch kartierte und chromosomal lokalisierte SSR-Loci von Roggen und Weizen im Roggen.

[ ] Diese Marker spalten mit Null-Allel, beruhen also nicht auf einem SSR-Polymorphismus.

# 3.1.4 AFLPs

Diese erst kürzlich beschriebene Markertechnologie (VOS *et al.* 1995) nutzt die PCR zur selektiven Vermehrung von spezifischen Restriktionsfragmenten. Wie bei den RAPDs handelt es sich um ein Multi-Locus-Verfahren, so daß AFLPs als eine Variante des "DNA-

Fingerprintings" zu bezeichnen sind. Der Ablauf einer AFLP-Analyse ist exemplarisch in Abbildung 3.7 dargestellt.

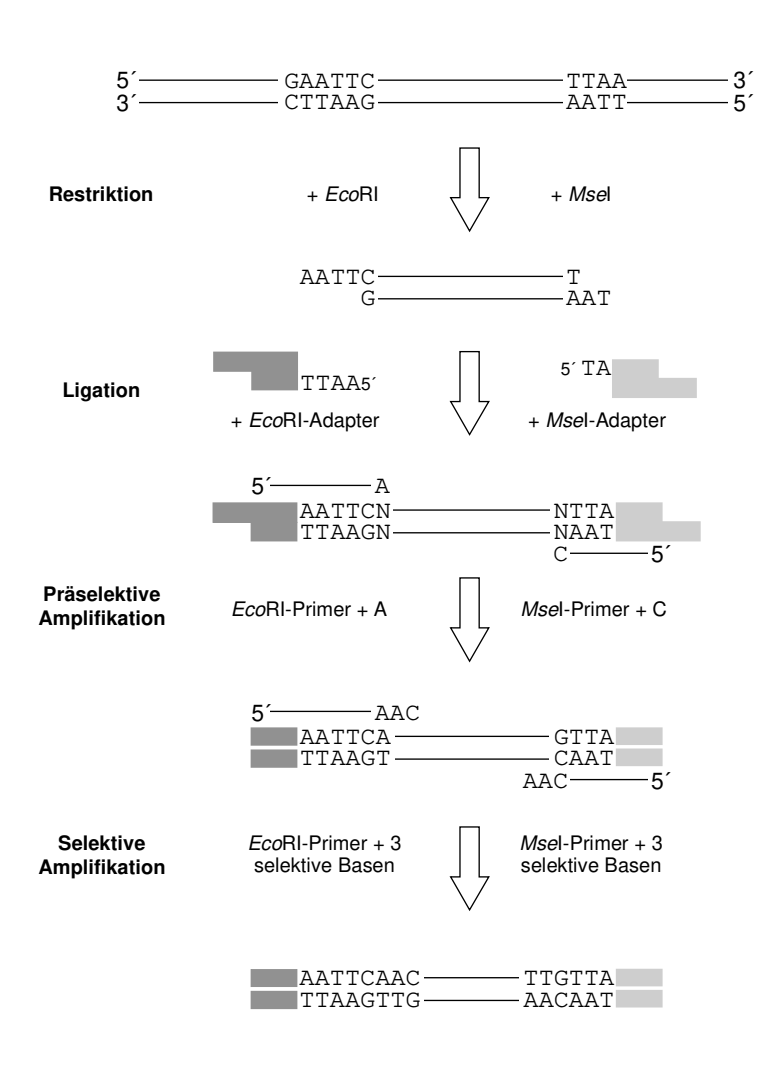

**Abbildung 3.7**: Prinzip der AFLP-Analyse am Beispiel der Primerkombination E32M47  $(EO0 + AAC$  und  $M00 + CAA)$ .

Der erste Schritt besteht in der Zerlegung der genomischen DNA mit einer 6 bp erkennenden ("6 bp cutter") und einer 4 bp erkennenden Restriktionsendonuklease ("4 bp cutter"), beispielsweise *Eco*RI und *Mse*I. An die Restriktionsfragmente werden anschließend etwa 20 bp lange Adapter ligiert, deren 5´→3´-Sequenzen als Anker-Primer für nachfolgende PCR-Reaktionen dienen. Zur Eingrenzung der Zahl der Amplifikate werden in zwei Stufen die *Eco*RI- und *Mse*I-Primer an ihrem 3´-Ende verlängert. Die Primer für die präselektive PCR-Amplifikation tragen an diesem Ende *eine* zusätzliche Base, für die darauffolgende selektive Amplifikation werden *drei* zusätzliche Basen an beide Primer angehängt, so daß theoretisch die Zahl der Produkte aufgrund der Selektivität um den Faktor  $4^6$  = 4096 abnimmt. Eine weitere Reduktion der Bandenanzahl wird dadurch erreicht, daß vor der selektiven Amplifikation nur der *Eco*RI-Primer (radioaktiv oder mit einem Fluoreszenzfarbstoff) markiert wird. Somit werden nach Auftrennung der Amplifikationsprodukte überwiegend solche nachgewiesen, die von *Eco*RI/*Mse*I-Fragmenten stammen. Polymorphismen können durch die unterschiedliche Länge von Restriktionsfragmenten oder durch Basenmutationen hervorgerufen werden.

|                                 |     | <i>EcoRI-Primer MseI-Primer Anzahl Banden (ca.)</i> <sup>†</sup> | polymorph      | polymorph $(\%)$ |
|---------------------------------|-----|------------------------------------------------------------------|----------------|------------------|
| E32                             | M47 | 50                                                               | $\overline{4}$ | 8,0              |
| E32                             | M49 | 50                                                               | 5              | 10,0             |
| E33                             | M47 | 80                                                               | 6              | 7,5              |
| E33                             | M48 | 80                                                               | 13             | 16,3             |
| E33                             | M59 | 90                                                               | $\tau$         | 7,8              |
| E33                             | M60 | 80                                                               | 10             | 12,5             |
| E33                             | M61 | 70                                                               | $\overline{4}$ | 5,7              |
| E33                             | M62 | 50                                                               | $\overline{4}$ | 8,0              |
| E36                             | M48 | 60                                                               | $\overline{4}$ | 6,7              |
| E36                             | M49 | 60                                                               | 9              | 15,0             |
| E36                             | M59 | 80                                                               | 15             | 18,8             |
| E36                             | M60 | 60                                                               | 5              | 8,3              |
| E36                             | M61 | 80                                                               | 15             | 18,8             |
| E36                             | M62 | 75                                                               | 8              | 10,7             |
| E37                             | M47 | 60                                                               | 8              | 13,3             |
| E37                             | M48 | 45                                                               | 15             | 33,3             |
| E37                             | M49 | 40                                                               | 6              | 15,0             |
| E37                             | M50 | $70\,$                                                           | 10             | 14,3             |
| <b>Alle Primerkombinationen</b> |     | 1180                                                             | 148            | 12,5             |

**Tabelle 3.9**: AFLP-Untersuchungen mit 18 *Eco*RI/*Mse*I-Primerkombinationen und ihr Polymorphiegrad in der  $F_2$ -Kartierungspopulation.

† Auf- bzw. abgerundete Zahl der Banden zwischen 80 bp und 450 bp

Die hier durchgeführten Untersuchungen erstreckten sich auf 18 von insgesamt 64 im "AFLP Analysis System I" (Gibco BRL, Eggenstein) angebotenen Primerkombinationen. Die Auswahl orientierte sich nach empfohlenen Kombinationen für die AFLP-Analyse bei Gerste. Für Screening-Zwecke wurden zunächst 24 Pflanzen der Kartierungspopulation auf Polymorphismus überprüft. Bei Kombinationen mit einem hohen Polymorphiegrad wurden die Untersuchungen zum Zweck der genetischen Kartierung auf 53 bis 66 Pflanzen ausgedehnt. Tabelle 3.9 zeigt die Ergebnisse des Primer-Screenings. So wurden innerhalb des Bereichs von 80 bp und 450 bp zwischen 40 und 90 Banden gezählt. Oberhalb von 450 bp waren Banden nicht mehr deutlich voneinander zu trennen, bei Banden mit einer Länge < 90 bp handelte es sich meist um nicht vollständig amplifizierte Produkte.

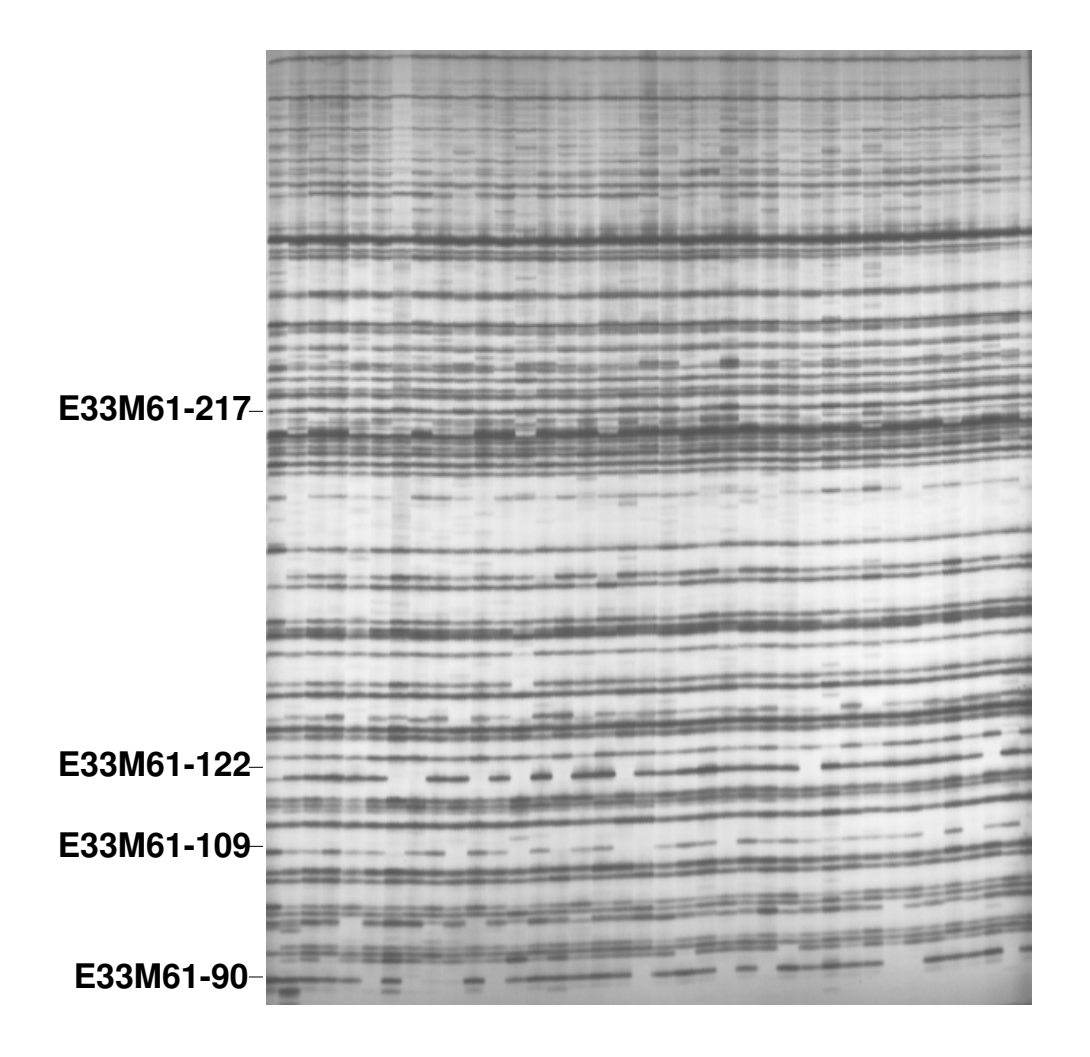

**Abbildung 3.8**: AFLP-Bandenmuster der Primerkombination E33M61 in der Kartierungspopulation. Polymorphe Marker sind entsprechend gekennzeichnet.

Zwischen der Gesamtzahl an Banden und dem Anteil polymorpher Banden konnte keine Korrelation beobachtet werden (Pearson-Korrelation  $r = -0.16$ ,  $P = 0.52$ ). Die meisten Polymorphismen traten bei Kombinationen auf, an denen die *Eco*RI-Primer E36 und E37 beteiligt waren. Der durchschnittliche Polymorphiegrad betrug für diese beiden Primer

13,05 % bzw. 18,98 %. Jedoch konnten weder zwischen den *Eco*RI-Primern noch zwischen den *Mse*I-Primern signifikante Unterschiede in ihrem Einfluß auf den Polymorphiegrad nachgewiesen werden (*Eco*RI-Primer: F = 1.78, P = 0.24; *Mse*I-Primer:  $F = 0.56$ ,  $P = 0.77$ ). Die Bezeichnung polymorpher Marker erfolgte nach einem Vorschlag von QI und LINDHOUT (1997), dem zufolge nach Angabe der Kombination die Größe des polymorphen Produkts folgen sollte. Das AFLP-Muster der Primerkombination E33M61 in der Kartierungspopulation ist in Abbildung 3.8 dargestellt, in der auch die polymorphen Marker E33M61-90, E33M61-109, E33M61-122, E33M61-217 gekennzeichnet sind. Sie kartieren zu den Chromosomen 4R, 7R, 2R und 6R.

#### **3.2 Erstellung einer dicht besetzten Genkarte**

3.2.1 Spaltungsanalysen

#### *RFLPs*

Im Anschluß an das Screening sind für 5 RFLP-Marker Spaltungsanalysen durchgeführt worden. Mit Ausnahme von *XTri*25-11 und *Xiag*312 zeigten die polymorphen RFLP-Marker keine signifikante Abweichung ( $P \le 0.05$ ) von einem Mendelschen kodominanten Erbgang einer  $F_2$ -Population (Tabelle 3.10). Als Ursache für die signifikant abweichende Spaltung von *XTri*25-11 ( $\chi^2$  = 12,462; P = 0,002) konnte nach orthogonaler Zerlegung des  $\chi^2$ -Wertes eine Zygotenselektion ermittelt werden ( $\chi^2$  $n_1 = 4.15$ ,  $P \le 0.05$ ;  $\chi^2$  $_2 = 8,31, P \leq$ 0,01). Die signifikante Abweichung des  $\chi^2$ -Wertes für *Xiag*312 ( $\chi^2 = 7.027$ ; P = 0.030)

**Tabelle 3.10**: χ 2 -Analyse und chromosomale Lage der in der Kartierungspopulation polymorphen RFLP-Marker

| <b>RFLP-Marker</b> | $N^{\dagger}$ | Aufspaltung $\ddagger$ | $\chi^2_{1:2:1}$ | $\mathbf{P} > \chi^2$ | <b>Chromosom</b> |
|--------------------|---------------|------------------------|------------------|-----------------------|------------------|
| Xiag311            | 73            | 24:30:19               | 3,000            | 0,223                 | 3R               |
| Xiag312            | 73            | 10:47:16               | 7,027            | 0,030                 | 6R               |
| Xiag313            | 66            | 14:38:14               | 1,515            | 0,469                 | 6R               |
| Xiag318            | 62            | 12:38:12               | 3,161            | 0,206                 | 6 <sub>R</sub>   |
| $XTri25-11$        | 78            | 24:48:6                | 12,462           | 0,002                 | 1 <sub>R</sub>   |

† Gesamtzahl untersuchter Individuen ‡ Genotypenklassen in der Reihenfoge *Hom1*:*Het*:*Hom2*

ließ sich ebenfalls auf Zygotenselektion zurückführen ( $\chi^2$  $I_1 = 6.04$ ; P < 0.05), wie auch aus der übermäßig hohen Zahl heterozygoter Genotypen erkennbar wird. Sowohl *XTri25-11* als auch *Xiag312* kartieren jeweils zu einer chromosomalen Region auf Chromosom 1R und 6R, in der eine Reihe weiterer Marker abweichende Spaltungen aufweisen (SENFT 1996).

#### *RAPDs*

Eine eindeutige Bonitur mit reproduzierbarem Bandenmuster ließ sich lediglich bei 6 der 19 polymorphen RAPD-Primer (31,6 %) vornehmen. Der bereits von SENFT (1996) beschriebene Marker OP-X4-600 wurde neu evaluiert und zeigt nun eine Kopplung zu Chromosom 7R. Keine der polymorphen Banden zeigt ein von der erwarteten 3:1-Spaltung abweichendes Verhalten (P < 0,05). Der auffällige  $\chi^2$ -Wert von OP-P15-750 ( $\chi^2$  = 3,655; P = 0,056) steht in Zusammenhang mit den auf Chromosom 6R gefundenen abweichenden Spaltungsverhältnissen.

| <b>RAPD-Marker</b> | N  | Aufspaltung $\bar{d}$ | $\chi^2_{3:1}$ | $\mathbf{P} > \chi^2$ | <b>Chromosom</b> |
|--------------------|----|-----------------------|----------------|-----------------------|------------------|
| OP-O3-1400         | 71 | 48:23                 | 2,070          | 0,150                 | 6R               |
| OP-O6-1100         | 63 | 44:19                 | 0,894          | 0,344                 | 2R               |
| OP-P11-1050        | 51 | 40:11                 | 0,320          | 0,571                 | 6 <sub>R</sub>   |
| OP-P15-750         | 57 | 49:8                  | 3,655          | 0,056                 | 6 <sub>R</sub>   |
| $OP-X4-600$        | 72 | 60:12                 | 2,667          | 0,102                 | 7R               |
| OP-X4-850          | 68 | 48:20                 | 0,706          | 0,401                 | 6R               |

Tabelle 3.11:  $\chi^2$ -Analyse und chromosomale Lage polymorpher RAPD-Marker

† Phänotypenklassen in der Reihenfoge *Bande*: *Null-Allel*

#### *SSR-Marker*

Aus den Analysen mit SSR-Markern resultierten 15 polymorphe Loci, von denen SCM5a-650, SCM306 und WMS44 einen dominanten Erbgang aufwiesen (Tabelle 3.12). Diesen Markern liegt kein Mikrosatelliten-Polymorphismus zugrunde, welcher in einer spaltenden F<sub>2</sub>-Population drei unterscheidbare Genotypen liefert. Vielmehr sind diese 3 Marker als sequenzspezifische STS(**s**equence **t**agged **s**ite)-Marker zu bezeichnen. Eine vom erwarteten 1:2:1-Verhältnis signifikant abweichende Spaltung konnte für den SSR-Marker SCM39 festgestellt werden. Die Störung führte zu einem Ausfall einer Homozygotenklasse, wie er bei einer Gruppe mehrerer Marker auf Chromosom 1R beobachtet wurde (SENFT 1996). Auch für SCM39 spricht wie beim RFLP-Marker *XTri25-11* eine Zygotenselektion für die erhebliche Abweichung, wie aus den beiden  $\chi^2$ -Einzelkomponenten  $\chi^2$  $n_1 = 8,96$  (P < 0,01) und  $\chi^2$  $_2 = 9,48$  (P < 0,01) hervorgeht.

**Tabelle 3.12**: χ 2 -Analyse und chromosomale Lage polymorpher SSR-Marker des Roggens und Weizens. Die mit \* gekennzeichneten Marker spalteten dominant und wurden gegen 3:1 getestet.

| <b>SSR-Marker</b> | $\mathbf N$ | Aufspaltung <sup>†</sup> | $\chi^2_{1:2:1}$ | $\mathbf{P} > \chi^2$ | <b>Chromosom</b>         |
|-------------------|-------------|--------------------------|------------------|-----------------------|--------------------------|
| SCM <sub>2</sub>  | 62          | 16:33:13                 | 0,548            | 0,760                 | 6R                       |
| SCM <sub>5</sub>  | 60          | 20:24:16                 | 2,933            | 0,231                 | 3R                       |
| SCM5a-650*        | 60          | 46:14                    | 0,089            | 0,766                 | 4R                       |
| SCM <sub>28</sub> | 65          | 13:41:11                 | 4,570            | 0,102                 | 6R                       |
| SCM39             | 54          | 16:38:0                  | 18,444           | 0,000                 | 1R                       |
| SCM <sub>40</sub> | 45          | 12:21:12                 | 0,200            | 0,905                 | 7R                       |
| SCM43             | 52          | 12:27:13                 | 0,115            | 0,944                 | 2R                       |
| SCM <sub>69</sub> | 39          | 5:22:12                  | 3,154            | 0,207                 | 2R                       |
| SCM86             | 63          | 16:33:14                 | 0,270            | 0,874                 | 7R                       |
| <b>SCM138</b>     | 45          | 12:22:11                 | 0,067            | 0,967                 | 5R                       |
| <b>SCM180</b>     | 50          | 12:25:13                 | 0,040            | 0,980                 | 6R                       |
| <b>SCM304</b>     | 41          | 11:23:7                  | 1,390            | 0,499                 | 6R                       |
| SCM306*           | 64          | 47:17                    | 0,083            | 0,773                 | $\overline{\mathcal{L}}$ |
| WMS6              | 73          | 19:32:22                 | 1,356            | 0,508                 | 5R                       |
| WMS44*            | 46          | 39:7                     | 2,348            | 0,125                 | 6R                       |

† Genotypenklassen in der Reihenfolge *Hom1*:*Het*:*Hom2*

## *AFLPs*

An das Screening von AFLP-Primerkombinationen schlossen sich Spaltungsanalysen für Primerkombinationen mit dem höchsten Polymorphiegrad an. Aus diesen Kombinationen

(E33M48, E33M59, E33M60, E33M61, E36M59, E36M61, E37M48, E37M49) gingen insgesamt 80 AFLP-Marker hervor (Tabelle 3.13). Drei Marker (E33M60-127, E36M59- 355, E37M48-228) wiesen gestörte Spaltungen auf (P < 0,05), die in allen Fällen in einer zu hohen Anzahl des Null-Allels begründet lagen. Eine ähnliche Tendenz war bei Marker E33M59-94 ( $\chi^2$  = 3,429; P = 0,064) zu beobachten. Bei diesen Markern, sowie weiteren 5 Markern ohne gestörte Spaltung war eine Kopplung zu einem der 7 Chromosomen nicht eindeutig nachzuweisen.

| Primer-<br>kombination | Größe<br>(bp) | N  | Aufspaltung† | $\chi^2_{3:1}$ | $\mathbf{P} > \chi^2$ | <b>Chromosom</b>         |
|------------------------|---------------|----|--------------|----------------|-----------------------|--------------------------|
| E33M48                 | 115           | 63 | 43:20        | 1,529          | 0,216                 | 6R                       |
| E33M48                 | 119           | 62 | 45:17        | 0,194          | 0,660                 | 5R                       |
| E33M48                 | 129           | 62 | 45:17        | 0,194          | 0,660                 | $\overline{?}$           |
| E33M48                 | 161           | 63 | 49:14        | 0,259          | 0,611                 | 6R                       |
| E33M48                 | 164           | 60 | 44:16        | 0,089          | 0,766                 | 2R                       |
| E33M48                 | 196           | 61 | 51:10        | 2,410          | 0,121                 | 6R                       |
| E33M48                 | 198           | 62 | 45:17        | 0,194          | 0,660                 | 7R                       |
| E33M48                 | 205           | 61 | 48:13        | 0,443          | 0,506                 | 4R                       |
| E33M48                 | 259           | 62 | 48:14        | 0,194          | 0,660                 | 2R                       |
| E33M48                 | 277           | 60 | 46:14        | 0,089          | 0,766                 | 7R                       |
| E33M48                 | 280           | 62 | 46:16        | 0,022          | 0,883                 | 7R                       |
| E33M48                 | 310           | 60 | 46:14        | 0,089          | 0,766                 | 7R                       |
| E33M48                 | 342           | 63 | 46:17        | 0,132          | 0,716                 | 2R                       |
| E33M48                 | 409           | 59 | 48:11        | 1,271          | 0,260                 | 1R                       |
| E33M59                 | 94            | 56 | 36:20        | 3,429          | 0,064                 | $\overline{\mathcal{L}}$ |
| E33M59                 | 116           | 60 | 46:14        | 0,089          | 0,766                 | 2R                       |
| E33M59                 | 123           | 59 | 52:7         | 5,429          | 0,020                 | 7R                       |
| E33M59                 | 128           | 58 | 42:16        | 0,207          | 0,649                 | 3R                       |
| E33M59                 | 178           | 60 | 45:15        | 0,000          | 1,000                 | 6R                       |
| E33M59                 | 294           | 54 | 40:14        | 0,025          | 0,875                 | 2R                       |
| E33M59                 | 387           | 55 | 46:9         | 2,188          | 0,139                 | 6R                       |
| E33M59                 | 395           | 56 | 41:15        | 0,095          | 0,758                 | 1R                       |
| E33M60                 | 99            | 61 | 45:16        | 0,049          | 0,824                 | 2R                       |
| E33M60                 | 123           | 61 | 47:14        | 0,137          | 0,712                 | 3R                       |

Tabelle 3.13:  $\chi^2$ -Analyse und chromosomale Lage polymorpher AFLP-Marker. Die mit \* gekennzeichneten Marker bestehen aus zwei kosegregierenden Banden

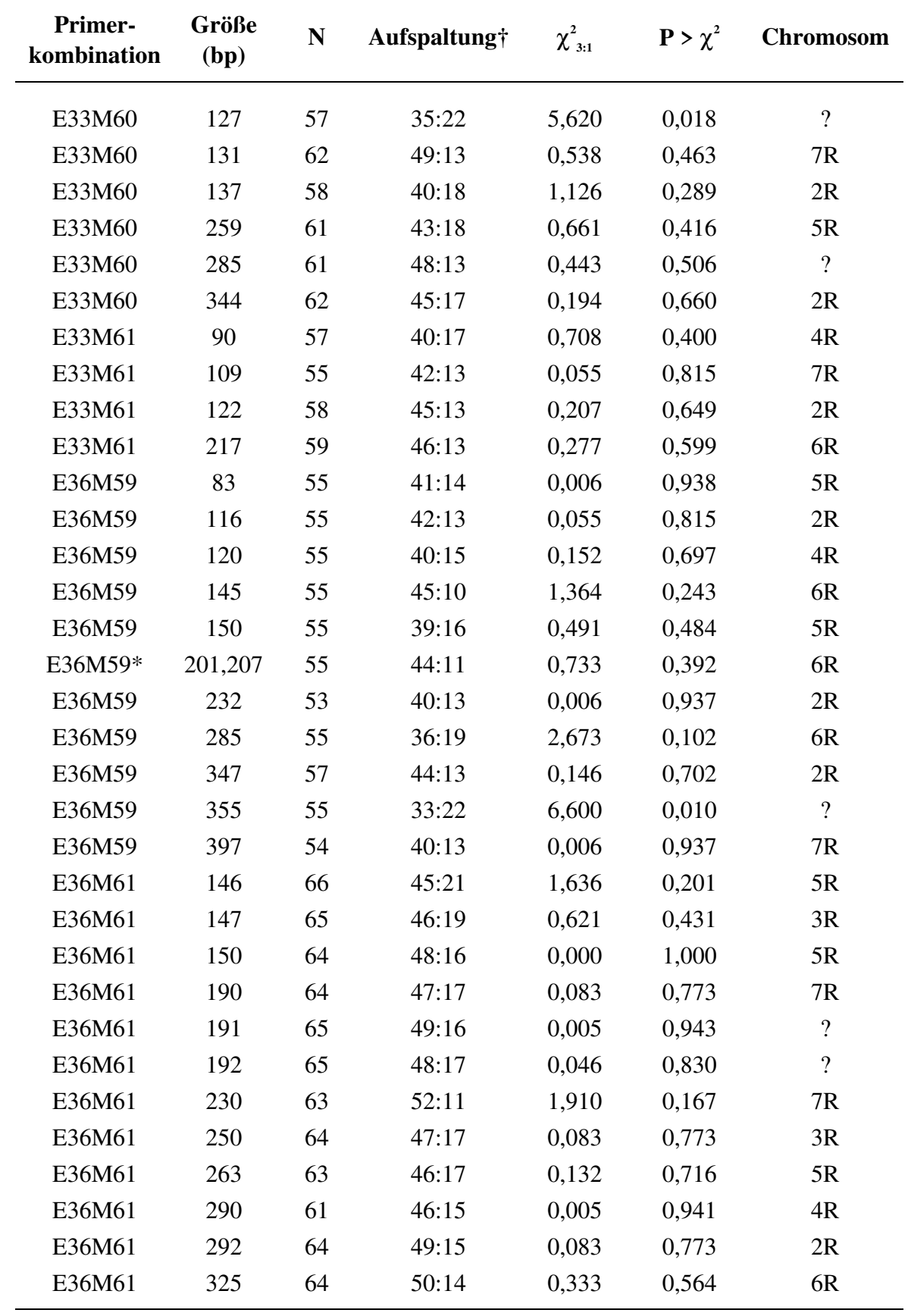

*Fortsetzung von* **Tabelle 3.13**:

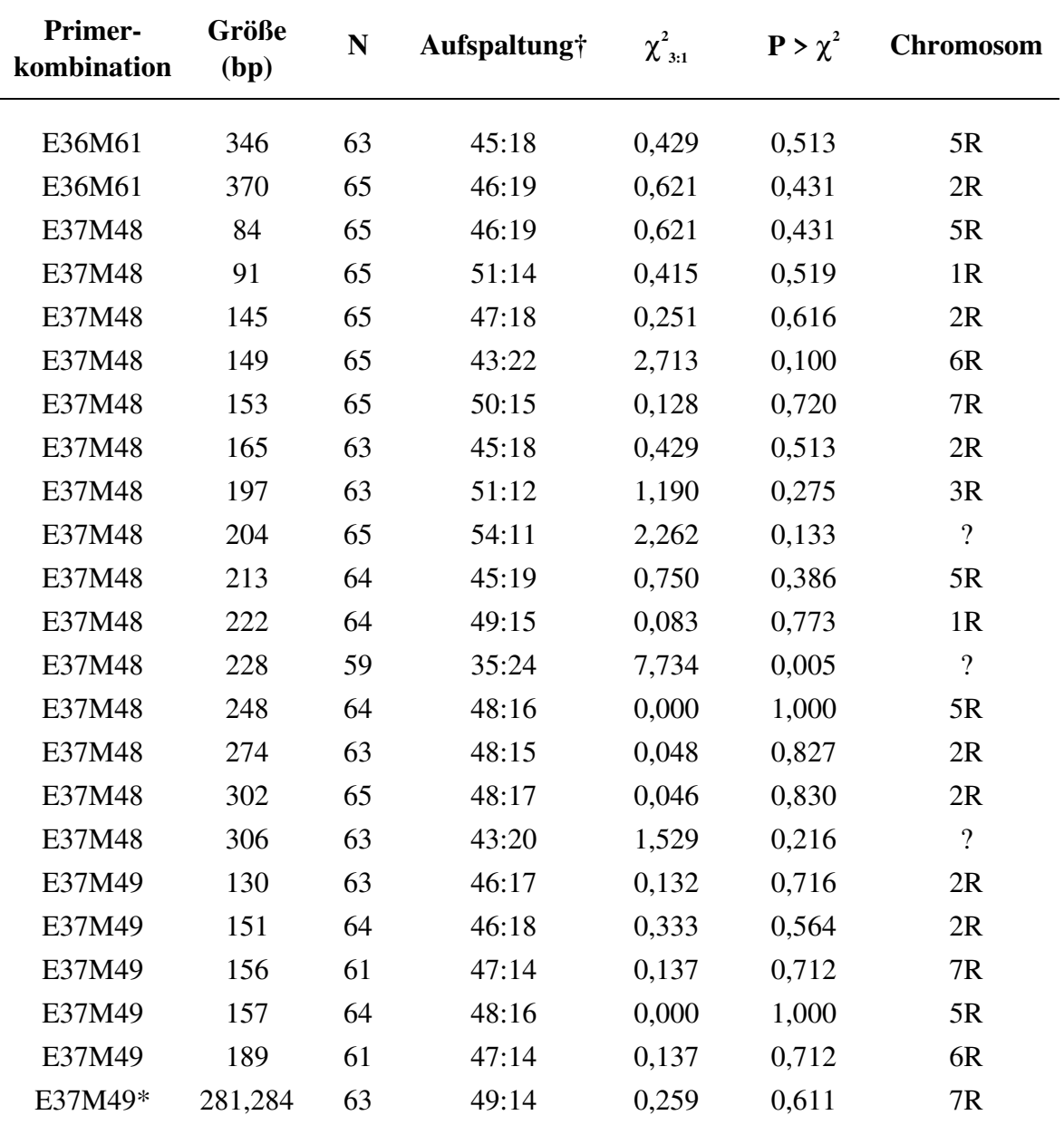

*Fortstetzung von* **Tabelle 3.13**:

† Phänotypenklassen in der Reihenfolge *Bande*: *Null-Allel*

## 3.2.2 Kopplungsanalysen

Spaltungs- und Kopplungsdaten von morphologischen Markern, Isoenzym-, RFLP- und RAPD-Markern in der F<sub>2</sub>-Kartierungspopulation, die bereits vor Beginn dieser Arbeit vorlagen, basieren auf den Untersuchungen von SENFT (1996). Dort finden sich ebenfalls weitere Erklärungen zur Nomenklatur der Marker-Loci sowie zur Kartendarstellung. Die mit dem Programm LINKAGE-1 (SUITER *et al*. 1983) erzielten Ergebnisse der Zweipunkt-Analyse der im Rahmen dieser Dissertation entstandenen Marker sind im Anhang aufgeführt. Die Zweipunkt-Analyse für den gesamten, 218 Loci umfassenden Datensatz mit dem Programm MAPMAKER 3.0b (LANDER *et al*. 1987) unter Vorgabe eines LOD-Grenzwertes von 3.0 und eines maximalen Markerabstands von 30 cM führte zu 15 Kopplungsgruppen und 21 ungekoppelten Loci. Nach Zuordnung von Kopplungsgruppen zu Chromosomen aufgrund der bekannten Position einiger Marker (SENFT 1996) verblieben 4 Kopplungsgruppen. Die Anordnung der Marker zueinander wurde durch Mehrpunkt-Analyse ebenfalls mit MAPMAKER ermittelt. Eine Gesamtübersicht wird in Tabelle 3.14 gegeben.

**Tabelle 3.14**: Übersicht über Zahl und Art der Marker, genetische Dichte und Länge einzelner Roggen-Chromosomen und Kopplungsgruppen der Kartierungspopulation, modifiziert nach SENFT (1996)

| <b>Markertyp</b>           | <b>Chromosom</b> |                |                |                  |                |              |                | ungekopp.        | <b>Gesamt</b> |
|----------------------------|------------------|----------------|----------------|------------------|----------------|--------------|----------------|------------------|---------------|
|                            | 1 <sub>R</sub>   | 2R             | 3R             | 4R               | 5R             | 6R           | 7R             | Gruppen          |               |
| morphologische             | $\boldsymbol{0}$ | $\mathbf{0}$   | $\mathbf{0}$   | $\mathbf{0}$     | $\mathbf{1}$   | $\mathbf{0}$ | $\mathbf{0}$   | $\overline{0}$   | $\mathbf{1}$  |
| Isoenzyme                  | 1                | $\mathbf{1}$   | $\mathbf{1}$   | $\boldsymbol{0}$ | $\overline{2}$ | 3            | $\overline{2}$ | $\overline{0}$   | 10            |
| <b>RFLPs</b>               | 6                | 17             | 9              | 8                | 6              | 10           | 6              | 6                | 68            |
| <b>RAPDs</b>               | 2                | 6              | $\overline{4}$ | 3                | $\mathbf{1}$   | 6            | $\overline{4}$ | 3                | 29            |
| $SSRs^{\dagger}$           | 1                | $\overline{2}$ | $\mathbf{1}$   | $\mathbf{1}$     | $\overline{2}$ | 5            | $\overline{2}$ | $\boldsymbol{0}$ | 14            |
| <b>AFLPs</b>               | $\overline{4}$   | 18             | 5              | 6                | 12             | 12           | 13             | 4                | 74            |
| Gesamt                     | 14               | 44             | 20             | 18               | 24             | 36           | 27             | 13               | 196           |
| Länge (cM)                 | 93,5             | 282,5          | 122,4          | 144,1            | 123,3          | 270,1        | 186,7          | 121,2            | 1344,1        |
| $\varnothing$ Abstand (cM) | 6,7              | 6,4            | 6,1            | 8,0              | 5,1            | 7,5          | 6,9            | 9,3              | 6,9           |

† einschließlich SCM5a-650, WMS44

Es ist ersichtlich, daß die Gesamtlänge des mit Markern abgedeckten Bereichs, verglichen mit dem Stand der Kartierungsarbeiten bei SENFT (1996) von 759,4 cM auf 1344,1 cM nahezu verdoppelt werden konnte, während der durchschnittliche Markerabstand von 8,2 cM auf 6,9 cM sank. Zwischen der Gesamtzahl an Markern pro Chromosom und dessen Länge besteht eine positive Beziehung (r = 0,95), jedoch korreliert eine Zunahme der Marker auf einem Chromosom nicht mit einer Verkleinerung der Markerabstände  $(r = -0.01)$ .

In den folgenden Abschnitten wird auf die einzelnen Chromosomen sowie auf nicht chromosomal zugeordnete Kopplungsgruppen näher eingegangen. Die vermutliche Lage der Centromere der einzelnen Chromosomen, die als schraffierte Balken dargestellt sind, wurde nach DEVOS *et al.* (1993b) ermittelt, wobei der kurze Arm nach oben und der lange Arm nach unten zeigt. Kartenabstände, die auf eine signifikante Kopplung zurückgehen, aber mehr als 30 cM betragen, sind in den dargestellten Chromosomen als gestrichelte Linien eingezeichnet. Marker, die eine abweichende Spaltung zeigen, sind mit einem Stern versehen worden.

#### *Chromosom 1R*

Dieses Chromosom konnte im Vergleich zu SENFT (1996) nur unwesentlich mit weiteren Markern angereichert werden, besonders der lange Arm ist noch unzureichend mit Markern besetzt. Der zusätzliche Einbau eines RFLP-Markers, eines SSR-Markers und von 4 AFLP-Markern führte zu einem Anstieg der Gesamtlänge von 59,9 cM auf 93,5 cM. Eine Kopplung zwischen der Gruppe *Xiag95*/*Xiag229b*/E37M48-91 und dem RAPD-Marker OP-R2-470 war bei einem LOD-Wert von 3.0 nicht nachzuweisen, jedoch war aus vorhergehenden Arbeiten (PHILIPP *et al.* 1994) die Position von *Xiag95* auf 1RS bekannt. Die mit einem \* versehenen Marker zeigen eine gestörte Spaltung. Mögliche Ursachen für die davon betroffenene Gruppe, die das Centromer einschließt, wurden bereits von SENFT (1996) diskutiert.

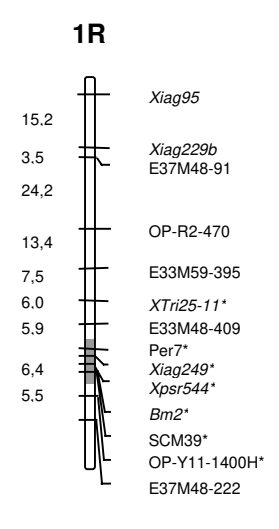

**Abbildung 3.9**: Kopplungskarte des Chromosoms 1R
# *Chromosom 2R*

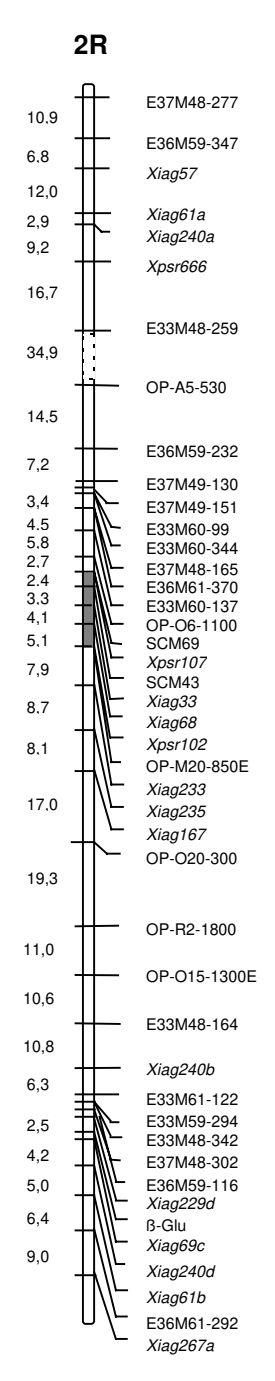

**Abbildung 3.10**: Kopplungskarte des Chromosoms 2R

Die Kartierung des Chromosoms 2R konnte von allen Chromosomen am weitesten vorangetrieben werden. Während sich nach SENFT (1996) dieses Chromosom aus 3 Kopplungsgruppen zusammensetzte, konnte die Kopplungsgruppe des kurzen Arms mit der mittleren Kopplungsgruppe bei einem LOD-Wert von 3.0 verknüpft werden, die Orientierung der von SENFT (1996) als "2Ra" bezeichneten Gruppe ist nun aber entgegengesetzt. Durch Einbau des RAPD-Markers OP-A5-530 wird jedoch der Abstand zur Gruppe E33M48-

259/.../E37M48-277 mit 34,9 cM sehr groß. Die Integration von OP-O20-300 führte hingegen zu einem geringeren Abstand zu der von SENFT (1996) bezeichneten Kopplungsgruppe "2Rc". Diese Annäherung war ebenfalls mit einem Wechsel der Ausrichtung dieser Gruppe verbunden. Die genetische Länge des Chromosoms wuchs von 155,2 cM auf 282,5 cM. Die von SENFT (1996) gefundene Anordnung wurde im Wesentlichen beibehalten, eine größere Veränderung trat in der Centromer-Region durch Neuauswertung des RFLP-Markers *Xiag68* auf, der nun eine enge Kopplung zu *Xiag33* aufweist, welche mit Untersuchungen von KORZUN *et al*. (1997) übereinstimmt.

#### *Chromosom 3R*

Die Gesamtlänge von Chromosom 3 ließ sich von 89,7 cM (SENFT 1996) auf 122,4 cM erweitern. Dieser Anstieg wurde durch Integration eines RFLP-Markers, eines SSR-Markers und von fünf AFLP-Markern erreicht. Der ursprünglich mit 33,6 cM gemessene, große Abstand zwischen *Xiag111b* und *Xmwg932* konnte mit den AFLP-Markern E36M61-147 und E36M61-250 ausgefüllt werden und beträgt jetzt 41,5 cM. Außerdem trat eine kleine Veränderung in der Anordnung der Marker in der Centromer-Region ein, die jedoch aufgrund der sehr kleinen Abstände mit dem vorliegenden Datensatz nicht eindeutig bestimmt werden kann.

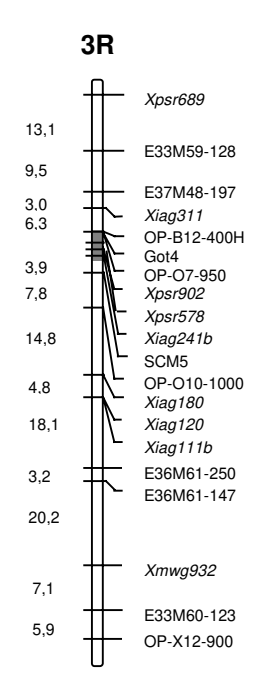

**Abbildung 3.11**: Kopplungskarte des Chromosoms 3R

*Chromosom 4R*

Die Karte von Chromosom 4 zeigt als einziges Chromosom zwei Kopplungsgruppen, die unter dem vorgegebenen LOD-Grenzwert von 3.0 nicht verknüpft werden konnten (Abbildung 3.12). Die Positionierung zum langen Chromosomenarm ergibt sich aus der bekannten Lage des RFLP-Markers *Xpsr167*, der sich auf dem zu den 6A/6B/6DS-Chromosomenarmen des Weizens homöologen Abschnitt des langen Arms von Chromosom 4R befindet (DEVOS *et al*. 1993b). Mit der Erweiterung dieser Kopplungsgruppe durch zwei AFLP-Marker gelang es jedoch nicht, eine Beziehung zur oben dargestellten Kopplungsgruppe zu finden. Die gesamte Länge des von den Markern abgedeckten Bereichs hat sich im Vergleich zu der von SENFT (1996) beschriebenen "Kopplungsgruppe 4R" von 72,5 cM auf 144,1 cM nahezu verdoppelt.

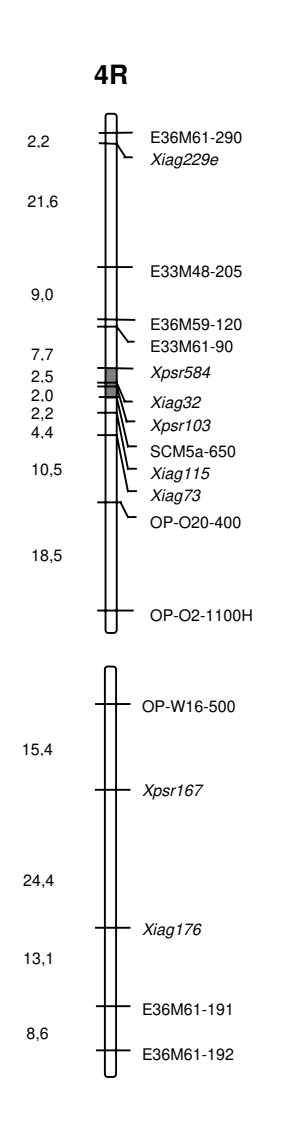

**Abbildung 3.12**: Kopplungskarte des Chromosoms 4R

*Chromosom 5R*

Von Chromosom 5R konnte insbesondere der kurze Arm mit Markern dicht kartiert werden. Im Wesentlichen sind daran AFLP-Marker beteiligt, der SSR-Marker SCM138 schließt den kurzen Arm des Chromosoms ab. Die AFLP-Marker, die sich dort über einen Bereich von etwa 18 cM erstrecken, lassen eine deutliche Clusterbildung erkennen, die sich aber nicht auf eine oder wenige Primerkombinationen zurückführen läßt. Die AFLPund SSR-Marker bewirken eine Zunahme der genetischen Länge des Chromosoms 5R von 78,5 cM (SENFT 1996) auf 123,3 cM. Mit 5,1 cM wird von allen Chromosomen der dichteste mittlere Markerabstand erreicht. Die Anordnung der *Xpsr*-RFLP-Marker wurde, anders als in SENFT (1996) entsprechend ihrer bekannten Position (*Xpsr628* und *Xpsr929* auf 5RS, *Xpsr360* auf 5RL; DEVOS *et al*. 1993) vorgenommen. Auch hier sind aufgrund der dichten Abstände zwischen den Markern mehrere Anordnungen mit ähnlicher Wahrscheinlichkeit möglich. Eine genetische Kopplung zur Kopplungsgruppe Aco2/WMS6/E37M49-4 konnte bei einem minimalen LOD-Wert von 3.0 nicht beobachtet werden, es ist jedoch bekannt, daß sowohl Aco2 als auch WMS6 auf dem zu den Weizen-Chromosomenarmen 4BL und 4DL homöologen Segment von 5RL (DEVOS *et al*. 1993b; V. KORZUN, pers. Mitteilung) liegen.

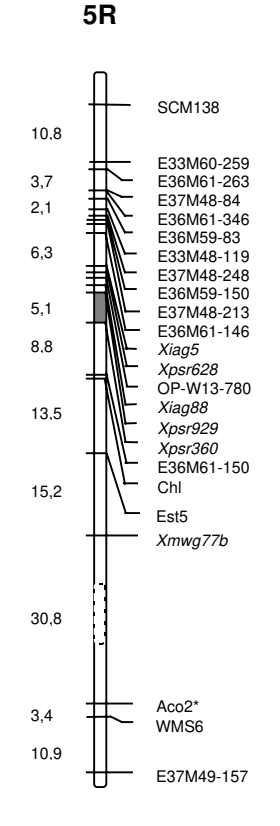

**Abbildung 3.13**: Kopplungskarte des Chromosoms 5R

*Chromosom 6R*

**6R**

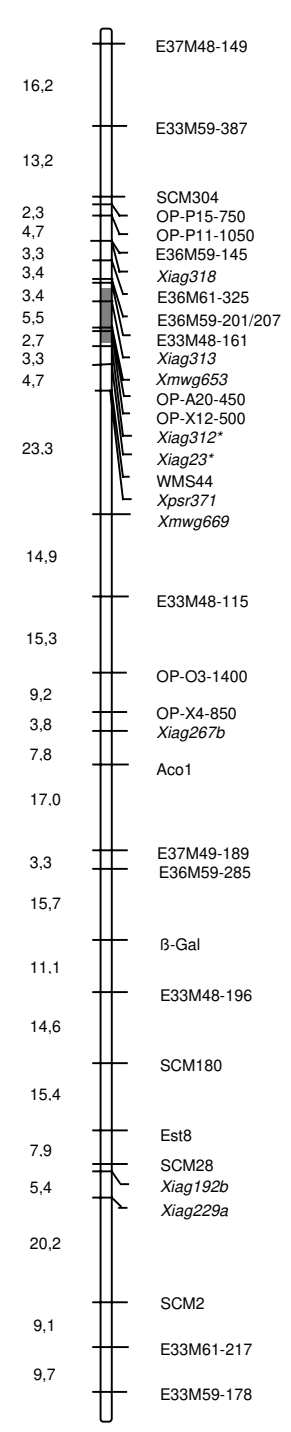

**Abbildung 3.14**: Kopplungskarte des Chromosoms 6R

Auch die Kopplungskarte von Chromosom 6R ist, verglichen mit der "Kopplungsgruppe 6R" (SENFT 1996) mit zusätzlichen 25 Markern erheblich erweitert worden (Abbildung 3.14). Mit Hilfe des SSR-Markers SCM180 konnte die bei SENFT (1996) bestehende Lücke zwischen den Isoenzym-Markern ß-Gal und Est8 geschlossen werden und somit eine einzige Kopplungsgruppe realisiert werden. Zu Chromosom 6R kartierten sowohl die meisten SSR-Marker (SCM2, SCM28, SCM180, SCM304, WMS44) als auch 4 der neu hinzugekommenen RAPD-Marker. Neben 4 weiteren RFLP-Markern sind 12 AFLP-Marker integriert worden. Der Anstieg der Länge auf 270,1 cM wurde vor allem durch AFLPs bedingt. Die Lage des Centomers war nicht eindeutig zu ermitteln, es dürfte sich aber zwischen dem Marker *Xpsr371* (6RL; DEVOS *et al*. 1993b) und dem im vermutlich homöologen Abschnitt von Chromosom 6H der Gerste liegenden Marker *Xmwg653* (Graingenes Database) befinden.

*Chromosom 7R*

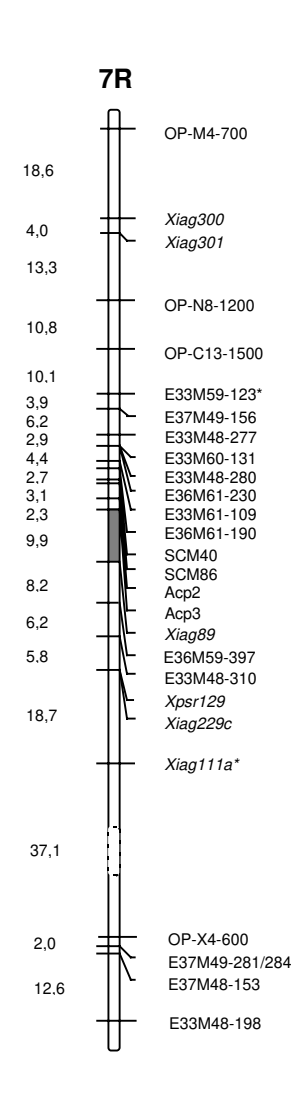

**Abbildung 3.15**: Kopplungskarte des Chromosoms 7R

Das Chromosom 7R ist insbesondere mit AFLP-Markern im Bereich des Centromers und in der distalen Region des langen Arms angereichert worden. Die dort liegenden 4 Marker sind zwar nur lose (37,1 cM), aber signifikant mit *Xiag111a* gekoppelt. Auf die ungefähre Lage des Centromers konnte aufgrund der bekannten Positionen der Marker Acp2, Acp3 (7RS; SALINAS und BENITO 1984) und *Xpsr129* (7RL; ROGNLI *et al*. 1992) geschlossen werden. Auch *Xiag89* befindet sich nach KORZUN *et al*. (1997) auf dem langen Arm, so daß das Centromer zwischen *Xiag89* und den Acp-Loci liegen dürfte. Die gesamte Kopplungsgruppe umfaßt 27 Marker mit einer Länge von 186,7 cM.

### *Kopplungsgruppen ohne chromosomale Zuordnung*

Bei einer Signifikanzgrenze von LOD 3.0 für die Zweipunkt-Berechnung wurden weitere vier Kopplungsgruppen gebildet, die bisher keinem der Chromosomen zugeordnet werden konnten. Gruppe I zeigte zwar bei einem LOD-Wert von 2,5 Kopplung zu Chromosom 6R, eine Einordnung war jedoch nicht möglich. Die schwache Beziehung der Gruppe II zu 6RS, die SENFT (1996) feststellte, konnte nicht bestätigt werden. Die aus 3 AFLP-Markern bestehende Kopplungsgruppe III kann aufgrund gestörter Spaltungen nur unter Vorbehalt gelten, weil sie alle dominant spalten.

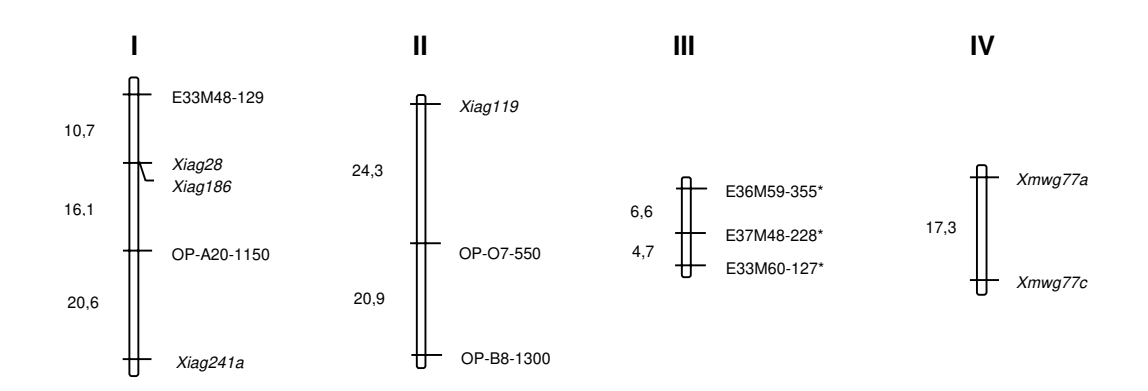

**Abbildung 3.16**: Chromosomal nicht zuzuordnende Kopplungsgruppen

## 3.2.3 Verbundene Kopplungskarten für die Chromosomen 5R und 6R

Markerdaten aus anderen spaltenden Nachkommenschaften sind gemeinsam mit Daten der Kartierungspopulation mit Hilfe des Programms JOINMAP 1.4 (STAM 1993) verrechnet worden. Das setzt voraus, daß mindestens 2 Marker sowohl für die Kartierungspopulation als auch für mindestens eine der anderen Nachkommenschaften polymorph sind. Solche Marker werden als "Ankermarker" bezeichnet. Die Verbindung von Kopplungskarten gelingt um so besser, je mehr gemeinsame Ankermarker vorliegen. Ankermarker für die Zusammenführung von Kopplungsgruppen aus PHILIPP (1992) und der hier verwendeten Kartierungspopulation waren nur für die Chromosomen 5R und 6R vorhanden. Außerdem wurden von Dr. P. Wehling (Bundesanstalt für Züchtungsforschung, Groß-Lüsewitz)

Daten von F<sub>2</sub>-Populationen zur Verfügung gestellt, in denen neben Isoenzym-Loci das für die Vernalisation benötigte Gen *Vrn* spaltete.

Berechnungen des gleichen Datensatzes mit MAPMAKER und JOINMAP legten zum Teil erhebliche Unterschiede in der Länge der Kopplungsgruppe offen. Dabei war die von JOINMAP 1.4 ermittelte Gesamtdistanz immer geringer als die von MAPMAKER, und zwar unabhängig von der Kartierungsfunktion. Beispielsweise beträgt die Länge des Chromosoms 5R unter Verwendung der Kosambi-Funktion nach Berechnung mit MAP-MAKER 123 cM, mit JOINMAP 1.4 kommen 84 cM zustande. Die jüngste Version JOINMAP 2.0, die größere Eingriffsmöglichkeiten für den Nutzer bietet, berechnet eine Kartenlänge von 132 cM, allerdings mit der Haldane-Funktion (Prof. Dr. W.E. WEBER, Martin-Luther-Universität Halle, pers. Mitteilung). Die Berechnung auf der Basis der Kosambi-Funktion dürfte aber mit der von MAPMAKER errechneten Länge eine bessere Übereinstimmung zeigen. Ein Vergleich zweier Karten, von denen eine mit MAPMAKER und die andere mit JOINMAP 1.4 erstellt worden ist, erscheint jedoch hinsichtlich der Bewertung von Kartenabständen nicht sinnvoll. Hingegen treten in der Anordnung der Marker über eine größere Strecke nur geringfügige Unterschiede auf.

In der Abbildung 3.17, in der alle Kopplungsinformationen zusammengetragen worden sind, wurden deshalb nur die relativen Positionen der von JOINMAP integrierten Marker eingefügt, die vom Programm errechneten Abstände blieben dabei weitgehend unberücksichtigt. Eine eindeutige Kartierung der Loci Est3, *Hs* und *Vrn* auf Chromosom 5R war aufgrund der wenigen Kopplungsbeziehungen nicht möglich. Das Gen *Vrn* wurde von JOINMAP 1.4 zwischen die RFLP-Marker am Centromer eingeordnet. Falls es sich um das gleiche Gen wie *Sp1* (PLASCHKE *et al*. 1992) handelt, müßte es aber distal vom Centromer liegen.

Weitere Kopplungsgruppen aus den Arbeiten von PHILIPP (1992), die nicht in die JOINMAP-Berechnungen eingingen, sind auf der linken Seite der Chromosomen sichtbar, wobei gegebenenfalls die ungefähre Lage berücksichtigt ist. Es handelt sich dabei um Kopplungsgruppen der Chromosomen 1R, 4R, 5R und 7R. Eine weitere, ausschließlich mit RFLP-Markern besetzte Kopplungsgruppe (V) konnte bisher keinem Chromosom zugeordnet werden. Über die mögliche chromosomale Lage liegen zur Zeit widersprüchliche Informationen vor. Der in der Kopplungsgruppe befindliche RFLP-Marker *Xiag27* ist von KORZUN *et al*. (1997) auf 2R kartiert worden, während sich der Marker *Xiag32* in der hier vorgestellten Karte auf Chromosom 4R befindet. Der Marker *Xiag120* wiederum liegt auf der Karte von KORZUN *et al*. (1997) auf 4R, auf der Karte von SENFT und WRICKE (1996) auf Chromosom 3R. Da es sich in den genannten Fällen wahrscheinlich nicht um orthologe RFLP-Loci handelt, sind weitere Experimente zur Klärung dieser Frage nötig.

Die vorliegende Genkarte des Roggens einschließlich der Markerinformationen aus PHILIPP (1992) umfaßt insgesamt 226 genetische Marker, darunter 2 morphologische Marker, 19 Isoenzym-Loci, 88 RFLP-Marker, 29 RAPDs, 14 SSRs und 74 AFLPs. Die Gesamtlänge bemißt sich auf etwa 1380 cM. Die Kartenpositionen der Selbstinkompatibilitätsloci *S* und *Z* sowie des Mehltauresistenzgens *Pm* sind in SENFT und WRICKE (1996) wiedergegeben.

**Abbildung 3.17**: Auf den folgenden 2 Seiten sind die aus vorhergehenden Arbeiten (PHILIPP 1992, SENFT 1996) gewonnenen sowie die hier erarbeiteten Kopplungsdaten zu einer gemeinsamen Genkarte des Roggens zusammengefaßt. Kopplungsgruppen, die bisher nicht zugeordnet werden konnten, sind mit römischen Zahlen versehen worden, weitere nicht integrierbare Marker sind auf der linken Seite eines Chromosoms dargestellt.

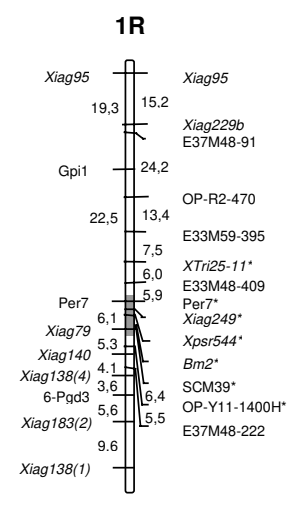

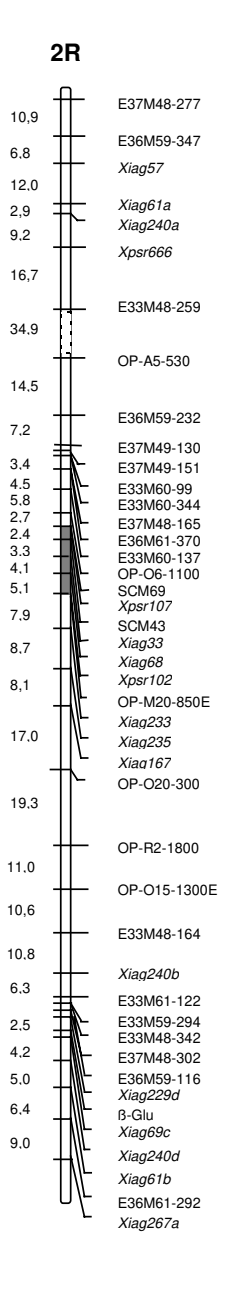

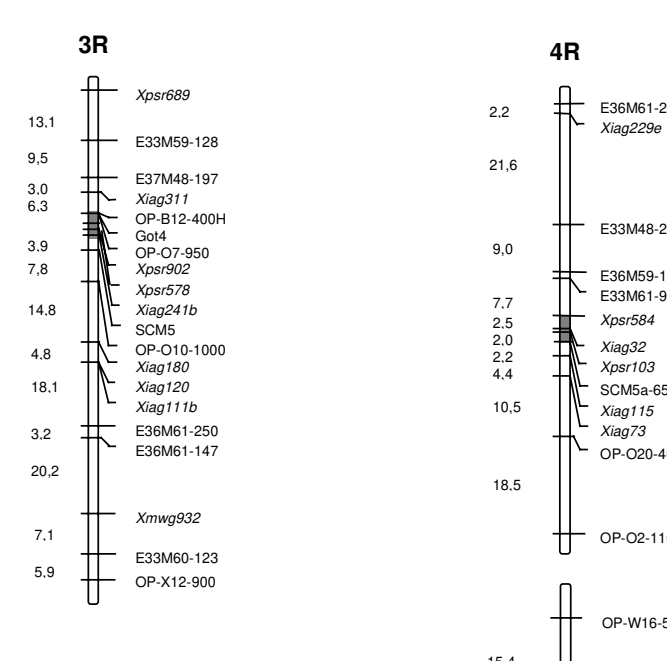

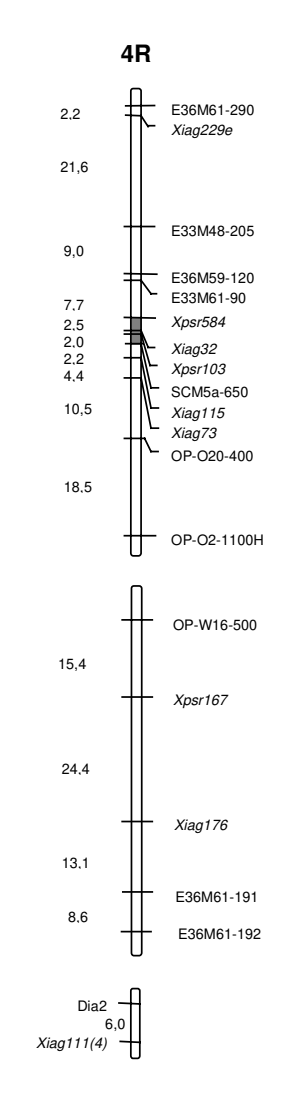

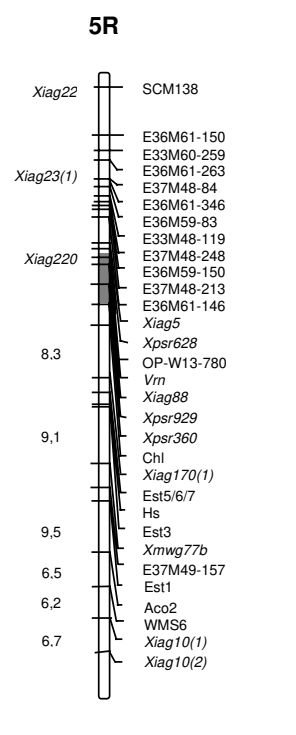

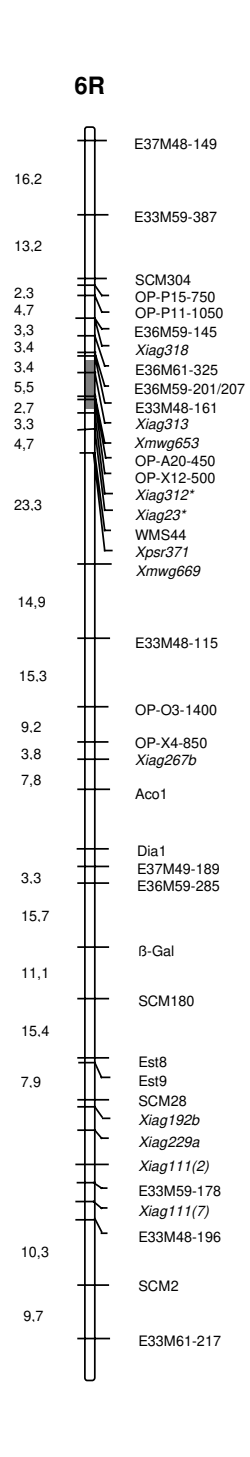

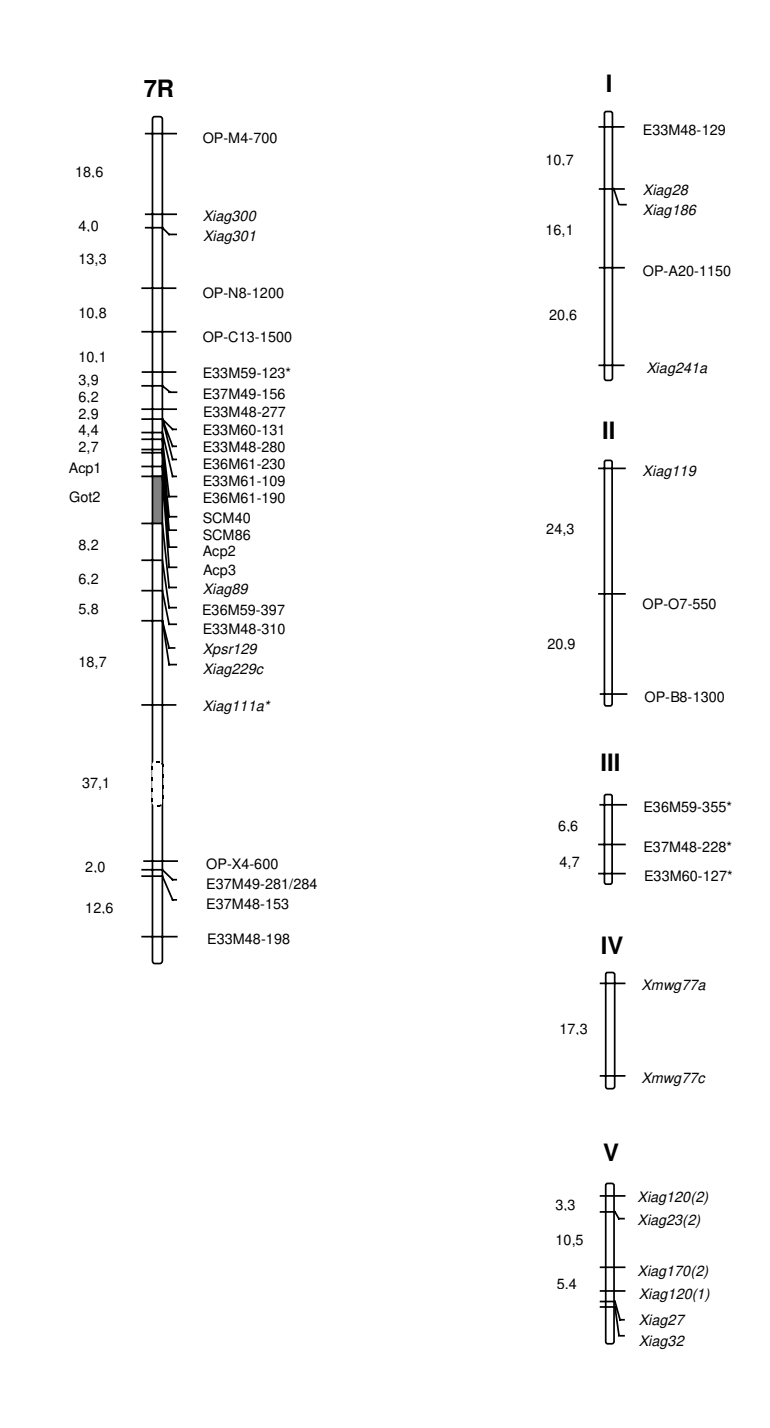

# **3.3 Untersuchungen zum Polymorphiegrad molekularer Marker**

Das Ausmaß an Polymorphismus von SSR-, RFLP- und RAPD-Markern wurde an Einzelpflanzen der Populationssorten `Halo´ und `Danko´ ermittelt. Dabei ist darauf geachtet worden, daß die dafür herangezogenen Marker auf unterschiedlichen Chromosomen oder Chromosomenarmen liegen. Aus den vorliegenden SSR-Markern des Roggens sind SCM2, SCM9, SCM109 und SCM138 ausgewählt worden. Für diese Untersuchungen lagen zwischen 51 und 76 Pflanzen vor. Von RAPD-Markern ist für 5 Loci aus der Genkarte mit den Primern OP-C13, OP-O20, OP-R2, OP-W13 und OP-X12 aus einer Stichprobe von 38 bis 50 Individuen der Polymorphiegrad bestimmt worden. Für die RFLP-Analysen war aufgrund unzureichender DNA-Qualität, besonders in der Sorte `Danko´, der Umfang des Pflanzenmaterials geringer. Auch die Zahl der RFLP-Marker wurde auf die 3 Roggen-DNA-Sonden *Xiag33*, *Xiag95* und *Xiag318* beschränkt. Während für die Sonden *Xiag33* und *Xiag318* zwischen 47 und 53 Pflanzen der Sorte `Halo´ und 30 bis 32 Pflanzen der Sorte `Danko´ ausgewertet worden sind, lagen für die Sonde *Xiag95* zwischen 24 und 26 Pflanzen der Sorte `Danko´ und 31 bis 33 Pflanzen der Sorte `Halo´ vor. Falls möglich wurden mindestens zwei der Restriktionsenzyme *Dra*I, *Eco*RI, *Eco*RV und *Hin*dIII für jede Sorte verwendet.

## 3.3.1 RFLPs

In der Tabelle 3.15 sind Allelzahl, die geschätzten Allelfrequenzen und deren Varianzen von RFLP-Sonden wiedergegeben. Daraus geht hervor, daß in Populationssorten multiple Allelie häufig anzutreffen ist. Falls mehr als 3 Allele beobachtet wurden, war mindestens ein seltenes Allel vertreten. So lagen beispielsweise bei der Sonden/Enzym-Kombination *Xiag33*/EcoRI neben einem vorherrschenden Allel (84 %) ein Allel mit etwa 10 % und drei seltene Allele (< 4 %) vor. Ein Vergleich der Schnittstellen-Polymorphismen zweier Enzyme an einem RFLP-Locus eines Individuums weist in der Mehrheit der Fälle auf eine Übereinstimmung zwischen den dabei aufgedeckten Genotypen hin. Sie erfassen demnach den selben Polymorphismus. Beispielsweise zeigt sich beim Vergleich des *Dra*I-Musters mit dem *Hin*dIII-Muster der Sonde *Xiag318* in der Sorte `Halo´, daß bei 35 von 40 Individuen immer bestimmte Allelkombinationen bzw. Genotypen einander entsprechen. Daraus kann geschlossen werden, daß überwiegend Insertions- bzw. Deletionsmutationen für die Variabilität an diesem RFLP-Locus verantwortlich sind. Im Fall von *Xiag33* würde sich der Unterschied zwischen den Restriktionsenzymen durch unterschiedliche Mutationsraten an den jeweiligen Schnittstellensequenzen erklären. Weiterhin geht aus Tabelle 3.15 hervor, daß selbst bei kleinen Individuenzahl (N = 24) die Varianzen der Schätzwerte für die Häufigkeit von RFLP-Allelen sehr gering sind.

| <b>RFLP-</b>  |         | `Halo <sup>^</sup> |                | `Danko´     |                |              |               |                |             |                |
|---------------|---------|--------------------|----------------|-------------|----------------|--------------|---------------|----------------|-------------|----------------|
| <b>Marker</b> | Enzym   | ΝŤ                 | $k^{\ddagger}$ | $\hat{p}_i$ | $V(\hat{p}_i)$ | Enzym        | $N^{\dagger}$ | $k^{\ddagger}$ | $\hat{p}_i$ | $V(\hat{p}_i)$ |
| Xiag33        | EcoRI   | 47                 | 5              | 0,0106      | 0,0001         | EcoRI        | 32            | $\overline{2}$ | 0,1250      | 0,0017         |
|               |         |                    |                | 0,0213      | 0,0002         |              |               |                | 0,8750      | 0,0017         |
|               |         |                    |                | 0,0319      | 0,0003         | <b>EcoRV</b> | 30            | 3              | 0,0167      | 0,0003         |
|               |         |                    |                | 0,0957      | 0,0009         |              |               |                | 0,0333      | 0,0005         |
|               |         |                    |                | 0,8404      | 0,0014         |              |               |                | 0,9500      | 0,0008         |
|               | HindIII | 49                 | $\mathbf{2}$   | 0,0408      | 0,0004         |              |               |                |             |                |
|               |         |                    |                | 0,9592      | 0,0004         |              |               |                |             |                |
| Xiag95        | DraI    | 31                 | $\overline{4}$ | 0,0323      | 0,0005         | EcoRI        | 26            | $\overline{2}$ | 0,5000      | 0,0048         |
|               |         |                    |                | 0,4194      | 0,0039         |              |               |                | 0,5000      | 0,0048         |
|               |         |                    |                | 0,1774      | 0,0024         | HindIII      | 24            | 6              | 0,0833      | 0,0016         |
|               |         |                    |                | 0,3709      | 0,0038         |              |               |                | 0,0208      | 0,0004         |
|               | HindIII | 33                 | $\overline{4}$ | 0,4697      | 0,0038         |              |               |                | 0,0833      | 0,0016         |
|               |         |                    |                | 0,1667      | 0,0021         |              |               |                | 0,1250      | 0,0023         |
|               |         |                    |                | 0,3485      | 0,0034         |              |               |                | 0,0625      | 0,0012         |
|               |         |                    |                | 0,0151      | 0,0002         |              |               |                | 0,6250      | 0,0049         |
| Xiag318       | DraI    | 53                 | 3              | 0,3208      | 0,0021         | EcoRV        | 31            | $\overline{2}$ | 0,5484      | 0,0040         |
|               |         |                    |                | 0,4717      | 0,0024         |              |               |                | 0,4516      | 0,0040         |
|               |         |                    |                | 0,2075      | 0,0016         |              |               |                |             |                |
|               | HindIII | 47                 | $\overline{4}$ | 0,1170      | 0,0011         |              |               |                |             |                |
|               |         |                    |                | 0,6277      | 0,0025         |              |               |                |             |                |
|               |         |                    |                | 0,0213      | 0,0002         |              |               |                |             |                |
|               |         |                    |                | 0,2340      | 0,0019         |              |               |                |             |                |

**Tabelle 3.15**: Geschätzte Allelhäufigkeiten  $\hat{p}_i$  und deren Varianzen V $(\hat{p}_i)$  an ausgewählten RFLP-Loci des Roggens in den Populationssorten `Halo´ und `Danko´

† Anzahl untersuchter Individuen ‡ Anzahl Allele

# 3.3.2 RAPDs

Für die Häufigkeitsschätzung der Allele von RAPD-Markern wurden polymorphe und kartierte Amplifikationsprodukte ausgewertet. Eine kodominante Ausprägung dieser RAPD-Loci konnte auch in den beiden Populationssorten nicht beobachtet werden. Aus der Frequenz der rezessiven, das Null-Allel (-) tragenden Genotypen ist die relative Anzahl

des Null-Allels ermittelt und daraus die Häufigkeit des für die Bandenausprägung zuständigen Allels (+) geschätzt worden (Tabelle 3.16). Bei einer Anzahl von etwa 50 Individuen nähert sich der Schätzwert für die Varianz asymptotisch bereits eng an deren Erwartungs-wert an (BIEBLER und JÄGER 1996). Aus diesem Grund können die in Tabelle 3.16 angegebenen Varianzen als relativ unverzerrt angesehen werden. Die Zuverlässigkeit eines Schätzwertes für das +-Allel von 1, wie im Fall des Locus OP-W13- 780, wird stark davon abhängen, ob die für die Schätzung der Häufigkeit zugrunde liegenden populationsgenetischen Voraussetzungen erfüllt sind, während ein Schätzwert von 0 aufgrund des höheren Informationsgehalts des Null-Allels robuster sein wird.

| <b>RAPD-</b><br><b>Primer</b> | Größe des PCR-       |    | `Halo <sup>^</sup> |                | `Danko <sup>2</sup> |             |                |  |
|-------------------------------|----------------------|----|--------------------|----------------|---------------------|-------------|----------------|--|
|                               | <b>Produkts</b> [bp] | N  | $\hat{p}_i$        | $V(\hat{p}_i)$ | N                   | $\hat{p}_i$ | $V(\hat{p}_i)$ |  |
| $OP-C13$                      | 1500                 | 38 | 0,2929             | 0,0033         | 43                  | 0,4717      | 0,0042         |  |
| $OP-O20$                      | 400                  | 46 | 0,6388             | 0,0047         | 45                  | 0,5784      | 0,0046         |  |
| $OP-R2$                       | 470                  | 45 | 0,1056             | 0,0011         | 48                  | 0,0000      | 0,0000         |  |
| $OP-W13$                      | 780                  | 45 | 1,0000             | 0,0056         | 48                  | 1,0000      | 0,0052         |  |
| $OP-X12$                      | 500                  | 50 | 0,2929             | 0,0025         | 46                  | 0,4102      | 0,0035         |  |

**Tabelle 3.16**: Geschätzte Frequenz  $(\hat{p}_i)$  und Varianz  $(V(\hat{p}_i))$  des +-Allels von kartierten RAPD-Loci in den Populationssorten `Halo´ und `Danko´.

## 3.3.3 SSRs

Aufgrund der zu erwartenden geringen Größenunterschiede zwischen den Amplifikationsprodukten (Marker-Allelen), die gegebenenfalls 2 bp betragen können, sind die Amplifikationsreaktionen und die Auftrennung der Produkte auf einem ALF Express-Sequenziergerät (Pharmacia, Freiburg) im Rahmen einer Kooperation mit dem Resistenzlabor der Saaten-Union, Hovedissen, von Dr. C. Knaak durchgeführt worden. Durch das Mitlaufen mehrerer Größenstandards in einem Gel ist in den meisten Fällen eine exakte Bestimmung der Größe des Amplifikats ermöglicht worden. Nach Detektion des mit einem fluoreszierenden Farbstoff gekoppelten PCR-Produkts mit Hilfe eines Lasers wurde die Auswertung mittels einer Software vorgenommen. Als Daten wurden die Genotypen der Pflanzen einer jeden Sorte und die Angabe der Allelgröße übermittelt. Die Abbildung 3.18 zeigt eine Darstellungsmöglichkeit einer Auswertung mit dem ALF am Beispiel der Sorte `Halo´ und des SSR-Markers SCM109 (a) sowie zum Vergleich ein 3,5%iges Metaphor-Agarosegel nach Analyse von Pflanzen der Sorte `Danko´ mit dem SSR-Marker SCM2 (b). Es wird daraus deutlich, daß für die Schätzung von Allelhäufigkeiten die Auftrennung in Agarose nur bedingt geeignet ist. Das bei heterozygoten Genotypen gelegentlich zu beobachtende Auftreten einer weiteren Bande (Heteroduplex) auf Agarosegelen kann die Auswertung zusätzlich erschweren. Hingegen bereitet die Auftrennung von radioaktiv oder nichtradioaktiv markierten Amplifikaten auf denaturierenden Polyacrylamid-Gelen der Bonitur keine Probleme.

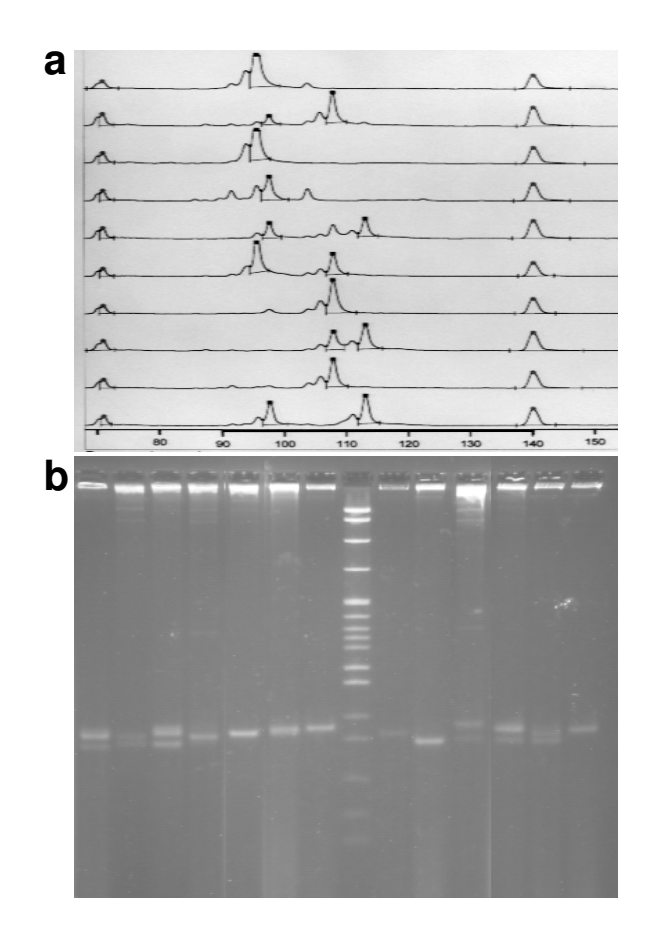

**Abbildung 3.18**: Analyse von SSR-Markern in Populationssorten des Roggens. a) Spektrogramm nach Auftrennung von SSR-Allelen des Markers SCM109 in der Sorte `Halo´ auf einem ALF-Sequenziergerät. Größenstandards sind bei 70 bp und 140 bp zu erkennen. b) Auftrennung von SSR-Allelen des Markers SCM2 in der Sorte `Danko´ auf einem 3,5%igen Metaphor-Agarosegel. Größenmarker: pBR322/*Msp*I

Die Allelzahl, Allelfrequenzen, Varianzen von 4 SSR-Markern in den beiden Sorten `Halo´ und `Danko´ sind in Tabelle 3.17 aufgeführt. Werden beide Sorten zusammen betrachtet, sind insgesamt 3 bis 10 Allele je Locus nachgewiesen worden. Da die Schätzung der Allelhäufigkeiten aus jeweils mehr als 100 Allelen (2N) vorgenommen wurde, liegen die Varianzen im Durchschnitt noch niedriger als die für die RFLPs und

|                   |             | `Halo <sup>^</sup> |             | `Danko'        |             |             |             |                |  |
|-------------------|-------------|--------------------|-------------|----------------|-------------|-------------|-------------|----------------|--|
| <b>SSR-Marker</b> | $\mathbf N$ | $\mathbf k$        | $\hat{p}_i$ | $V(\hat{p}_i)$ | $\mathbf N$ | $\mathbf k$ | $\hat{p}_i$ | $V(\hat{p}_i)$ |  |
| SCM <sub>2</sub>  | 76          | 3                  | 0,0329      | 0,0002         | 52          | 3           | 0,2885      | 0,0020         |  |
|                   |             |                    | 0,2763      | 0,0013         |             |             | 0,2692      | 0,0019         |  |
|                   |             |                    | 0,6908      | 0,0014         |             |             | 0,4423      | 0,0024         |  |
| SCM9              | 57          | 5                  | 0,1579      | 0,0012         | 54          | 5           | 0,0278      | 0,0003         |  |
|                   |             |                    | 0,0175      | 0,0002         |             |             | 0,1759      | 0,0013         |  |
|                   |             |                    | 0,0175      | 0,0002         |             |             | 0,0833      | 0,0007         |  |
|                   |             |                    | 0,0439      | 0,0004         |             |             | 0,2500      | 0,0017         |  |
|                   |             |                    | 0,7632      | 0,0016         |             |             | 0,4630      | 0,0023         |  |
| <b>SCM109</b>     | 76          | 7                  | 0,1710      | 0,0009         | 51          | 10          | 0,0588      | 0,0005         |  |
|                   |             |                    | 0,2303      | 0,0012         |             |             | 0,1471      | 0,0012         |  |
|                   |             |                    | 0,0395      | 0,0002         |             |             | 0,0392      | 0,0004         |  |
|                   |             |                    | 0,4013      | 0,0016         |             |             | 0,1471      | 0,0012         |  |
|                   |             |                    | 0,0789      | 0,0005         |             |             | 0,0588      | 0,0005         |  |
|                   |             |                    | 0,0132      | 0,0001         |             |             | 0,1667      | 0,0014         |  |
|                   |             |                    | 0,0658      | 0,0004         |             |             | 0,0196      | 0,0002         |  |
|                   |             |                    |             |                |             |             | 0,3431      | 0,0022         |  |
|                   |             |                    |             |                |             |             | 0,0098      | 0,0001         |  |
|                   |             |                    |             |                |             |             | 0,0098      | 0,0001         |  |
| <b>SCM138</b>     | 76          | 6                  | 0,0066      | 0,0000         | 51          | 8           | 0,0098      | 0,0001         |  |
|                   |             |                    | 0,3355      | 0,0015         |             |             | 0,5098      | 0,0025         |  |
|                   |             |                    | 0,0263      | 0,0002         |             |             | 0,1078      | 0,0009         |  |
|                   |             |                    | 0,5658      | 0,0016         |             |             | 0,2157      | 0,0017         |  |
|                   |             |                    | 0,0066      | 0,0000         |             |             | 0,0196      | 0,0002         |  |
|                   |             |                    | 0,0592      | 0,0004         |             |             | 0,0098      | 0,0001         |  |
|                   |             |                    |             |                |             |             | 0,1078      | 0,0009         |  |
|                   |             |                    |             |                |             |             | 0,0196      | 0,0002         |  |

**Tabelle 3.17**: Anzahl Allele, Allelhäufigkeiten ( $\hat{p}_i$ ) und deren Varianz (V( $\hat{p}_i$ )) von SSR-Markern des Roggens in den Populationssorten `Halo´ und `Danko´

RAPDs ermittelten Werte. Aus theoretischen Überlegungen geht hervor, daß bei einer Irrtumswahrscheinlichkeit von  $P = 0.05$  mindestens 59 Pflanzen für den Nachweis von Allelen mit einer Häufigkeit von  $p \ge 0.05$ , und mindestens 77 Pflanzen für das Auffinden von Allelen mit einer Häufigkeit von  $p \geq 0.04$  benötigt werden. Diese Überlegungen zeigen, daß bei dem gegebenen Umfang immerhin Allelfrequenzen in dieser Größenordnung aufzuspüren sind. Jedoch bedarf es für den Nachweis sehr seltener Allele eines wesentlich höheren Pflanzenumfangs.

#### 3.3.4 Maßzahlen für den Polymorphiegrad molekularer Marker

Die in den vorangegangenen Kapiteln aufgelisteten Schätzwerte für die Allelfrequenzen stellen die Grundlage für die Berechnung der in Kapitel 2.3.2.2 vorgeschlagenen Maßzahlen  $\hat{H}$  (erwarteter Heterozygotiegrad), *PIC* (polymorphic information content) und  $\hat{k}_e$ (effektive Anzahl Allele) dar. In der Tabelle 3.21 sind die Werte für die Maßzahlen der einzelnen Marker aufgelistet. Definitionsgemäß liegt der Wert für  $\hat{H}$  und PIC bei dominanten Markertypen wie RAPDs unter 0,5 und die Anzahl effektiver Allele  $\hat{k}_e$  bei maximal 2. Aus diesem Grund sind solche biallelen Markertypen auf der Basis der Bewertung von Einzel-Loci nicht unmittelbar mit den Multiallelsystemen wie RFLPs und SSRs vergleichbar. Die RAPD-Marker wurden deshalb nicht in die Auswertung einbezogen. Da diese Marker aber häufig mehrere Loci nachzuweisen vermögen, sind weitere Maßzahlen entwickelt worden, welche die Zahl der Loci pro Primer oder Primerkombination berücksichtigen (siehe Diskussion, Kapitel 4.4).

Die in Tabelle 3.18 angegebenen Maßzahlen stehen entsprechend ihrer Herleitung (Kapitel 2.3.2.2) miteinander in positiver Beziehung. Als gemeinsame Grundlage dient der für die Bewertung der genetischen Variabiltität einer Population üblich verwendete Heterozygotiegrad bzw. Homozygotiegrad, für den über mehrere Loci ein Durchschnittswert gebildet werden kann. Ein Vergleich der beiden Sorten zeigt aber, daß diese Bewertung vom Markertyp abhängt. Sowohl in der Sorte `Halo´ ( $\hat{H}$  (SSR) = 0,54;  $\hat{H}$  (RFLP) = 0,47) wie in der Sorte `Danko´ ( $\hat{H}$  (SSR) = 0,70;  $\hat{H}$  (RFLP) = 0,40) liegt der Mittelwert von  $\hat{H}$ für SSR-Marker höher als für RFLPs. Bei der Sorte `Halo´ läßt sich der Unterschied im Heterozygotiegrad zwischen SSRs und RFLPs statistisch nicht nachweisen (Kruskal-Wallis-Test;  $\chi^2 = 0.00$ ; P = 1,00), jedoch liegt in der Sorte `Danko´ der Schätzwert  $\hat{H}$  mit SSRs signifikant höher als wenn er mit RFLPs bestimmt wird (Kruskal-Wallis-Test;  $\chi^2$  = 4,50; P = 0,03). Werden RFLPs und SSRs zusammen betrachtet, ist kein signifikanter Unterschied im Heterozygotiegrad der beiden festzustellen ( $\hat{H}$  (`Halo´) = 0,51;  $\hat{H}$  (`Danko´) = 0,57). Eine abschließende Bewertung des Vergleichs zwischen RFLPs und SSRs im Hinblick auf den Polymorphiegrad ist aufgrund des geringen Stichprobenumfangs nicht möglich.

#### 82 3. Ergebnisse

**Tabelle 3.18**: Maßzahlen für den Polymorphiegrad von RFLP-Markern (*Xiag*) und SSR-Markern (SCM) bei Roggen, ermittelt in den Populationssorten `Halo´ und `Danko´. Bei den RFLPs sind in den Spalten für  $\hat{H}$  in Klammern die verwendeten Restriktionsenzyme in gekürzter Form angegeben (EI = *Eco*RI, EV = *Eco*RV, D = *Dra*I, H = *Hin*dIII).

|                  |           | `Halo <sup>^</sup> |                  |       | `Danko <sup>^</sup> |              |                  |             |  |
|------------------|-----------|--------------------|------------------|-------|---------------------|--------------|------------------|-------------|--|
| <b>Marker</b>    | $\hat{H}$ | $V(\hat{H})$       | $\overline{PIC}$ | $k_e$ | $\hat{H}$           | $V(\hat{H})$ | $\overline{PIC}$ | $\hat{k}_e$ |  |
| Xiag33           | 0,283(EI) | 0,007              | 0,268            | 1,39  | 0,219(EI)           | 0,007        | 0,195            | 1,28        |  |
|                  | 0,078(H)  | 0,003              | 0,075            | 1,08  | $0,096$ (EV)        | 0,005        | 0,094            | 1,11        |  |
| Xiag95           | 0,654(D)  | 0,002              | 0,585            | 2,89  | 0,500(EI)           | 0,001        | 0,375            | 2,00        |  |
|                  | 0,630(H)  | 0,002              | 0,557            | 2,70  | 0,576(H)            | 0,011        | 0,548            | 2,36        |  |
| Xiag318          | 0,632(D)  | 0,001              | 0,558            | 2,71  | $0,495$ (EV)        | 0,001        | 0,373            | 1,98        |  |
|                  | 0,537(H)  | 0,004              | 0,463            | 2,16  |                     |              |                  |             |  |
| SCM <sub>2</sub> | 0,445     | 0,002              | 0,371            | 1,80  | 0,649               | 0,001        | 0,576            | 2,85        |  |
| SCM <sub>9</sub> | 0,390     | 0,005              | 0,358            | 1,64  | 0,685               | 0,002        | 0,636            | 3,17        |  |
| <b>SCM109</b>    | 0,744     | 0,001              | 0,709            | 3,91  | 0,802               | 0,001        | 0,779            | 5,06        |  |
| <b>SCM138</b>    | 0,563     | 0,002              | 0,487            | 3,29  | 0,669               | 0,003        | 0,630            | 3,02        |  |

# **4. Diskussion**

## **4.1 Entwicklung von SSR-Markern bei Roggen**

Ein Bedarf an hoch polymorphen Markern für die Kartierung von Genen, aber auch zur Differenzierung von Linien und Sorten bestand vor allem bei selbstbefruchtenden Kulturpflanzenarten wie Weizen, Reis und Gerste. Für die Erstellung dichter Kopplungskarten mit Hilfe von RFLP-Markern, die in einer Vielzahl verfügbar sind, waren Forscher auf weite Kreuzungen angewiesen, die nicht selten über Artgrenzen hinweg erfolgten. So konnte ein hoher Polymorphiegrad von RFLPs (76%) bei Gerste erst nach interspezifischer Kreuzung mit *Hordeum spontaneum* erreicht werden (GRANER *et al*. 1991). Für die Erstellung einer dichten Genkarte auf der Basis von molekularen Markern bei Reis wurde von CAUSSE *et al*. (1994) eine interspezifische Kreuzung aus *Oryza indica* und *Oryza japonica* herangezogen. Aber auch in hochgezüchtetem Material von fremdbefruchtenden Arten ist zu vermuten, daß der Polymorphiegrad von RFLPs nicht immer befriedigend ist.

Erste Untersuchungen an simple sequence repeats (SSRs) konnten zeigen, daß diese Klasse repetitiver Sequenzen in eukaryotischen Genomen weit verbreitet ist (HAMADA *et al*. 1982; TAUTZ und RENZ 1984) und beim Menschen hypervariable Regionen darstellt (WEBER und MAY 1989; LITT und LUTY 1989). Zwar sind SSRs nach heutigen Erkenntnissen bei Pflanzen insgesamt nicht so häufig vorzufinden wie bei Wirbeltieren (LAGERCRANTZ *et al*. 1993), jedoch können aus Pflanzengenomen genügend SSRs isoliert werden, um auf allen Chromosomen in ausreichendem Maße locus-spezifische Marker zu gewinnen. Während sich erste Arbeiten über SSRs, vornehmlich Tetranukleotid-Motive, bei Pflanzen mit der Eignung und dem Potential für das genetische Fingerprinting befaßten (WEISING *et al*. 1989), wird über locus-spezifische SSR-Marker unter Aus-nutzung der PCR vor allem bei selbstbefruchtenden Pflanzenarten, wie Sojabohne (AKKAYA *et al*. 1992) und Reis (WU und TANKSLEY 1993) berichtet. Auch bei Fremd-befruchtern können die Eigenschaften von SSRs von Nutzen sein. Zwar kann in fremdbefruchtenden Fruchtarten wie Mais für RFLP-Marker und auch Isoenzyme eine hohe Variabilität beobachtet werden (GOODMAN und STUBER 1983; EVOLA *et al*. 1986), aber SSR-Marker lassen selbst in hochgezüchtetem Material einen höheren Polymorphiegrad erwarten. Als weiterer Vorteil ist die einfache und schnelle Analyse dieses PCR-gestützten Markersystems zu nennen. Die Isolierung und teilweise auch Kartierung von SSRs aus fremdbefruchtenden Arten wurde bereits bei Mais (TARAMINO und TINGEY 1996) und Zuckerrübe (MÖRCHEN *et al*. 1996; GROBEN 1997) beschrieben.

#### *Informationen aus DNA-Datenbanken*

Locus-spezifische Marker können auf die einfachste Art und Weise aus DNA-Sequenz-Datenbanken gewonnen werden. Die eigenen, an Roggen durchgeführten Untersuchungen über das Vorkommen von 1bp-, 2bp- und 3bp-SSR-Motiven führten allerdings zu keinem positiven Ergebnis. Problematisch in diesem Zusammenhang ist die Tatsache, daß es keine allgemein akzeptierten Vorgaben dafür gibt, ab welcher Wiederholungszahl einfache Motive als SSRs brauchbar sind. In der vorliegenden Arbeit wurde eine Gesamtsequenzlänge von 12 Basen vorgegeben, was einem 1 bp-Motiv mit 12 Wiederholungen, einem 2 bp-Motiv mit 6 Wiederholungen und einem 3 bp-Motiv mit 4 Wiederholungen entspricht. Diese Kriterien sind im Vergleich zu MORGANTE und OLIVIERI (1993) relativ schwach und sind etwas strenger gewählt als bei BECKER und HEUN (1995) für Gerste. Als ein einziger möglicher Kandidat der Art *Secale cereale* bei geringerer Stringenz erschien ein T<sub>10</sub>-Strang im Chalconsynthetase-Gen (Eintrag [SCDNACHS]). Als Hauptgrund für den Mangel an SSR-Motiven ist die geringe Zahl der für die Gattung *Secale* gefundenen Datenbank-Einträge (45 Sequenzen mit einer Gesamtlänge von 57 kb) zu nennen. Wird die Suche auf die Art *Secale cereale* beschränkt, verbleiben noch 37 Sequenzen eines Umfangs von 53 kb. Im Gegensatz dazu fanden BECKER und HEUN (1995) bei Gerste in 228 Sequenzeinträgen mit einer Länge von 374 kb insgesamt 115 SSR-Sequenzen, von denen 15 untersucht wurden, welche die meisten Wiederholungseinheiten trugen. Die Autoren wiesen für 10 der 15 SSR-Marker mehr als 2 Allele nach, allerdings waren nur SSR-Marker mit dem Motiv (AT) n in der Lage, 3 oder mehr Allele zu detektieren. Es handelt sich damit genau um solche, hochvariablen Motive, die über den Weg der Klonierung kaum zu fassen sind. Eine umfangreiche Datenbank-Recherche von WANG *et al*. (1994) offenbarte unter anderem, daß SSRs in Monokotyledonen im Durchschnitt nur etwa ein Drittel so häufig vorkommen wie in Dikotyledonen. Bei Weizen wurden 7 SSRs in 144 kb Gesamtsequenz vorgefunden, davon allein 5 Trinukleotid-SSRs. Zwei dieser SSRs, die sich im γ-Gliadin-Pseudogen bzw. im LMW-Gluteningen befinden, wurden von DEVOS *et al*. (1995) genauer untersucht. Dabei konnten die Autoren in verschiedenen Weizensorten mehrere Varianten nachweisen. LEE *et al*. (1995) nutzten die gleichen SSR-Loci, um kanadische Weizensorten zu differenzieren. Weitere Untersuchungen, in denen aus Datenbank-Informationen SSR-Marker abgeleitet worden sind, erfolgten unter anderem bei Sojabohne (AKKAYA *et al*. 1992), Raps (LAGERCRANTZ *et al*. 1993), Mais (SENIOR und HEUN 1993) und *Arabidopsis* (BELL und ECKER 1994). Die genannten Beispiele bei den Getreidearten zeigen, daß eine weitreichende Nutzung von SSRs nur über die Klo-nierung und Isolierung aus DNA-Bibliotheken erfolgen kann.

#### *Isolierung und Charakterisierung von Dinukleotid-SSRs aus DNA-Bibliotheken*

Die von LAGERCRANTZ *et al*. (1993) und WANG *et al*. (1994) erhaltenen Ergebnisse aus Datenbanken deuten darauf hin, daß Dinukleotid-Motive auch im Pflanzenreich am häufigsten vertreten sind. Eine weitere Aufschlüsselung ergab, daß das  $(AT)_{n}$ -Motiv, gefolgt vom (CT/GA) n -Motiv, am weitesten verbreitet ist. Aus diesem Grund ist in der vorliegenden Arbeit in genomischen DNA-Bibliotheken ausschließlich nach Dinukleotid-SSRs gesucht worden. Jedoch verhindert die Selbstkomplementarität des (AT)<sub>n</sub>-Motivs weitgehend die Isolierung derartiger SSRs. Die Experimente sind daher auf das (CT/GA) n und das (GT/CA)<sub>n</sub>-Motiv beschränkt worden. Vorgeschlagene Strategien für eine Anreicherung positiver Klone (OSTRANDER *et al*. 1992; KIJAS *et al*. 1994) könnten aber zu einer effektiveren Erfassung von (AT) n -SSRs beitragen, etwa in der Form, daß (AT) n enthaltende Inserts an die an eine Säule gebundene Sonde hybridisiert und nach Abtrennung kloniert werden.

Nach Southern-Hybridisierung von (CT)<sub>10</sub> und (GT)<sub>10</sub> mit *AluI* verdauter genomischer Roggen-DNA ist ein Signal sichtbar, das sich über einen Bereich von 100 bis 2000 bp erstreckt und einem "Schmier" gleicht. Das deutet auf eine mehr oder weniger gleichmäßige Verteilung der beiden Motive (CT/GA)<sub>n</sub> und (GT/CA)<sub>n</sub> über das Roggengenom hin, wobei das stärkere Signal für das zuletzt genannte Motiv auf eine höhere Frequenz hinweist. BEYERMANN *et al*. (1992) kamen im Rahmen von Untersuchungen zum DNA-Fingerprinting mit der Sonde (CT), zum gleichen Ergebnis, während sie wie bei Gerste mit dem Trinukleotid-Motiv (GTG)<sub>s</sub> und der Tetranukleotid-Sequenz (GATA)<sub>4</sub> ein distinktes Bandenmuster erzeugen konnten. MA *et al*. (1996) beobachteten beim Weizen nach Southern-Hybridisierung mit  $(AC)_{15}$  und  $(AG)_{15}$  wie beim Roggen ein "Schmier"-Signal. Daraus wird deutlich, daß sich Dinukleotid-Motive bei Gramineen im Gegensatz zu Tetranukleotid-Motiven nicht für das DNA-Fingerprinting eignen, aber daß sie für die Entwicklung locus-spezifischer Marker zu bevorzugen sind.

Der Anteil von (CT/GA)<sub>n</sub>- und (GT/CA)<sub>n</sub>-SSRs zusammen liegt übereinstimmend in allen drei untersuchten DNA-Bibliotheken in der Größenordnung von 0,11 bis 0,22 %. Die Abnahme der Anzahl positiver Klone aus den λ-Bibliotheken nach dem zweiten Screening könnte zwei Ursachen haben. Zum einen kann der Anteil falsch positiver Klone sehr hoch gelegen haben und/oder zum anderen konnte aufgrund der hohen Plattierungsdichte die Position einiger positiven Klone auf der Platte nicht genau bestimmt werden. Die wahre Frequenz positiver Klone liegt somit zwischen 1,1 und 2,2 ‰. Einen ähnlich hohen Verlust von vermutlich positiven Klonen während des zweiten Screening stellten BRYAN *et al*. (1997) bei Weizen fest. Höhere Frequenzen, ebenfalls bei Weizen fanden MA *et al*. (1996) in einer vergleichbaren DNA-Bibliothek (durchschnittliche Insertgröße 620 bp), in

#### 86 4. Diskussion

der (GT/CA)<sub>n</sub> mit 2,13 ‰ und (CT/GA)<sub>n</sub> mit 2,92 ‰, insgesamt also mit etwa 5 ‰ vertreten waren.

In den drei DNA-Bibliotheken wurden insgesamt etwa 161.000 kb erfaßt, so daß im Roggen zwischen 270 und 520 kb ein (CT/GA)<sub>n</sub>- bzw. ein (GT/CA)<sub>n</sub>-SSR zu erwarten ist. Wird für den Winterroggen nach BENNETT und SMITH (1976) ein 4*C*-Gehalt von 38,0 pg pro Zelle, was einer haploiden Genomgröße von 9120 Mbp entspricht, zugrunde gelegt, dürften im Roggen-Genom ohne Berücksichtigung von (AT) n -SSRs zwischen 17.500 und 34.000 Dinukleotid-SSRs existieren. Das Mittel dieser Angaben liegt etwas höher als bei Gerste, für die LIU *et al.* (1996) eine Anzahl von etwa 23.000 (CT/GA)<sub>n</sub>- und (GT/CA)<sub>n</sub>-SSRs vermuten, und niedriger als beim Weizen, der über etwa 60.000 dieser Loci verfügt (RÖDER *et al*. 1995). Neuere Schätzungen von MA *et al*. (1996) gehen sogar von etwa 130.000 (CT/GA)<sub>n</sub>- und (GT/CA)<sub>n</sub>-SSRs im Weizen aus. Wird für diese beiden Getreidearten ebenfalls die Genomgröße berücksichtigt, welche für die Gerste etwa 4900 Mbp und für den hexaploiden Weizen etwa 16.000 Mbp beträgt (ARUMUGANATHAN und EARLE 1991), kann davon ausgegangen werden, daß mit der Genomgröße die absolute Zahl der SSRs ansteigt. Diesen Sachverhalt bestätigen auch die Untersuchungen von PANAUD *et al*. (1995), bei Reis, dessen Genom eine Größe von etwa 450 Mbp besitzt und der etwa 2600 (CT/GA) n und (GT/CA) n -SSRs beherbergt. Bei allen Untersuchungen dieser Art muß aber beachtet werden, daß Schätzungen von Frequenzen aus DNA-Bibliotheken mit unterschiedlicher mittlerer Insertgröße differieren können, da die Gefahr besteht, daß in Bibliotheken mit großen Inserts (2 bis 20 kb) in Clustern auftretende SSRs nicht erkannt werden, und damit die Zahl der SSRs unterschätzt wird. CONDIT und HUBBELL (1991) zeigten am Beispiel von Mais und *Piper reticulatum*, daß die Anzahl der genannten Dinukleotid-SSRs in den *Sau*3A-Bibliotheken 5 bis 8 mal höher geschätzt wurde als in *Eco*RI-Bibliotheken.

Eine weitergehende Unterteilung der Motive von Dinukleotid-SSRs beim Roggen in perfekte, imperfekte und zusammengesetzte SSRs ergab, daß etwa 57 % der in den sequenzierten positiven Klonen enthaltenen SSRs perfekte repeats darstellten und imperfekte wie zusammengesetzte repeats etwa zu gleichen Teilen (23 % bzw. 20%) auftraten. Die zusammengesetzten repeats bestanden zu mehr als 50 % aus dem Motiv (GT)<sub>m</sub>(AT)<sub>n</sub>. MA *et al.* (1996) fanden bei Weizen in zusammengesetzten repeats ebenfalls bevorzugt das (GT)<sub>n</sub>-Motiv vor, das jedoch zu 50 % mit (CT)<sub>m</sub> assoziiert war. Insgesamt enthielten die von MA *et al*. (1996) beschriebenen Dinukleotid-SSRs 8 % bzw. 26 % imperfekte repeats und 42 % bzw. 47 % zusammengesetzte repeats, während RÖDER *et al* (1995) in ihren Untersuchungen ebenfalls an Weizen nur 26% zusammengesetzte repeats zählten. Die Diskrepanzen zeigen, daß ein allgemeines Schema für die genannten drei Klassen nicht erkennbar ist. Hingegen haben sowohl Nachforschungen in Datenbanken (LAGERCRANTZ *et al*. 1993; WANG *et al*. 1994) als auch nahezu alle bisherigen

experimentellen Untersuchungen an Pflanzen gezeigt, daß das (CT/GA)<sub>n</sub>-Motiv gegenüber dem (GT/CA) n -Motiv vorherrscht. Deshalb ist es erstaunlich, daß in der vorliegenden Arbeit ein umgekehrtes Verhältnis gefunden wurde. Weil die Sonden gemeinsam eingesetzt wurden, sind die Frequenzen der beiden Motive jedoch nicht wie in anderen Untersuchungen über Hybridisierungsexperimente erhalten worden, sondern aus den Sequenzen von 74 Klonen. Bei Betrachtung dieser Sequenzen müßte rückschließend insgesamt 26 mal die  $(CT)_{10}$ -Sonde und 56 mal die  $(GT)_{10}$ -Sonde hybridisiert haben. Somit hätten mehr als doppelt soviele (GT/CA) n -SSRs als (CT/GA) n -SSRs gezählt werden müssen. Bei Weizen beträgt dieses Verhältnis etwa 0,6 bis 0,7 (RÖDER *et al*. 1995; MA *et al*. 1996) und bei Gerste etwa 0,5 (LIU *et al*. 1996). Bei Reis kommen fast ebenso viele (GT/CA) n -SSRs wie (CT/GA) n -SSRs vor (PANAUD *et al*. 1995). Ein höherer Anteil von (GT/CA) n -SSRs wurde bisher in der Zuckerrübe (MÖRCHEN *et al*. 1996) und in der Kiefernart *Pinus strobus* gefunden (ECHT und MAY-MARQUARDT 1996). CONDIT und HUB-BELL (1991) kommen bei Mais, abhängig von der DNA-Bibliothek, zu widersprüchlichen Ergebnissen. Da den genannten Untersuchungen ein mehr oder weniger großer Fehler anhaftet, sind auch Stichprobeneffekte nicht zu vermeiden. Es ist jedoch nicht davon auszugehen, daß sich die Genomzusammensetzung des Roggens wesentlich von anderen *Triticeae* unterscheidet. Somit kann nicht ausgeschlossen werden, daß in den Hybridisierungsexperimenten im ersten Screening-Zyklus eine Vielzahl von (CT/GA) n -SSRs nicht erfaßt worden ist oder die  $(CT)_{10}$ -Sonde beim Screening der Phagen-Bibliotheken bereits abgebaut war. Ein Einfluß des für die Klonierung verwendeten Restriktionsenzyms kann zwar nicht ausgeschlossen werden, jedoch beruhen auch die von PLASCHKE *et al.* (1996) sowie MA *et al*. (1996) erarbeiteten Ergebnisse auf der Verwendung der Restriktionsenzyme *Mbo*I und *Sau*3A. Weitere Untersuchungen müssen klären, ob das (CT/GA) n - Motiv im Roggen wie in den meisten anderen Pflanzenarten gegenüber dem (GT/CA) n - Motiv häufiger vorkommt.

Von 74 Klonen konnten nur 57 für die Entwicklung von Primerpaaren verwendet werden. Als Ursachen sind zum einen Abbrüche der Sequenzierreaktionen an ungewöhnlich langen, d.h. mehr als 60 Wiederholungseinheiten umfassenden SSRs zu nennen, die sich in einer Abnahme des Signals und in einem "Stottern" der Banden ausdrückten. Diese Instabilität hängt mit der starken Abnahme der Lesegenauigkeit der DNA-Polymerase zusammen. Zum anderen war bei 10 Klonen die Entwicklung eines Primers nicht möglich, da die SSR-Sequenz sich nahe der Vektorsequenz anschloß. Die PCR-Analyse der 57 Primerpaare führte zu einem relativ geringen Anteil spezifischer Produkte (47,4 %), deren Größen im erwarteten Bereich für die Sorte `Carokurz´ lagen, mit der die Bibliotheken erstellt wurden. In den anderen Fällen waren entweder mehrere Banden produziert worden, deren beobachtete Größen sich teilweise weit außerhalb des zu erwartenden Bereichs befanden, oder es wurde statt eines Produkts ein "Schmier" erzeugt. Veränderte Mg<sup>2+</sup>-

#### 88 4. Diskussion

Konzentrationen und/oder geringere Annealing-Temperaturen brachten keine Verbesserung. Die Wahl neuer Primer führte nur bei einem von 5 Klonen zum Erfolg, so daß vermutet werden kann, daß die meisten dieser SSR-Loci samt ihrer flankierenden Sequenz in repetitiven Bereichen liegen und damit einer spezifischen Amplifikation nicht zugänglich sind. Hingegen ist es LIU *et al*. (1996) bei Gerste gelungen, in solchen Fällen durch das Herstellen neuer Primer sowie veränderte PCR-Bedingungen eine höhere Spezifität zu erreichen. Die genannten Phänomene sind auch beim Weizen beobachtet worden (RÖDER *et al*. 1995). Hier lag die Zahl amplifizierter Produkte erwarteter Größe mit 36 % noch niedriger als bei Roggen. Bei BRYAN *et al*. (1997) waren es 32 %. MA *et al*. (1996) fanden bei 56 % ihrer SSR-Marker die erwartete Größe vor. Davon amplifizierten einige Primerpaare zusätzliche Loci, von denen einige dominant spalteten. Diese Beobachtung wurde auch in der vorliegenden Arbeit beim Marker SCM5 gemacht. BRYAN *et al*. (1997) gelangten in ihren Untersuchungen bei Weizen zu dem Schluß, daß von den ursprünglich als positiv erkannten Klonen aus dem ersten Screening nur 3 % als genetische Marker nutzbar sind. Als Möglichkeit zur Verbesserung der Ausbeute spezifischer SSR-Marker kommt die Klonierung von DNA-Sequenzen ohne oder mit geringer Repetitivität in Betracht. Dies kann mit Hilfe methylierungssensitiver Restriktionsenzyme geschehen, denn der besonders in den *Triticeae* hohe Anteil repetitiver Sequenzen, der beim Roggen etwa 90 % beträgt (FLAVELL *et al*. 1974), liegt in methylierter Form vor. Der in einem Experiment (Bibliothek C) durchgeführte Vorverdau genomischer Roggen-DNA mit dem methylierungs-sensitiven Restriktionsenzym *Pst*I trug jedoch nicht zur Erhöhung der Ausbeute bei. Hingegen konnten PLASCHKE *et al.* (1996) beim Weizen eine deutliche Verbesserung erreichen. So waren aus der von den Autoren beschriebenen *PstI/MboI-Bibliothek keine Primerpaare hervorgegangen, die einen "Schmier" auf dem* Gel erzeugten. Ein anderer Weg zur Reduktion repetitiver Klone in DNA-Bibliotheken beruht auf der Reassoziationskinetik, nach der repetitive Sequenzen in Lösung schneller miteinander hybridisieren als Sequenzen, die nur in wenigen Kopien vorliegen. Über Hydroxylapatit-Säulen kann aufgrund der unterschiedlichen Reassoziationsgeschwindigkeit repetitive DNA von single bzw. low copy-DNA abgetrennt werden. Dieses Verfahren ist zwar noch nicht zur Klonierung von SSRs eingesetzt worden, wurde aber in *Triticum tauschii* erfolgreich zur Suche nach RAPD-Markern genutzt, die mit einem Resistenzgen gegen den Getreide-nematoden *Heterodera avenae* gekoppelt sind (EASTWOOD *et al*. 1993).

Die Frage der Spezifität von SSR-Markern hat auch zu Überlegungen geführt, inwieweit SSR-Marker über Art- und Gattungsgrenzen hinweg übertragbar sind. Die Untersuchungen von RÖDER *et al*. (1995) zur Amplifikation von SSRs des Weizens in Gerste und Roggen haben gezeigt, daß es nur mit wenigen Markern gelungen ist, Amplifikationsprodukte zu erzeugen. Nur in einigen der PCR-Produkte war auch das entsprechende SSR-Motiv nachzuweisen, so daß nur in diesen Fällen von homöologen Loci gesprochen werden kann. Einer Mitteilung von V. KORZUN (Institut für Pflanzengenetik und Kulturpflanzenforschung, Gatersleben) zufolge liegt der Anteil der für die Amplifikation in Roggen verwendbaren SSR-Marker aus Weizen bei etwa 10 %. BRYAN *et al*. (1997) stellten fest, daß nur wenige SSR-Marker in der Lage waren, auch homöologe Loci der anderen beiden Komplemente des Weizengenoms aufzudecken. Im Gegensatz dazu waren die meisten von KRESOVICH *et al*. (1995) entwickelten SSR-Marker von Raps (*Brassica napus*) geeignet, auch in den Eltergenomen *B*. *oleracea* und *B. campestris* syn. *rapa* die entsprechenden SSR-Loci nachzuweisen. GROBEN (1997) konnte in seinen Untersuchungen an SSRs der Gattung *Beta* zeigen, daß eine Übertrag-barkeit innerhalb der Gattung möglich ist, aber zwischen Gattungen der *Chenopodiacae* kaum gelingt. Die genannten Beispiele deuten auf die Notwendigkeit hin, zumindest auf Gattungsebene eigene SSR-Marker zu erzeugen.

#### *Chromosomale Lokalisation und genetische Kartierung*

Neben der genetischen Kartierung von SSR-Markern in spaltenden Populationen ist bei den Getreidearten auch die Möglichkeit der chromosomalen Lokalisation mit Hilfe von aneuploiden Linien gegeben. Während bei Roggen und Gerste verschiedene Testerstämme aus disomen und ditelosomen Additionslinien zur Verfügung stehen, kann beim Weizen eine eindeutige Zuordnung mit Hilfe von nullisomen-tetrasomen und ditelosomen Linien vorgenommen werden, da der Ausfall eines Chromosomensatzes oder eines Teils aufgrund der hexaploiden Konstitution keine Folgen hat. Aus dem Fehlen des Amplifikationsprodukts eines SSR-Markers in einer bestimmten nullisomen-tetrasomen bzw. ditelosomen Linie kann somit auf dessen chromosomale Lage bzw. Lage auf dem Chromosomenarm geschlossen werden. Hingegen ist bei Gerste und Roggen in der Additionslinie die PCR-Bande eines SSR-Markers zu erwarten, dessen addiertes Chromosom diesen SSR enthält. Daneben können aber auch unspezifische Kreuzreaktionen mit dem Weizenelter auftreten, so daß die Lokalisation eventuell erschwert wird. So waren von den 15 monomorphen spezifischen SSR-Markern des Roggens unter Verwendung von Agarosegelen nur 8 SSRs chromosomal zu lokalisieren. Bei den übrigen Markern war entweder die Amplifikation im Weizenelter sehr stark und eine roggenspezifische Bande kaum zu erkennen, oder die roggenspezifische Bande lag zu dicht am Amplifikationsprodukt des Weizens, um sie beobachten zu können. Ein weiteres Problem besteht darin, daß die für die Additionen verwendete Roggensorte `Imperial´ für einen SSR variabel ist. So kann das bei einer Pflanze der Sorte erhaltene Amplifikationsprodukt eine andere Größe besitzen als das aus dem addierten Chromosom bzw. Chromosomenarm. Falls zusätzlich unspezifische Banden in anderen Linien auftreten, kann die chromosomale Zuordnung fehlerhaft sein. Die chromosomale Lokalisation von SSRs mit Hilfe von aneuploiden Linien wurde bei Gerste (LIU *et al*. 1996) sowie bei Weizen beschrieben (RÖDER *et al*. 1995; PLASCHKE *et al*. 1996; MA *et al*. 1996; BRYAN *et al*. 1997).

Der Polymorphiegrad der Roggen-SSR-Marker in der Kartierungspopulation lag mit 44 % etwas höher als der von RFLP-Markern des Roggens (38 %) (SENFT und WRICKE 1996). Mit Ausnahme von Chromosom 4R ist auf allen Chromosomen mindestens ein SSR-Marker genetisch kartiert worden. Falls die monomorphen SSR-Marker in anderen Kartierungspopulation kartiert werden könnten, läßt sich auch eine zuverlässigere Aussage über die Verteilung im Roggengenom machen. Bei Selbstbefruchtern wurden fast ausschließlich Linien für die Bewertung der Variabilität von SSR- und RFLP-Markern herangezogen. Dieser Aspekt wird in Kapitel 4.4 diskutiert. Nur in den Untersuchungen von LIU *et al*. (1996) bei Gerste ist ein Vergleich mit vier Kartierungspopulationen durchgeführt worden. Hier waren im Durchschnitt SSR-Marker etwa um 10 % polymorpher als RFLP-Marker. Unter den Fremdbefruchtern ist eine genetische Kartierung von SSR-Markern bisher nur bei Mais erfolgt (TARAMINO und TINGEY 1996). Auch hier zeigte sich eine Überlegenheit der SSR-Marker gegenüber RFLP-Markern bei Betrachtung von Inzuchtlinien. Die Unterschiede sind aber nicht so dramatisch wie in Selbstbefruchern (siehe Kapitel 4.4). Die Erstellung dichter Genkarten unter Einschluß von SSR-Markern wird daher besonders bei bedeutenden selbstbefruchtenden Kulturpflanzen wie Weizen (V. KORZUN; pers. Mitteilung) und Reis vorangetrieben. Bei der zuletzt genannten Art ist CHEN *et al.* (1997) die Einordnung von 94 SSR-Markern in eine bereits bestehende RFLP-Karte gelungen. Mit weiteren 27 SSR-Markern konnte das Reisgenom auf allen 12 Chromosomen bei einem mittleren Abstand von 16 bis 20 cM zwischen zwei SSR-Markern abgedeckt werden. Eine Bildung von Clustern in der Nähe der Centromere oder Telomere war nicht erkennbar.

#### **4.2 Kartierung von AFLP-Markern bei Roggen**

Die von der Firma Keygene (Wageningen, Niederlande) entwickelte AFLP-Markertechnik (ZABEAU und VOS 1993) hat in den vergangenen zwei Jahren zu einer Beschleunigung in der Durchführung von Markerstudien geführt. Diese Methode wurde besonders zur hohen Anreicherung mit Markern in Regionen eingesetzt, in denen sich agronomisch wichtige Gene befinden. So konnten BALLVORA *et al*. (1995) bei der Kartoffel den Bereich um das Gen *Gro1*, das Resistenz gegen den Zystennematoden *Globodera rostochiensis* vermittelt, mit zwei AFLP-Markern auf 1,4 cM eingrenzen. In 1105 untersuchten Pflanzen einer spaltenden Population konnten außerdem für zwei weitere AFLP-Marker keine Austauschtypen gefunden werden. Auch der Abschnitt, auf dem das Resistenzgen *R1* gegen *Phytophthora infestans* liegt, wurde ebenfalls mit AFLPs feinkartiert (MEKSEM *et al*. 1995). Zwei AFLP-Marker kosegregierten in 461 Pflanzen mit dem *R1*- Gen. Als weitere Beispiele sind Untersuchungen zur Identifizierung von QTLs (**Q**uantitative **T**rait **L**oci) für Überflutungstoleranz bei Reis (NANDI *et al*. 1997) und zur Gruppierung salztoleranter Ökotypen von *Hordeum spontaneum* (PAKNIYAT *et al*. 1997) zu nennen. Ein Vorteil der AFLP-Methode liegt in der Darstellung von etwa 50 bis 100 Banden auf einem Gel, die von einer Primerkombination mit jeweils drei selektiven Banden am 3´-Ende erzeugt werden (VOS *et al*. 1995). Somit kann in einer spaltenden Population bereits mit wenigen Primerkombinationen eine große Zahl an Markern erhalten werden. Die AFLP-Untersuchungen der vorliegenden Arbeit bei Roggen zeigen, daß in der Kartierungspopulation mit 18 *Eco*RI/*Mse*I-Primerkombinationen zwischen 40 und 90 Amplifikationsprodukte im Bereich zwischen 80 bp und 450 bp erfaßt werden konnten. Das entspricht einem Durchschnitt von etwa 65 Banden pro Kombination. Eine höhere Variation beobachteten QI und LINDHOUT (1997) mit 24 *Eco*RI/*Mse*I-Primerkombinationen bei Gerste. In 16 Linien fanden die Autoren abhängig von der Primerkombination 50 bis 180 Banden zwischen 80 bp und 510 bp vor. Im Mittel sind etwa 90 Banden nachgewiesen worden. Einen Zusammenhang zwischen der Bandenzahl und dem AT-Gehalt der *Mse*I-Primer bestand im Gegensatz zu Gerste bei Roggen nicht. Der Unterschied in der mittleren Bandenanzahl zwischen Gerste und Roggen kann sowohl durch das größere Ausschnittfenster (510 bp statt 450 bp) als auch durch das breitere Pflanzenmaterial erklärt werden. Es ist wahrscheinlich, daß in Populationen des Roggens mehr Banden erzeugt werden als in einer F<sub>2</sub>-Nachkommenschaft. Außerdem verwendeten QI und LINDHOUT (1997) zu einem Großteil andere Primerkombinationen. Eine gute Übereinstimmung besteht hingegen mit den Angaben von BECKER *et al*. (1995), der mit 16 Primerkombinationen ebenfalls durchschnittlich 65 Banden in den beiden Kreuzungseltern einer Gersten-Kartierungspopulation ermittelte.

Die Variation im Polymorphiegrad der untersuchten 18 Primerkombinationen in der Kartierungspopulation ist nicht durch Effekte zwischen den *Eco*RI- oder *Mse*I-Primern zu erklären. Diese Feststellung trifft auch dann zu, wenn die GC-Gehalte der selektiven Basen berücksichtigt werden. Im Gegensatz dazu berichten KEIM *et al*. (1997) im Rahmen der Erstellung einer dicht besetzten Genkarte bei Sojabohne von einer Abnahme des Polymorphiegrades mit ansteigendem GC-Gehalt in den selektiven Basen der *Eco*RI- und *Mse*I-Primer. Die vorliegenden Untersuchungen zeigen, daß der durchschnittliche Polymorphiegrad von AFLPs in der Kartierungspopulation mit 12,5 % zwar höher lag als der von RAPDs aber deutlich niedriger als der von RFLPs und SSRs. Dieser Nachteil wird aber durch die höhere Anzahl analysierbarer Banden ausgeglichen. BECKER *et al*. (1995) erhielten in der von ihnen bearbeiteten doppelhaploiden Kartierungspopulation einen durchschnittlichen Polymorphiegrad von 11,3 % gegenüber 27,8 % mit genomischen RFLP-Sonden. QI und LINDHOUT (1997) verglichen die Polymorphiegrade in paarweisen Kombinationen aus 6 Gerstenlinien. Der Polymorphiegrad reichte abhängig von

der Elternkombination von 12,2 % bis 29 %. Ein Elternscreening kann somit genutzt werden, um eine geeignete Elternkombination für die Erstellung einer Kopplungskarte zu wählen. Bei der Sojabohne betrug der Polymorphiegrad der AFLP-Marker in einer Kartierungspopulation aus einer intraspezifischer Kreuzung je nach GC-Gehalt der selektiven Basen zwischen 10,1 % und 13,2 %. Für Fremdbefruchter liegen zur Zeit kaum Daten über den Polymorphiegrad von AFLP-Markern vor. SCHONDELMAIER *et al*. (1996) erhielten in einer  $F_2$ -Kartierungspopulation der Zuckerrübe mit vier Primerkombinationen 50 % polymorphe AFLP-Banden. MEKSEM *et al*. (1995) ermittelten bei der hochgradig heterozygoten Kartoffel einen durchschnittlichen Polymorphiegrad von 44 % auf der Basis von vier Primerkombinationen. Dieser Wert wurde aber aus einer Bulked Segregant-Analyse mit resistenten und anfälligen Pflanzen gegen bzw. für *Phytophthora infestans* gewonnen. Ein Vergleich von Fremd- mit Selbstbefruchtern hinsichtlich des Polymorphiegrades ist nicht sehr aussagekräftig, da für die Genomkartierung von selbstbefruchtenden Arten in der Regel weite Kreuzungen vorgenommen werden. Beim Vergleich intraspezifischer Kreuzungen ist bei Fremdbefruchtern eigentlich immer ein höherer Polymorphiegrad als bei Selbstbefruchtern zu beobachten.

Die Tatsache, daß mit der AFLP-Technik einen hoher Durchsatz an analysierbaren Banden in relativ kurzer Zeit zu erzielen ist, hat bei einer Reihe von Kulturpflanzen dazu geführt, neue bzw. bereits bestehende Kopplungskarten erheblich anzureichern und zu erweitern. Die in dieser Arbeit kartierten 74 AFLP-Marker resultierten aus 8 Primerkom-binationen. Die Zahl der Marker kann durch die übrigen *Eco*RI/*Mse*I-Primerpaare sowie neue Restriktionsenzym-Kombinationen (*Pst*I/*Mse*I, *Hin*dIII/*Mse*I, etc.) erheblich gestei-gert werden. Eine von KEIM *et al*. (1997) vorgestellte Genkarte der Sojabohne umfaßt 840 Marker, wovon 650 AFLP-Marker darstellen. Die erstaunlich große Gesamtlänge von 3441 cM kommt durch die Verwendung von rekombinanten Inzuchtlinien als Kartierungspopulation zustande. Eine Einordnung von AFLP-Markern in vorhandene RFLP-Karten wurde unter anderem bei der Gerste (BECKER *et al*. 1995; WAUGH *et al*. 1997), Kartoffel (VAN ECK *et al*. 1995), Reis (MACKILL *et al*. 1996) und bei der Zuckerrübe (SCHONDELMAIER *et al*. 1996) vorgenommen. Auf die mit AFLP-Markern einhergehenden Veränderungen in einigen Genkarten wird im folgenden Kapitel eingegangen.

Ein Nachteil von AFLP-Markern liegt in ihrer geringeren Information in  $F_2$ -Populationen gegenüber Markern mit kodominanter Ausprägung aufgrund der überwiegend dominanten Vererbung. Außerdem ist als methodischer Nachteil der AFLP-Analyse die für eine vollständige Restriktion erforderliche hohe DNA-Qualität zu nennen, wie sie auch für die RFLP-Analyse benötigt wird. Hingegen ist für die Analyse von SSRs DNA mit einem niedrigeren Reinheitsgrad ausreichend. DONINI *et al*. (1997) konnten zudem zeigen, daß Template-DNA, die aus verschiedenen Geweben isoliert worden war, zu unterschiedlichen Amplifikationsmustern führen kann, wenn methylierungssensitive Restriktionsenzyme eingesetzt werden. Die Autoren wiesen einen unterschiedlichen Methylierungsgrad in verschiedenen Pflanzenorganen nach. Für phylogenetische Studien und die Übertragbarkeit von AFLP-Markern von einer auf andere Populationen ist deshalb die Verwendung von physiologisch gleichen Geweben erforderlich. Untersuchungen bei Gerste an drei unterschiedlichen doppelhaploiden Populationen führten zu 81 AFLP-Markern, die in mehr als einer Kartierungspopulation spalteten (WAUGH *et al*. 1997). Diese Marker kartierten zu ungefähr den gleichen Positionen in den drei Populationen. Geringfügige Änderungen in der Anordnung waren nur auf Chromosom 7H vorzufinden, sowie in Regionen mit dichter Markerbesetzung, in denen aber die Markerreihenfolge nicht eindeutig geklärt ist. Die Autoren konnten auch eine Übereinstimmung in der relativen chromosomalen Lage für 9 von 25 AFLP-Markern der von BECKER *et al*. (1995) verwendeten doppelhaploiden Kartierungspopulation feststellen.. Ein eindeutiger Beweis der Homologie von Amplifikationsprodukten kann nur durch Sequenzierung der zu vergleichenden Produkte erbracht werden. ROUPPE VAN DER VOORT *et al*. (1997) fanden in ihren Experimenten zum Vergleich mehrerer Kopplungskarten der Kartoffel, daß 19 von 20 sequenzierten Amplifikationsprodukten, die in den verschiedenen Populationen die gleiche Größe hatten, zueinander homolog waren. Die Beispiele zeigen, daß die Homologie von komigrierenden AFLP-Markern in einer Spezies meistens gewährleistet ist und zur Erstellung einer AFLP-Referenzkarte genutzt werden kann. Eine solche Karte stellt für jede gewünschte Region einen eng gekoppelten Marker zur Verfügung. Voraussetzung für diese Übertragbarkeit ist eine klare Nomenklatur der Marker, die eine exakte Größenbestimmung einschließt. Die Reproduzierbarkeit von AFLP-Mustern in verschiedenen europäischen Laboratorien konnte von JONES *et al*. (1997) gezeigt werden. Die in der vorliegenden Dissertation erarbeiteten AFLP-Marker bei Roggen und ihre eindeutige Bezeichnung können damit für weitere Kartierungsstudien eine wertvolle Hilfe darstellen.

## **4.3 Erstellung einer dicht besetzten Genkarte des Roggens**

#### *Charakterisierung der Genkarte der Kartierungspopulation*

Die in dieser Arbeit vorgestellte Genkarte der Kartierungspopulation ist gegenüber dem Stand von SENFT (1996) auf nahezu die doppelte Länge erweitert worden, wobei die Dichte der Karte nur geringfügig erhöht werden konnte. In einem wesentlichen Maße trugen dazu SSR- und vor allem AFLP-Marker bei.

Über die durch Rekombination meßbare Gesamtlänge der sieben Roggenchromosomen gibt es zwar keine genauen Anhaltspunkte, doch ist von etwa 13 bis 14 Chiasmata pro Zelle auszugehen, was durchschnittlich zwei Chiasmen pro Chromosom entspricht (REES 1955). Die Chiasmen werden in der Regel an der Grenze zwischen Euchromatin und den

telomeren Heterochromatinblöcken ausgebildet (JONES 1978). Die Anzahl ist aber nicht nur von der physikalischen Länge der einzelnen Chromosomen abhängig. Bereits REES (1955) stellte fest, daß zwischen Inzuchtlinien des Roggens in der Chiasmafrequenz große Schwankungen auftreten, die in Populationen nicht beobachtet werden. Da alle Kartierungspopulationen auf Inzucht beruhen, ist die Folge, daß selbst bei vollständiger Genomabdeckung mehr oder weniger große Unterschiede in der Kartenlänge verschiedener Populationen zustandekommen können. Die Ausbildung eines Chiasmas ist außerdem nicht immer mit einem Rekombinationsereignis verbunden (JONES 1987). Unter der oben genannten Annahme führt eine einfache Überlegung zu einem groben Näherungswert für die gesamte Kartenlänge von mindestens 1400 cM. Die Herstellung einer Beziehung zwischen der cytologischen Länge eines Chromosoms und der durch Rekombination gemessenen, genetischen Länge ist im Roggen aufgrund der Variation zwischen Linien im Giemsa-Bandenmuster (C-Banding) möglich. So ist ein Polymorphismus im Heterochromatingehalt in Populationssorten weit verbreitet (WEIMARK 1975; GIRALDEZ *et al*. 1979). Unterschiede zwischen Inzuchtlinien sind dazu genutzt worden, Polymorphismen insbesondere an Telomeren genetisch zu kartieren. LUKASZEWSKI (1992) setzte die physikalischen Abstände zwischen sechs C-Banden auf Chromosom 1R in Beziehung mit ihren Rekombinationsfrequenzen und ermittelte eine genetische Länge von 96 bis 110 cM. Für die Erstellung einer Genkarte von Chromosom 1R mit RFLP-Markern schlossen WANOUS und GUSTAFSON (1995) ebenfalls telomere C-Banden ein und kamen auf eine Gesamtlänge von 247 cM. Der sich aus den beiden Untersuchungen ergebende Unterschied in der genetischen Länge des Chromosoms von mehr als 100 cM ist durch die 27 RFLP-Loci erklärbar, die zusätzliche Rekombination aufgedeckt haben. Ein Vergleich der cytologischen Karte mit der genetischen Karte von 1R führte in beiden Arbeiten zu einem ähnlichen Ergebnis. Während in der Centromerregion die Rekombinationsfrequenzen im Verhältnis zur physikalischen Länge klein sind, ist das Verhältnis in Richtung der Subtelomere umgekehrt. Auch für andere Chromosomen konnte gezeigt werden, daß Rekombination in der perizentrischen Region unterdrückt und in distalen Chromosomenbereichen erhöht ist. Die im Rahmen dieser Dissertation erzielten Ergebnisse stimmen damit überein. Chromosom 1R konnte auf dem langen Arm nur ungenügend abgedeckt werden. Das mit den meisten Markern (44) besetzte Chromosom 2R weist bereits eine Länge von über 280 cM auf, was darauf schließen läßt, daß dieses Chromosom nahezu vollständig erfaßt wurde. Ähnlich dürfte es sich mit Chromosom 6R verhalten, das mehr als 80 % der von WANOUS *et al*. (1995) für 6R angegebenen Länge besitzt. Die auf Chromosom 4R liegende, aber ungekoppelte Gruppe sowie die vier weiteren, keinem der sieben Chromosomen zuzuordnenden Kopplungsgruppen, deuten möglicherweise darauf hin, daß weitere Regionen mit extrem hoher Rekombination ("hot spots") existieren. Andererseits können auch Boniturfehler dazu führen, daß eine vorhandene genetische Kopplung nicht erkannt wird. Werden die von WANOUS und GUSTAFSON (1995) sowie WANOUS *et al*. (1995) ermittelten Kartenlängen der Chromosomen 1R, 6R und 7R auf alle sieben Chromosomen extrapoliert, würde sich eine Gesamtlänge von etwa 1700 cM ergeben. Der Umfang der vorliegenden Kopplungskarte beträgt 1344 cM, was unter dieser Annahme einer Genomabdeckung von ungefähr 80 % entspräche.

Den bedeutendsten Beitrag zur Erweiterung der Genkarte lieferten AFLP-Marker. Die Verteilung der AFLP-Marker auf die sieben Chromosomen ist allerdings nicht gleichmäßig. Diese hängt in erster Linie von der individuellen Chromosomenlänge bzw. dessen DNA-Gehalt ab. Es ist auch eine Beziehung zwischen der Anzahl AFLP-Marker und der anderer Marker je Chromosom festzustellen ( $r = 0.72$ ). Daraus kann gefolgert werden, daß eine Kopplungsbeziehung eher erkannt wird, wenn bereits viele Marker auf einem Chromosom vorliegen. Ähnlich wie von SCHONDELMAIER *et al*. (1996) bei der Zuckerrübe beschrieben, tritt auch bei Roggen in einigen Regionen eine Clusterbildung auf, darunter jeweils ein Abschnitt auf den Chromosomen 5R und 7R sowie zwei Bereiche auf Chromosom 2R. Allein diese Marker stellen etwa 42 % der kartierten AFLPs. Auf der von KEIM *et al.* (1997) erstellten Genkarte der Sojabohne sind die AFLP-Marker ebenfalls sehr uneinheitlich verteilt. Die Autoren vermuten in mehreren Regionen mit unterdrückter Rekombination die Lage der Centromere sowie andere hypermethylierte Bereiche.

Die allein durch AFLP-Marker ausgelöste Vergrößerung der Karte bemißt sich auf nahezu 300 cM (Tabelle 4.1). Es stellt sich die Frage, in welchem Maße die Integration von AFLP-Markern zu einem Zuwachs an den Enden der Kopplungsgruppen und zu einer Ausdehnung der Karte zwischen den Enden beigetragen hat. Diese Auswirkungen sind in Tabelle 4.1 dargestellt. In seiner Summe über alle Chromosomen ist der durch AFLP-Marker bedingte Anstieg der Kartenlänge zu etwas weniger als der Hälfte (126 cM) durch das Anfügen an die Enden der Kopplungsgruppen entstanden. Eine Ausdehnung um 169 cM fand innerhalb der beiden äußersten Marker statt. Die bestehende Lücke zwischen den beiden Kopplungsgruppen auf Chromosom 4R konnte bisher nicht mit AFLP-Markern geschlossen werden. Dies kann eventuell durch Kartierung weiterer AFLP-Marker erreicht werden. Bei der Gerste ist es BECKER *et al*. (1995) gelungen, drei Lücken in einer RFLP-Karte auf den Chromosomen 2, 4 und 6 mit Hilfe von AFLP-Markern zu schließen. Diese Verknüpfung war aber auch mit einem Längenzuwachs von fast 300 cM verbunden. Die Integration von 116 AFLP-Markern führte dort insgesamt zu einem Anstieg von 1096 cM auf 1873 cM. Davon waren 375 cM für eine Ausdehnung innerhalb der von anderen Markern besetzten Regionen verantwortlich, an die Enden sind durch AFLP-Marker 104 cM angefügt worden. Diese Resultate zeigen im Vergleich zu den hier gefundenen Ergebnissen bei Roggen eine größere Auswirkung der integrierten AFLP-Marker auf die Streckung in bereits besetzten Regionen. Die Autoren konnten weitgehend Datenfehler ausschließen, die bei der Berechnung zu überhöhten Rekombinationswerten führen. Sie

konnten am Beispiel des Chromosomenarms 2L außerdem zeigen, daß der Streckungseffekt in verschiedenen Kartierungspopulationen unterschiedlich stark ist. Bei der Betrachtung einzelner Chromosomen fallen die Auswirkungen der AFLP-Marker unterschiedlich aus. Während eine Angliederung an die Enden nur bei den Chromosomen 2, 3, 6, und 7 stattfand, war mit Ausnahme von Chromosom 6 eine mehr oder weniger starke Streckung zu beobachten. Die selbst erarbeiteten Ergebnisse bei Roggen zeigen ebenfalls kein einheitliches Verhalten für die einzelnen Chromosomen. So hat der durch AFLPs bedingte Anstieg in den beiden längsten Chromosomen 2R und 6R unterschiedliche Ursachen. Während bei Chromosom 2R 50 cM des gesamten Zuwachses von 67 cM durch Streckung des bereits mit anderen Markern abgedeckten Bereichs zustandekommen, ist der Anstieg in Chromosom 6R im Wesentlichen durch Anfügen von AFLP-Markern an den Enden zu erklären.

**Tabelle 4.1**: Auswirkungen der Integration von AFLP-Markern auf die Erweiterung der Genkarte. Angegeben ist neben der Markerzahl und der Gesamtlänge (in cM) der durch AFLPs bedingte Anstieg in der Kartenlänge durch Anfügung an die Enden der Kopplungsgruppen bzw. durch Streckung zwischen den Enden.

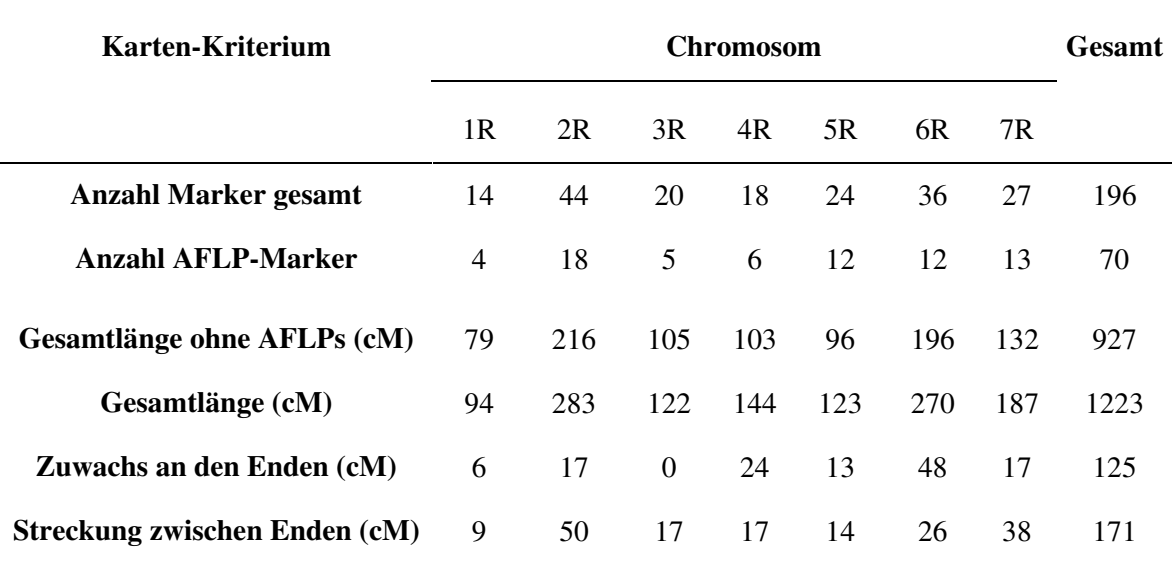

#### *Abweichende Spaltungen auf Chromosom 1R*

Neben anderen Chromosomen, in denen einzelne Marker eine gestörte Spaltung zeigen (5R, 6R, 7R) ist besonders die perizentrische Region auf Chromosom 1R hervorzuheben. Mögliche Ursachen für das vollständige Fehlen einer Homozygotenklasse bei einigen aufeinanderfolgenden Markern wurden von SENFT und WRICKE (1996) diskutiert. Die im Rahmen dieser Dissertation zusätzlich kartierten Marker in diesem Abschnitt, nämlich der RFLP-Marker *XTri25-11* und der SSR-Marker SCM39, weisen ebenfalls abweichende Spaltungsverhältnisse auf. Während eine Homozygotenklasse bei SCM39 nicht auftaucht, ist sie bei *XTri25-11* schwach besetzt. Die χ<sup>2</sup>-Analysen zeigen, daß Selektion gegen einen homozygoten Genotyp wirksam ist und daher Zygotenselektion vorliegt. Diese Feststellung trifft für alle dort spaltenden kodominanten Marker zu. Auch eine 1:2:0-Spaltung, die der Zygotenselektion und dem Ausfall bzw. der schwachen Besetzung der Homozygotenklasse zugrundeliegt, kann für keinen dieser Marker abgelehnt werden. Als Hypothesen wurden eine Inversionsheterozygotie in der  $F_1$  sowie das Vorliegen zweier Letalfaktoren vorgeschlagen (SENFT 1996). Die Inversionshypothese ist aus mehreren Gründen nicht mehr haltbar. Zwar ist die Hypothese mit der 2:1:0-Spaltung vereinbar, wenn durch die Inversion mindestens ein Bruch zur Letalität in der Zygote führt. Neben diesem "Letalfaktor" dürften Rekombinanten im invertierten Segment aber nur dann auftreten, wenn darin Doppel-Crossover stattfinden. Dies dürfte in einem invertierten Stück, welches das Centromer einschließt, sehr unwahrscheinlich sein, wenn sich die Inversion nicht auf ein sehr langes Segment erstreckt. Außerdem wird die Lage von *XTri25*-*11* auf dem kurzen Arm von 1R bestätigt (LANGRIDGE *et al*. 1993). Im Rahmen einer Diplomarbeit (K. KULLIG) ist die Inversionshypothese auch cytologisch entkräftet worden. So wurde einerseits durch Längenmessung in der Mitose kein signifikanter Längenunterschied zwischen den homologen Chromosomen von Individuen mit heterozygotem *Per7*-Genotyp festgestellt, was für eine Inversion aber nicht zwingend sein muß. Die Giemsa-Färbung offenbarte ebenfalls keinen Hinweis auf eine Inversion, jedoch kam in einem der Chromosomen eine zusätzliche Heterochromatin-Bande unterhalb der stark ausgeprägten C-Bande

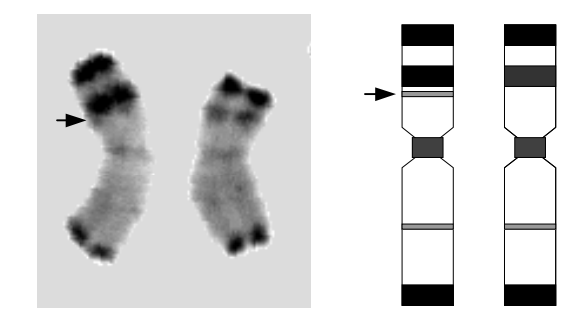

**Abbildung 4.1**: Karyogramm von Chromosom 1R eines für eine polymorphe C-Bande heterozygoten Genotyps der Kartierungspopulation. Der Pfeil weist auf die polymorphe C-Bande hin. (Bild: A. SCHUBERT, K. KULLIG)

am NOR zum Vorschein (Abbildung 4.1). Ob diese Mutation die Ursache der gestörten Spaltung oder einen cytologischen Marker ohne negative Auswirkungen darstellt, konnte bisher nicht geklärt werden. GIRALDEZ *et al.* (1979) wiesen auf eine hohe Variation im C-Bandingmuster von Inzuchtlinien des Roggens hin. Da die Kartierungspopulation einer Synthese aus mehreren Populationssorten entspringt, kann es sich auch um eine im Sortenmaterial vorliegende Chromosomenmutation handeln. Die aus der amerikanischen Sorte `Dakold´ eingekreuzte Selbstfertilität und die damit einhergehende Inzuchtdepression kann ebenfalls zu der Störung auf Chromosom 1R, möglicherweise direkt am *S*-Locus geführt haben, so daß die Hypothese mit einem oder zwei Letalgenen weiter aufrechtzuerhalten ist. Auch der Selbstinkompatibilitätsmechanismus kann als Ursache für die stark abweichenden Spaltungen in Frage kommen. Auf die Schätzung der Rekombinationswerte zwischen kodominanten Markern haben abweichende Spaltungen keinen Einfluß (WAGNER *et al*. 1992).

## *Vergleich mit anderen Genkarten des Roggens*

Eine erste Genkarte des gesamten Roggengenoms auf der Basis von RFLP-Markern und einigen biochemischen Markern wurde von DEVOS *et al*. (1993b) vorgelegt. Als Sonden kamen ausschließlich genomische und cDNA-Sonden des Weizens zum Einsatz. Die Eignung heterologer DNA-Sequenzen als RFLP-Sonden ermöglichte die Aufdeckung weiterer chromosomaler Rearrangements des Roggengenoms im Vergleich zum Weizen. Kopplungskarten des Roggens oder einzelner Roggenchromosomen, die von anderen Arbeitsgruppen entwickelt wurden, schlossen auch homologe, also aus dem Roggengenom stammende, meist genomische Klone als RFLP-Sonden ein (PHILIPP *et al*. 1994; WANOUS und GUSTAFSON 1995; WANOUS *et al*. 1995; LOARCE *et al.* 1996; SENFT und WRICKE 1996; KORZUN *et al*. 1997).

Nahezu alle genannten Genkarten und die im Rahmen dieser Arbeit entstandenen Karte weisen charakteristische Übereinstimmungen auf:

a) Alle Karten verfügen über mehr oder weniger große Lücken. Das heißt, eine vollständige Abdeckung des Roggengenoms ist noch nicht gelungen. Die vorliegende Karte, die eine Erweiterung der Karte von SENFT und WRICKE (1996) darstellt, mißt eine Länge von etwa 1350 cM, zeigt aber noch nicht oder schwach besetzte Bereiche auf den Chromosomen 1R, 2R, 4R und 7R. WANOUS und GUSTAFSON (1995) und WANOUS *et al*. (1995) erstellten detaillierte Karten von 1R und 7R. Die von LOARCE *et al*. (1996) entwickelte Genkarte, die knapp 340 cM umfaßt, enthält verhältnismäßig dicht besetzte Karten für die Chromosomen 4R, 5R und 7R. Mit Ausnahme der Chromosomen 3R, 4R und 6R ist auch die von KORZUN *et al*. (1997) veröffentlichte Genkarte gut

abgedeckt. Zusammen mit den Informationen von DEVOS *et al*. (1993b) liegt somit für jedes Chromosom eine hinreichende Auswahl an Markern vor.

b) Die Verteilung der Marker ist auf allen Chromosomen ungleichmäßig. Während um das Centromer eine dichte Ansammlung von Markern vorherrscht, sind in den distalen Bereichen größere Markerabstände die Regel. Eine rege Rekombination ist demnach auf die äußeren chromosomalen Regionen beschränkt. Auch die Auswahl der Marker hat einen Einfluß auf die Verteilung der Marker. Auf einigen Chromosomen ist eine bessere Verteilung von homologen RFLP-Markern beobachtet worden (LOARCE *et al*. 1996, SENFT und WRICKE 1996). DEVOS *et al*. (1993b) wählten für die Chromosomen 4R und 6R homöologe Marker anhand ihrer Position bei Weizen aus und gelangten damit zu einer gleichmäßigeren Abdeckung.

c) In allen Arbeiten wird vom Auftreten gestörter Spaltungen berichtet. PHILIPP *et al*. (1994) fanden bei 34,3 % der Marker ein abweichendes Spaltungsverhältnis, besonders auf den Chromosomen 1R und 6R. Eine ähnliche hohe Zahl nennen WANOUS und GUSTAFSON (1995) sowie WANOUS *et al*. (1995) für die Chromosomen 1R, 6R und 7R. LOARCE *et al*. (1996) fanden zwei Cluster mit abweichenden Spaltungen auf den Chromosomen 4R und 5R vor. KORZUN *et al*. (1997) wiesen eine Häufung gestörter Spaltungen auf den Chromosomen 1R, 4R, 5R und 7R nach. Das häufige Auftreten von abweichenden Spaltungen auf Chromosom 1R, wie es auch bei SENFT und WRICKE (1996) und in dieser Arbeit gefunden wurde, deutet auf eine Beteiligung des Selbstinkompatibilitätslocus *S* hin. Überraschenderweise wurde über einen Einfluß auf Spaltungsverhältnisse von Seiten des auf Chromosom 2R liegenden zweiten Selbstinkompatibilitätslocus *Z* mit Ausnahme von GERTZ und WRICKE (1989) bisher nicht berichtet. Allgemein dürften die Auswirkungen der Inzucht, die einem jeden Kartierungsexperiment vorausgeht, die Hauptursache abweichender Spaltungsverhältnisse sein.

d) Hinsichtlich der Aufdeckung von Polymorphismen haben sich roggenspezifische genomische Klone gegenüber heterologen Sonden als vorteilhaft erwiesen. Die im Rahmen dieser Arbeit geprüften cDNA-Klone des Roggens schnitten allerdings in ihrem Polymorphiegrad (17 %) schlechter ab als heterologe Sonden des Weizens (34 %; SENFT und WRICKE 1996). Es muß jedoch darauf hingewiesen werden, daß es sich dabei nicht um vorselektierte Klone handelte. Einen überaus hohen Polymorphiegrad genomischer Roggenklone stellten LOARCE *et al*. (1996) (65,6 %) und KORZUN *et al*. (1997) (75%) fest. Die dazu im Gegensatz stehende niedrige Quote polymorpher Marker bei SENFT und WRICKE (1996) ist auf die hochgezüchtete Ausgangspopulation zurückgeführt worden, aus der die beiden Kreuzungseltern stammen. Im Vergleich zu genomischen Roggenklonen lag der Anteil polymorpher Klone von heterologen Sonden bei LOARCE *et al*. (1996) zwischen 31,6 % für Hafer-cDNA-Klone und 41,2 % für genomische Klone des Weizens. KORZUN *et al*. (1997) ermittelten für die letzte Klasse immerhin 66 %. Hohe Polymorphiegrade der Weizenklone zwischen 60 % und 65 % beobachteten WANOUS *et al*. (1995), während weniger als die Hälfte der genomischen Sonden des Roggens Polymorphismen aufdeckten. Die genannte Beispiele zeigen, daß im Hinblick auf einen hohen Polymorphiegrad auch beim fremdbefruchtenden Roggen der Wahl einer geeigneten Kartierungspopulation Aufmerksamkeit geschenkt werden muß.

#### *Einsatzmöglichkeiten einer dichten Genkarte in der Roggenzüchtung*

Beispiele für die Nutzung genetischer Marker in der Roggenzüchtung sind von WRICKE (1996) eingehend beschrieben worden. Für die Anwendbarkeit ist die Aufspaltung des Markers bzw. der Marker und des betrachteten Gens erforderlich. Die zu bearbeitende Population muß sich zudem im Kopplungsungleichgewicht befinden und die Kopplungsphase bekannt sein. Einige Anwendungen setzen keine Information über die Kartenposition eines Markers voraus. Hierzu gehören die Schätzung von Selbstungs- und Auskreuzungsraten, die Kontrolle von Kreuzungen und die Differenzierung von Zuchtmaterial. Mit Hilfe der "bulked segregant analysis" (MICHELMORE *et al*. 1991) können auf sehr schnelle Weise Marker gefunden werden, die mit dem Merkmalsgen gekoppelt sind. In phylogenetischen Studien, welche die Berechnung genetischer Distanzen zum Gegenstand haben, ist aber bereits die Kenntnis der Lage auf dem Chromosom oder dem Chromosomenarm eines Markers erwünscht, da eine höhere Aussagekraft erzielt wird, wenn voneinander unabhängige Merkmale herangezogen werden. Die chromosomale Zuordnung kann aber gegebenfalls einfacher vorgenommen werden als durch genetische Kartierung. Eine möglichst umfassende Kopplungskarte ist jedoch unentbehrlich für die in Zukunft an Bedeutung gewinnende markergestützte Selektion (MAS). Bereits für die Analyse monogen vererbter Eigenschaften ist die Existenz einer Genkarte von Vorteil, da mit einem Satz gut verteilter Marker die chromosomale Region eingegrenzt werden kann. Die Erfassung von Chromosomenabschnitten bei oligogener und polygener Vererbung ist auf eine dicht besetzte Genkarte angewiesen. Für die Positionsbestimmung von Genen mit dem vorhandenen Angebot an Markertechniken wird folgende Strategie vorgeschlagen. Zunächst kann mit einfach zu analysierenden und kodominant ausgeprägten Markern wie SSRs und Isoenzymen eine Grobkartierung vorgenommen werden. Der interessierende Bereich muß dann mit RFLP-Markern weiter abgesättigt werden. Bereits in diesem Stadium kann sich eine ausreichend enge Kopplung ergeben. Im Falle eines größeren Abstands kann eine Markerklammer sinnvoll sein (WEBER und WRICKE 1994). Der Anteil der in den nachfolgenden Generationen auftretenden Rekombinanten ist bei Verwendung einer Markerklammer mit jeweils 20 cM zum Gen etwa genau so hoch, wie bei einem Marker, der etwa 6 cM vom Gen entfernt ist. Wird keine Interferenz zugrundegelegt, gilt die einfache Beziehung
$$
r = \frac{r_1 r_2}{1 - r_1 - r_2 + 2r_1 r_2}.
$$

Größere Abstände zwischen Marker und Gen bergen aber die Gefahr des "linkage drags". Das bedeutet, daß durch Selektion auf das Markerintervall auch negative Eigenschaften, die mit dem erwünschten Gen gekoppelt sind, "mitgeschleppt" werden. Für die Feinkartierung einer Region eignen sich vor allem AFLP-Marker. Sehr eng gekoppelte AFLP-Banden können dann in locus-spezifische PCR-Marker umgewandelt werden oder dienen als Stützpunkte für eine kartengestützte Isolierung von Genen. Durch die Feinkartierung mit AFLP-Markern gelang beispielsweise die Isolierung des *Mlo*-Gens aus Gerste, dessen rezessives Allel Resistenz gegen echten Mehltau vermittelt (BÜSCHGES *et al*. 1997). Quantitative Merkmale, also solche mit kontinuierlicher Ausprägung, unterliegen einer Vielzahl von Genen. In einem Kartierungsexperiment ist die Variation der Merkmalsgröße in der spaltenden Population annähernd als Normalverteilung zu beschreiben. In diesem Fall lassen sich mit Hilfe einer dichten Genkarte einzelne Markerintervalle, die als **Q**uantitative **T**rait **L**oci (QTLs) bezeichnet werden, nachweisen, die signifikant zur Ausprägung beitragen. Aus der Analyse kann außerdem der Beitrag eines QTLs an der Gesamtvarianz, der genotypischen Varianz und ihrer Komponenten ermittelt werden. In der Literatur ist bis heute allerdings über kein QTL-Experiment bei Roggen berichtet worden. Eine Vielzahl von Merkmalen kann durch eine semi-qualitative Variation erklärt werden, die durch wenige Majorgene und modifizierende Minorgene verursacht wird. Ein Charakteristikum solcher Merkmale ist eine multimodale Verteilung der Ausprägung in einer spaltenden Population. Für solche Merkmale werden häufig nominale Daten (Bonituren) erhoben. Die Täler im Histogramm dienen der Abgrenzung und Bildung von Klassen, woraus eine Vererbungshypothese über die Zahl der beteiligten Majorgene abgeleitet werden kann (WRICKE 1996). Die übrige Variation kann nun separat betrachtet und in eine genetische und umweltbedingte Komponente unterteilt werden.

Nachfolgend werden einige der vordringlichen Zuchtziele bei Roggen aufgeführt und damit verbundene Anwendungsmöglichkeiten einer dicht besetzten Genkarte diskutiert. Unter zuchtmethodischen Gesichtspunkten spielt die Wiederherstellung der Pollenfertilität in dem auf cytoplasmatisch-männlicher Sterilität (cms) basierenden Hybridzuchtverfahren eine wichtige Rolle. Die genetische Analyse in den bisher untersuchten Populationen weist auf ein semi-qualitatives Merkmal hin, das durch ein oder zwei Majorgene kontrolliert wird (GEIGER und MIEDANER 1996). In Abhängigkeit von der Restorerlinie sind starke Restorergene auf den Chromosomen 1R und 4R, und mäßige Restorergene auf 3R, 5R und 6R gefunden worden. WRICKE *et al*. (1993) wiesen zum ersten Mal die Kopplung eines Restorergens mit dem Isoenzym *Per7* nach. Es liegt auf dem kurzen Arm von 1R. Bisher verwendete europäische Restorerquellen führen nur zu einer partiellen Restauration der Pollenfertilität. Exotische Populationen stellten sich als effektivere Restorerquellen heraus.

Ein in diesem Material auftretendes Restorergen konnten MIEDANER *et al*. (1997) mit einem eng gekoppelten RFLP-Marker auf dem langen Arm von 4R lokalisieren. Mit Hilfe eines PCR-gestützten Markers ließe sich die Einlagerung des Majorgens in fortgeschrittenes Zuchtmaterial beschleunigen, zumal die Bonitur umweltabhängig und nur in einem begrenzten Zeitraum möglich ist. Auch der Antherenkultureignung wird im Rahmen der Hybridzüchtung eine Bedeutung beigemessen. Die hohe Genotypenabhängigkeit dieses Merkmals im Kulturroggen verhinderte bislang die Anwendung der Antherenkultur für die Erzeugung von dihaploidem Ausgangsmaterial. Als geigneter Träger von Genen für Antherenkultureignung hat sich die Wildart *Secale vavilovii* herausgestellt. Da jedoch die Rückkreuzung mit der Kulturart aufwendig und langwierig ist, verspricht eine markergestützte Selektion eine erhebliche Beschleunigung des Zuchtgangs. Dies gilt erst recht vor dem Hintergrund, daß Induktionsvermögen und Regenerationsfähigkeit unabhängig kontrolliert werden. Mit Hilfe von Markern können die wünschenswerten Allelkombinationen schneller und einfacher erhalten werden. In der Roggenzüchtung besteht außerdem Interesse an der Einlagerung von Resistenzgenen in anfälliges Sortenmaterial. An erster Stelle ist der im Winterroggen am häufigsten vorkommende Schadpilz, der Braunrost zu nennen. Es sind sowohl qualitative, als auch quantitative Resistenzen nachgewiesen worden (SPERLING *et al*. 1996). Im Hinblick auf die Züchtung ist die quantitative Resistenz aufgrund der hohen Heritabilität und der zwischen resistenten Linien und Testkreuzungsnachkommen beobachteten hohen Korrelation hinsichtlich des Resistenzverhaltens zu bevorzugen. Ein rascher Fortschritt ist deshalb bereits mit konventioneller Selektion zu erzielen, zumal eine schnelle Brechung dieser Form der Resistenz nicht zu erwarten ist. Eine Verzögerung kann auch durch "Pyramidisierung" von mehreren qualitativen Resistenzgenen erreicht werden (MELCHINGER 1990). Diese läßt sich wiederum durch den Einsatz von Markern schneller bewerkstelligen. Ein dominantes Majorgen, das Resistenz gegen echten Mehltau bedingt, ist von WRICKE *et al*. (1996) mit Hilfe eines RFLP-Markers kartiert worden. Hier handelt es sich vermutlich um das gleiche Gen, das durch Translokation in den Weizen übertragen wurde. Als abschließendes Beispiel sei die Aluminiumtoleranz genannt, die in Gebieten mit sauren Mineralböden, vor allem in subtropischen Ländern von Bedeutung ist. Bisherige Untersuchungen zeigen, daß diese Eigenschaft von einem oder mehreren dominanten Genen kontrolliert wird (ANIOL und MADEJ 1996; GALLEGO und BENITO 1997). Da einfache Screening-Tests zur Bonitur des Merkmals bisher nicht zur Verfügung stehen, wäre die Nutzung eng gekoppelter genetischer Marker eine geeignete Alternative.

In diesem Zusammenhang sei noch auf die Relevanz des Roggengenoms für die Übertragung wertvoller Eigenschaften auf den Weizen verwiesen. Auf die Bedeutung der intensiven Nutzung von Translokationen und Substitutionen des vollständig homoeologen Chromosoms 1R hat BARTOŠ (1983) hingewiesen. Auch hier können markergestützte Verfahren die Erkennung wünschenswerter rekombinanter Genotypen erleichtern.

#### **4.4 Maßzahlen für den Polymorphiegrad zur Bewertung von Markersystemen**

Die Erfassung und Nutzung genetischer Variation innerhalb und zwischen Populationen ist eine unabdingbare Voraussetzung in der Pflanzenzüchtung und Populationsgenetik. Die limitierende Zahl der mit morphologischen Markern und Isoenzymen aufspürbaren Polymorphismen kann mit Hilfe molekularer Marker überwunden werden. Für eine vergleichende Bewertung von molekularen Markern ist es entscheidend, ob fremd- oder selbstbefruchtende Spezies betrachtet werden. Das hierfür am häufigsten benutzte Maß stellt der theoretisch zu erwartende Heterozygotiegrad (*H*) dar. Die Güte des Schätzwertes  $\hat{H}$  ist an die Voraussetzung geknüpft, daß er aus einer sich im Hardy-Weinberg-Gleichgewicht befindenden Population gewonnen wird. Populationssorten von Fremdbefruchtern sind zwar einer mehr oder weniger starken Selektion ausgesetzt, doch die Bedingung ist näherungsweise erfüllt. Für selbstbefruchtende Populationen ist diese Annahme nicht sinnvoll. *H* wurde von NEI (1973) deshalb auch als "gene diversity" oder "heterogeneity index" bezeichnet. Dann entspricht *H* der Wahrscheinlichkeit, auf zwei nicht identische Allele in einer Population zu stossen. In der jüngeren Literatur ist auch der Ausdruck *PIC* (polymorphic information content) zu finden (ANDERSON *et al*. 1993), der in seiner ursprünglichen Bedeutung eine erweiterte Fragestellung beinhaltet und eine zusätzliche Komponente enthält (BOTSTEIN *et al*. 1980). Wird *H* aus kleineren Stichproben geschätzt, ist eine Multiplikation von  $\hat{H}$  mit dem Faktor 2N/(2N-1) (N = Anzahl Individuen) erforderlich, da sonst eine stärkere Verzerrung des Schätzwertes die Folge ist. In dieser Form wird er auch als "Populationsdifferenzierung"  $\delta_{\rm r}$  verwendet (GREGORIUS 1987). Die von NEI und ROYCHOUDHURY (1974) angegebene empirische Varianz von  $\hat{H}$  ist in vollständig ingezüchteten Populationen, wie sie praktisch bei Selbstbefruchtern auftreten, dahingehend abzuändern, daß die Anzahl der Individuen (N) an die Stelle der Allelzahl (2N) tritt. Anderenfalls ist ein Anstieg der Varianz zu erwarten. Das gleiche gilt bei Dominanz, wenn die Häufigkeit des rezessiven Allels sehr klein ist (NEI und ROYCHOUDHURY 1974). Für die Beschreibung der Variation einer Population ist es nützlich, mehrere Loci in die Untersuchung einzubeziehen. Der durchschnittliche Heterozygotiegrad  $\hat{H}_{\mathrm{AV}}$  wird einfach durch Mittelung über alle Werte der einzelnen Loci erhalten.

Für die Berechnung der Varianz ist zu beachten, daß sich die untersuchten Loci im Kopplungsgleichgewicht befinden. NEI und ROYCHOUDHURY (1974) zeigen, daß ein präziserer Schätzwert für den durchschnittlichen Heterozygotiegrad mit einer kleinen Individuenzahl und einer großen Anzahl von Loci erreicht wird. Es ist das Ziel von Untersuchungen, verschiedene molekulare Marker auf ihre Eignung zur Beschreibung der Diversität einer Population oder eines Sortenspektrums zu überprüfen und die mit ihnen ermittelten genetischen Distanzen im Hinblick auf die Differenzierung von Linien und Sorten zu vergleichen. In solchen Untersuchungen werden häufig nicht polymorphe Loci bei der Berechnung des durchschnittlichen Polymorphiegrads ausgeschlossen. Da aber in Multilocus-Markersystemen wie RAPDs und AFLPs immer auch nicht polymorphe Loci nachgewiesen werden, schlagen POWELL *et al.* (1996) eine gewichtete Form von  $\hat{H}_{AV}$ vor:  $\hat{H}_{AV} = \beta \sum \hat{H}_{p} / n_{p}$ . Hierbei entspricht  $\beta$  dem Anteil polymorpher Loci  $n_{p} / (n_{p} + n_{np})$ , wobei  $n_p$  der Anzahl polymorpher und  $n_{np}$  der Anzahl nicht polymorpher Loci entspricht. Den mit RAPDs und AFLPs verbundenen Vorteil der simultanen Detektion mehrerer Loci berücksichtigten POWELL *et al*. (1996) in einer neuen, als Marker-Index bezeichneten Maßzahl *MI*:  $MI = n\hat{H}_{AV}$ , wobei  $E = n\beta$  auch als effektives Multiplex-Verhältnis definiert ist. Auch hier gilt die Voraussetzung, daß die *n* Loci voneinander unabhängig sind. Beträgt beispielsweise bei einer AFLP-Primerkombination der Anteil polymorpher Loci 0,2 und die Anzahl Banden 80, liegt ein effektives Multiplex-Verhältnis von 16 vor. Die häufig beobachtete Clusterbildung von AFLP-Loci würde allerdings der Forderung der Unabhängigkeit widersprechen. Auch der von RUSSELL et al. (1997) verwendete "diversity index" berücksichtigt die Anzahl Loci, die mit einer Probeneinheit erzeugt werden kann. Eine Probeneinheit entspricht bei RFLPs einer Sonden/Enzym-Kombination, einem Primerpaar bei SSRs sowie einem Primer bzw. einer Primerkombination bei RAPDs und AFLPs. Anstelle der Allelhäufigkeit geht dann die relative Häufigkeit eines mit einer Probeneinheit (Gelspur) erhaltenen Phänotyps in die Berechnung ein.

Die im Rahmen dieser Arbeit gewonnenen Ergebnisse zeigen ein unterschiedliches Potential der einzelnen Markerklassen zur Aufdeckung von Variabilität in Populationssorten des Roggens. RAPD-Loci weisen, bedingt durch die dominante Vererbung, die niedrigsten Werte von  $\hat{H}$ , *PIC* und  $\hat{k}_e$  auf. Die relativ hohen Zahlen für die RFLP- und SSR-Marker in der vorliegenden Untersuchung deuten auf die noch in beiden Hochleistungssorten vorhandene große Variation hin. Nur in der Sorte `Danko´ vermögen SSRs einen noch höheren Polymorphiegrad aufzudecken. Ein abschließendes Urteil über einen möglichen Unterschied in der genetischen Variation zwischen den beiden Sorten ist aber auf der Grundlage der zu geringen Zahl untersuchter Marker nicht möglich. Eine eventuelle Überlegenheit von SSR-Markern könnte sich aber in exotischen Populationen zeigen. MÖR-CHEN *et al*. (1996) berichten über eine in Kultur- und Wildformen der Zuckerrübe hohe Variabilität, die von SSR- und RFLP-Markern gleichermaßen nachgewiesen wurde. Damit würde bei Fremdbefruchtern vor allem der methodische Vorteil von SSR-Markern überwiegen.

In den meisten Arbeiten, die den Vergleich von molekularen Markern zum Gegenstand haben, bedienen sich die Forscher ausgewählter Inzuchtlinien, die einen Ausschnitt des für die Züchtung interessanten Ausgangsmaterials repräsentieren. Ziel solcher Untersuchungen ist dann nicht die Differenzierung von Populationen, sondern vorteilhafte Markertechniken in die zukünftige Zuchtplanung miteinzubeziehen. Die dabei ermittelten Werte für die genetische Diversität können daher nicht mehr als Schätzwerte für die wahre Größe der Maßzahl angesehen werden. Für die Züchtung von Mais als bedeutendstem Vertreter fremdbefruchtender Kulturpflanzen sind Inzuchtlinien das bevorzugte Untersuchungsmaterial für die Bewertung des Informationsgehaltes der einzelnen Markerklassen. Für RFLP-Marker ermittelten TARAMINO und TINGEY (1996) in 12 Inzuchtlinien aus dem gegenwärtigen nordamerikanischen Spektrum einen Wert für  $\hat{H}_{{\rm AV}}$  von 0,58. In dem gleichen Material wiesen SSR-Marker Werte zwischen 0,73 und 0,79 auf. SMITH *et al*. (1997) führten eine ähnliche Untersuchung mit 115 SSR- und 80 RFLP-Markern an 58 Mais-Inzuchtlinien durch und gelangten mit beiden Markerklassen zu einem  $\hat{H}_\text{AV}$ -Wert von etwa 0,62. Die auf beiden Markerklassen beruhenden Stammbäume zeigten untereinander und mit der auf Abstammungsdaten basierenden Phylogenie eine gute Übereintimmung. Die Autoren sehen in der SSR-Markertechnologie eine kostengünstige und veräßliche Alternative zur RFLP-Methodik im Hinblick auf die Differenzierung des in den USA vorhandenen Linienspektrums. Die Möglichkeiten der einzelnen Markersysteme zur Differenzierung von Sorten und Inzuchtlinien bei Selbstbefruchtern und die Konsequenzen für die Abschätzung der genetischen Verwandtschaft sollen exemplarisch an der Sojabohne und der Gerste gezeigt werden. Einen ausführlichen Vergleich von RFLP-, RAPD-, AFLP- und SSR-Markern zur Beschreibung der Diversität von Herkünften der Kultursojabohne (*Glycine max*) und der Wildsojabohne (*Glycine soja*) führten POWELL *et al*. (1996) durch. Die untersuchten 12 Genotypen repräsentieren 92 % des nordamerikanischen Sorten-spektrums. Die Autoren ermittelten für SSRs den höchsten durchschnittlichen Heterozygotiegrad (0,60), während der von ihnen vorgeschlagene Marker-Index *MI* für AFLP-Marker maximal ist. Das hohe Auflösungsvermögen von SSR-Markern spiegelt der niedrige Wert von 0,34 für die mittlere genetische Ähnlichkeit zwischen den Genotypen wider, während alle anderen Markerklassen eine nahezu doppelt so hohe Ähnlichkeit gemessen haben. SSRs scheinen sich daher zur Differenzierung von sehr eng verwandten Taxa zu eignen. Trotzdem gelang es auch mit SSR-Markern, die beiden Spezies auf der Basis der genetischen Ähnlichkeit deutlich voneinander abzugrenzen. Allerdings war *G. soja* in dieser Untersuchung nur mit zwei Genotypen vertreten. Eine hohe Korrelation zwischen den Dendrogrammen, die mit den einzelnen Markerklassen erzeugt worden sind, bestand, wenn beide Spezies miteinbezogen wurden. Hingegen zeigten die Dendrogramme auf der Basis der *G. max*-Genotypen nur eine schwache Übereinstimmung. AFLP-Marker waren in der Lage, die geographischen Herkünfte der Genotypen der Kultursojabohne im Dendrogramm wiederzugeben. Die hohe Varianz der mit RAPD-Markern ermittelten genetischen Distanz führen POWELL *et al*. (1996) auf methodische

Fehlerquellen zurück. So werden bei RAPDs Fehlpaarungen am 5´-Ende eher toleriert als am 3´-Ende. Außerdem besteht, ähnlich wie bei AFLPs, die Gefahr der Überschätzung der Verwandtschaft, wenn komigrierende nicht-homologe Banden als identisch eingestuft werden. Untersuchungen an 18 europäischen Sommer- und Wintergerstensorten bestätigen den hohen Polymorphiegrad von SSRs gegenüber anderen Markerklassen (RUSSELL *et al*. 1997). Von den SSR-Loci waren alle polymorph, von den RFLP-Banden immerhin 83,2 %. Jedoch wurde der höchste "diversity index" bei AFLP-Markern gefunden, die 46,8 % polymorphe Banden erzeugten bei durchschnittlich 49,5 Loci je Primerkombi-nation. Die SSRs zeigen wie bei der Soja-bohne im Mittel die niedrigsten Ähnlichkeits-werte und die AFLP-Marker die höchsten. Zwar lassen sich mit allen Markerklassen Wintergersten von Sommergersten trennen, doch war mit SSR-Markern keine Grup-pierung innerhalb der Wintergerstentypen möglich. Die Autoren betonen, daß sich SSRs aufgrund der geringen Übereinstimmung in den Allelen innerhalb einer Gruppe nicht besonders gut für Abstammungsuntersuchungen eignen. Markergestützte Schätzungen der genetischen Ähnlichkeit sind dennoch aufgrund ihrer größeren Information gegenüber Ähnlichkeitsberechnungen aus Abstammungsdaten zu bevorzugen.

### **5. Zusammenfassung**

Für die Kartierung und Markierung von Genen, die für die Ausprägung qualitativer und quantitativer Eigenschaften verantwortlich sind, ist in vielen Fällen eine dicht besetzte Kopplungskarte erforderlich. Vordringliche Ziele der Roggenzüchtung, wie die vollständige Restauration der Pollenfertilität als Grundlage für die Züchtung von Hybridsorten und die Erzeugung doppelhaploider Linien, können mit Hilfe genetischer Marker schneller und effektiver bearbeitet werden.

Ziel dieser Arbeit war es, neben der Kartierung weiterer RFLP- und RAPD-Marker neue PCR-gestützte Markertechniken für die Erweiterung und Absättigung der am Institut für Angewandte Genetik, Universität Hannover, entwickelten Genkarte zu nutzen. Im Mittelpunkt stand die Entwicklung von SSR-Markern (simple sequence repeats) und die Kartierung von AFLP-Markern (Amplifikationsfragment-Längenpolymorphismen).

Von 182 aus genomischen DNA-Bibliotheken isolierten SSRs, welche die Motive  $(GT/CA)$ <sub>n</sub> und  $(T/GA)$ <sub>n</sub> enthielten, sind 74 Klone sequenziert worden. 56,8 % der SSRs stellten perfekte Motive dar, von denen 62 % vom Typ (GT/CA) n waren und 38 % das (CT/GA) n -Motiv trugen. Von 57 entwickelten Primerpaaren erzeugten 27 spezifische Amplifikate im erwarteten Größenbereich. Zwölf dieser SSR-Marker sind genetisch kartiert worden, für acht weitere SSRs erfolgte eine Zuordnung mit Hilfe von disomen und ditelosomen Additionslinien zu Chromosomen oder Chromosomenarmen. Mit Ausnahme von Chromosom 4R sind alle Chromosomen mit mindestens 2 SSR-Markern besetzt. Der Polymorphiegrad von SSR-Markern war im Vergleich zu RFLP-, RAPD- und AFLP-Markern in der hier verwendeten Kartierungspopulation am höchsten. Von sechs bereits vorselektierten SSRs des Weizens konnte nur ein SSR-Marker kartiert werden. Diese und andere Untersuchungen zeigen, daß die Übertragbarkeit von SSR-Markern zwischen Arten der *Triticeae* stark eingeschränkt ist.

Im Rahmen der Kartierung von AFLP-Markern sind 18 *Eco*RI/*Mse*I-Primerkombinationen auf Polymorphismus überprüft worden. Von etwa 1180 analysierten Banden waren 148 polymorph. Es wurden Polymorphiegrade zwischen 5,7 % und 33,3, % gefunden, die keine Abhängigkeit vom verwendeten *Eco*RI- oder *Mse*I-Primer zeigten. Aus den 8 Primerkombinationen mit dem höchsten Polymorphiegrad gingen 80 polymorphe Loci hervor, von den 74 kartiert werden konnten. An einigen chromosomalen Regionen treten dichtere Ansammlungen (Cluster) mit AFLP-Markern auf, die aber nicht aus einer oder wenigen Primerkombinationen resultierten. Wie erste Untersuchungen ergaben (ROUPPE VAN DER VOORT *et al*. 1997), besteht in einem hohen Maße Sequenzhomologie zwischen komigrierenden Banden, so daß eine Übertragbarkeit von AFLP-Markern auf andere Populationen möglich erscheint.

Nach Integration von Isoenzym- und RFLP-Markern anderer Populationen umfaßt die Kopplungskarte 226 Marker mit einer Gesamtlänge von etwa 1380 cM. Dies entspricht vermutlich einer Genomabdeckung von etwa 80 %. Darin enthalten sind 2 morphologische Marker, 19 Isoenzym-, 88 RFLP-, 29 RAPD-, 14 SSR- und 74 AFLP-Marker. Daraus ergibt sich ein durchschnittlicher Markerabstand von 6,1 cM.

In den beiden Populationssorten `Halo´ und `Danko´ wurden Polymorphiegrade von RFLP-, SSR- und RAPD-Markern ermittelt. Bei RAPD-Markern lag der durchschnittlich zu erwartende Heterozygotiegrad in beiden Sorten mit 0,30 niedriger als bei RFLP- und SSR-Markern (0,43 bzw. 0,61). SSR-Marker deckten in beiden Sorten mehr Polymorphismen als RFLPs auf. Ein statistisch signifikanter Unterschied konnte aber nur in der Sorte `Danko´ gefunden werden.

Einsatzmöglichkeiten einer genetischen Karte in der Roggenzüchtung sowie die Eignung verschiedener Markersysteme zur Beschreibung der Variation einer Population werden diskutiert. Bei Fremdbefruchtern wie Roggen liegt ein wesentlicher Vorteil von SSR-Markern gegenüber RFLPs in der einfachen und schnellen Analyse.

## **6. Literatur**

AKKAYA, M.S., A.A. BHAGWAT und P.B. CREGAN (1992): Length polymorphisms of simple sequence repeat DNA in soybean. Genetics **132**, 1131-1139.

ANDERSON, J.A., G.A. CHURCHILL, J.E. AUTRIQUE, S.D. TANKSLEY und M.E. SORRELLS (1993): Optimizing parental selection for genetic linkage maps. Genome **36**, 181-186.

ANIOL, A. und L. MADEJ (1996): Genetic variation for aluminium tolerance in rye. Vortr. Pflanzenzüchtg. **35**, 201-211.

ARUMUGANATHAN, K. und E.D. EARLE (1991): Nuclear DNA content of some important plant species. Plant Mol. Biol. Rep. **9**, 208-218.

BALLVORA, A., J. HESSELBACH, J. NIEWÖHNER, D. LEISTER, F. SALAMINI und C. GEBHARDT (1995): Marker enrichment and high-resolution map of the segment of potato chromosome VII harbouring the nematode resistance gene *Gro1*. Mol. Gen. Genet. **249**, 82-90.

BARTOŠ, P. (1983): Chromosome 1R of rye in wheat breeding. Plant Breeding Abstr. **63**, 1203-1211.

BECKER, J und M. HEUN (1995): Barley microsatellites: allele variation and mapping. Plant Mol. Biol. **27,** 835-845.

BECKER, J., P. VOS, M. KUIPER, F. SALAMINI und M. HEUN (1995): Combined mapping of AFLP and RFLP markers in barley. Mol. Gen. Genet. **249**, 65-73.

BELL, C.J. und J.R. ECKER (1994): Assignment of 30 microsatellite loci to the linkage map of Arabidopsis. Genomics **19**, 137-144.

BENNETT, M.D. und J.B. SMITH (1976): Nuclear DNA amounts in angiosperms. Philos. Trans. R. Soc. London B Biol. Sci. **274**, 227-274.

BEYERMANN, B., P. NÜRNBERG, A. WEIHE, M. MEIXNER, J.T. EPPLEN und T. BÖRNER (1992): Fingerprinting plant genomes with oligonucleotide probes specific for simple repetitive DNA sequences. Theor. Appl. Genet. **83**, 691-694.

BIEBLER, K.-E. und B. JÄGER (1987): Confidence estimation of allele probabilities. EDV in Medizin und Biologie **18**, 25-29.

BIEBLER, K.-E. und B. JÄGER (1996): Punkt- und Konfidenzschätzungen von Allelwahrscheinlichkeiten. In: H. SIMIANER u.a. (Hrsg.): Biometrische Aspekte der Genomanalyse, 19-42. GinkgoPark Mediengesellschaft, Gützkow.

BOTSTEIN, D., R.L. WHITE, M. SKOLNICK und R.W. DAVIS (1980): Construction of a genetic linkage map in man using restriction fragment length polymorphisms. Am. J. Hum. Genet. **32**, 314-331.

BRESLAUER, K.J., R. FRANK, H. BLOCKER und L.A. MARKEY (1986): Predicting DNA duplex stability from the base sequence. Proc. Natl. Acad. Sci. USA **83**, 3746-3750.

BRYAN, G.J., A.J. COLLINS, P. STEPHENSON, A. ORRY, J.B. SMITH und M.D. GALE (1997): Isolation and characterisation of microsatellites from hexaploid bread wheat. Theor. Appl. Genet. **94**, 557-563.

BÜSCHGES, R., K. HOLLRICHER, R. PANSTRUGA, G. SIMONS, M. WOLTER, A. FRIJTERS, R. VAN DAELEN, T. VAN DER LEE, P. DIERGAARDE, J. GROENENDIJK, S. TÖPSCH, P. VOS, F. SALAMINI und P. SCHULZE-LEFERT (1997): The barley *Mlo* gene: A novel control element of plant pathogen resistance. Cell **88**, 695-705.

CAUSSE, M.A., T.M. FULTON, Y.G. CHO, S.N. AHN, J. CHUNWONGSE, K.S. WU, J.H. XIAO, Z.H. YU, P.C. RONALD, S.E. HARRINGTON, G. SECOND, S.R. McCOUCH und S.D. TANKSLEY (1994): Saturated molecular map of the rice genome based on an interspecific backcross population. Genetics **138**, 1251-1274.

CHEN, X., S. TEMNYKH, Y. XU, Y.G. CHO und S.R. McCOUCH (1997): Development of a microsatellite framework map providing genome-wide coverage in rice (*Oryza sativa* L.). Theor. Appl. Genet. **95**, 553-567.

CONDIT, R. und S.P. HUBBELL (1991): Abundance and DNA sequence of two-base repeat regions in tropical tree genomes. Genome **34**, 66-71.

DEIMLING, S., B.A. GROSSE und H.H. GEIGER (1997): Methodik und Genetik der Antherenkultur bei Roggen. Vortr. Pflanzenzüchtg. **38**, 287-301.

DEVOS, K.M. und M.D. GALE (1992): The use of random amplified polymorphic DNA markers in wheat. Theor. Appl. Genet. **84**, 567-572.

DEVOS, K.M., M.D. ATKINSON, C.N. CHINOY, C.J. LIU und M.D. GALE (1992): RFLP-based genetic map of the homoeologous group 3 chromosomes of wheat and rye. Theor. Appl. Genet. **83**, 931-939.

DEVOS, K.M., T. MILLAN und M.D. GALE (1993a): Comparative RFLP maps of the homoeologous group-2 chromosomes of wheat, rye and barley. Theor. Appl. Genet. **85**, 784-792.

DEVOS, K.M., M.D. ATKINSON, C.N. CHINOY, H.A. FRANCIS, R.L. HARTCOURT, R.M.D. KOEBNER, C.J. LIU, P. MASOJC, D.X. XIE und M.D. GALE (1993b): Chromosomal rearrangements in the rye genome relative to that of wheat. Theor. Appl. Genet. **85**, 673-680.

DEVOS, K.M., G.J. BRYAN, A.J. COLLINS, P. STEPHENSON und M.D. GALE (1995): Application of two microsatellite sequences in wheat storage proteins as molecular markers. Theor. Appl. Genet. **90**, 247-252.

DONINI, P., M.L. ELIAS, S.M. BOUGOURD und R.M.D. KOEBNER (1997): AFLP fingerprinting reveals pattern differences between template DNA extracted from different plant organs. Genome **40**, 521-526.

EASTWOOD, R.F., E.S. LAGUDAH und R APPELS (1993): A directed search for DNA sequences tightly linked to cereal cyst nematode resistance genes in *Triticum tauschii*. Genome **37**, 311-319.

ECHT, C.S. und P. MAY-MARQUARDT (1997): Survey of microsatellite DNA in pine. Genome **40**, 9-17.

EVOLA, S.V., F.A. BURR und B. BURR (1986): The suitability of restriction fragment length polymorphisms as genetic markers in maize. Theor. Appl. Genet. **71**, 765-771.

FEINBERG, A.P. und B. VOGELSTEIN (1983): A technique for radiolabelling DNA restriction endonuclease fragments to high specific activity. Anal. Biochem. **132**, 6-13.

FEINBERG, A.P. und B. VOGELSTEIN (1984): Addendum: A technique for radiolabelling DNA restriction endonuclease fragments to high specific activity. Anal. Biochem. **137**, 266-267.

FLAVELL, R.B., M.D. BENNETT, J.B. SMITH und D.B. SMITH (1974): Genome size and the proportion of repeated nucleotide sequence DNA in plants. Biochem. Genet. **12**, 257-269.

GALLEGO, F.J. und C. BENITO (1997): Genetic control of aluminium tolerance in rye (*Secale cereale* L.). Theor. Appl. Genet. **95**, 393-399.

GEIGER, H.H. und T. MIEDANER (1996): Genetic basis and phenotypic stability of male fertility restoration in rye. Vortr. Pflanzenzüchtg. **35**, 27-38.

GERTZ, A. und G. WRICKE (1988): Linkage between the incompatibility locus *Z* and a ß-Glucosidase locus in rye. Plant Breeding **102**, 255-259.

GIRALDEZ, R., M.C. CERMEÑO und J. ORELLANA (1979): Comparison of C-banding pattern in the chromosomes of inbred lines and open pollinated varieties of rye. Z. Pflanzenzüchtg. **83**, 40-48.

GOODMAN, M.M. und C.W. STUBER (1983): Maize. In: S.D. TANKSLEY und T.J. ORTON (eds.) Isozymes in Plant Genetics and Breeding Part B, Elsevier Science Publishers, Amsterdam, 1-33.

GRANER, A., A. JAHOOR, J. SCHONDELMAIER, H. SIEDLER, K. PILLEN, G. FISCHBECK, G. WENZEL und R.G. HERRMANN (1991): Construction of an RFLP map of barley. Theor. Appl. Genet. **83**, 250-256.

GREGORIUS, H.-R. (1987): The relationship between the concepts of genetic diversity and differentiation. Theor. Appl. Genet. **74**, 397-401.

GROBEN, R. (1997): Mikrosatelliten bei der Zuckerrübe (*Beta vulgaris* L.) und ihre Verwendung als molekulare Marker. Dissertation, Universität Hannover.

HAMADA, H., M.G. PETRINO und T. KAKUNAGA (1982): A novel repeated element with Z-DNA-forming potential is widely found in evolutionary diverse eukaryotic genomes. Proc. Natl. Acad. Sci. USA **79**, 6465-6469.

HANAHAN, D, (1985): Techniques for transformation of *E. coli*. In: GLOVER, D.M. (ed.): DNA cloning Vol. 1 - a practical approach. IRL Press, Oxford, Washington, 109- 135.

HART, G.E. und M.D. GALE (1988): Guideline for nomenclature of biochemical/molecular loci in wheat and related species. In: MILLER, T.E. und R.M.D. KOEBNER (eds.), Proc. 7th Int. Wheat Genet. Symp., Institute of Plant Science Research, Cambridge, 1215-1218.

HARTL, D.L. und A.G. CLARK (1989): Principles of Population Genetics, 2nd edition. Sinauer Associates, Sunderland, Massachusetts.

HEDRICK, P.W. (1985): Genetics of populations. Jones & Bartlett Publ. Inc., Boston, Portola Valley.

HEUN, M., A.E. KENNEDY, J.A. ANDERSON, N.L.V. LAPITAN, M.E. SORRELLS und S.D. TANKSLEY (1991): Construction of a restriction fragment length polymorphism map for barley (*Hordeum vulgare*). Genome **34**, 437-447.

JENSEN, J. und J.H. JORGENSEN (1975): The barley chromosome 5 linkage map. I. Literature survey and map estimation procedure. Hereditas **80**, 6-16.

JONES, C.J., K.J. EDWARDS, S. CASTAGLIONE, M.O. WINFIELD, F. SALA, C. VAN DE WIEL, G. BREDEMEIJER, B. VOSMAN, M. MATTHES, A. DALY, R. BRETTSCHNEIDER, P. BETTINI, M. BUIATTI, E. MAESTRI, A. MALCEVSCHI, N. MARMIROLI, R. AERT, G. VOLCKAERT, J. RUEDA, R. LINACERO, A. VAZQUEZ und A. KARP (1997): Reproducibility testing of RAPD, AFLP and SSR markers in plants by a network of European laboratories. Mol. Breeding **3**, 381-390.

JONES, G.H. (1978): Giemsa C-banding of rye meiotic chromosomes and the nature of "terminal" chiasmata. Chromosoma **66**, 45-57.

JONES, G.H. (1987): Chiasmata. In: MOENS, P.B. (ed.): Meiosis. Academic Press, Inc., Orlando, 213-244.

KEIM, P., J.M. SCHUPP, S.E. TRAVIS, K. CLAYTON, T. ZHU, L. SHI, A. FERREIRA und D.M. WEBB (1997): A high-density soybean genetic map based on AFLP markers. Crop Sci. **37**, 537-543

KIJAS, J.M.H., J.C.S. FOWLER, C.A. GARBETT und M.R. THOMAS (1994): Enrichment of microsatellites from the *Citrus* genome using biotinylated oligonucleotide sequences bound to Streptavidin-coated magnetic particles. Biotechniques **16**, 657-662.

KOCHERT, G. (1994): RFLP technology. In: R.L. PHILLIPS und I.K. VASIL: DNAbased markers in plants. Kluwer Academic Publishers, Dordrecht, 8-38.

KORZUN, V., S. MALYSHEV, N. KARTEL, T. WESTERMANN, W.E. WEBER und A. BÖRNER (1997): A genetic linkage map of rye (*Secale cereale* L.). Theor. Appl. Genet., im Druck.

KRESOVICH, S., A.K. SZEWC-McFADDEN, S.M. BLIEK und J.R. McFERSON (1995): Abundance and characterization of simple-sequence repeats (SSRs) isolated from a size-fractionated genomic library of *Brassica napus* L. (rapeseed). Theor. Appl. Genet. **91**, 206-211.

LAGERCRANTZ, U., H. ELLEGREN und L. ANDERSSON (1993): The abundance of various polymorphic microsatellite motifs differs between plants and vertebrates. Nucl. Acids Res. **21**, 1111-1115.

LANDER, E.S., P. GREEN, J. ABRAHAMSON, A. BARLOW, M. DALY, S. LINCOLN und L. NEWBURG (1987): MAPMAKER: An interactive computer package for constructing primary linkage maps of experimental and natural populations. Genomics **1**, 174-181.

LANGRIDGE, P., P. ROGOWSKY, U. LANGRIDGE, C. TAYLOR, K. SHEPHERD, I. DUNDAS und J. LIANG-HUI (1993): Molecular mapping of rye chromosomes 1RS and 6RL. Proc. 3rd Publ. Workshop Int. Trit. Mapp. Init. (ITMI), CIMMYT Mexico, 19-22.

LEE, S.J., G.A. PENNER und K.M. DEVOS (1995): Characterization of loci containing microsatellite sequences among Canadian wheat cultivars. Genome **38**, 1037-1040.

LITT, M. und J.A. LUTY (1989): A hypervariable microsatellite revealed by in vitro amplification of a dinucleotide repeat within the cardiac muscle actin gene. Am. J. Hum. Genet. **44**, 397-401.

LIU, C.J., M.D. ATKINSON, C.N. CHINOY, K.M. DEVOS und M.D. GALE (1992): Nonhomoeologous translocations between group 4, 5 and 7 chromosomes within wheat and rye. Theor. Appl. Genet. **83**, 305-312.

LIU, Z.-W., R.M. BIYASHEV und M.A. SAGHAI MAROOF (1996): Development of simple sequence repeat DNA markers and their integration into a barley linkage map. Theor. Appl. Genet. **93**, 869-876.

LOARCE, Y., G. HUEROS und E. FERRER (1996): A molecular linkage map of rye. Theor. Appl. Genet. **93**, 1112-1118.

LUKASZEWSKI, A.J. (1992): A comparison of physical distribution of recombination in chromosome 1R in diploid rye and in hexaploid triticale. Theor. Appl. Genet. **83**, 1048- 1053.

MA, Z.O., M. RÖDER und M. SORRELLS (1996): Frequencies and sequence characteristics of di-, tri-, and tetra-nucleotide microsatellites in wheat. Genome **39**, 123- 130.

MACKILL, D.J., Z. ZHANG, E.D. REDOÑA und P.M. COLOWIT (1996): Level of polymorphism and genetic mapping of AFLP markers in rice. Genome **39**, 969-977.

MANNING, K. (1991): Isolation of nucleic acids from plants by differential solvent precipitation. Anal. Biochem. **195**, 45-50.

MEKSEM, K., D. LEISTER, J. PELEMAN, M. ZABEAU, F. SALAMINI und C. GEBHARDT (1995): A high-resolution map of the vicinity of the *R1* locus on chromosome V of potato based on RFLP and AFLP markers. Mol. Gen. Genet. **249**, 74-81.

MELCHINGER, A.E. (1990): Use of molecular markers in breeding for oligogenic disease resistance. Plant Breeding **104**, 1-19.

MICHELMORE, R.W., I. PARAN und R.V. KESSELI (1991): Identification of markers linked to disease-resistance genes by bulked segregant analysis: a rapid method to detect markers in specific genomic regions by using segregating populations. Proc. Natl. Acad. Sci. USA **88**, 9828-9832.

MIEDANER, T., F. DREYER, C. GLASS, H. REINBOLD und H.H. GEIGER (1997): Kartierung von Genen für die Pollenfertilitätsrestauration bei Roggen (*Secale cereale* L.). Vortr. Pflanzenzüchtg. **38**, 303-314.

MÖRCHEN, M., J. CUGUEN, G. MICHAELIS, C. HÄNNI und P. SAUMITOU-LAPRADE (1996): Abundance and length polymorphism of microsatellite repeats in *Beta vulgaris* L.. Theor. Appl. Genet. **92**, 326-333.

MORGANTE, M. und A.M. OLIVIERI (1993): PCR-amplified microsatellites as markers in plant genetics. Plant J. **3**, 175-182.

MORTON, N.E. (1955): Sequential tests for the detection of linkage. Am. J. Hum. Genet. **7**, 277-318.

NANDI, S., P.K. SUBUDHI, D. SENADHIRA, N.L. MANIGBAS, S. SEN-MANDI und N. HUANG (1997): Mapping QTLs for submergence tolerance in rice by AFLP analysis and selective genotyping. Mol. Gen. Genet. **255**, 1-8.

NEI, M. (1973): Analysis of gene diversity in subdivided populations. Proc. Natl. Acad. Sci. USA **70**, 3321-3323.

NEI, M. und A.K. ROYCHOUDHURY (1974): Sampling variances of heterozygosity and genetic distance. Genetics **76**, 379-390.

OSTRANDER, E.A., P.M. JONG, J. RINE und G. DUYK (1992): Construction of smallinsert genomic DNA libraries highly enriched for microsatellite repeat sequences. Proc. Natl. Acad. Sci. USA **89**, 3419-3423.

PAKNIYAT, H., W. POWELL, E. BAIRD, L.L. HANDLEY, D. ROBINSON, C.M. SCRIMGEOUR, E. NEVO, C.A. HACKETT, P.D.S. CALIGARI und B.P. FORSTER (1997): AFLP variation in wild barley (*Hordeum spontaneum* C. Koch) with reference to salt tolerance and associated ecogeography. Genome **40**, 332-341.

PANAUD, O., X. CHEN und S.R. McCOUCH (1995): Frequency of microsatellite sequences in rice (*Oryza sativa* L.). Genome **38**, 1170-1176.

PHILIPP, U. (1992): Erstellung einer genetischen Karte beim Roggen (*Secale cereale* L.) mit Hilfe molekularer Marker. Dissertation, Universität Hannover.

PHILIPP, U., P. WEHLING und G. WRICKE (1994): A linkage map of rye. Theor. Appl. Genet. **88**, 243-248.

PLASCHKE, J., A. BÖRNER, D.X. XIE, R.M.D. KOEBNER, R. SCHLEGEL und M.D. GALE (1992): RFLP mapping of genes affecting plant height and growth habit in rye. Theor. Appl. Genet. **85**, 1049-1054.

PLASCHKE, J., A. BÖRNER, K. WENDEHAKE, M.W. GANAL und M.S. RÖDER (1996): The use of wheat aneuploids for the chromosomal assignment of microsatellite loci. Euphytica **89**, 33-40.

POWELL, W., M. MORGANTE, C. ANDRE, M. HANAFEY, J. VOGEL, S. TINGEY und A. RAFALSKI (1996): The comparison of RFLP, RAPD, AFLP and SSR (microsatellite) markers for germplasm analysis. Mol. Breeding **2**, 225-238.

QI, X. und P. LINDHOUT (1997): Development of AFLP markers in barley. Mol. Gen. Genet. **254**, 330-336.

REES, H. (1955): Genotypic control of chromosome behaviour in rye. I. Inbred lines. Heredity **9**, 93-116.

RIEDE, C.R., D.J. FAIRBANKS, W.R. ANDERSEN, R.L. KEHRER und L.R. ROBISON (1994): Enhancement of RAPD analysis by restriction endonuclease digestion of template DNA in wheat. Plant Breeding **113**, 254-257.

RÖDER, M.S., J. PLASCHKE, S.U. KÖNIG, A. BÖRNER, M.E. SORRELLS, S.D. TANKSLEY und M.W. GANAL (1995): Abundance, variability and chromosomal location of microsatellites in wheat. Mol. Gen. Genet. **246**, 327-333.

ROGNLI, O.A., K.M. DEVOS, C.N. CHINOY, R.L. HARCOURT, M.D. ATKINSON und M.D. GALE (1992): RFLP mapping of rye chromosome 7R reveals a highly translocated chromosome relative to wheat. Genome **35**, 1026-1031.

ROUPPE VAN DER VOORT, J.N.A.M., P. VAN ZANDVOORT, H.J. VAN ECK, R. FOLKERTSMA, R.C.B. HUTTEN, J. DRAAISTRA, F.J. GOMMERS, E. JACOBSEN, J. HELDER und J. BAKKER (1997): Use of allele specificity of comigrating AFLP markers to align genetic maps from different potato genotypes. Mol. Gen. Genet. **255**, 438-447.

RUSSELL, J.R., J.D. FULLER, M. MACAULAY, H.G. HATZ, A. JAHOOR, W. POWELL und R. WAUGH (1997): Direct comparison of levels of genetic variation among barley accessions detected by RFLPs, AFLPs, SSRs and RAPDs. Theor. Appl. Genet. **95**, 714-722.

RYCHLIK, W. und R.E. RHOADS (1989): A computer program for choosing optimal oligo-nucleotides for filter hybridization, sequencing and in vitro amplification of DNA. Nucleic Acids Res. **17**, 8543-8551.

SAAL, B. und G. WRICKE (1997): Erstellung einer dicht besetzten Kopplungskarte mit Hilfe molekularer Marker beim Roggen (*Secale cereale* L.). Vortr. Pflanzenzüchtg. **38**, 267-285.

SALINAS, J. und BENITO, C. (1984): Phosphatase isozymes in rye. Genetic control and chromosomal location. Z. Pflanzenzüchtg. **93**, 115-137.

SAMBROOK, J., E.F. FRITSCH und T. MANIATIS (1989): Molecular cloning: A laboratory manual. Cold Spring Harbor Press, Cold Spring Harbor, New York.

SCHLEGEL, R. und G. MELZ (1996): Genetic linkage map of rye (*Secale cereale* L.), Vortr. Pflanzenzüchtg. **35**, 311-321.

SCHONDELMAIER, J., G. STEINRÜCKEN und C. JUNG (1996): Integration of AFLP markers into a linkage map of sugar beet (*Beta vulgaris* L.). Plant Breeding **115**, 231-237.

SENFT, P. (1996): Erweiterung der genetischen Kopplungskarte und Markierung wirtschaftlich wichtiger Gene bei Roggen (*Secale cereale* L.). Dissertation, Universität Hannover.

SENFT, P. und G. WRICKE (1996): An extended genetic map of rye (*Secale cereale* L.). Plant Breeding **115**, 508-510.

SENIOR, M.L. und M. HEUN (1993): Mapping maize microsatellites and polymerase chain reaction confirmation of the targeted repeats using a CT primer. Genome **36**, 884- 889.

SHARP, P.J., M. KREIS, P.R. SHEWRY und M.D. GALE (1988): Location of ß-amylase sequences in wheat and its relatives. Theor. Appl. Genet. **75**, 286-290.

SMITH, J.S.C., E.C.L. CHIN, H. SHU, O.S. SMITH, S.J. WALL, M.L. SENIOR, S.E. MITCHELL, S. KRESOVICH und J. ZIEGLE (1997): An evaluation of the utility of SSR loci as molecular markers in maize (*Zea mays* L.): comparisons with data from RFLPs and pedigree. Theor. Appl. Genet. **95**, 163-173.

SPERLING, U., B. LESSNER, M. SCHOLZ, P. WEHLING, A.-K. GEY, H.H. GEIGER und T. MIEDANER (1996): Quantitative and qualitative variation for resistance of winter rye to leaf rust. Vortr. Pflanzenzüchtg. **35**, 175.

STAM, P. (1993): Construction of integrated linkage maps by means of a new computer package: JOINMAP. Plant J. **3**, 739-744.

STEINMÜLLER, K. und K. APEL (1984): A simple and efficient procedure for isolating plant chromatin which is suitable for studies on DNAseI-sensitive domains and hypersensitive sites. Plant Mol. Biol. **7**, 87-94.

SUITER, K.A., J.F. WENDEL und J.S. CASE (1983): Linkage-1: A PASCAL computer program for the detection and analysis of genetic linkage. J. Heredity **74**, 203-204.

TANKSLEY, S.D., M.W. GANAL, J.P. PRINCE, M.C. DE VICENTE, M.W. BONIERBALE, P. BROUN, T.M. FULTON, J.J. GIOVANNONI, S. GRANDILLO, G.B. MARTIN, R. MESSEGUER, J.C. MILLER, L. MILLER, A.H. PATERSON, O. PINEDA, M.S. RÖDER, R.A. WING, W. WU und N.D. YOUNG (1992): High-density molecular linkage maps of the tomato and potato genomes. Genetics **132**, 1141-1160.

TARAMINO, G. und S. TINGEY (1996): Simple sequence repeats for germplasm analysis and mapping in maize. Genome **39**, 277-287.

TAUTZ, D. und M. RENZ (1983): An optimized freeze-squeeze method for the recovery of DNA fragments from agarose gels. Anal. Biochem. **132**, 14-19.

TAUTZ, D. und M. RENZ (1984): Simple sequences are ubiquitous repetitive components of eukaryotic genomes. Nucl. Acids Res. **12**, 4127-4138.

VAN ECK, H.J., J.N.A.M. ROUPPE VAN DER VOORT, J. DRAAISTRA, P. VAN ZANDVOORT, E. VAN ENCKEVORT, B. SEGERS, B. PELEMAN, E. JACOBSEN, J. HELDER und J. BAKKER (1995): The inheritance and chromosomal localization of AFLP markers in a non-inbred potato offspring. Mol. Breeding **1**, 397-410.

VOS, P., R. HOGERS, M. BLEEKER, M. REIJANS, T. VAN DE LEE, M. HORNES, A. FRIJTERS, J. POT, J. PELEMAN, M. KUIPER und M. ZABEAU (1995): AFLP: a new technique for DNA fingerprinting. Nucl. Acids Res. **23**, 4407-4414.

WAGNER, H. (1990): Genetische Untersuchungen und Kopplungsanalysen von Isoenzymen und morphologischen Markern bei *Beta vulgaris* L.. Dissertation, Universität Hannover.

WAGNER, H., W.E. WEBER und G. WRICKE (1992): Estimating linkage relationship of isozyme markers and morphological markers in sugar beet (*Beta vulgaris* L.) including families with distorted segregations. Plant Breeding **108**, 89-96.

WANG, L.M., M.D. ATKINSON, C.N. CHINOY, K.M. DEVOS, R.L. HARCOURT, C.J. LIU, W.J. ROGERS und M.D. GALE (1991): RFLP-based genetic map of rye (*Secale cereale* L.) chromosome 1R. Theor. Appl. Genet. **82**, 174-178.

WANG, Z., J.L. WEBER, G. ZHONG und S.D. TANKSLEY (1994): Survey of plant short tandem DNA repeats. Theor. Appl. Genet. **88**, 1-6.

WANOUS, M.K. und J.P. GUSTAFSON (1995): A genetic map of rye chromosome 1R integrating RFLP and cytogenetic loci. Theor. Appl. Genet. **91**, 720-726.

WANOUS, M.K., P.G. GOICOECHEA und J.P. GUSTAFSON (1995): RFLP maps of rye chromosomes 6R and 7R including terminal C-bands. Genome **38**, 999-1004.

WAUGH, R., N. BONAR, E. BAIRD, B. THOMAS, A. GRANER, P. HAYES und W. POWELL (1997): Homology of AFLP products in three mapping populations of barley. Mol. Gen. Genet. **255**, 311-321.

WEBER, J.L. und P.E. MAY (1989): Abundant class of human DNA polymorphisms which can be typed using the polymerase chain reaction. Am. J. Hum. Genet. **44**, 388-396.

WEBER, W.E. und G. WRICKE (1994): Genetic Markers in Plant Breeding. Adv. Plant Breeding **18**, 1-105. Paul Parey, Berlin.

WEIMARK, A. (1975): Heterochromatin polymorphism in the rye karyotype as detected by the Giemsa C-banding technique. Hereditas **79**, 293-300.

WEISING, K., F. WEIGAND, A.J. DRIESEL, G. KAHL, H. ZISCHLER und J.T. EPPLEN (1989): Polymorphic simple GATA/GACA repeats in plant genomes. Nucl. Acids Res. **17**, 10128.

WILLIAMS, J.G.K., A.R. KUBELIK, K.J. LIVAK, J.A. RAFALSKI und S.V. TINGEY (1990): DNA polymorphisms amplified by arbitrary primers are useful as genetic markers. Nucl. Acids Res. **18**, 6531-6535.

WRICKE, G. (1972): Populationsgenetik. Walter de Gruyter, Berlin, New York.

WRICKE, G. (1978): Pseudo-Selbstkompatibilität beim Roggen und ihre Ausnutzung in der Züchtung. Z. Pflanzenzüchtg. **81**, 140-148.

WRICKE, G. (1996): Use of genetic markers in plant breeding. Vortr. Pflanzenzüchtg. **35**, 263-272.

WRICKE; G. und P. WEHLING (1985): Linkage between an incompatibility locus and a peroxidase isozyme locus (Prx7) in rye. Theor. Appl. Genet. **71**, 289-291.

WRICKE, G., P. WILDE, P. WEHLING UND C. GIESELMANN (1993): An isozyme marker for pollen fertility restoration in the Pampa cms system of rye (*Secale cereale* L.). Plant Breeding **111**, 290-294.

WRICKE, G., P. DILL und P. SENFT (1996): Linkage between a major gene for mildew resistance and an RFLP marker on chromosome 1R of rye. Plant Breeding **115**, 71-73.

WU, K.-S. und S.D. TANKSLEY (1993): Abundance, polymorphism and genetic mapping of microsatellites in rice. Mol. Gen. Genet. **241**, 225-235.

ZABEAU, M. und P. VOS (1993): Selective restriction fragment amplification: a general method for DNA fingerprinting. European Patent Application, Publication number 0534858A1, Application number 92402629.7

# **7.Anhang**

#### **7.1 Zweipunkt-Kopplungsdaten neuer Marker der F<sup>2</sup> -Kartierungspopulation**

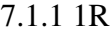

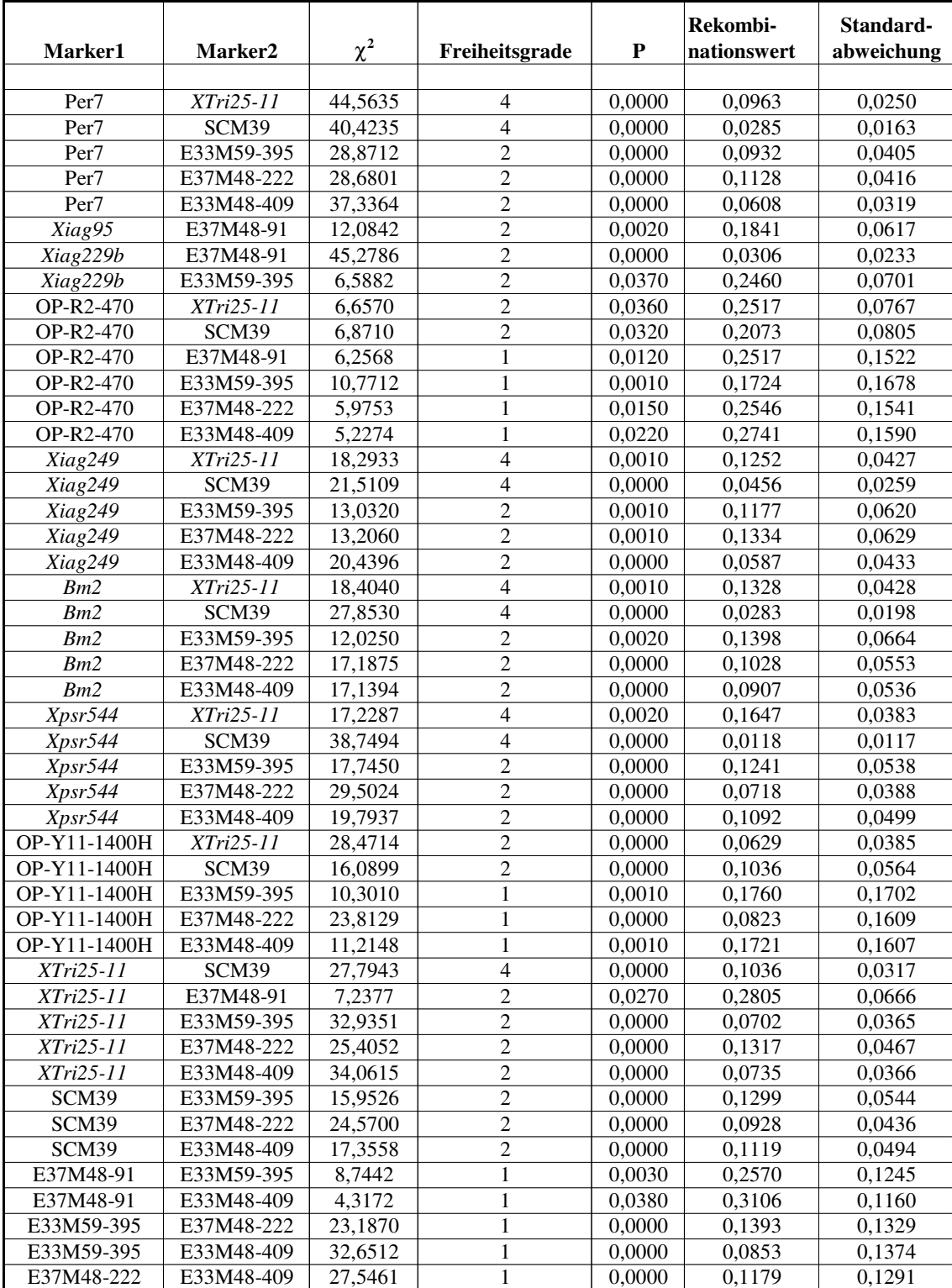

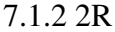

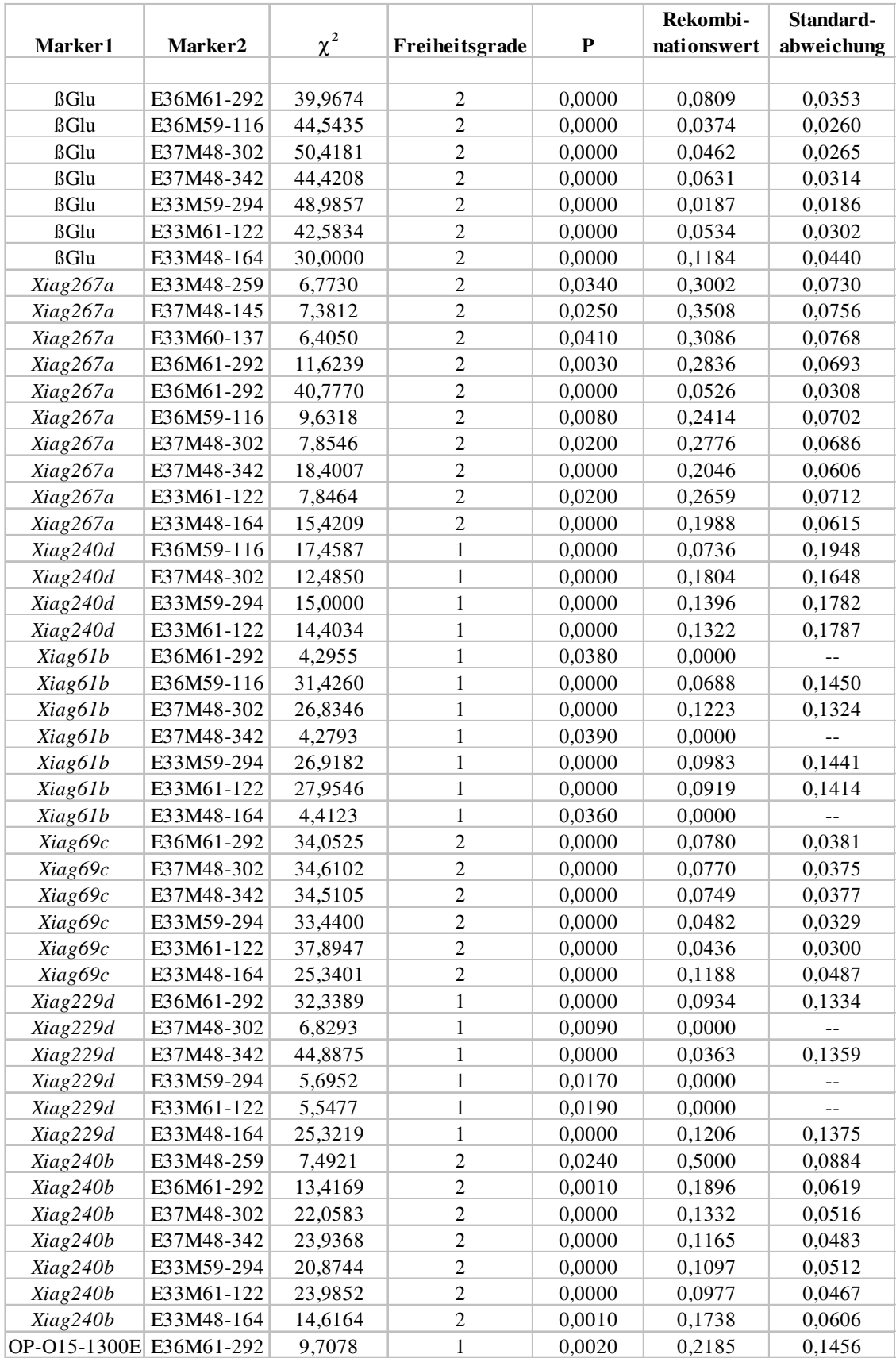

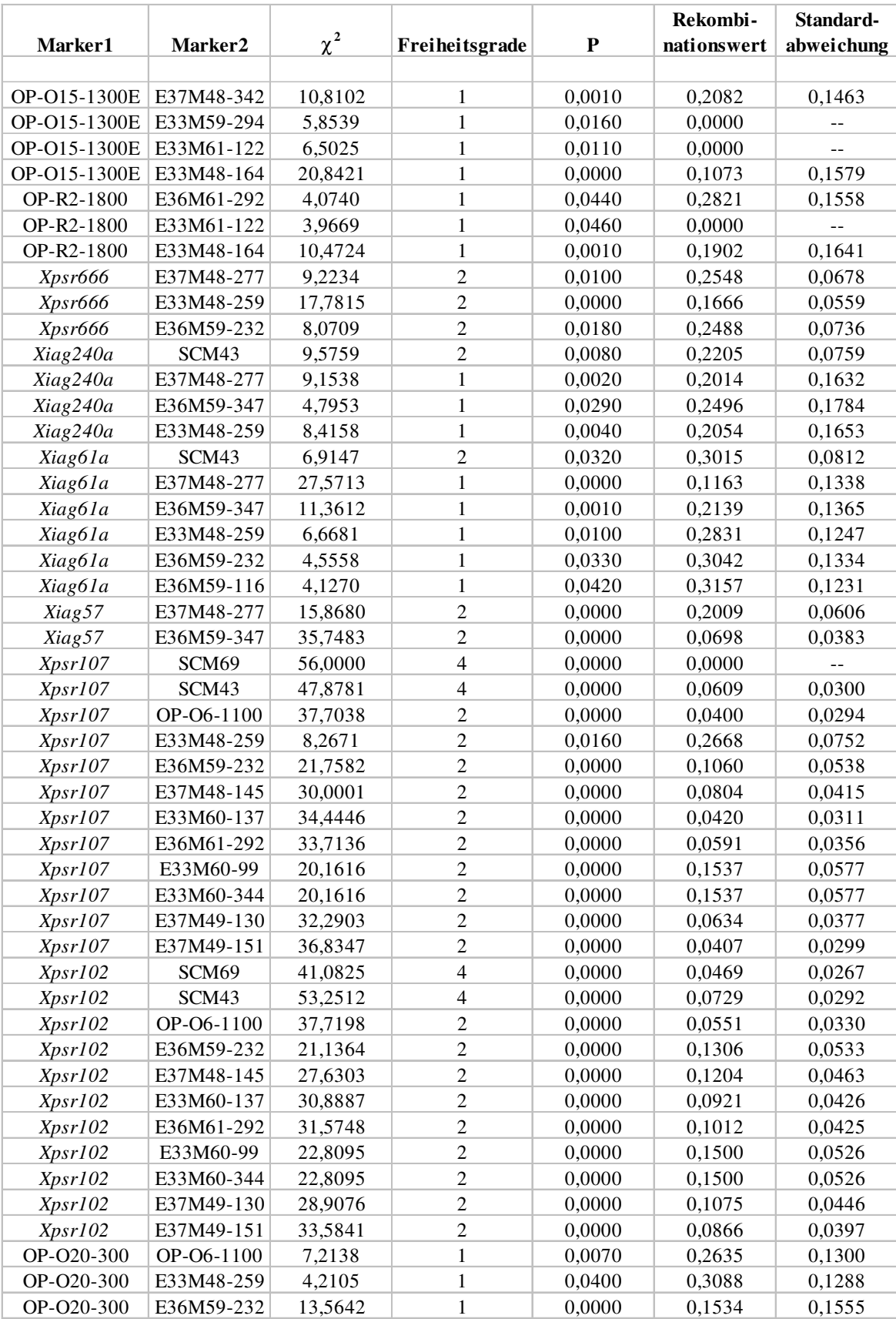

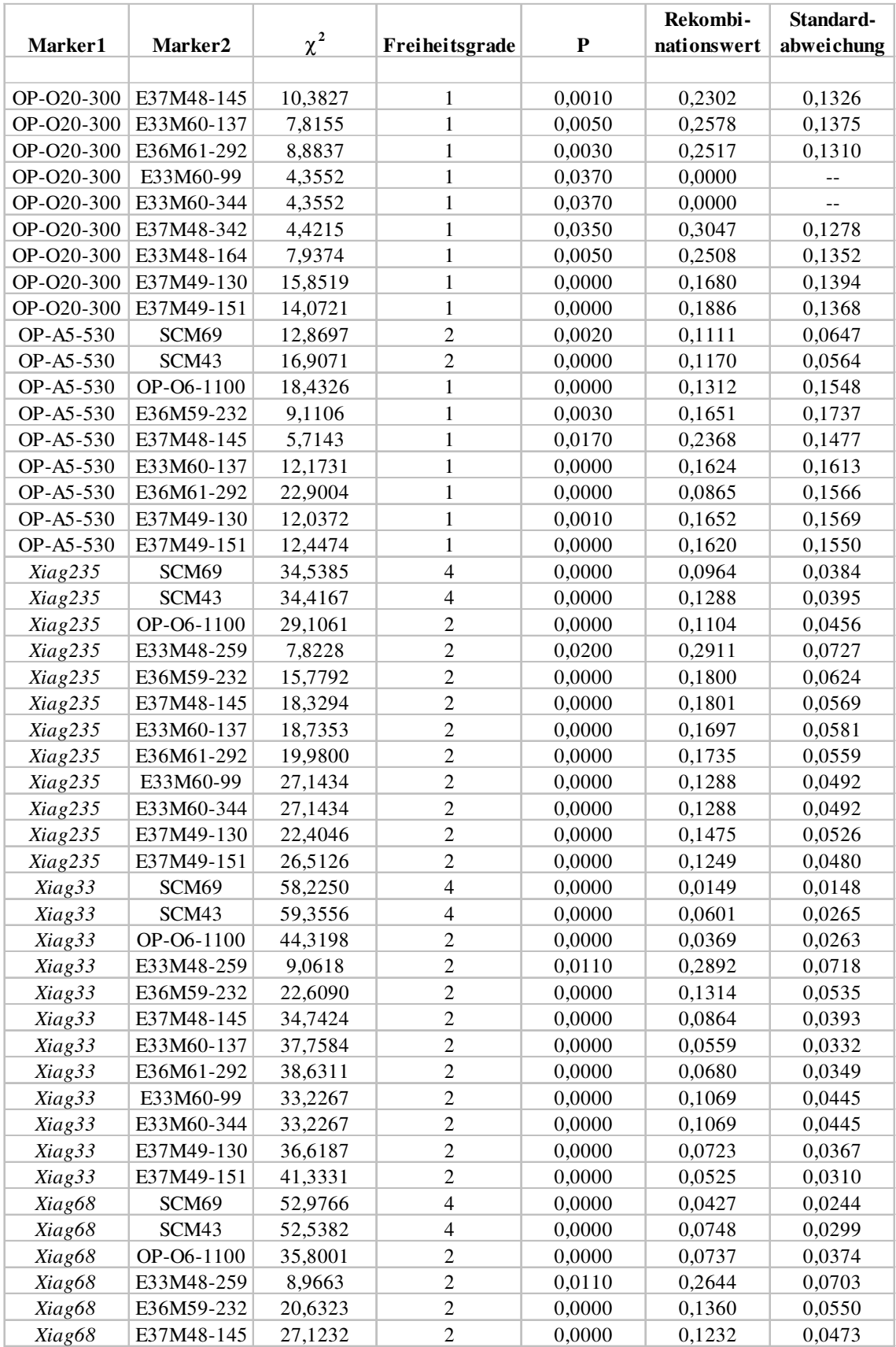

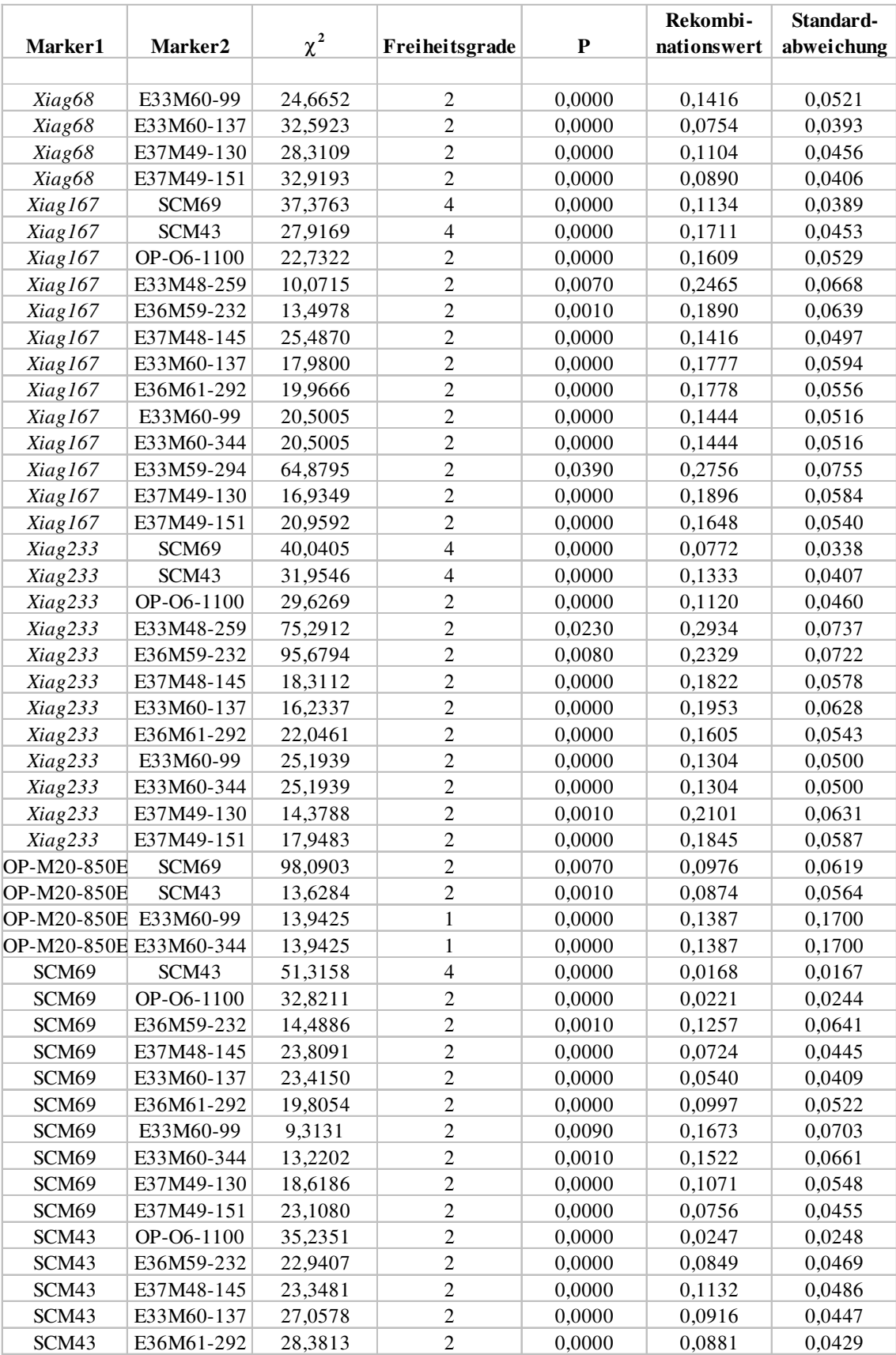

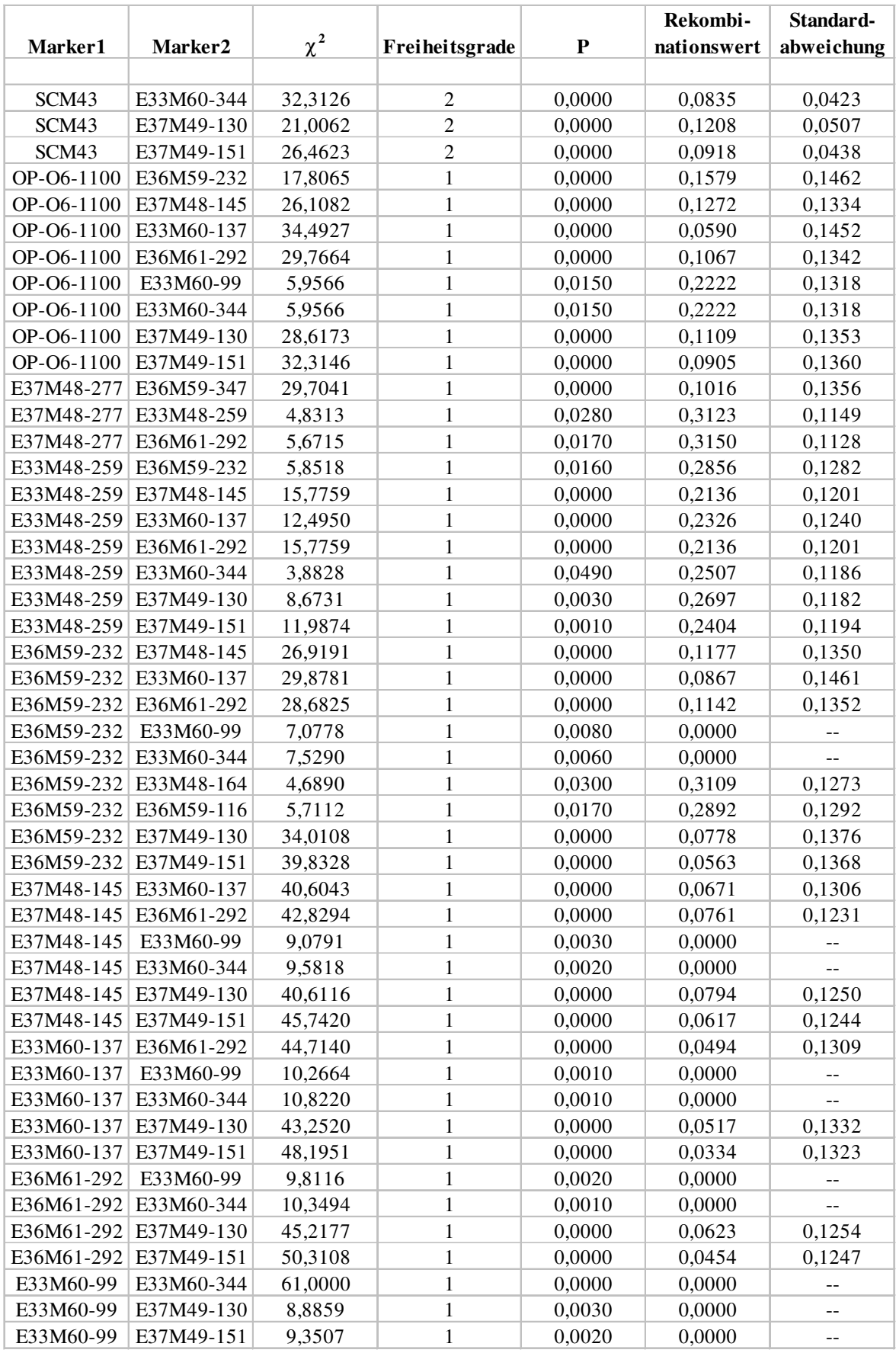

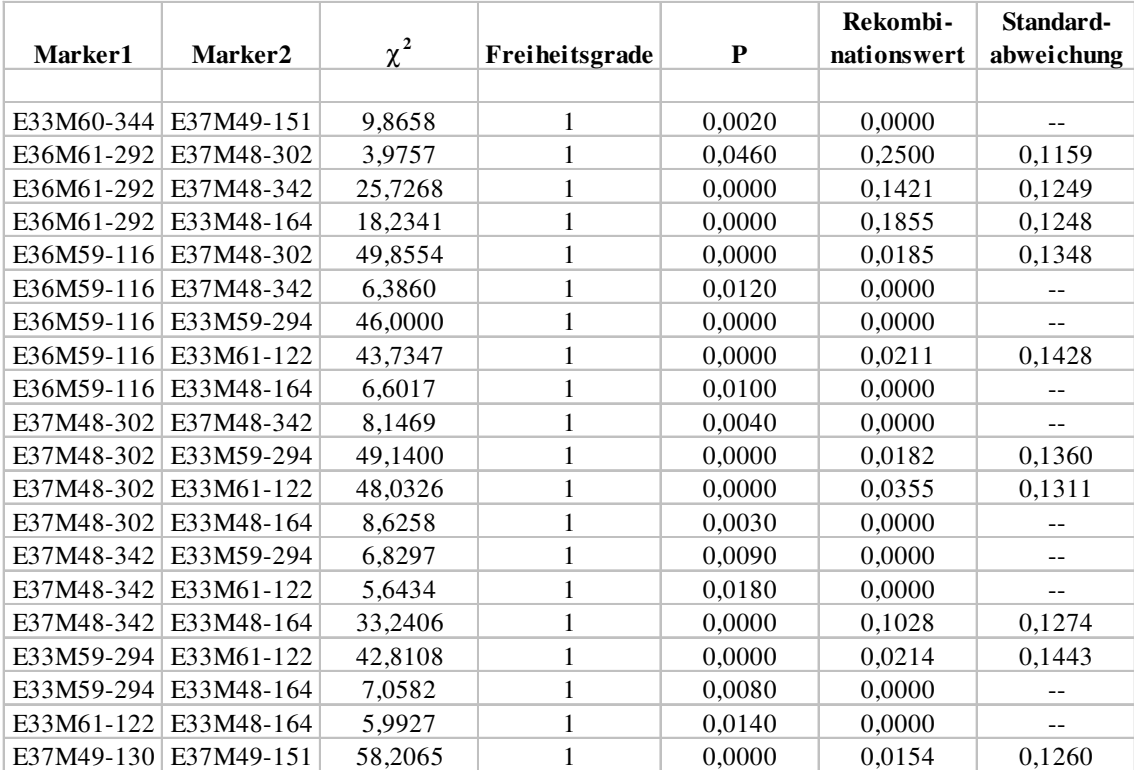

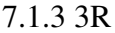

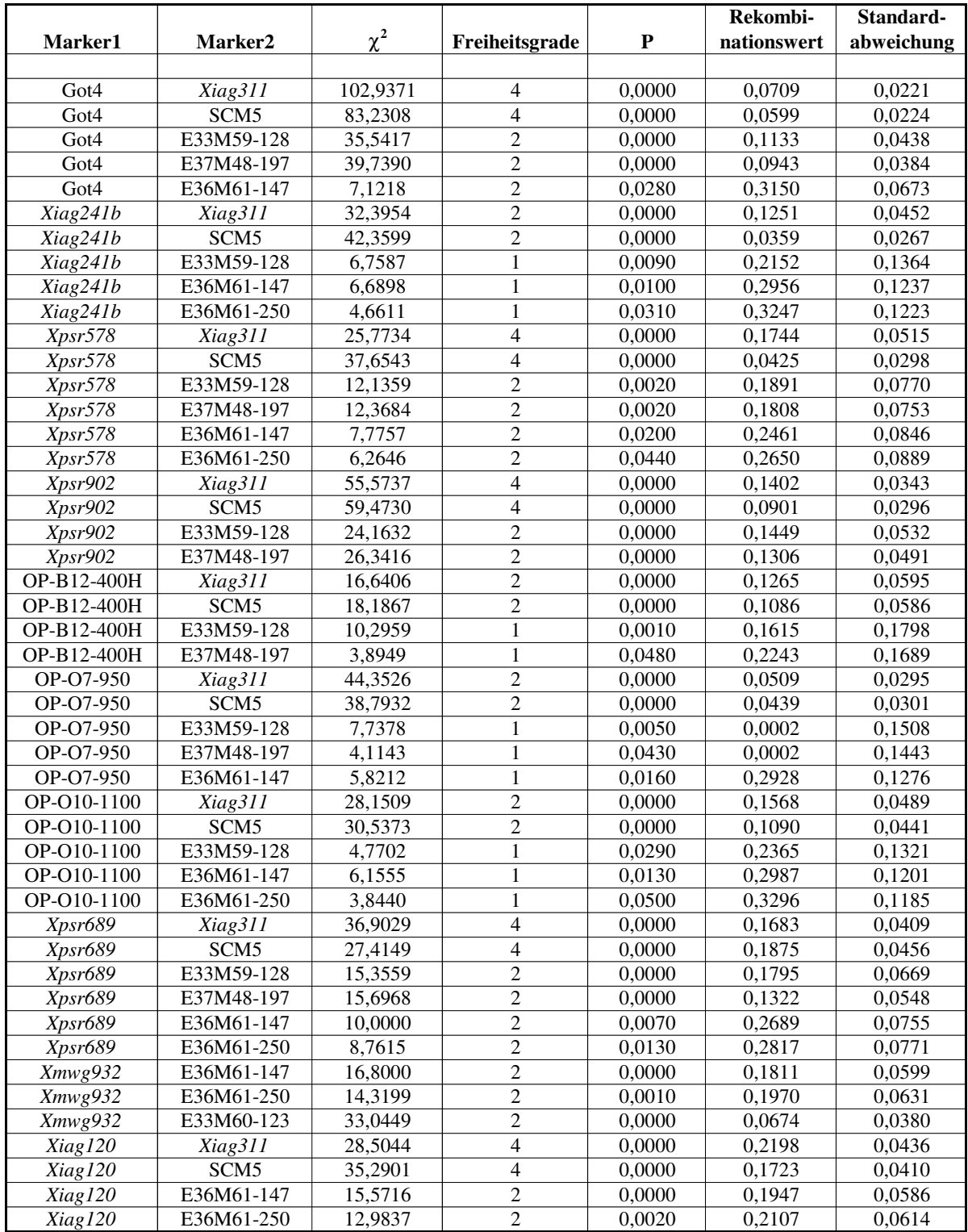

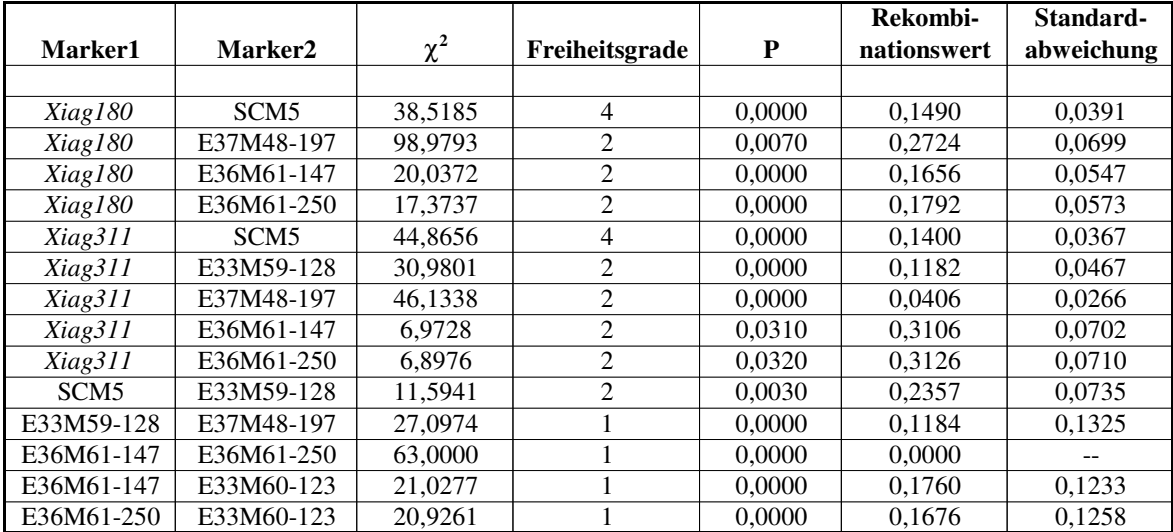

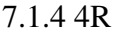

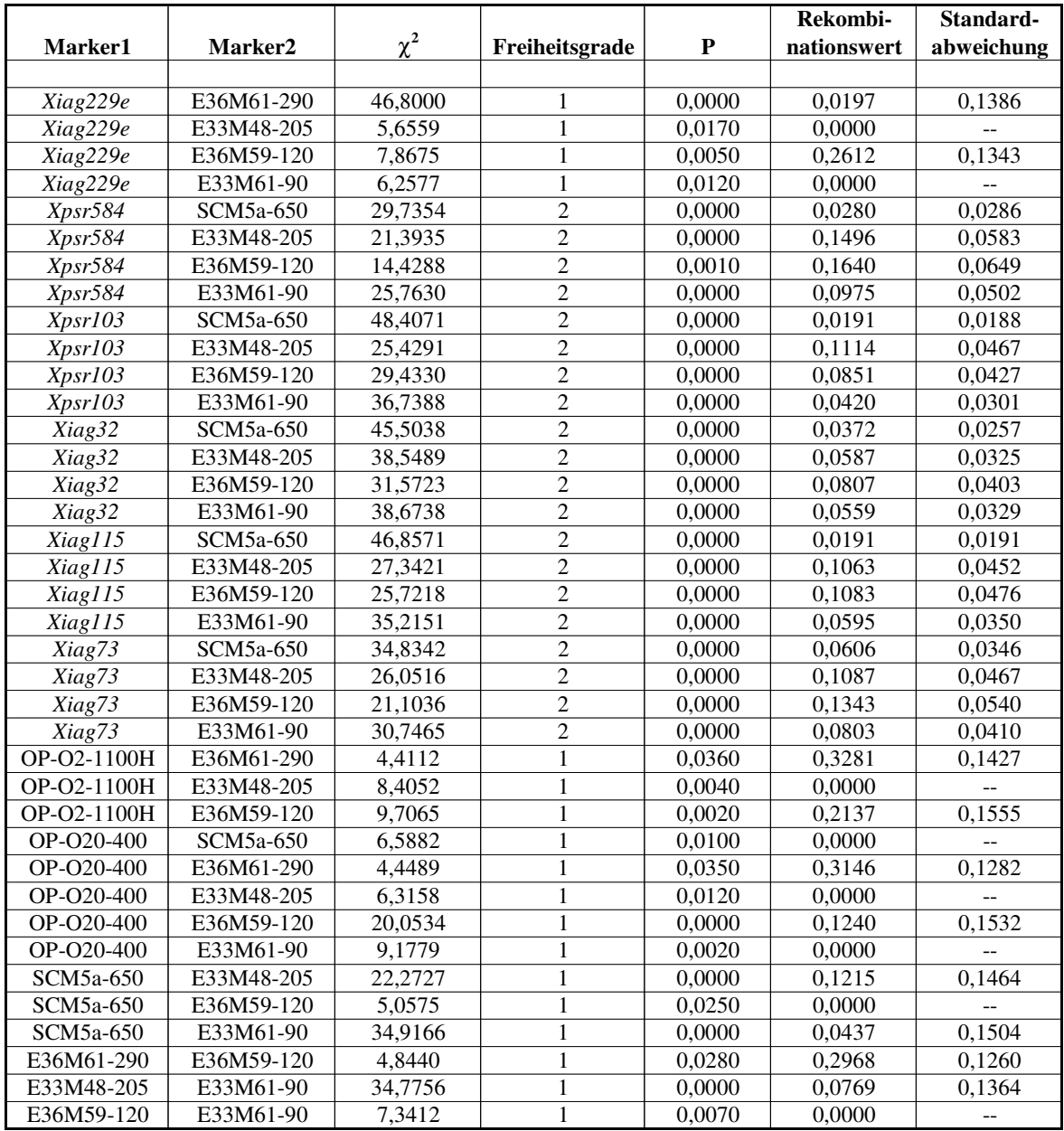

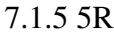

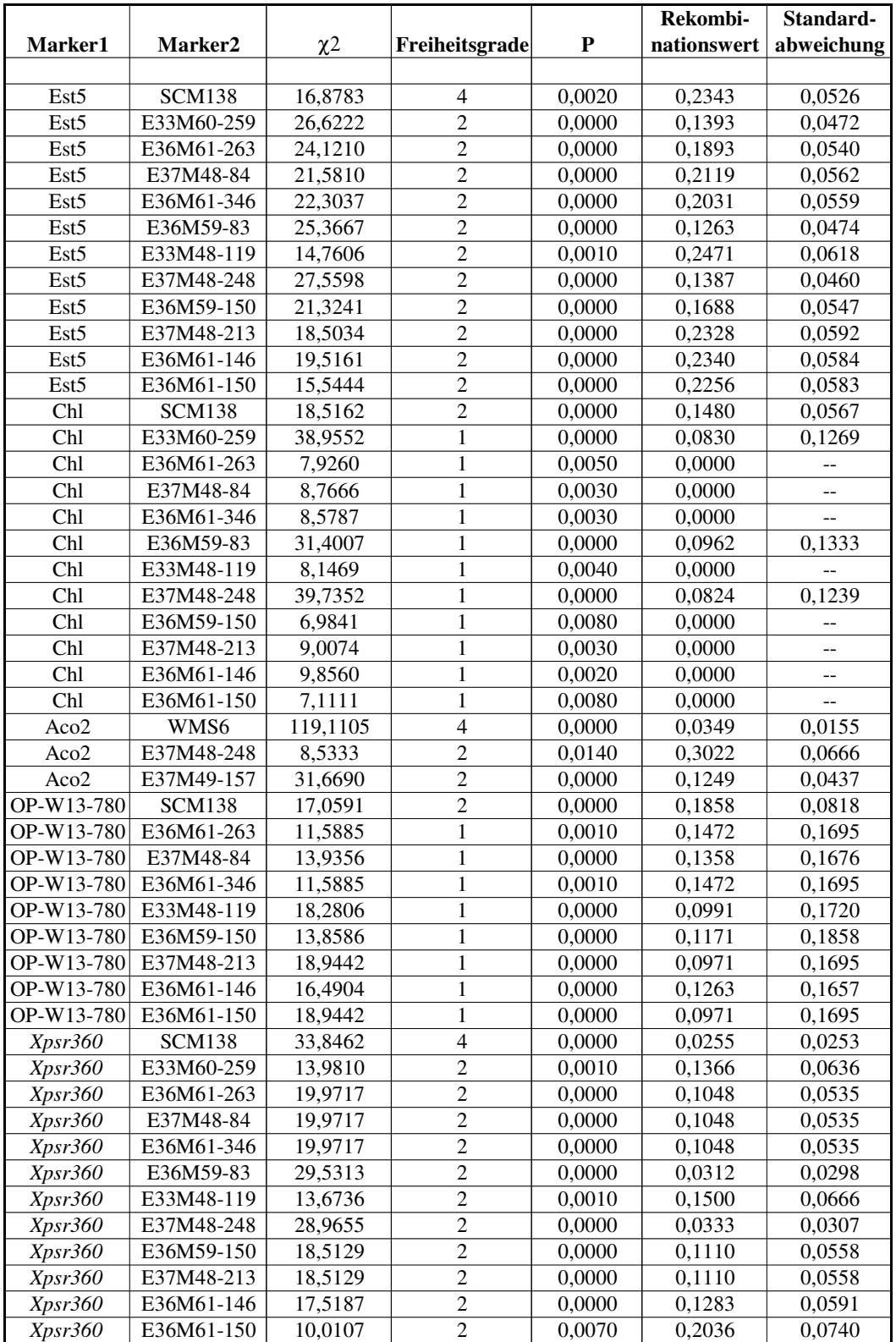

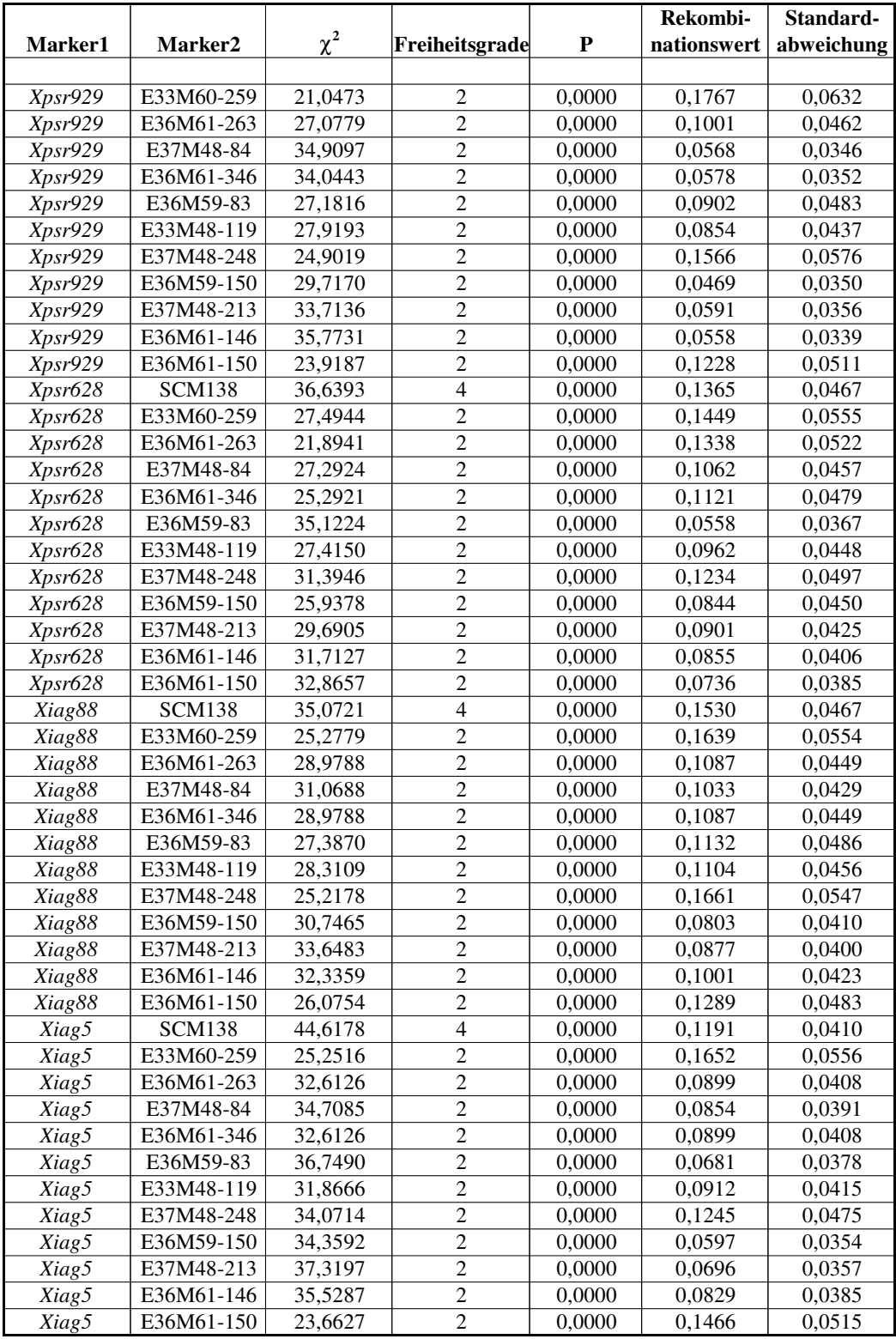

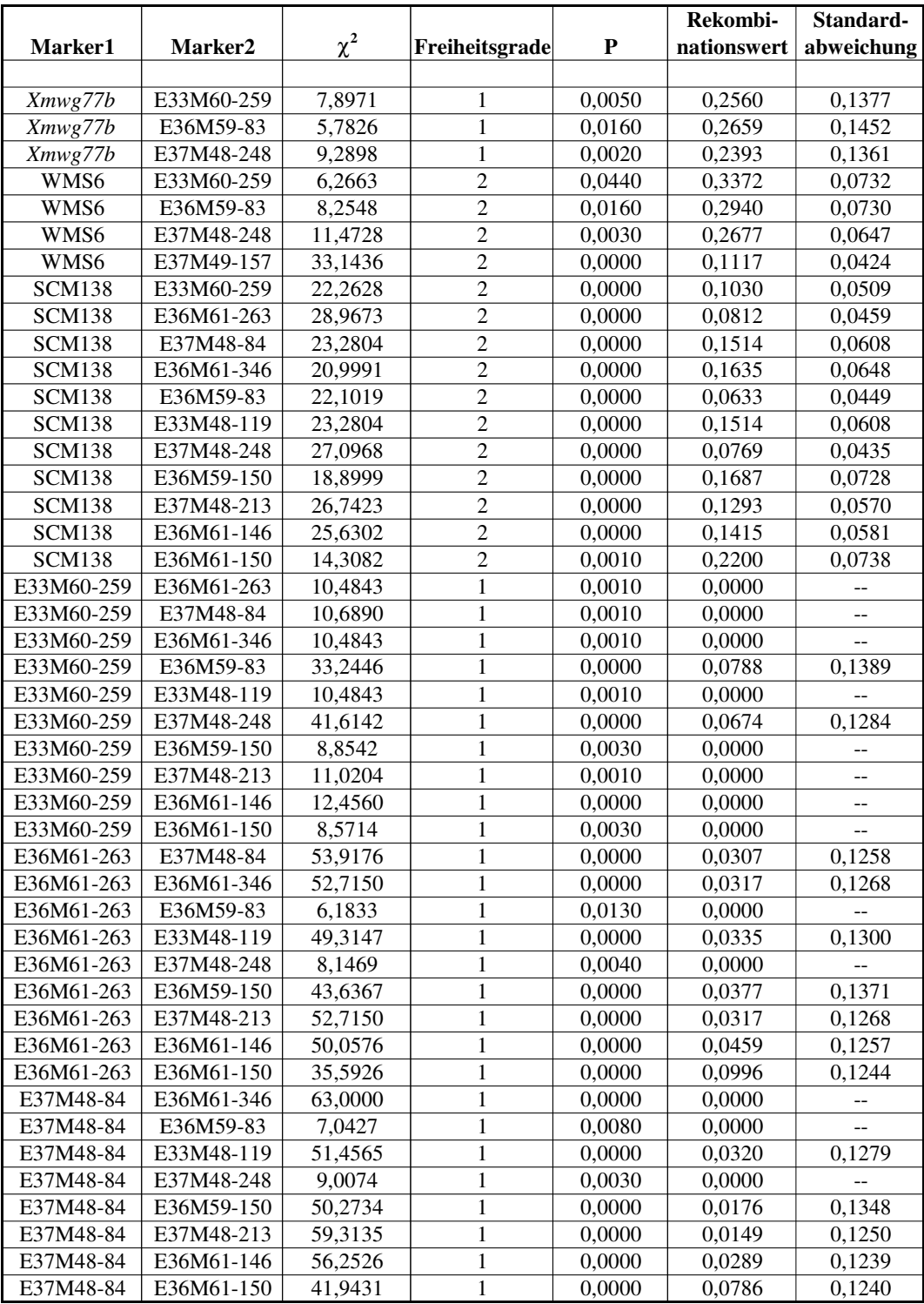

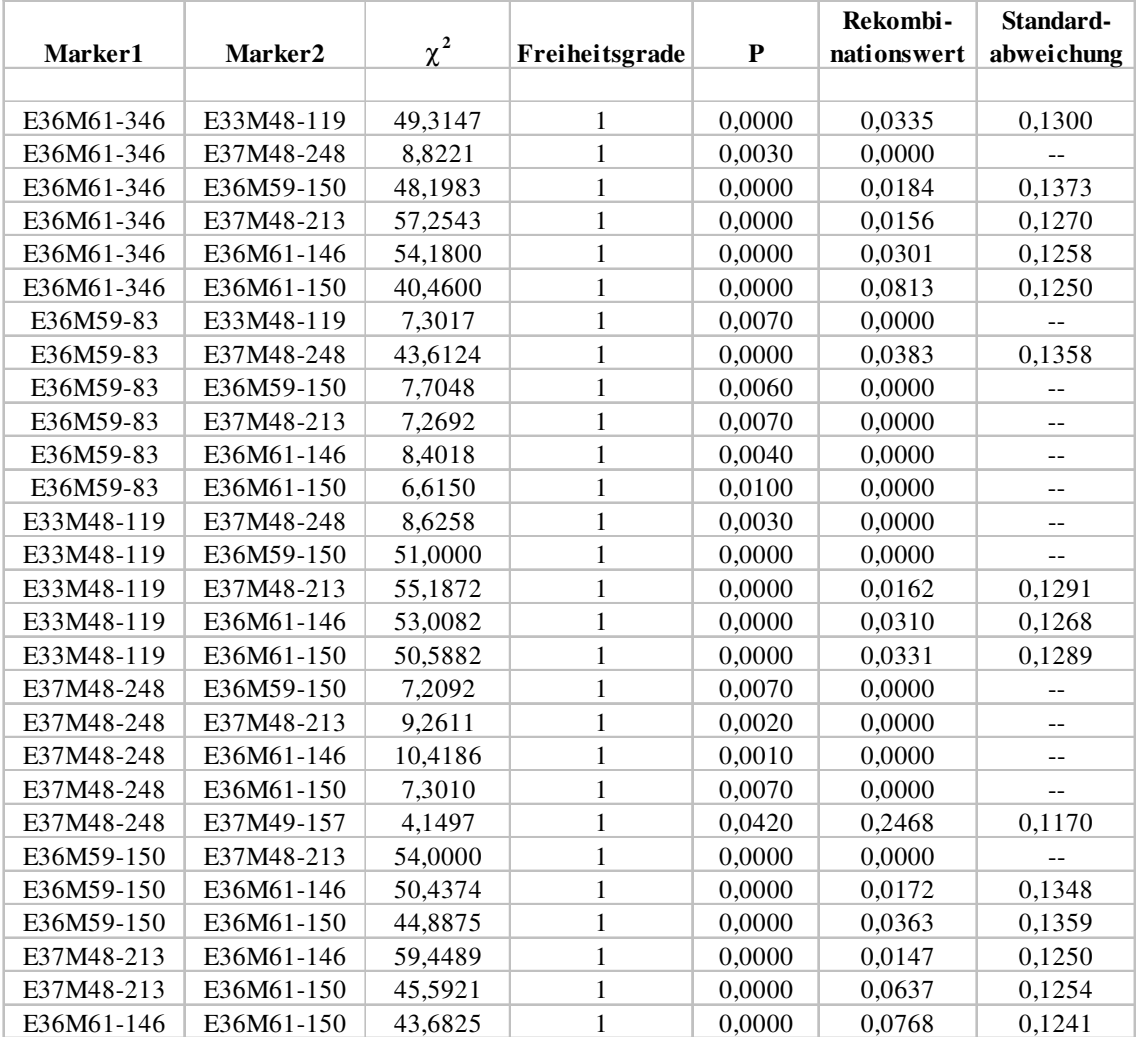

7.1.6 6R

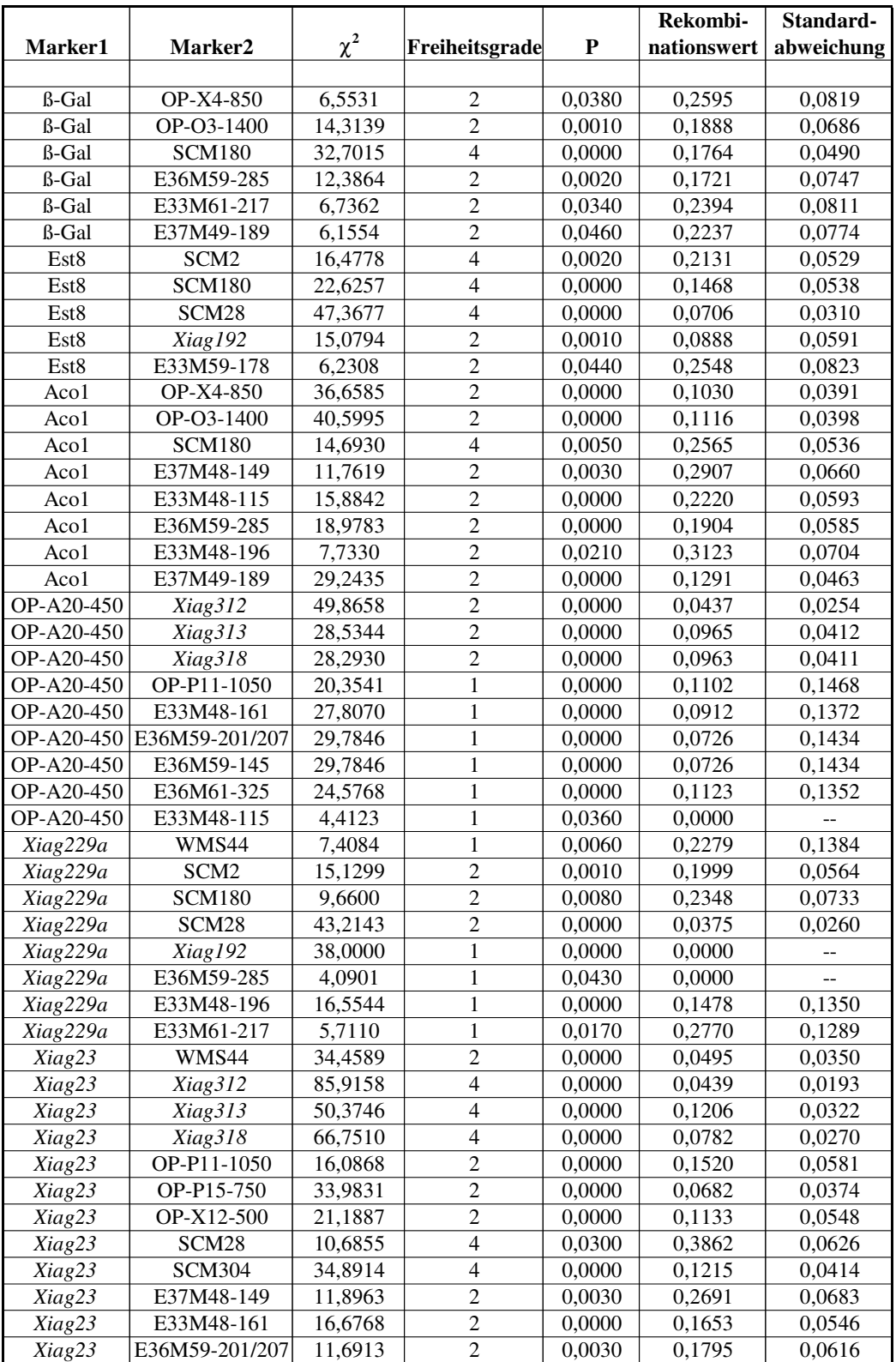

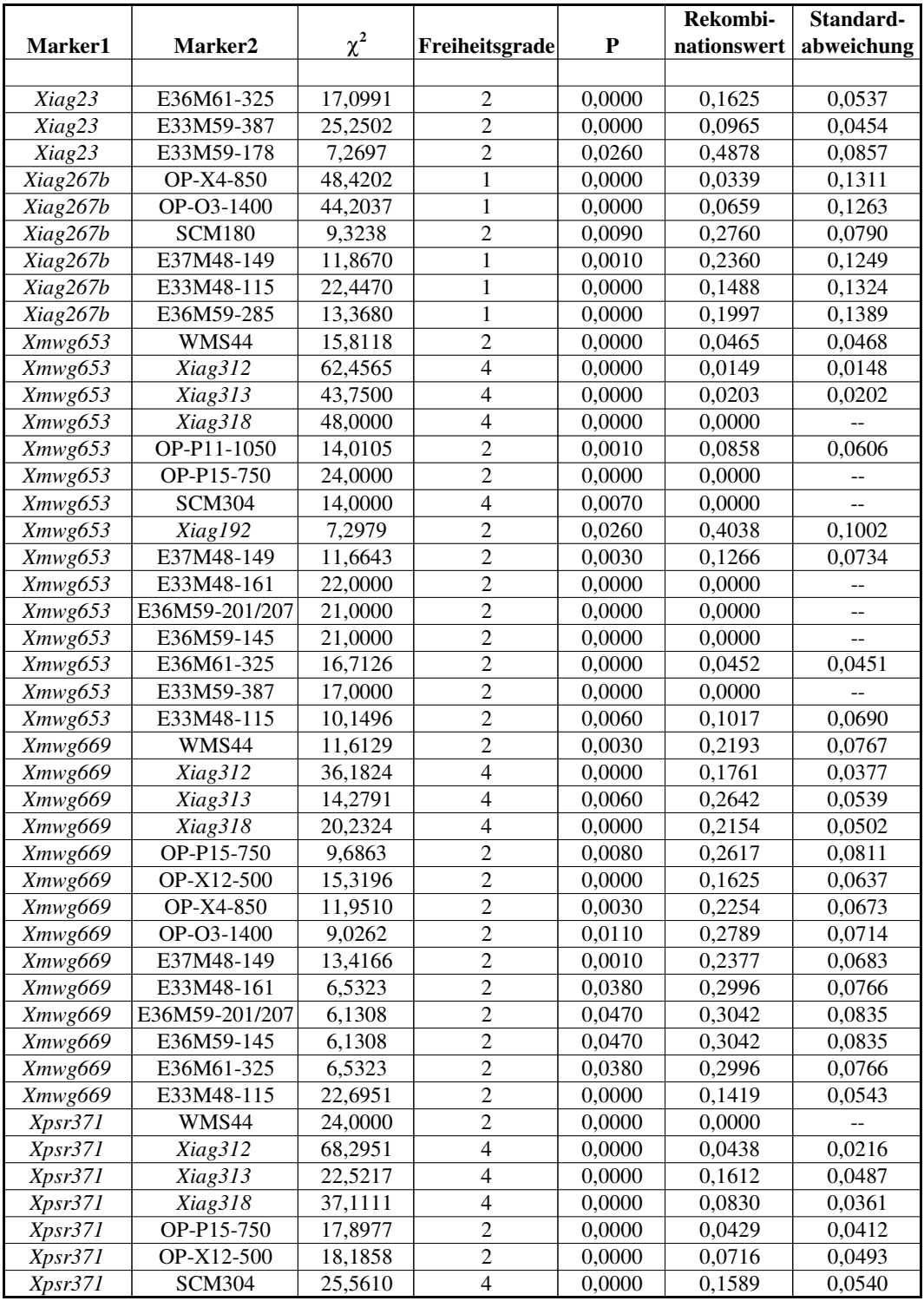

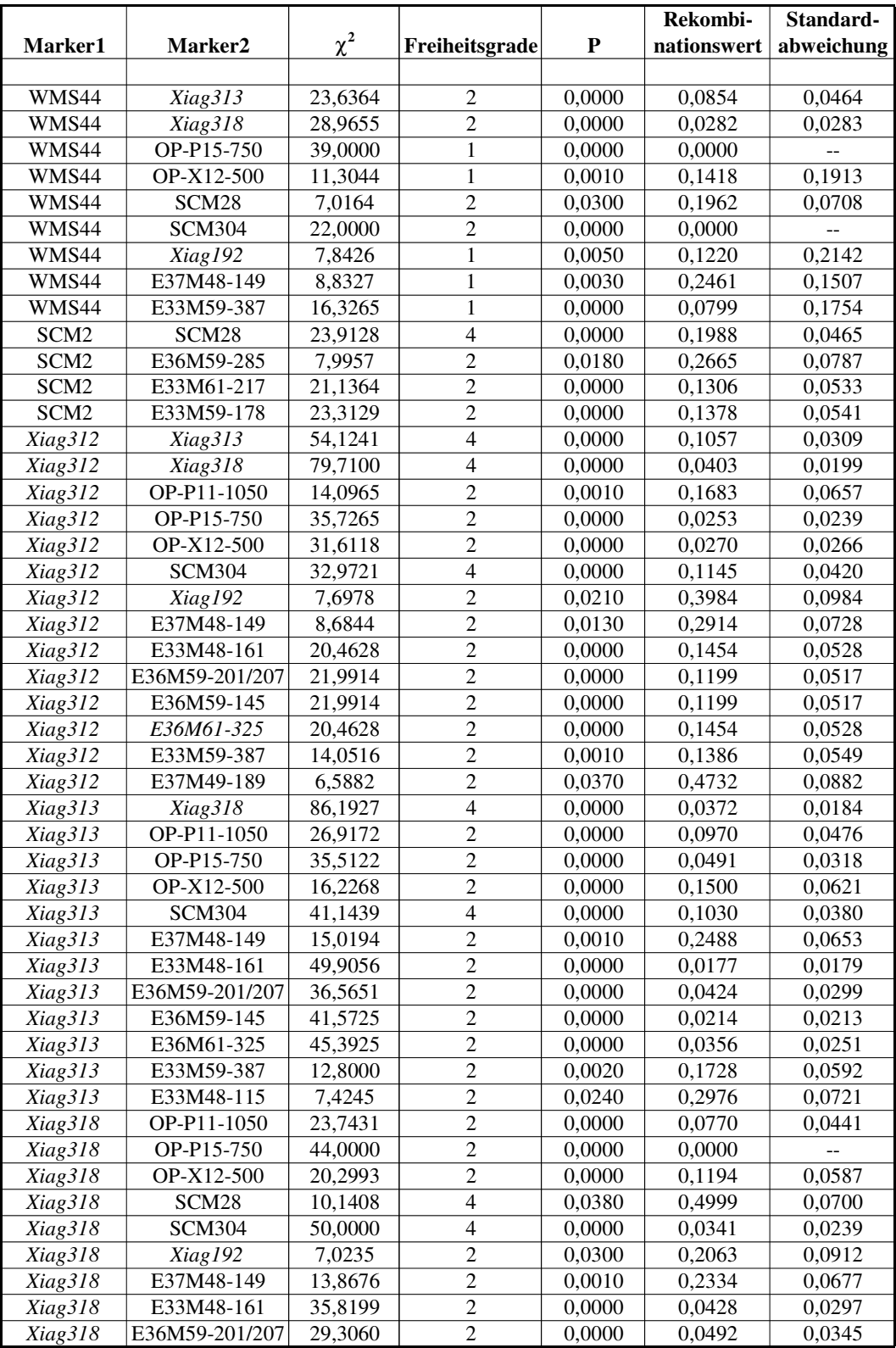
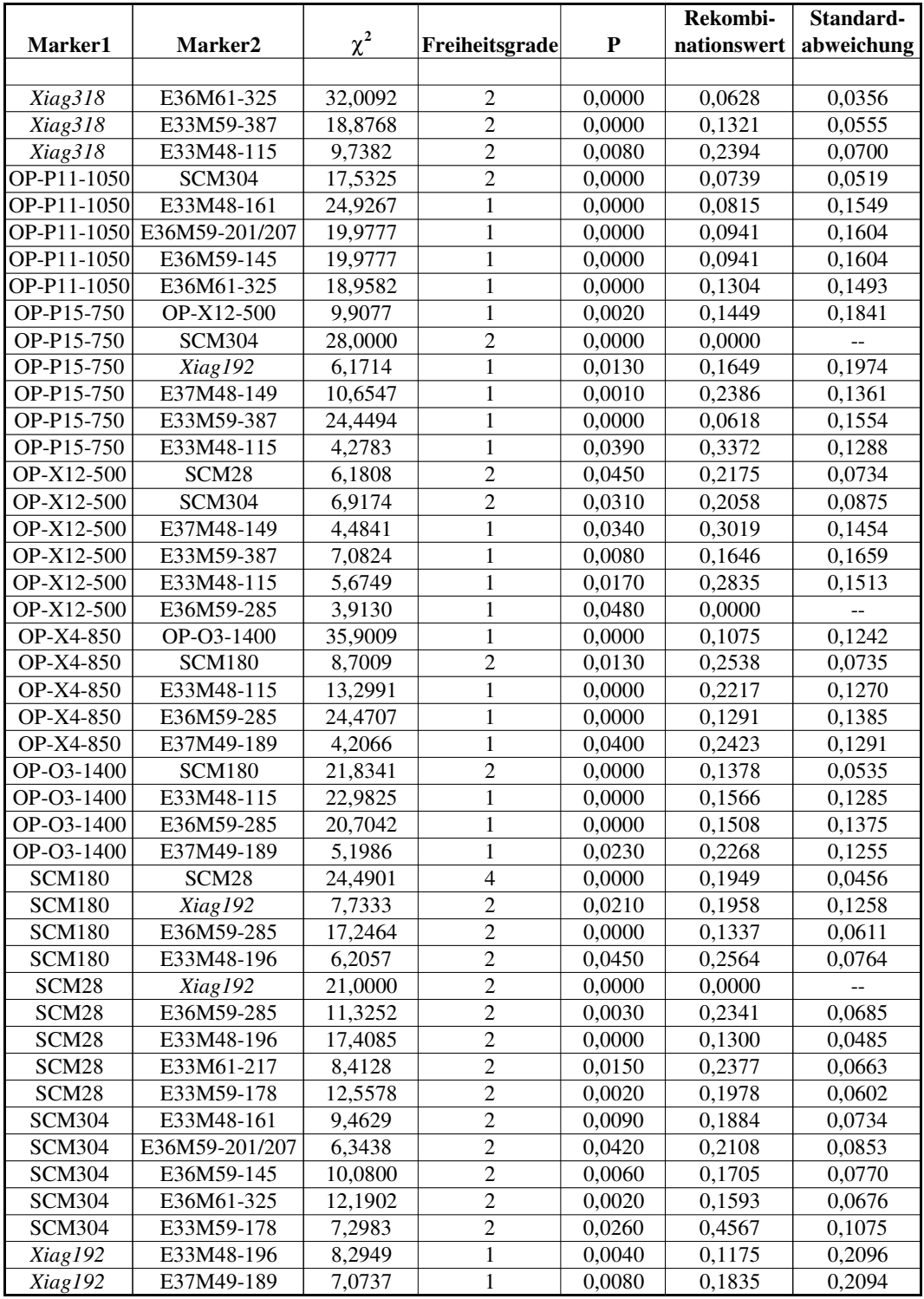

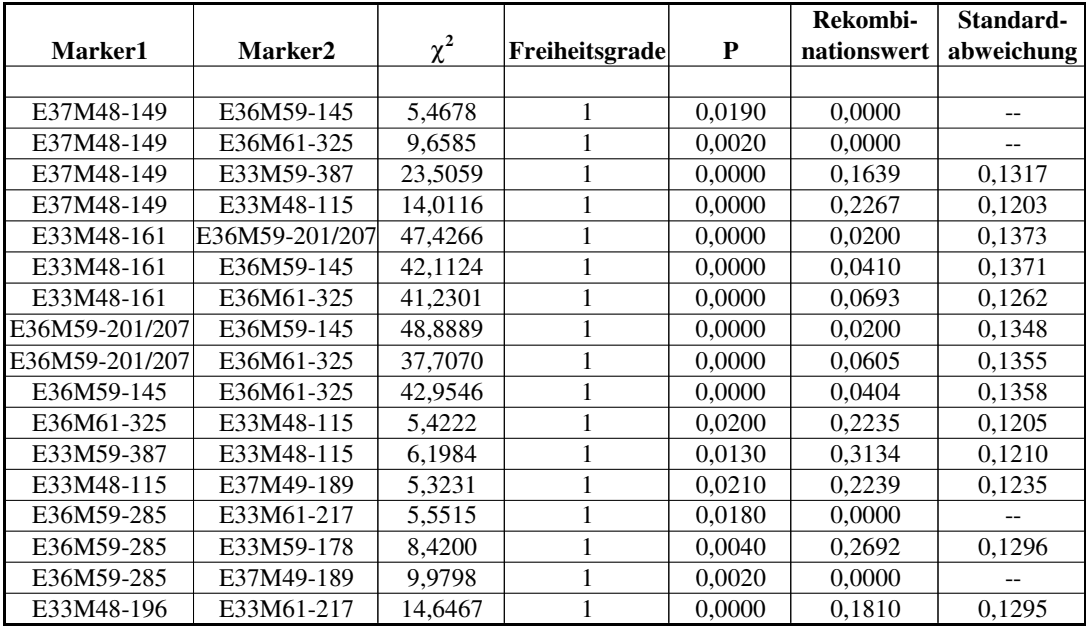

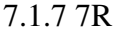

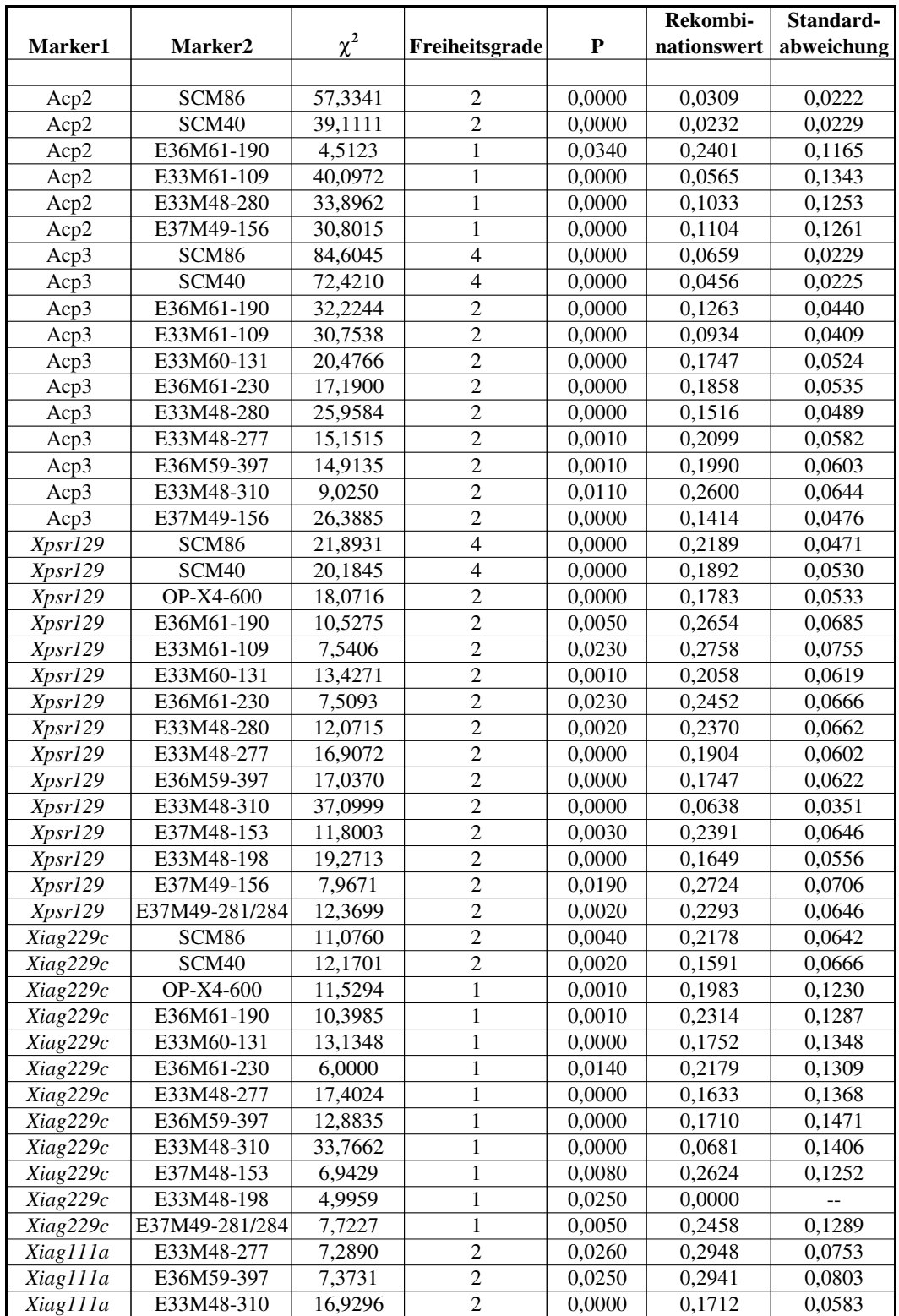

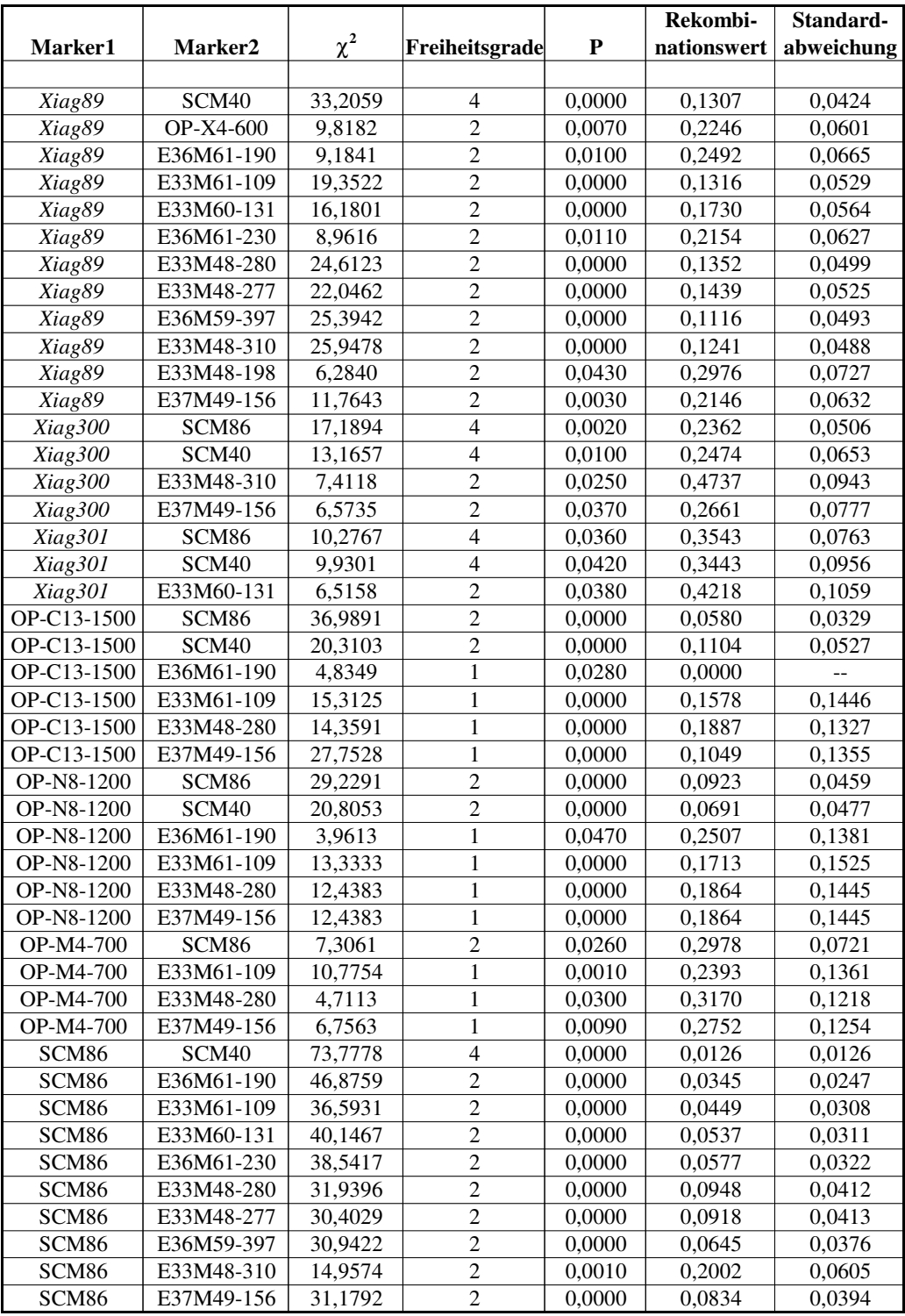

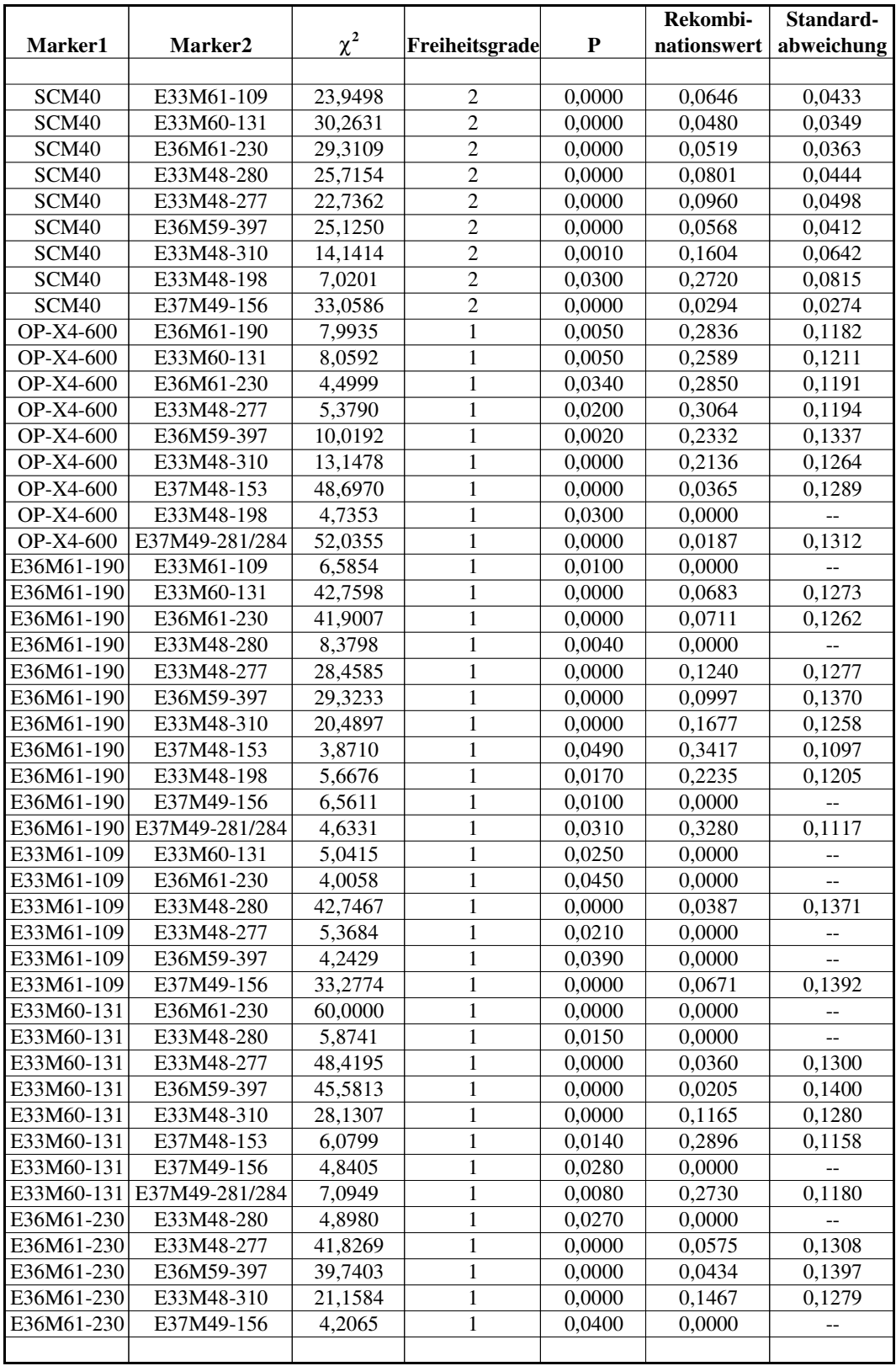

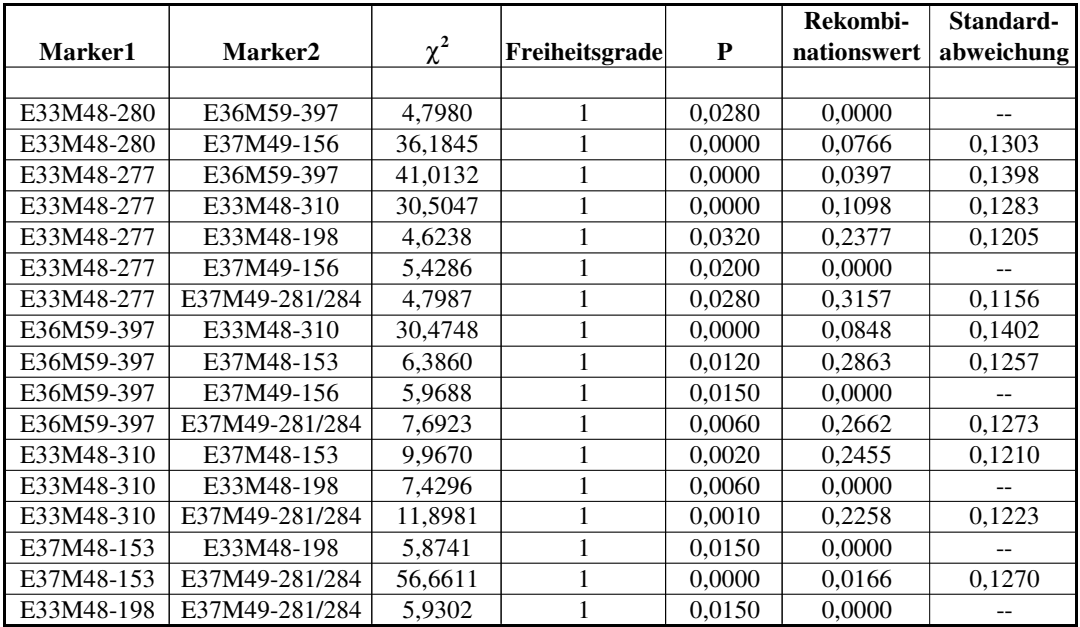

## **7.2 Molekularbiologische Medien**

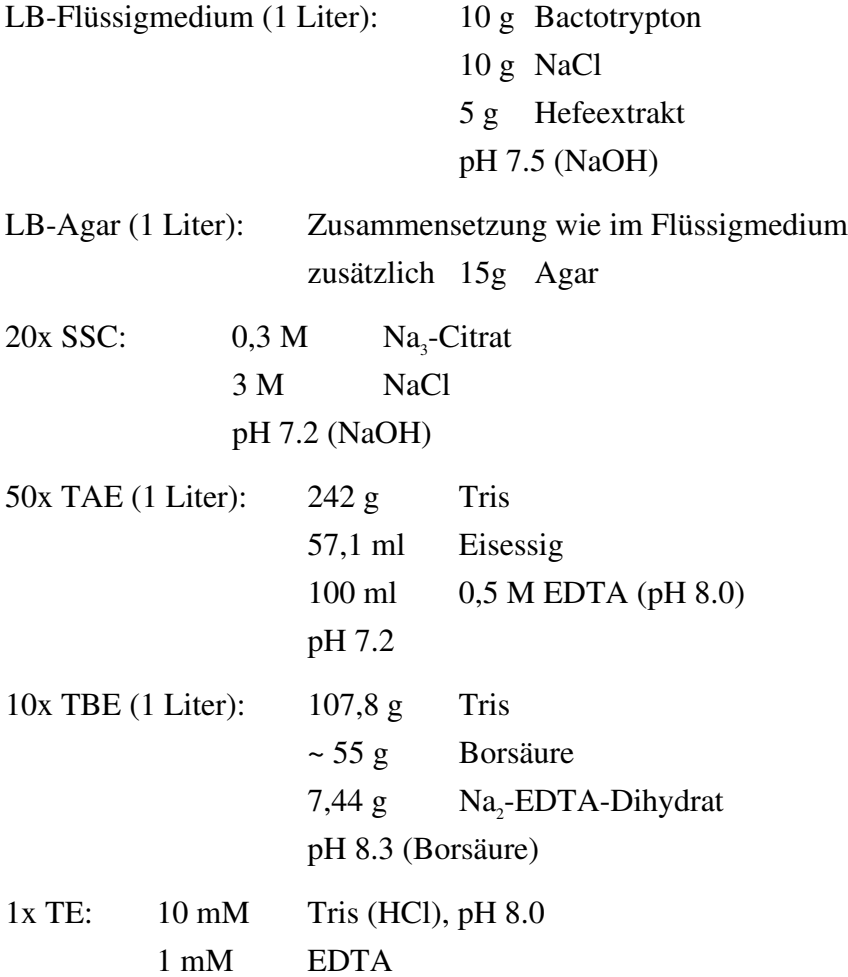

Sämtliche Lösungen wurden mit H<sub>2</sub>Odd angesetzt und autoklaviert.

## **LEBENSLAUF**

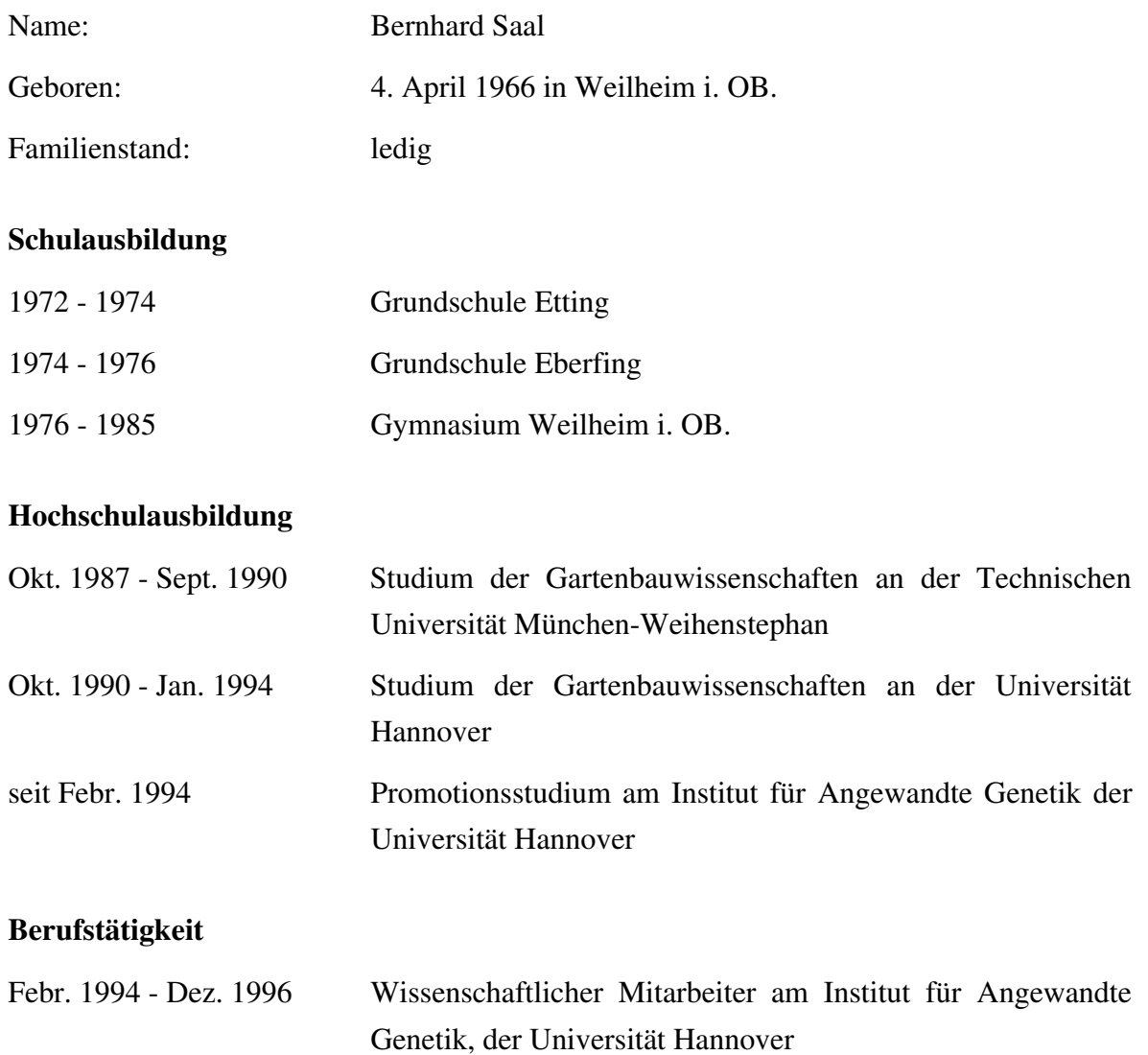